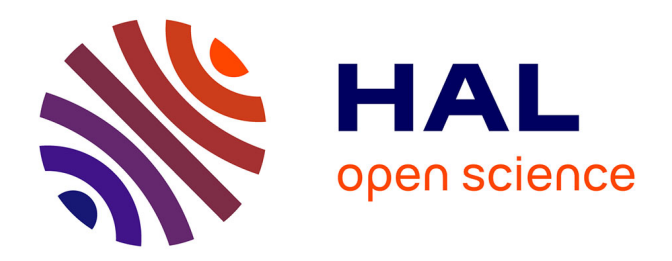

## **Etude de la formation de structures complexes auto-organisées par séchage confiné de solutions dans des milieux poreux microtexturés en 2D**

Hugo Algaba

### **To cite this version:**

Hugo Algaba. Etude de la formation de structures complexes auto-organisées par séchage confiné de solutions dans des milieux poreux microtexturés en 2D. Adaptation et Systèmes auto-organisés [nlin.AO]. Université de Rennes, 2016. Français.  $NNT: 2016$ REN1S102. tel-01496480

### **HAL Id: tel-01496480 <https://theses.hal.science/tel-01496480>**

Submitted on 27 Mar 2017

**HAL** is a multi-disciplinary open access archive for the deposit and dissemination of scientific research documents, whether they are published or not. The documents may come from teaching and research institutions in France or abroad, or from public or private research centers.

L'archive ouverte pluridisciplinaire **HAL**, est destinée au dépôt et à la diffusion de documents scientifiques de niveau recherche, publiés ou non, émanant des établissements d'enseignement et de recherche français ou étrangers, des laboratoires publics ou privés.

**ANNÉE 2016** 

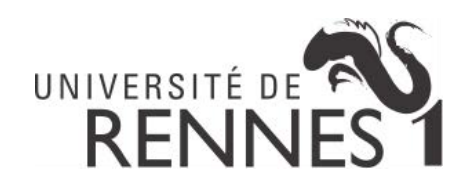

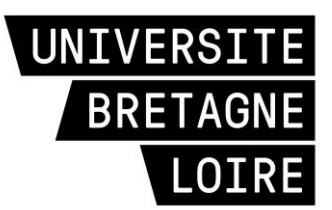

## THÈSE / UNIVERSITÉ DE RENNES 1

sous le sceau de l'Université Bretagne Loire

pour le grade de

DOCTEUR DE L'UNIVERSITÉ DE RENNES 1  $Mention : Physique$ 

École doctorale Science de la matière

## Hugo Algaba

Préparée à l'unité mixte de recherche n°6251 IPR Institut de Physique de Rennes UFR Sciences et Propriétés de la Matière

Étude de la formation de structures complexes auto-organisées par séchage confiné de solutions dans des milieux poreux microtexturés en 2D

Thèse prévue à Rennes le 15 Décembre 2016

devant le jury composé de :

José BICO Maître de conférence ESPCI / rapporteur

Hamza CHRAÏBI Maître de conférence LOMA /  $rapporter$ 

Philippe MARMOTTANT Directeur de recherche LIPhy / $examinateur$ 

**Laurent COURBIN** Chargé de recherche IPR / examinateur

**Pascal PANIZZA** Professeur IPR / examinateur

**Franck ARTZNER** Directeur de recherche IPR / directeur de thèse

Je tiens tout d'abord à remercier la Direction Générale de l'Armement et la région Bretagne pour le financement de cette thèse.

Je souhaite ensuite remercier Franck Artzner et l'Institut de Physique de Rennes pour m'avoir respectivement accepté dans son équipe et dans ses locaux. Merci Franck pour m'avoir fait découvrir le monde de la recherche. Merci pour m'avoir fait voyager en Allemagne ou en Italie et pour la confiance que tu m'as accordé. Ces trois années de thèse resteront marquées dans ma mémoire.

Un grand merci aux membres du jury, José Bico, Hamza Chraïbi et Philippe Marmottant pour leur lecture critique du manuscrit et leurs questions le jour de la soutenance.

Merci à Pascal pour ses précieuses corrections et pour la réalisation des programmes pour l'automate cellulaire. Merci également pour ton aide tout le long de cette thèse, que ce soit pour la comparaison des résultats d'analyse ou pour l'établissement d'une théorie d'évaporation (qui ne fonctionne pas, mais on n'est pas à un facteur 1000 près...). Merci aussi pour m'avoir fait confiance (au point de me passer les rênes de tes enseignements en L1 Bio quelques jours avant le TP).

Merci à Laurent pour ses précieux conseils que ce soit pour la rédaction du manuscrit, la préparation de l'oral ou tout autre sujet. Tes passages réguliers, un papier à la main, m'auront toujours permis de changer d'air et de me décontracter, surtout pendant la phase finale de rédaction.

Merci également à Guillaume qui a su m'expliquer le fonctionnement de son programme d'analyse d'image qui s'est avéré plutôt complexe. Merci pour ta patience à chaque fois que je venais te signaler un bug ou lorsque je ne savais tout simplement plus comment faire fonctionner le programme (quelle tête en l'air j'étais).

Je tiens ensuite à remercier l'équipe que nous avons si simplement appelée "équipe" Artzner". Merci à Cristelle pour tes conseils de communication et pour le respect des règles d'hygiène et sécurité. Merci à Damien, mon collègue de thèse, alors, as-tu fini ton drone? Merci, pour tes passages réguliers, tu auras réussi à me faire décompresser quand j'étais dans le dur. Merci à Enora, pour tes conseils, que ce soit pour la rédaction ou pour la préparation de l'oral. Tes remarques/critiques, souvent justes, m'auront permis d'évoluer et de maîtriser des choses nouvelles. Merci à Pierre pour tes conseils et pour toutes ces pauses du midi que nous avons partagées. Merci également à Arnaud, mon successeur. Merci pour votre soutient tout le long de ces trois années (enfin, pas tout à fait trois pour tout le monde). Vos déménagements finaux vous auront un peu éloigné de la civilisation du 11A, mais ça n'aura pas altéré notre amitié.

Un grand merci à toute l'équipe Matière Molle. Merci à Alain et Jean-Claude, souvent dans les premiers au labo. Vous étiez les premiers visages que je voyais dans la journée. En continuant dans le couloir du 11A, merci à Benjamin (mais j'y reviendrais plus tard). Je tiens également à remercier Christophe, Arnaud, Jean-Charles, Isabelle, Axelle, Jérôme C. et Jérôme L, Véronique et Gilles, Sylvie et Patrick. Merci aussi aux doctorants du département, Thai Binh, Youssef, David, Quentin, Alesya et Evgenia.

Merci aux Natalie(s), à Valérie, à Emmanuelle, Céline, Magali, Amandine, Florian, Jean-Pierre et Jean-Christophe.

Merci également aux stagiaires que j'ai pu encadrer ou aider au cours de cette thèse. Merci Anthony pour ces merveilleuses images de smiley (qui étaient durs à décrypter avouons-le). Merci d'avoir passé du temps à colorier ces images de séchages malgré ton daltonisme. Il faut croire que ce stage ne t'a pas démoralisé car tu es revenu l'année suivante, plus avec moi, mais dans la même équipe. Merci aussi à Brian, que je n'ai pas tout à fait encadré mais à qui j'ai pu expliquer toutes mes techniques de microfabrication. Merci également pour toutes ces sorties avec Romain, on l'a bien suivi cet euro de foot. Merci à tous les deux pour votre aide et votre amitié.

D'un point de vue plus personnel, je tiens à remercier tous les doctorants que j'ai pu côtoyer pendant ces trois années de thèse.

Merci Thomas, à qui j'ai pris le bureau, mon grand frère de thèse comme on disait. Merci d'avoir fait le déplacement jusqu'à Rennes pour assister à ma soutenance. Merci pour tes conseils, les sorties, et ce fameux week-end mémorable à Brest.

De ce week-end à Brest est ressorti LA team covoiturage avec Alexandre, Baudouin, Marion, Richard et moi.

Merci Alexandre pour ton amitié le long de ces trois années. Merci pour ces tennis avec Martin. On s'est bien marré aux entrainements, au tournoi par équipe ou au tournoi deux raquettes. Merci pour ces soirées jeux. Merci pour ta collection de bouteilles et ton rire si reconnaissable qui aiguayait le couloir. Merci pour toutes les sorties qu'on a pu faire et tout les moments qu'on a pu partager (tennis, bowling, laser-game, bubble-soccer, ...). On pourrait maintenant se retrouver dans la même boite, ce serait marrant.

Baudouin, mon sultan, merci pour tout. Merci pour ton amitié et surtout pour ton écoute dans les moments difficiles. Merci de m'avoir invité la première fois au foot et merci pour toutes les fois suivantes où tes tacles se sont faits sentir (je plaisante  $\sim$ ). Je ne t'en veux pas de m'avoir envoyé un volant de badminton dans l'œil, rien que de voir ta tête le lendemain quand j'ai fait semblant de ne plus pouvoir l'ouvrir m'avait fait tout oublier. Merci pour ces soirée jeux dans lequel j'ai pu découvrir ton esprit machiavélique ("mais il te manipule  $p^{*****}$ "). Je suis ravi que tu aies trouvé un boulot à Cambridge, j'espère qu'on aura toujours l'occasion de se voir.

J'en viens maintenant à Marion  $(\#1, \text{Rodgette}, \text{la vieille}, \text{la testerine}).$  Nous avons commencé ensembles et finis ensembles. Merci pour ton amitié tout au long de ces trois années. On a pu vivre de bon moments que ce soit à Lille pour la coupe Davis (Traitres que vous étiez, aller les bleus!!!) ou à Roland Garros. On a pu partager des week-ends, des nouvel-an, des mercredis soirs, des attractions à la fête foraine... Je n'oublierais pas les moments sportifs qu'on a pu faire, badminton, le tournoi deux raquettes, ou même cet essai au squash (où tu m'as bien battu, mais j'aurais ma revanche, un jour). J'espère que tu repasseras par Rennes dans les années à venir ou que j'aurais l'occasion de venir te voir dans ton pays de post-doc. Quoiqu'il en soit, merci pour tout.

Richard, le simulateur de la bande. Merci pour ton amitié et ton aide pendant cette thèse. Merci pour les moments qu'on a pu partager, pour ces découvertes de nouveaux jeux, merci de m'avoir ramené tant de fois après ces soirées en ville. Il faut dire que tu aimais bien prendre ta voiture, mais merci aussi pour toutes ces fois où tu nous as transportés à droite à gauche. Merci pour la facilité de ton déménagement, si bien rodé qu'une demi-heure a été suffisante (n'est-ce pas Alex?). Merci pour m'avoir épaulé pour la préparation des séminaires non-permanents.

A ces quatre joyeux lurons, je peux rajouter Benjamin, Claire, Enora, Matthieu et Pierre pour tous les tarots qu'on a pu faire. Suite aux départs d'Alexandre et Richard, on a pu recruter de nouveaux membres pour échanger les cartes. Merci Benjamin et Enora pour tous les petits plats que vous nous avez préparé. Merci Benjamin pour toutes ces magnifiques statistiques que tu nous as régulièrement données (le poisson volant, la pute dorée, l'enculette, ...), merci également pour ces parties de foot endiablées ou pour le fameux bubble-soccer où j'ai réussi à te faire prendre ton envol.

Matthieu, ou le grammar-nazi comme certains l'appelaient, auquel je vais venir rajouter Violaine et le petit Augustin. Merci Matthieu pour tes conseils, ces soirées du mercredi soir qui se terminaient souvent tard, ces week-ends, ce nouvel-an où je suis parti de Bordeaux avec la clé de votre appart. Fan d'OSS117 dont les citations ont circulées tout le long de ces années.

J'en viens à Martin, mon très cher Martin. Merci pour tout. Je crois que je ne pourrais jamais assez te remercier pour tout ce que tu as fait. Merci pour ton amitié, pour tes conseils, pour ces parties de tennis de plus en plus serrées, pour ces lancers de bouteilles ou de boulettes papier. Merci pour tous ces week-ends, ces sorties, ces balades en Mini ou en traction, pour ces bowlings où tu nous mettais toujours la misère (je t'ai quand même battu une fois et j'en suis assez fier d'ailleurs  $\sim$ ), pour ces laser-game (où tu as réussi à t'assommer sur une poutre...). Merci pour ces moments à Lille ou à Roland, ton anti-chauvinisme ma parfois énervé mais bon, je ne t'en veux pas (enfin, t'asseoir sur la photo de Nadal, ce n'était quand même pas très sympa <sup> $\sim$ </sup>). Maintenant tu es posé à Brest, ce n'est pas si loin, heureusement.

Merci Nour pour m'avoir fait découvrir la culture libanaise. Malheureusement, je ne crois pas me rappeler beaucoup de mots à part "bonjour" ou "déménagement", j'aurais du mal à m'en sortir avec ces seuls mots au Liban<sup> $\sim$ </sup>. Merci pour ton amitié pendant cette thèse. Merci d'avoir encadré avec moi les séminaires non-permanents, merci pour ces sorties (sans alcool mais comme on dit sans alcool la fête est plus folle). Bon courage pour ta fin de thèse.

Merci à Céline (la coureuse de marathon) pour ces soirées dans les bars, et toutes ces soirées que tu as organisé chez toi. Toujours prête à sortir et s'amuser, tu as souvent été l'instigatrice de toutes ces sorties. Merci pour ton amitié (et aussi pour m'avoir coopté dans ta boîte).

S'en suit maintenant une liste de remerciements à tous les stagiaires de passage au labo. Merci à Janny, Carole, Betina (merci pour les mots fléchés), Claire (merci pour ces tarots, ces sorties, ces week-ends, ton sourire permanent, ...), Anthony, Romain (merci pour ton amitié, ces sorties en bar ou à ce défilé de mode où il faisait si chaud, merci pour ces parties de Fifa avec Brian et merci d'être venu à ma soutenance), Clémence (merci pour ton amitié, tes pauses café un biscuit à la main, tes pantalons tachés par des taches d'huile, la petite balle de rugby rouge, ...) et Brian (merci le mexicain pour ton amitié, les sorties en bars avec Romain, ces foot le mardi soir).

Merci à tous les doctorants de l'IPR de qui j'ai pu être l'un des représentants. Merci aussi à tous mes amis de longues dates David, Damien, Stéphane, Corentin, Pauline, Agathe, Julie, Jean, Alexandre, Théo, Baptiste, Marcin, Miguel, Guillaume, Florian.

Je tiens finalement à remercier ma famille d'avoir fait le déplacement jusqu'à Rennes pour assister à ma thèse. Merci à mes parents, merci à ma grande sœur Solène et son mari Florian et merci à ma petite sœur Clara.

## **AVANT-PROPOS**

La réalisation de structures de taille variable a été la préoccupation des chercheurs dernières années. La miniaturisation des procédés et l'émergence  $\mathrm{d}\mathrm{e}$ ces  $\deg$ nanotechnologies ont poussé à comprendre le comportement des matériaux à des échelles de plus en plus petites.

Dans ce contexte, l'auto-assemblage paraît être une technique de structuration qui permet de contrôler la forme et la construction de systèmes organisés à des échelles allant de l'atome jusqu'à des dimensions macroscopiques. Ainsi, des particules de tailles élémentaires peuvent s'assembler de différentes manières et réaliser des constructions complexes avec de hauts degrés d'organisation. Les assemblages se font de manière autonome et un simple codage préliminaire permet de déclencher la création de l'édifice. Les chercheurs se sont inspirés de systèmes naturels ayant des structurations complexes et possédant des caractéristiques remarquables pour créer des matériaux similaires. Différentes méthodes permettent de créer des objets auto-assemblés à plusieurs échelles de longueur parmi lesquelles le séchage de solutions dans des surfaces structurées.

L'objectif de cette thèse sera de comprendre le phénomène de séchage dans des milieux poreux modèles. Une goutte de solution est piégée entre une lamelle de verre et une surface décorée puis laissée évaporée à température ambiante jusqu'à la disparition complète de la phase liquide. Des systèmes anisotropes seront utilisés pour étudier la directionnalité de cette structuration par évaporation. Le manuscrit de thèse sera décomposé en six parties.

Le premier chapitre de ce manuscrit permettra de rappeler l'état de l'art sur le séchage à l'intérieur de surfaces texturées. Nous y aborderons différentes méthodes de mise en forme des matériaux en expliquant comment des composés peuvent se structurer sur plusieurs échelles de longueur. La stratégie d'évaporation sera également décrite et nous détaillerons les résultats préliminaires obtenus lors de la thèse précédente.

Le chapitre suivant servira à la description des dispositifs expérimentaux ainsi qu'au détail des différents composés utilisés. Les méthodes de préparation des surfaces par photolithographie, la préparation des surfaces et des solutions, tout comme le système d'acquisition des images seront également décrits ici.

Le chapitre trois concernera la réalisation des différents programmes réalisés. Les systèmes permettant l'automatisation de certains procédés comme la réalisation de masque ou l'analyse des images seront présentés.

Le quatrième chapitre se concentrera sur l'étude du séchage de solutions dans des milieux modèles structurés consistants en un réseau de plots de dimensions et de positions prédéfinies. Les paramètres étudiés seront alors exposés et les résultats expérimentaux obtenus en réseaux rectangulaires seront développés.

Le cinquième chapitre s'intéressera à la modélisation de ces résultats par des automates cellulaires. Après avoir décrit les principes des automates, on cherchera ici à comparer expérience et théorie et à comprendre les mécanismes de recul des ménisques. De nouvelles expériences seront à nouveau comparées à des simulations numériques.

Enfin, le dernier chapitre traitera des expériences complémentaires réalisées et des perspectives à mener sur le projet. Plusieurs exemples obtenus lors de séchages dans des réseaux plus complexes seront expliqués. De nouvelles solutions serviront au séchage et des données statistiques sur les chemins des dépôts de séchage permettront de compléter les résultats.

## Sommaire

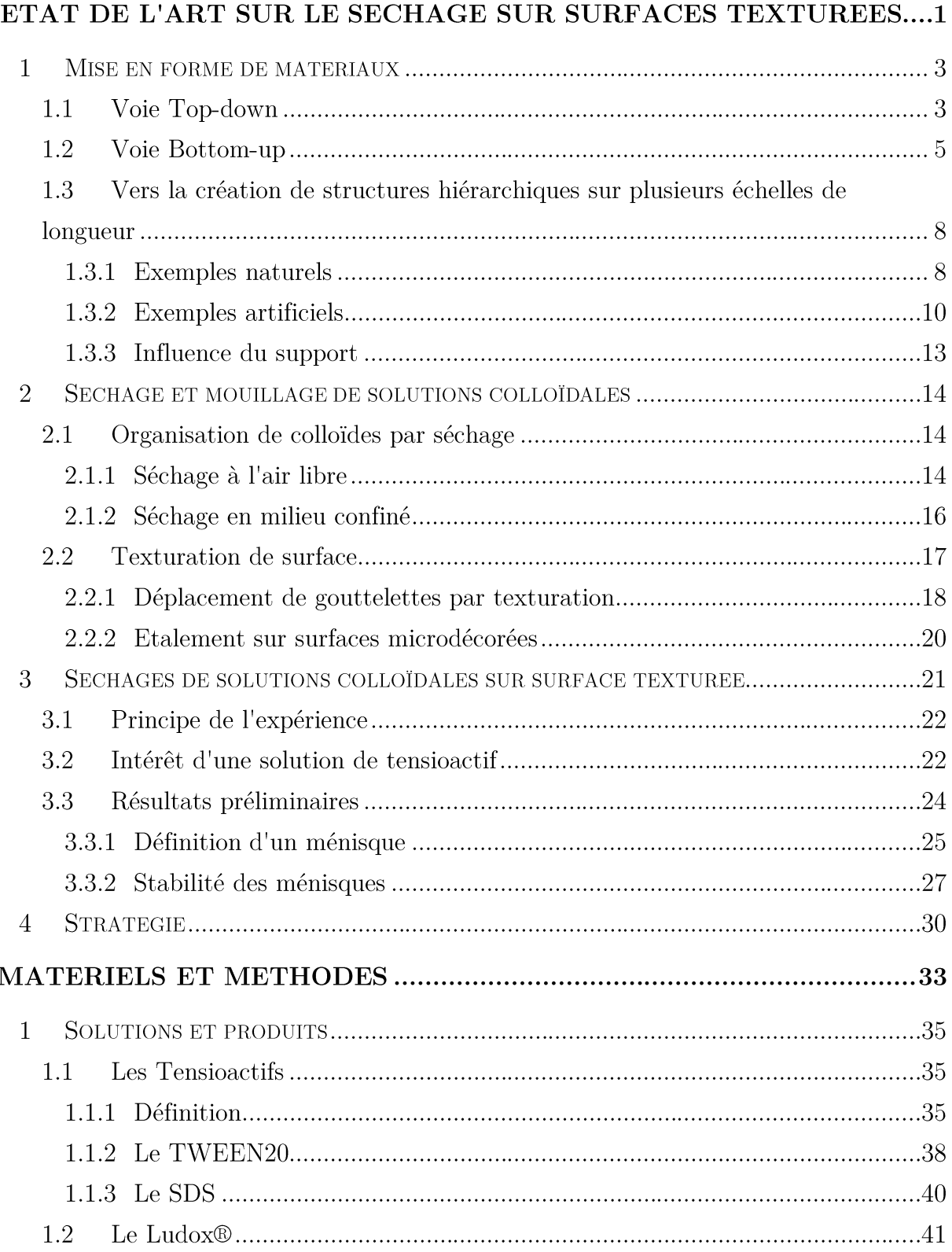

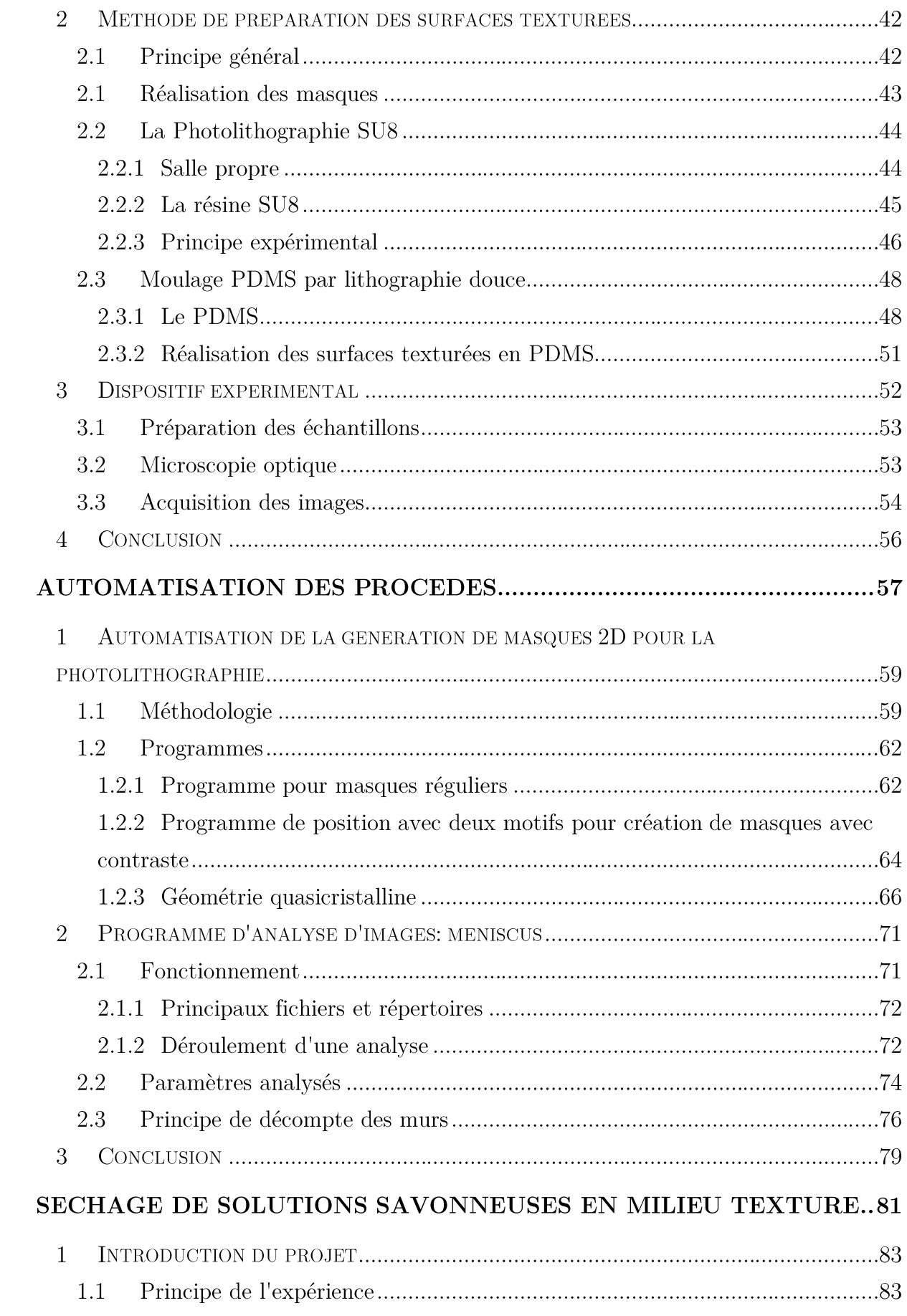

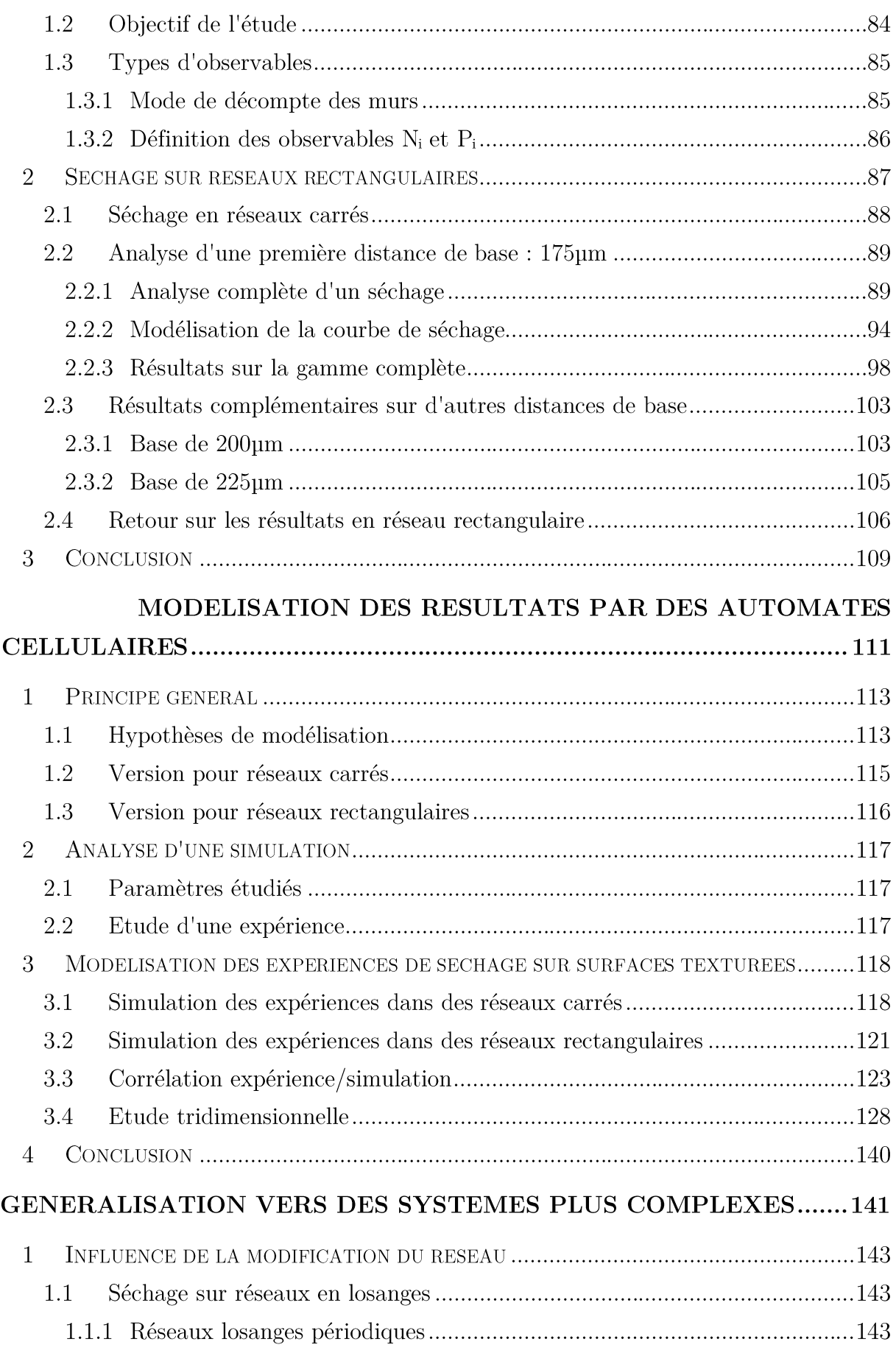

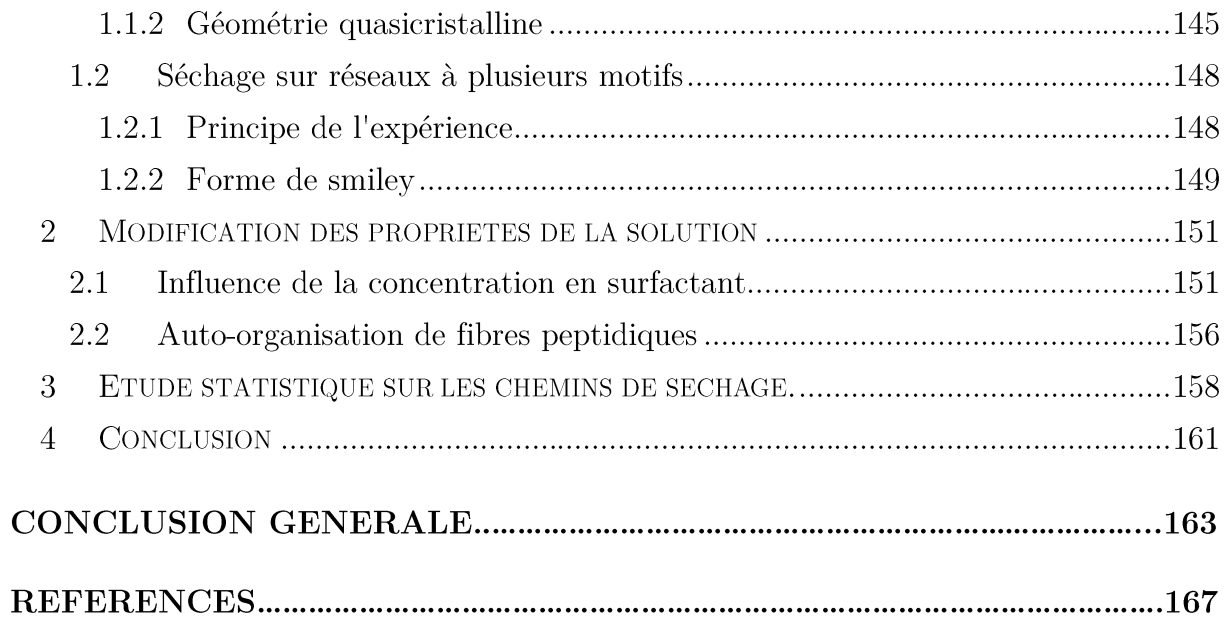

# Etat de l'art sur le séchage sur surfaces texturées

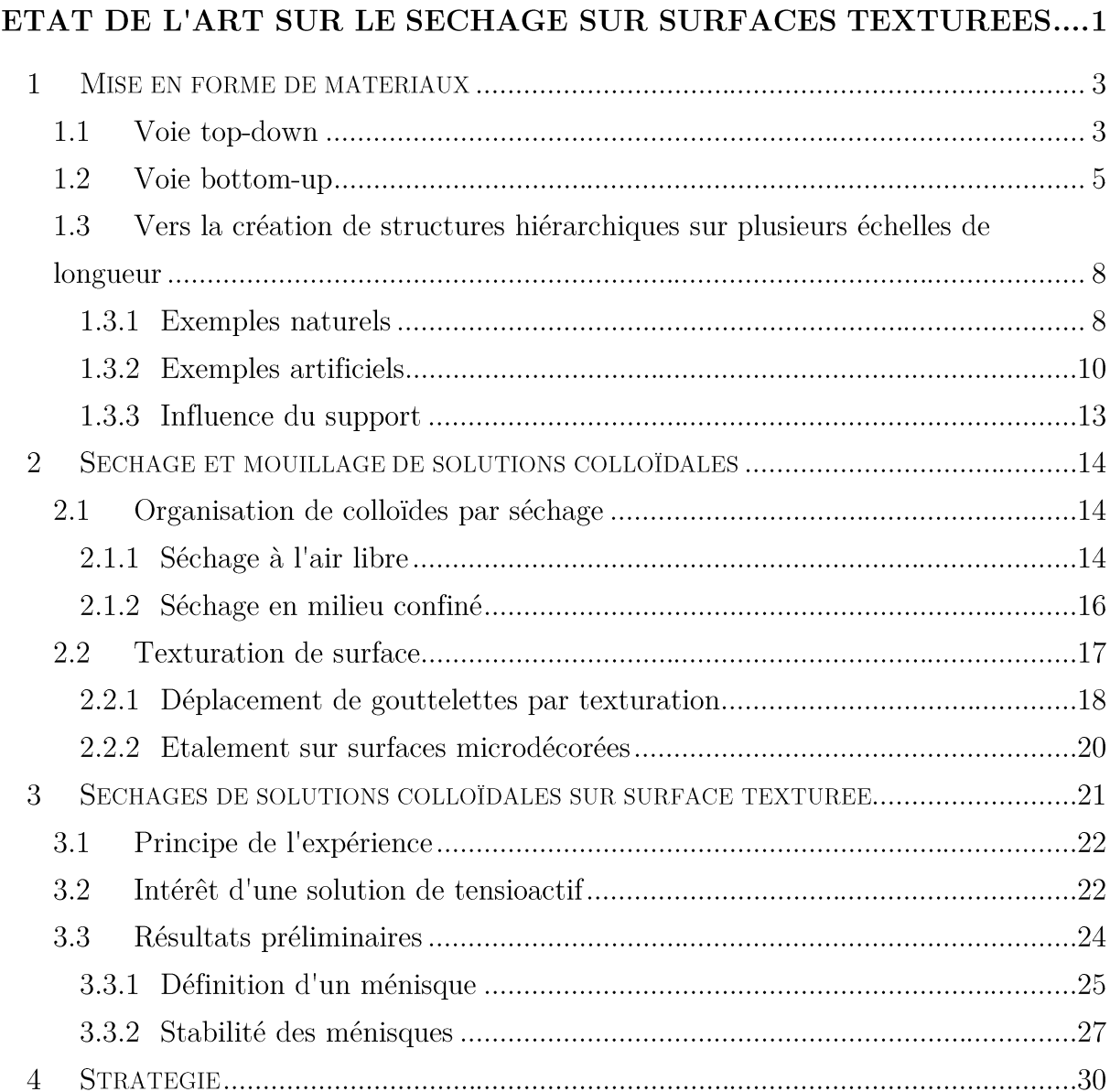

L'objectif de cette introduction est de présenter ce que la structuration d'une surface apporte aux déplacements de fluides et à la réalisation de systèmes autoassemblés. Nous verrons ici différentes techniques de structuration des matériaux ainsi que des méthodes d'assemblage de nanoparticules. Il sera enfin présenté ce qui a déjà été fait sur le sujet au laboratoire et ce qui a poussé à poursuivre les expérimentations dans le cadre de cette thèse.

#### $\mathbf{1}$ Mise en forme de matériaux

Cette partie présentera les différentes façons de structurer un objet. Il sera ensuite possible de comprendre comment des objets peuvent s'auto-assembler.

La structuration des matériaux à toutes les échelles de longueur dispose d'une importance particulière aux yeux des chercheurs. Afin d'obtenir les texturations voulues à de toutes petites échelles, il existe deux démarches permettant d'atteindre cet objectif: les voies top-down et bottom-up, autrement dit voies descendante et ascendante.

#### $1.1$ Voie top-down

La voie top-down consiste à partir d'un matériau massif et à venir sculpter de la matière afin d'obtenir un matériau plus petit. Différentes méthodes sont possibles parmi lesquelles, la photolithographie ou la lithographie par faisceau d'électrons ou par jet d'eau. Il est par exemple possible de graver une surface avec une pointe ou d'utiliser un jet d'eau très puissant et concentré pour retirer de la substance. Ces techniques sont toutefois réservées à des gravures de moindre précision. La gravure par jet d'eau permet difficilement d'avoir une précision supérieure au millimètre. Des pointes nanométriques peuvent graver assez précisément certaines surfaces souples mais la gravure ne s'effectuera pas sur des profondeurs importantes et des risques d'endommagement de la pointe sont possibles. Pour pallier ces limites, différents systèmes plus précis sont utilisés. On parle de gravure chimique ou physique.

La gravure chimique consiste à protéger certaines zones de la surface et à venir l'immerger dans une solution réactive qui va attaquer chimiquement les zones non protégées du support. Zhu et al. ont par exemple réalisé des nanofils de silice en utilisant cette technique<sup>1</sup>. L'un des avantages de cette méthode est sa facilité de mise en œuvre mais elle possède surtout un taux de gravure élevé. Cela signifie que la gravure est rapide, ce qui évite de détériorer la couche protectrice et de graver à des endroits non désirés. La gravure chimique a en plus une bonne sélectivité des matériaux. Cette faculté permet de graver distinctement les matériaux dans le cas de gravures où plusieurs couches sont superposées et de graver successivement avec différents agents des couches spécifiques. Cependant, le principal désavantage de cette

<sup>&</sup>lt;sup>1</sup> M. Zhu, W. Chen, Z. Wang, Y. Chen, D. Ma, H. Peng, J. Zhang, Structural and optical characteristics of silicon nanowires fabricated by wet chemical etching. Chem. Phys. Lett.,  $2011$ ,  $511(1-3)$ ,  $106-109$ 

technique est que la gravure est isotrope. En effet, il n'est pas exclu que la solution vienne graver sous la couche protectrice. Ce phénomène est cependant parfois recherché pour la création de structures suspendues<sup>2,3</sup> (Figure 1-b,c). Le procédé de gravure chimique est notamment utilisé lors de la réalisation  $\mathrm{d}\mathrm{e}$ structures par photolithographie.

La gravure physique est séparée en deux catégories, la gravure plasma et la gravure ionique réactive<sup>4</sup>. La gravure plasma consiste à venir protéger un substrat et à l'enfermer dans une cuve mise sous vide. La cuve dispose de deux électrodes horizontales disposées en parallèle. Un gaz est introduit dans la chambre et un fort courant électrique est appliqué à l'électrode inférieure ce qui permet de générer un plasma (c'est-à-dire un gaz en partie ionisé). Le substrat va être exposé à un bombardement des ions qui vont attaquer la surface. La gravure a alors l'avantage d'être très anisotrope, la transition entre les parties gravées et non gravées sera bien rectiligne (Figure 1-d). Cependant cette méthode à l'inconvénient d'être plus compliquée à mettre en œuvre. De plus, le taux de gravure est assez faible et ce procédé ne permet aucune sélectivité des matériaux. Enfin, la gravure ionique réactive est une technique dérivée de la gravure plasma. Le dispositif expérimental est le même à la différence qu'un gaz fortement réactif est ajouté. Ce gaz va être transféré vers la surface et réagir chimiquement avec celle-ci et ainsi créer un composé volatil. Cette méthode cumule les avantages de la gravure physique (gravure anisotrope) et de la gravure chimique (taux de gravure élevé et possibilité de sélectivité) mais elle est particulièrement délicate à mettre en œuvre.

D'autres méthodes comme la lithographie par faisceau d'électrons<sup>5</sup> (Figure 1-e) ou l'ablation laser<sup>6</sup> peuvent également permettre de réaliser des structures avec une grande précision (de l'ordre du nanomètre). Des techniques de lithographie à deux

<sup>&</sup>lt;sup>2</sup> S. Gupta, R. Chen, Y.-C. Huang, Y. Kim, E. Sanchez, J.S. Harris, K.C. Saraswat, Highly Selective Dry Etching of Germanium over Germanium-Tin (Ge<sub>1-x</sub>Sn<sub>x</sub>): A Novel Route for Ge<sub>1-x</sub>Sn<sub>x</sub> Nanostructure Fabrication, Nano Lett., 2013, 13, 3787-3790

<sup>&</sup>lt;sup>3</sup> R. Chen, S. Gupta, Y.-C. Huang, Y. Huo, C.W. Rudy, E, Sanchez, Y. Kim, T.I. Kamins, K.C. Saraswat, J.S. Harris, Demonstration of a Ge/GeSn/Ge Quantum-Well Microdisk Resonator on Silicon: Enabling high-quality  $Ge(Sn)$  materials for micro and nanophotonics, Nano Lett., 2013, 14(1), 37-43

<sup>&</sup>lt;sup>4</sup> S. Reyntjens, R. Puers, A review of focused ion beam applications in microsystem technology. *J. Micromech.* Microeng. 2001, 11(4), 287

<sup>&</sup>lt;sup>5</sup> C. Acikgoz, M.A. Hempenius, J. Huskens, G. Julius Vancso, Polymers in conventional and alternative lithography for the fabrication of nanostructures. Eur. Polym. J.,  $2011\,47(11)$ ,  $2033-2052$ 

<sup>&</sup>lt;sup>6</sup> H. Zeng, X.-W. Du, S.C. Singh, S. A. Kulinich, S. Yang, J. He, W. Cai, Nanomaterials via laser Ablation/Irradiation in liquid: a review. Adv. Funct. Mater., 2012, 22(7), 1333-1353

photons permettent de réaliser des structures complexes en exposant point par point à l'aide d'une source résolue spatialement<sup>7</sup> mais ces techniques s'avèrent couteuses (Figure 1-a). Outre ces derniers exemples, la voie top-down dispose de limites en ce qui concerne la taille minimum atteignable.

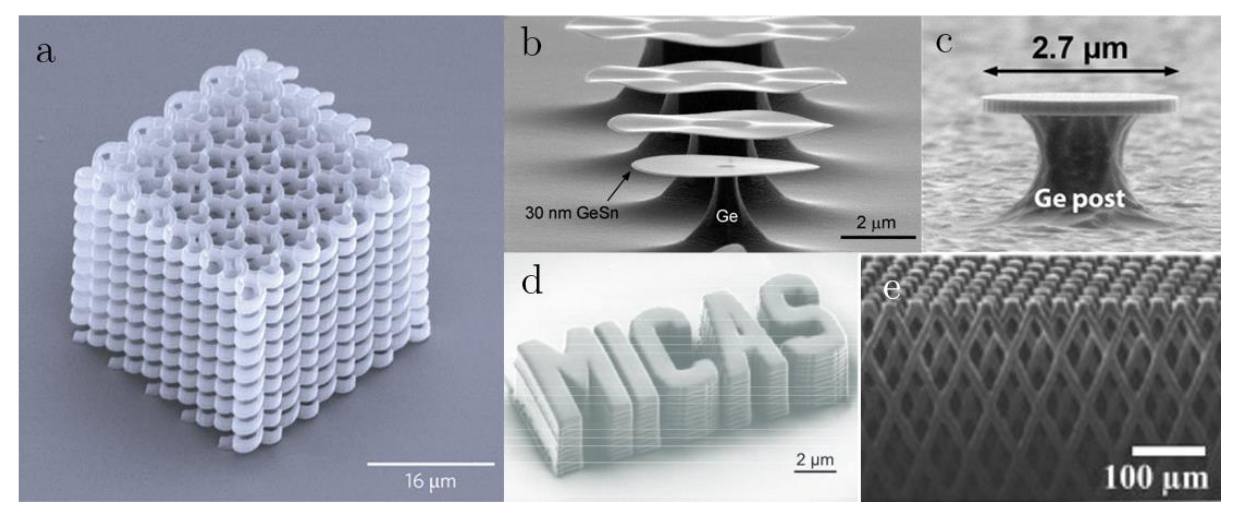

FIGURE 1 - Exemples de structures obtenues par voie top-down. (a) Lithographie à deux-photons<sup>7</sup>, (b), (c) gravure chimique avec structures suspendues<sup>2,3</sup>, (d) gravure plasma<sup>4</sup>, (e) lithographie par faisceau d'électrons<sup>5</sup>.

La réalisation de structures complexes tridimensionnelles peut s'avérer très longue et parfois physiquement irréalisable. Il n'est pas forcément possible de graver un matériau dans ses moindres recoins. Pour remédier à ce problème, il est possible d'utiliser la voie bottom-up.

#### $1.2$ Voie bottom-up

La voie bottom-up consiste à venir assembler de petits éléments afin de former matériau plus complexe. Il existe différentes méthodes pour associer des **un** nanoparticules. Des particules peuvent être déposées individuellement avec une grande précision grâce à des outils AFM (Atomic Force Microscopy)<sup>8</sup> mais ce procédé a l'inconvénient d'être très long. Des procédés chimiques sont très utilisés car ils ont la particularité d'être "autonomes". Il est ainsi possible d'utiliser des structures biologiques comme des modèles de virus<sup>9</sup> pour organiser des particules métalliques. Des techniques de piégeage dans des champs électriques peuvent par exemple permettre de positionner

<sup>&</sup>lt;sup>7</sup> M. Farsari, B.N. Chichkov, Materials processing: Two-photon fabrication, Nature Photonics, 2009, 3, 450-452

<sup>&</sup>lt;sup>8</sup> R.D. Piner, J. Zhu, F. Xu, S. Hong, C. A. Mirkin, "Dip-Pen" Nanolithography, Science, 1998, 283, 661-663

<sup>&</sup>lt;sup>9</sup> E. Dujardin, C. Peet, G. Stubbs, J.N. Culver, S. Mann, Organization of Metallic Nanoparticles Using Tobacco Mosaic Virus Templates, Nano Lett., 2003, 3, 413-417

et d'aligner des nanofils métalliques<sup>10</sup>. Pour ces dernières techniques, on parlera d'autoassemblage<sup>11</sup>. En effet, les éléments de bases sont assemblés entre eux de manière spontanée en encodant juste au préalable le système. Les éléments de base pouvant être des nanoparticules, des molécules ou même des atomes, il n'y a pas de limite concernant la taille de la structure finale.

Des modèles bio-inspirés de ces compositions auto-assemblées sont recréés en laboratoire et permettent par exemple de créer des nanocomposites bio-fonctionnels<sup>12</sup>. Outre les particules de silice qui ont la faculté de s'auto-assembler de manière satisfaisante, de nombreux chercheurs se sont intéressés aux structures de l'ADN. L'ADN peut servir de modèle de base pour l'auto-assemblage de protéines<sup>13</sup> ou pour créer des compositions appelées "origami ADN"<sup>14, 15, 16</sup> (Figure 2). Connaissant les propriétés chimiques des molécules composant l'ADN, et sachant qu'elles s'apparient de manière précise et systématique, il est possible de recréer des structures bi- ou tridimensionnelles. L'idée est de créer une longue chaîne d'ADN en localisant précisément où la chaîne doit être pliée pour réaliser des appariements. Lorsque le brin sera laissé libre, les connexions entre les bases nucléiques se feront de manière automatique et la structure finale sera assemblée.

<sup>&</sup>lt;sup>10</sup> P. A. Smith, C.D. Nordquist, T.N. Jackson, T.S. Mayer, N.R. Martin, J. Mbindyo, T.E. Mallouk, Electric-field assisted assembly and alignement of metallic nanowires, Appl.Phys.Lett, 2000, 77, 1399-1401

<sup>&</sup>lt;sup>11</sup> G.M. Whitesides, B. Grzybowski, Self-Assembly at All Scales, *Science*, **2002**, 295, 2418-2421

<sup>&</sup>lt;sup>12</sup> F.M. Fernandes, T. Coradin, C. Aimé, Self-Assembly in Biosilicification and Biotemplated Silica Materials, Nanomaterials, 2014, 4(3), 792-812

<sup>&</sup>lt;sup>13</sup> H. Yan, S.H. Park, G. Finkelstein, J.H. Reif, T.H. LaBean, DNA-Templated Self-Assembly of Protein Arrays and Highly Conductive Nanowires, Science, 2003, 301, 1882-1884

 $^{14}$  P.W.K. Rothemund, Folding DNA to create nanoscale shapes and patterns, Nature, 2006, 440, 297-302

<sup>&</sup>lt;sup>15</sup> N.C. Seeman, Nanomaterials based on DNA. Annu. Rev. Biochem., **2010**, 79, 65-87

<sup>&</sup>lt;sup>16</sup> R.M. Zadegan, M.L. Norton, Structural DNA Nanotechnology: From Design to Applications, *Int. J. Mol. Sci.*, 2012, 13(6), 7149-7162

- Etat de l'art sur le séchage sur surfaces texturées -

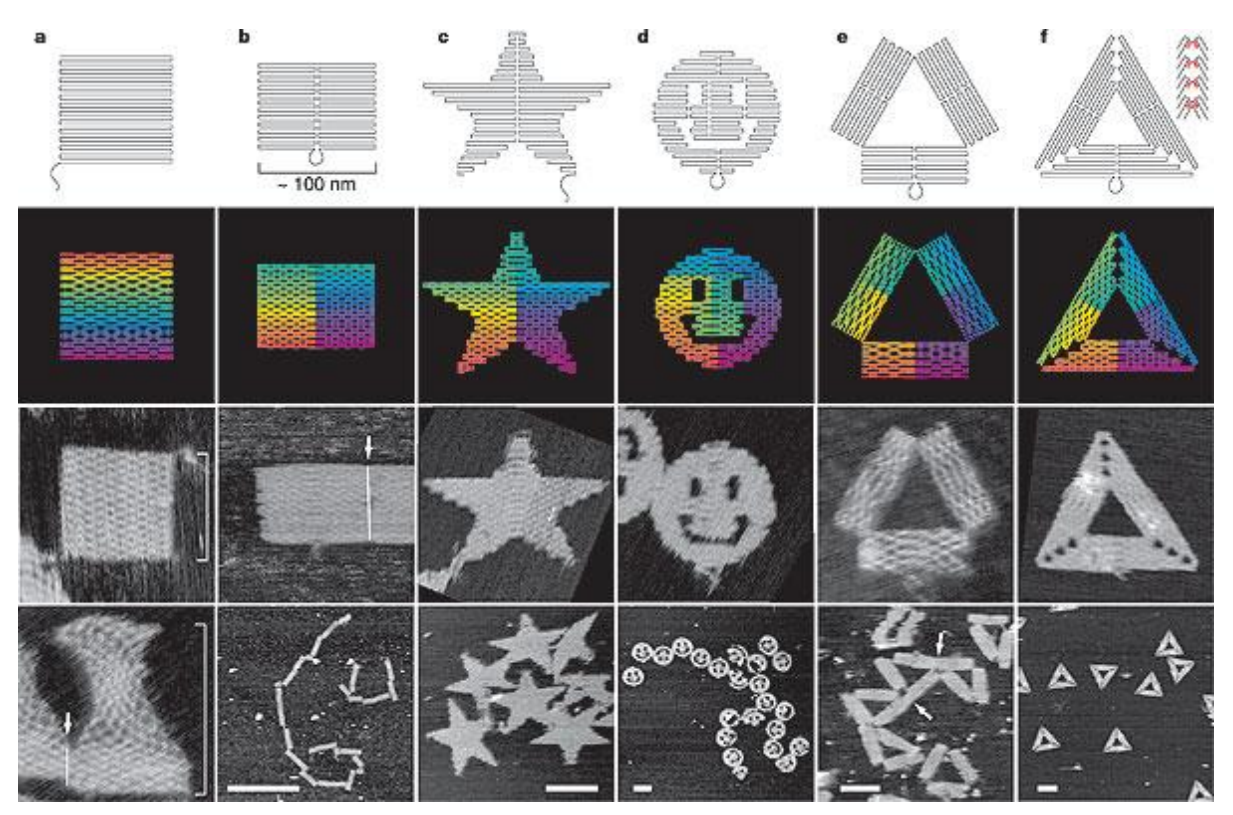

FIGURE 2 - Différentes formes d' "origami ADN". La ligne supérieure représente les chemins de pliage. Les couleurs représentent l'indice des paires de base de l'ADN. La première base nucléique est notée en rouge et la 7000ème est violette $14$ .

L'auto-assemblage peut se produire à toutes échelles. On retrouve par exemple des phénomènes similaires d'auto-organisation qui sont observés pour le repliement de membranes en PolyDiMéthylSiloxane (PDMS) sur lesquelles sont déposées de petites gouttelettes d'eau. L'application d'un champ électrique permet de rouvrir les origamis précédemment réalisés<sup>17</sup>.

Si on essaye de comparer les deux stratégies pour la construction d'un édifice par exemple, la voie top-down pourrait être assimilée à la construction de maisons troglodytes, tandis que la voie bottom-up serait comparable à l'assemblage de briques élémentaires afin de créer la structure finale. Aucune des deux approches n'est meilleure que l'autre. Certaines situations vont nécessiter de privilégier une stratégie plutôt qu'une autre.

<sup>&</sup>lt;sup>17</sup> M. Piñeirua, J. Bico, B. Roman, Capillary origami controlled by an electric field, Soft Matter, 2010, 6, 4491-4496

Les deux stratégies de mise en forme seront mises à profit pour la réalisation et l'utilisation des surfaces texturées:

La voie top-down sera appliquée pour la réalisation des surfaces par photolithographie. Un masque viendra protéger des zones d'une résine photosensible et une solution viendra graver les parties protégées.

La voie bottum-up sera utilisée pour le séchage de solutions qui laisseront les particules se déposer et se connecter entre elles par auto-assemblage.

#### 1.3 Vers la création de structures hiérarchiques sur plusieurs échelles de longueur

L'auto-assemblage est défini comme la cohésion spontanée et autonome de particules élémentaires pour former des structures avec différents degrés d'organisation. L'auto-assemblage peut donc être défini comme un exemple de stratégie bottom-up capable de créer des structures complexes. Le terme auto-assemblage peut s'appliquer aux constructions de toute taille, de l'atome jusqu'à des dimensions macroscopiques. L'organisation des éléments peut se situer à différentes échelles de longueur, on parle alors de structures hiérarchiques.

#### $1.3.1$ Exemples naturels

De nombreux exemples de structuration multi-échelle existent à l'état naturel. Certains matériaux se sont générés de manière autonome avec des structures parfois complexes sans intervention extérieure, on parle d'auto-assemblage. Ce type de structuration spontanée existe avec plusieurs niveaux de hiérarchie. Il est possible de trouver des structures qui s'assemblent pour former de nouvelles structures qui elles même vont s'assembler entre elles pour réaliser des constructions plus complexes.

Un exemple de matériau auto-assemblé naturel est retrouvé dans certaines algues, les coccolithophoridés. Ces algues peuvent former un exosquelette complexe en carbonate de calcium. Différentes structures peuvent être formées en organisant des cristaux radialement ou en arrangeant des unités monocristallines sur plusieurs ordres de grandeur<sup>18</sup> (Figure 3). La coccolite Emiliana Huxleyi possède des caractéristiques très précises malgré la complexité de sa structure. La coccosphère est composée

<sup>&</sup>lt;sup>18</sup> J.R. Young, S.A. Davis, P.R. Bown, S. Mann, Coccolith Ultrastructure and Biomineralisation, Journal of Structural Biology, 1999, 126, 195-215

d'anneaux protococcolites eux-mêmes constitués d'une quarantaine de "tête de marteau" disposées radialement. Chaque "tête de marteau" est un monocristal de calcite orienté avec un angle de 20<sup>°</sup> entre l'axe du cristal et le rayon du cercle<sup>19</sup>.

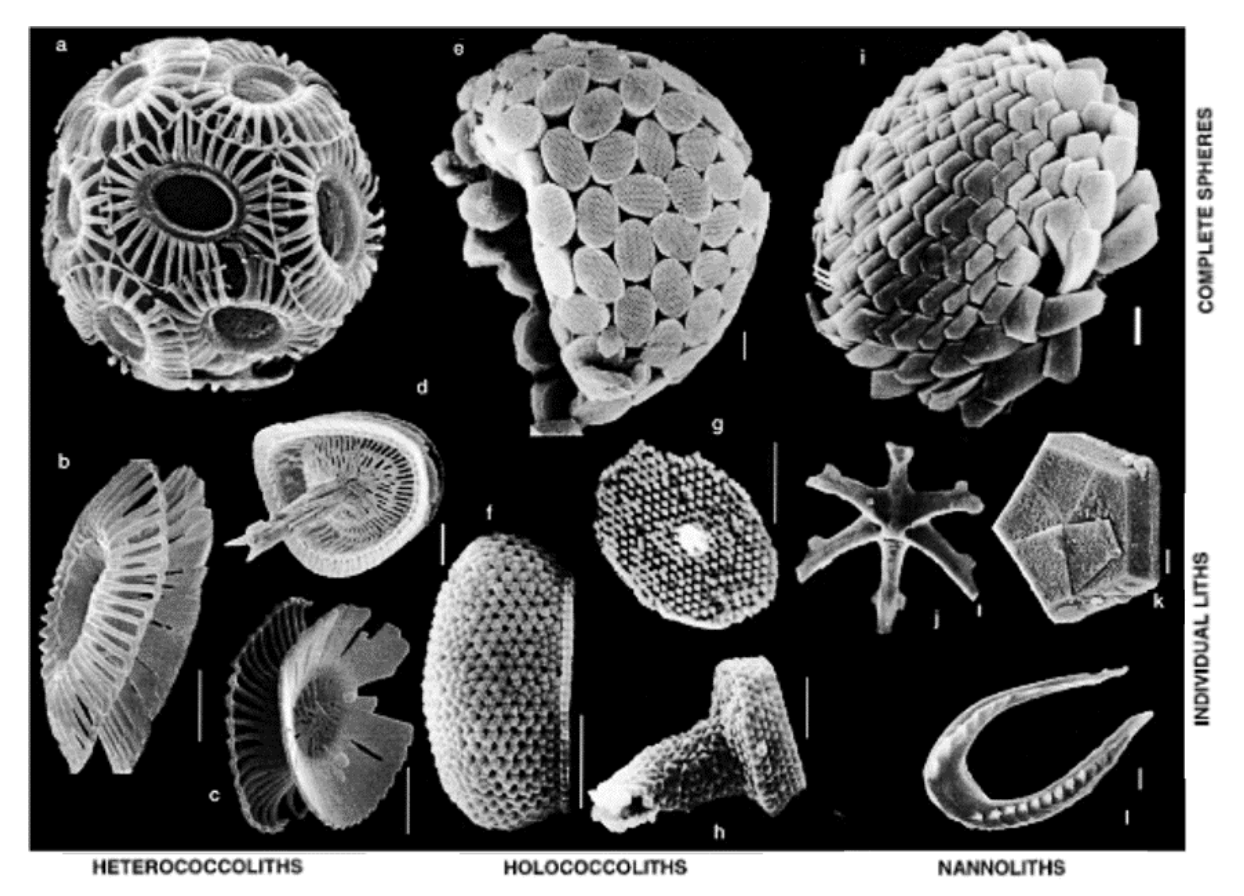

FIGURE 3 - Exemples des différents types de structures calcaires produites par les Haptophytes. Heterococcolites, avec un rebord formé d'un réseau radial d'unités cristallines complexes : (a-d). Holococcolithes, formé de petites cristallites rhomboédriques : (e-h). Nanolites avec des ultrastructures variables : (i-l). Image adaptée de Young et  $al^{18}$ . (Barres d'échelle : 1 µm)

L'exemple le plus marquant de telles hiérarchies reste l'éponge Euplectella *Aspergillum<sup>20</sup>*. En effet, cette éponge dispose d'un niveau d'organisation hors du commun. On y retrouve 7 niveaux de structuration : du centimètre au nanomètre (Figure 4). De par sa structure, le squelette de cette éponge possède la particularité d'être très solide tout en étant léger. De plus, la composition, la forme des fibres et la présence d'une forme de microlentille biologique leur permettent de conduire

 $19$  J.M. Didymus, J.R. Young, S. Mann, Construction and Morphogenesis of the Chiral Ultrastructure of Coccoliths from the Marine Alga Emiliana Huxleyi, Proc. R. Soc. 1994, 258, 237-245

<sup>&</sup>lt;sup>20</sup> J. Aizenberg, J.C. Weaver, M.S. Thanawala, V.C. Sundar, D.E. Morse, P. Fratzl, Skeleton of Euplectella so.: Structural Hierarchy from the nanoscale to the macroscale, Science, 2005, 309, 275-278

parfaitement la lumière et de se comporter comme des fibres optiques<sup>21,22</sup>. Des lentilles du même type ont pu être observées sur le squelette de l'étoile de mer Ophiocoma Wendtit<sup>23</sup>. Ces micro-lentilles vont permettre de collecter de la lumière très efficacement et ainsi repérer les prédateurs.

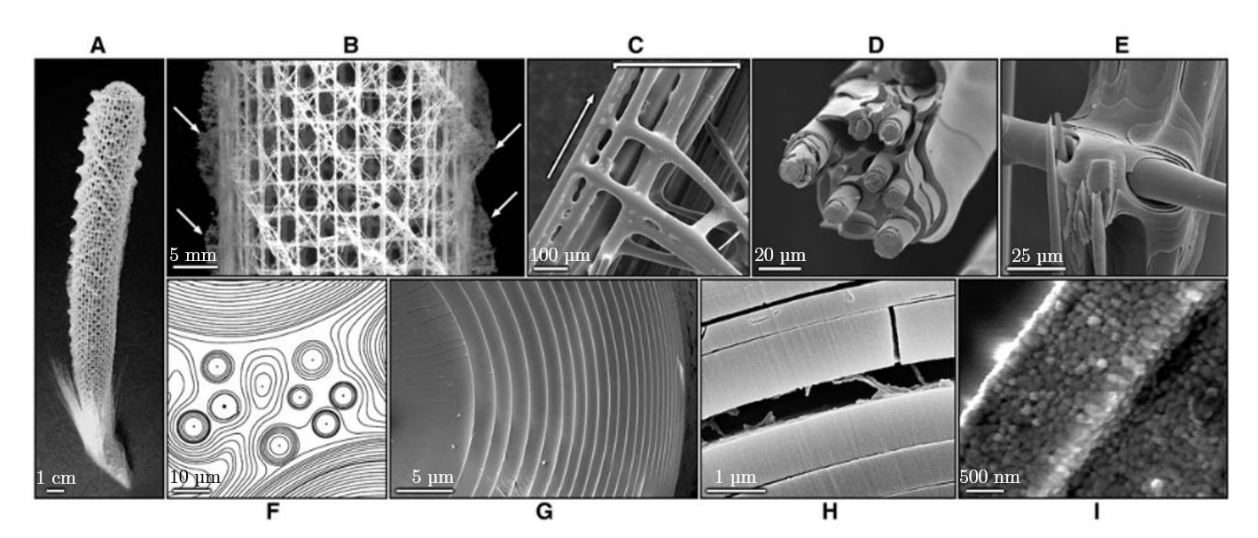

FIGURE 4 - Analyse structurelle du squelette minéralisé de l'éponge Euplectella. (A) Photographie du squelette de l'éponge Euplecella. (B) Fragment de cage. (C) Image MEB d'un élément de la cage. (D) Image MEB d'une section de fibre. (E) Image MEB d'une jonction de fibres. (F) Image MEB en ligne de niveaux d'une section de support de spicule montrant qu'il est composé de spicules de différentes tailles. (G) Image MEB d'une section de spicule. (H) Image MEB d'une fraction de spicule révélant une couche organique. (I) Grossissement sur les nanoparticules de silice qui composent la surface<sup>20</sup>.

Tous ces exemples servent de base aux chercheurs dans l'idée de modéliser des structures biologiques. La compréhension des phénomènes de construction de telles structures peut permettre de reproduire des assemblages solides et possédants des capacités particulières.

#### 1.3.2 Exemples artificiels

Les exemples naturels d'auto-organisation ont inspiré les chercheurs pour créer des structures de manière autonome. George M. Whitesides définit deux types principaux d'auto-assemblage : statique et dynamique<sup>11</sup>. L'auto-assemblage statique correspond aux systèmes qui sont à un équilibre global ou local et ne dissipent pas

<sup>&</sup>lt;sup>21</sup> J. Aizenberg, V.C. Sundar, A.D. Yablon, J.C. Weaver, G. Chen, Biological Glass Fiber; Correlation between Optical and Structural Properties, Proc. Natl. Acad. Sci., 2004, 101, 3358-3363

<sup>&</sup>lt;sup>22</sup> V.C. Sundar, A.D. Yablon, J.L. Grazul, M. Ilan, J. Aizenberg, Fiber-Optical Features of a Glass Sponge, Nature, 2003, 424, 899

<sup>&</sup>lt;sup>23</sup> J. Aizenberg, G. Hendler, Designing efficient microlens arrays: lessons from Nature, *J. Mater. Chem.*, 2004, 14, 2066-2072

d'énergie. On peut retrouver des systèmes comme des cristaux moléculaires<sup>24</sup> ou des repliements de protéines.

L'auto-assemblage dynamique ne permet aux éléments de se structurer que si le système dissipe de l'énergie. La structuration de cellules biologiques est un exemple d'auto-assemblage dynamique.

Des variantes à ces deux types de structuration sont envisageables. L'autoassemblage dans des milieux modèles permet l'interaction entre les composants et l'environnement de l'organisation. L'utilisation de systèmes biologiques auto-assemblés est une deuxième source d'inspiration.

Les systèmes amphiphiles comme les surfactants sont connus pour former une grande variété de structures auto-assemblées (Figure 5). Des micelles de polymères bloc ont par exemple été créées en associant un cœur en polyferrocenyldimethylsilane (PFS) avec soit des blocs polymères de polydimethylsiloxane (PDMS) pour former un bloc hydrophobe (H) soit un bloc complémentaire de poly(2-vinylpyridine) (P2VP) pour créer un bloc polaire (P). L'association de ces blocs les uns avec les autres permet de former des comicelles (P-H-P) ou (H-P-H) qui pourront s'auto-assembler de manière différente pour créer des structures plus complexes en présence de nouveaux composés<sup>25</sup>.

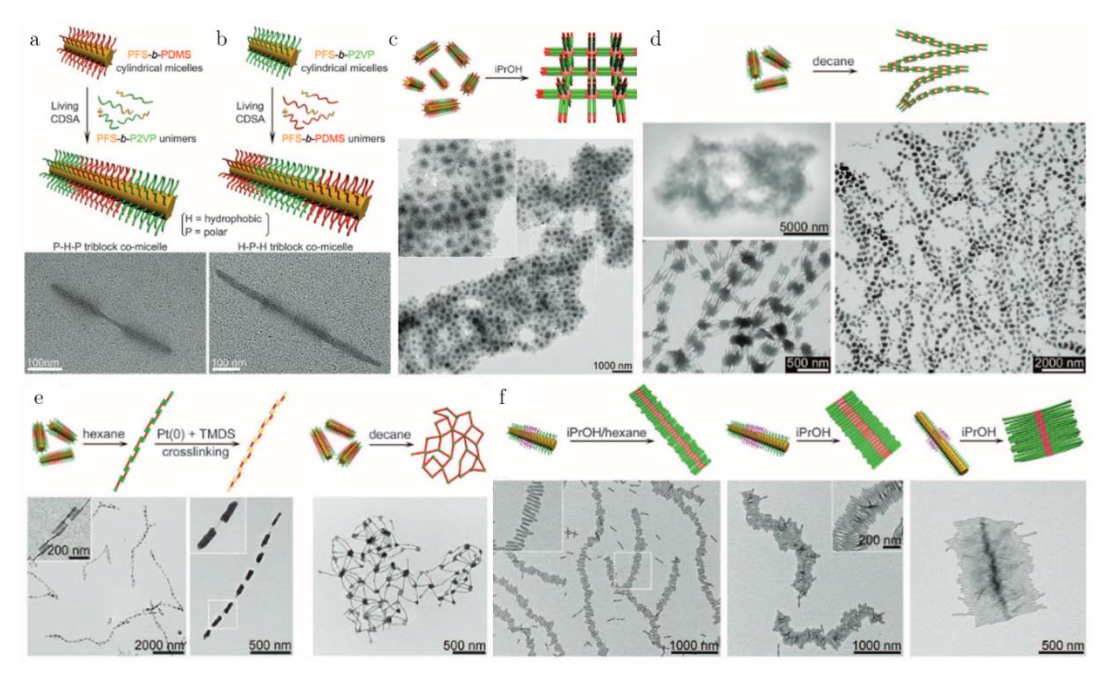

FIGURE 5 - Organisation de systèmes micellaires par auto-assemblage. (a) Bloc copolymère PFS-PDMS et (b) PFS-P2VP qui s'auto-assemblent pour former des structure P-H-P ou H-P-H. (c)(f) Auto-assemblage de structures H-P-H.  $(d)(e)$  Auto-assemblage de structures P-H-P<sup>24</sup>.

<sup>&</sup>lt;sup>24</sup> G. R. Desiraju, Crystal Engineering: The Design of Organic Solids, A Journal of the Gesellshaft Deutscher Chemiker, 1989, 34 (21), 2311-2327

<sup>&</sup>lt;sup>25</sup> H. Qiu, Z.M. Hudson, M.A. Winnik, I. Manners, Multidimensional hierarchical self-assembly of amphiphilic cylindrical block comicelles, Science, 2015, 347, 1329-1332

D'autres exemples d'utilisation de systèmes cellulaires auto-assemblés à base de tissus musculaires peuvent être remarqués dans le domaine médical pour réaliser des cellules dérivées de tissus humain pour la réparation de tissus vasculaires<sup>26</sup>.

Des ligands peptidiques peuvent être utilisés pour contrôler l'auto-assemblage tridimensionnel de quantum rods par des phénomènes de séchage contrôlé en milieu texturé<sup>27,28</sup>. En effet, cette technique d'évaporation permet d'obtenir une structure sur plusieurs échelles. La forme globale du produit à l'échelle macroscopique est organisée et une section des murs permet de révéler une organisation interne supplémentaire  $(Figure 6)$ .

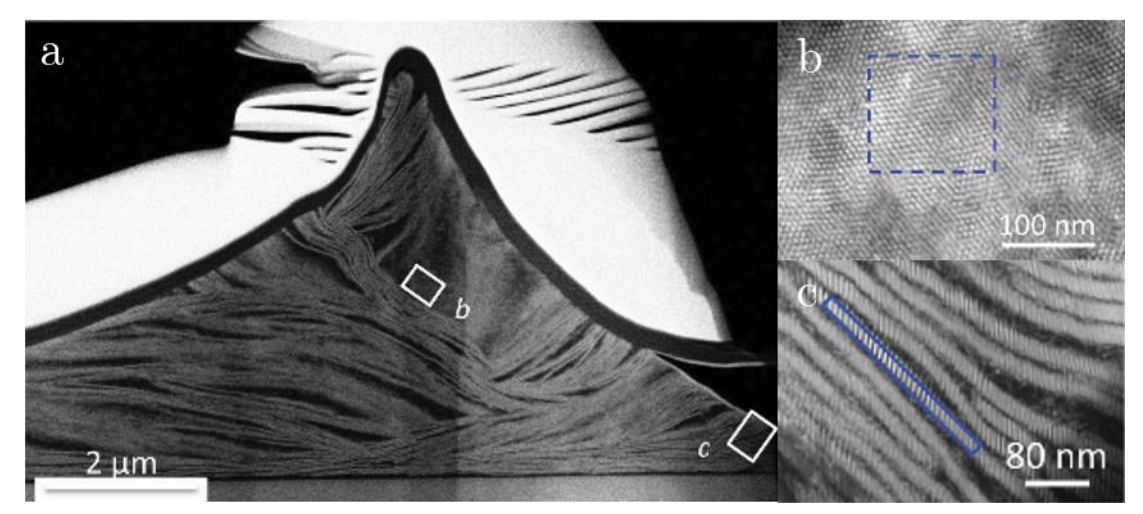

FIGURE 6 - (a) Image STEM d'une section de mur. (b) Vue agrandie révélant un arrangement hexagonal parallèle à la superstructure. (c) Agrandissement sur une zone où les nanorods sont organisés en lamelles perpendiculaire au  $mur^{28}$ .

C'est ce dernier type de technique d'auto-assemblage qui sera utilisé au cours de cette thèse. Le séchage en milieu texturé permet de générer de manière aléatoire et autonome une organisation du produit séché sur plusieurs échelles de longueur. Il est possible de regarder l'arrangement interne des murs ou de regarder la structure globale du système auto-organisé. Les résultats du séchage dépendront de la texturation initiale de la surface.

<sup>&</sup>lt;sup>26</sup> T.A. Gwyther, J.Z. Hu, K.L. Billiar, M.W. Rolle, Directed cellular self-assembly to fabricate cell-derived tissue rings for biomechanical analysis and tissue engineering, J. Vis. Exp., 2011, 57

<sup>&</sup>lt;sup>27</sup> C. Hamon, M. Postic, E. Mazari, T. Bizien, C. Dupuis, P. Even-Hernandez, A. Jimenez, L. Courbin, C. Gosse, F. Artzner, V. Marchi-Artzner, Three-Dimensional Self-Assembling of Gold Nanorods with Controlled Macroscopic Shape and Local Smectic B Order, ACS Nano, 2012, 6(5), 4137-4146

<sup>&</sup>lt;sup>28</sup> T. Bizien, P. Even-Hernandez, M. Postic, E. Mazari, S. Chevance, C. Hamon, D. Troadec, L. Larqeau, C. Dupuis, C. Gosse, F. Artzner, V. Marchi, Peptidic Ligands to Control the Three-Dimensionalb Self-Assembly of Quantum Rods in Aqueous Media, Small, 2014, 1-10

#### 1.3.3 Influence du support

La simple nature ou présence d'un support peut modifier les comportements de solutions. Une même solution ne réagira pas de la même manière si on la laisse s'étaler seule ou si on lui donne une surface pour s'exprimer.

L'assemblage de molécules de surfactants sous forme micellaire peut être conçu comme un système auto-assemblé.

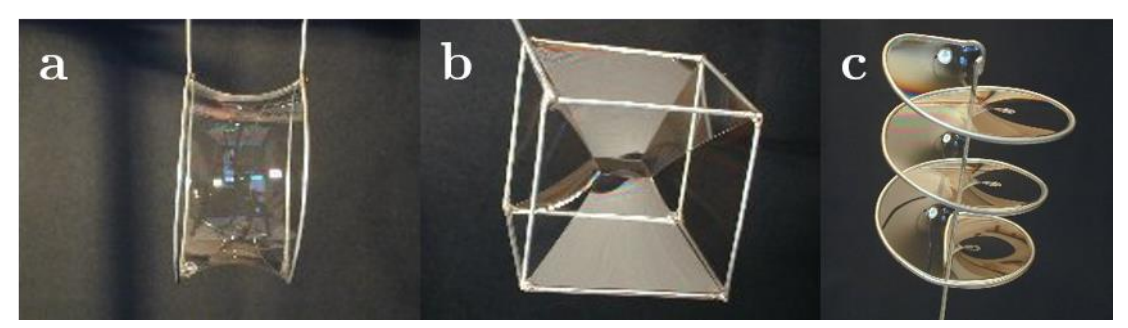

FIGURE 7 - Films de savon dans différentes géométries. (a) Membrane en forme de tube entre deux anneaux, (b) Membrane sur une structure cubique, (c) Film hélicoïdal.

La présence d'un cadre métallique permet de créer des objets structurés (Figure 7). Ce système est semblable à celui étudié au cours de cette thèse mais à plus grande échelle. Les films de savon seront justement les composés que nous étudierons. Un support servant d'accroche aux films de savon permet de représenter différents motifs directement dépendant du cadre métallique. Le phénomène intéressant est que la forme de la membrane savonneuse sera systématiquement la même, permettant d'avoir un positionnement reproductible des films de savon.

Les membranes de savon cherchent à prendre la forme qui leur coûte le moins d'énergie, c'est pourquoi les connexions entre les arrêtes ne sont pas directes. Les films tendent à créer le moins de surface possible afin de rester stables. En fonction des distances et des formes mises en jeu, les domaines de stabilité varient énormément.

Plutôt que de regarder l'arrangement intrinsèque des molécules, il est possible de se placer à un degré supérieur d'organisation et regarder la structure globale du système.

#### $\overline{2}$ Séchage et mouillage de solutions colloïdales

Dans l'idée de réaliser de nouveaux matériaux, le contrôle de la mise en forme de particules par séchage est très important. La façon dont va sécher une solution va grandement dépendre de son environnement. Les solutions colloïdales se comporteront notamment différemment si elles sont contraintes par un milieu confiné ou si elles sont laissées à l'air libre. L'ajout d'une texturation à la surface pourra encore modifier les paramètres du séchage et organiser de manière plus précise l'évaporation de la solution et surtout le dépôt des particules.

#### 2.1 Organisation de colloïdes par séchage

Les milieux confinés donnent des propriétés nouvelles à la plupart des liquides. Des différences notables peuvent être observées entre ce qui se passe à l'échelle macroscopique et ce qui se passe à des échelles micro- ou nanométriques.

#### $2.1.1$ Séchage à l'air libre

Plusieurs chercheurs ont déjà expérimenté le séchage de gouttes d'eau pure sur des surfaces<sup>29,30</sup>. Il a été montré que les gouttes séchaient de manière différente en fonction de la surface sur laquelle elles avaient été déposées. Ainsi, une goutte d'eau déposée sur une surface texturée super-hydrophobe aura pour effet de maintenir la goutte sphérique pendant la totalité du processus de séchage (Figure 8).

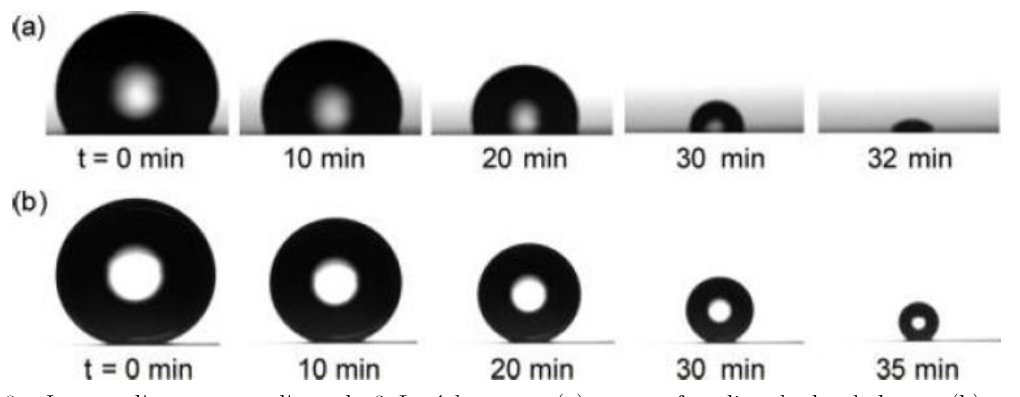

FIGURE 8 - Images d'une goutte d'eau de 3µL séchant sur (a) une surface lisse hydrophobe, et (b) une surface texturée super-hydrophobe<sup>30</sup>.

<sup>&</sup>lt;sup>29</sup> G. McHale, S. Aqil, N.J. Shirtcliffe, M.I. Newton, H.Y. Erbil, Analysis of Droplet Evaporation on a Superhydrophobic Surface,  $Langmuir$ , 2005, 21, 11053-11060

<sup>&</sup>lt;sup>30</sup> S. Dash, S.V. Garimella, Droplet Evaporation Dynamics on a Superhydrophobic Surface with Negligible Hysteresis, Langmuir, 2013, 29, 10785-10795

L'exemple le plus parlant de séchage de suspensions particulaires à l'air libre est l'effet tache de café<sup>31,32</sup>. Lorsqu'une goutte de café, qui peut être assimilée à une solution colloïdale, tombe sur une surface, elle laisse un dépôt plus sombre au niveau de la périphérie de la goutte. La solution, initialement dispersée sur toute la goutte, devient concentrée sur de petites portions de celle-ci (Figure 9).

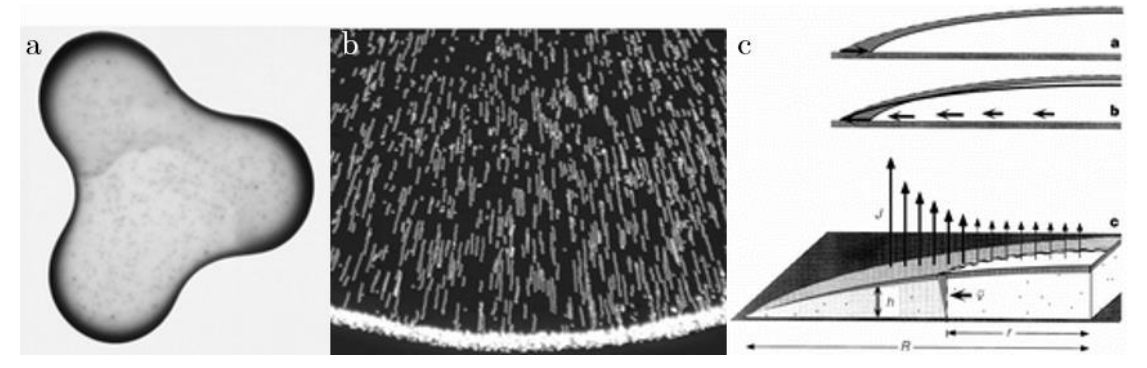

FIGURE 9 - (a) Vue du dessus d'une goutte de café de 2cm de diamètre contenant  $1\%$  en masse de particules. (b) Particules dans l'eau durant l'évaporation, plusieurs expositions successives ont été effectuées afin de montrer le mouvement des particules. (c) Vue en coupe de la goutte de café représentant les flux internes et d'évaporation de la  $goutte^{31}$ .

La raison d'une telle concentration des particules au niveau du périmètre de la goutte est justifiée par le fait que la surface de contact entre la goutte et le support ne rétrécie pas au cours du temps. Au fur et à mesure du séchage de la goutte, qui se fait sur toute sa surface, la périphérie est réapprovisionnée en solution par le reste de la goutte. Ce réapprovisionnement rapporte de nouvelles particules en plus de celles laissées lors de l'évaporation. L'eau évaporée est remplacée par de l'eau concentrée en particules de café. Au cours du séchage, de plus en plus de particules s'accumulent au niveau de la ligne triple, ce qui donne l'effet plus sombre observé.

Des effets similaires peuvent être observés lorsque des solutions colloïdales s'évaporent sur une surface, influençant des procédés tels que l'impression, le lavage ou l'enduction<sup>33,34</sup>.

<sup>&</sup>lt;sup>31</sup> R.D. Deegan, O. Bakajin, T.F. Dupont, G. Huber, S.R. Nagel, T.A. Witten, Capillary flow as the cause of ring stains from dried liquid drops, Nature, 1997, 389, 827-829

<sup>&</sup>lt;sup>32</sup> G.Berteloot, A. Hoang, A. Daerr, H. Pirouz Kavehpour, F. Lequeux, L. Limat, Evaporation of a sessile droplet: Inside the coffee stain, J. Colloid and Int. Science, 2012, 370, 155-161

<sup>&</sup>lt;sup>33</sup> F. Parisse, C. Allain, Shape Changes of Colloidal Suspension Droplets during Drying, *J. Phys.*, 1996, 6, 1111-1119 <sup>34</sup> N.D. Denkov, O. Velev, P. Kralchevski, I. Ivanov, H. Yoshimura, K. Nagayama, Mechanism of Formation of Two-Dimensional Crystals from Latex Particles on Substrates, Langmuir, 1992, 8, 3183-3190

#### 2.1.2 Séchage en milieu confiné

Le séchage de solutions en milieu confiné permet de passer d'analyses tridimensionnelles à des analyses en deux dimensions. Ceci a pour conséquence de faciliter les approches. Si l'analyse de séchage classique d'une goutte de liquide pur dans un milieu confiné est assez prévisible (aucun dépôt n'est à prévoir), le séchage de solutions colloïdales est plus difficile à anticiper.

Lorsqu'une solution pure est comprise entre deux lamelles de verre espacées de  $50\mu$ m, l'étude de l'évolution de l'aire liquide montre que la diminution de la surface est linéaire au cours du temps (Figure 10). La goutte provenant d'une solution pure, aucun dépôt n'est laissé sur la surface et seule l'étude de la taille de la goutte liquide est  $possible<sup>35</sup>$ .

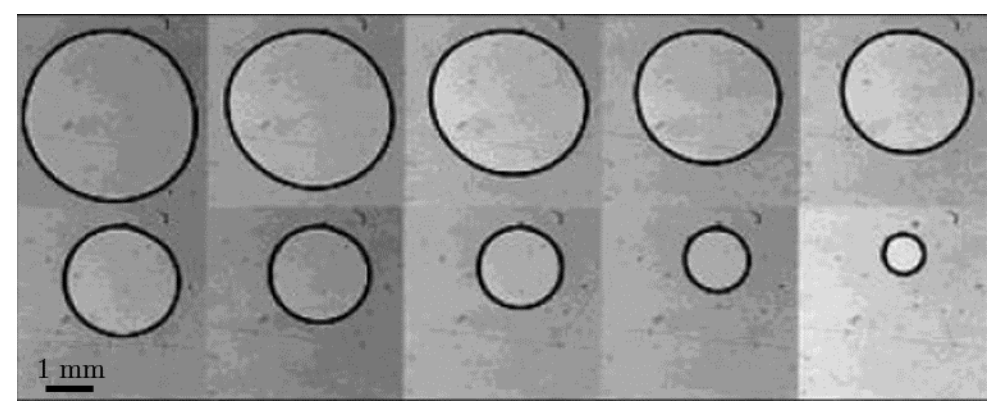

FIGURE 10 - Images du séchage d'une goutte de decaline comprise entre deux lamelles de verre espacées de 50µm. Le temps entre deux images est de 20 minutes<sup>35</sup>.

En utilisant des systèmes confinés semblables (solution comprise entre des lamelles de verre espacées de 50 µm) mais en faisant sécher des solutions colloïdales, les formes de séchage obtenues s'avèrent complexes<sup>36</sup>.

<sup>&</sup>lt;sup>35</sup> F. Clément, J. Leng, Evaporation of Liquids and Solutions in Confined Geometry, Langmuir, 2004, 20, 6538-6541

<sup>&</sup>lt;sup>36</sup> J. Leng, Drying of a colloidal suspension in confined geometry, *Physical Review E*, 2010, 82

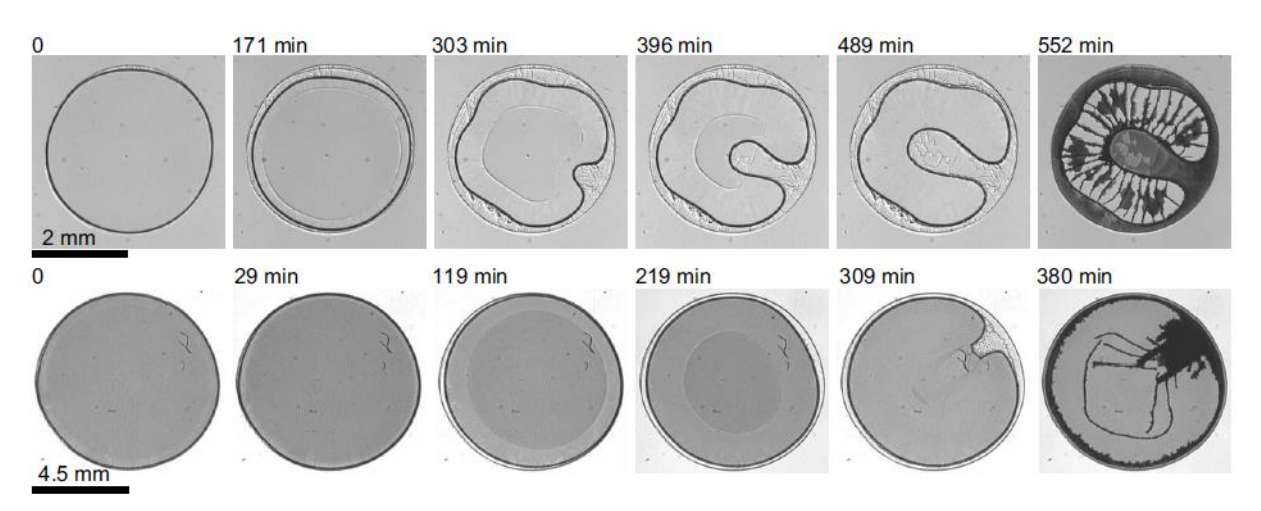

FIGURE 11 - Séries d'images montrant le séchage en milieu confiné d'une goutte de solution colloïdale de particules de PMMA dans de la décaline. Haut : particules de petite taille, Rp=230 nm. Bas : particules de grande taille, Rp=3  $\mu$ m<sup>36</sup>.

La (Figure 11) montre bien que les particules se sont déposées de manière compliquée sur la surface. On s'est éloigné du modèle de la tâche de café. Des particules s'accumulent bien à la périphérie de la goutte comme pour la goutte de café mais des structures plus complexes apparaissent à l'intérieur. À cause de l'évaporation, les colloïdes s'accumulent au niveau du périmètre de la goutte. Cette accumulation va empêcher un recul homogène du ménisque. Cela va générer une figure de séchage reliée à la rigidité de la couche solide, aux flux de solutions à travers une telle croûte poreuse et potentiellement aux interactions entre substrat et particules.

Les figures de séchage obtenues semblent aléatoires et il serait intéressant de prédire de telles formes. L'ajout d'une surface texturée en plus du confinement pourrait permettre d'atteindre cet objectif. D'autre part, des expériences d'évaporation à travers des milieux poreux modèles en 2D ont montré qu'à faible angle de contact, le motif de séchage pouvait être fractal<sup>37</sup>.

#### 2.2 Texturation de surface

Lors du dépôt d'une goutte sur une surface, le déplacement, l'étalement ou un éventuel résidu dépendront considérablement de l'état initial de la surface. Une surface traitée d'une certaine manière ou texturée ne permettra pas une même évolution qu'une surface lisse. De plus la nature du matériau peut modifier l'adhérence au support. La connaissance de la nature du support de dépôt d'une goutte est primordiale afin de

<sup>&</sup>lt;sup>37</sup> H. Chraïbi, M. Prat, O. Chapuis, Influence of contact angle on slow evaporation in two-dimensional porous media, Physical Review E, 2009,79

prédire son évolution. Des surfaces traitées chimiquement pourront modifier son étalement ou son déplacement. Des structurations de la surface peuvent diriger la goutte ou lui permettre de se comporter de manière différente. Ainsi, une rugosité apparente modifiera la qualité du glissement d'une goutte. Autant de paramètres qu'il est nécessaire de comprendre afin de mener à bien du séchage en milieu texturé.

#### 2.2.1 Déplacement de gouttelettes par texturation

Le support sur lequel est déposée une gouttelette a une importance toute particulière concernant le déplacement de la goutte. L'orientation du support a tout d'abord une importance primordiale sur le déplacement d'une gouttelette. Il paraît naturel de penser qu'un support orienté fera tomber la goutte vers la pente. Dans la nature, on peut cependant trouver des plantes qui contredisent cette évidence, c'est le cas des épines de cactus<sup>38</sup> (Figure 12). En effet, ces épines de cactus sont capables de capturer des molécules d'eau en les "attirant" vers la base de l'épine. Les épines de cactus sont coniques avec un angle de pointe bien défini. Leur longueur varie de 800 à 2500 µm pour un diamètre de 30 à 65 µm. La partie supérieure des épines est constituée de sous-épines plus petites qui elles-mêmes ont un angle particulier. Le gradient d'énergie libre de surface et le gradient de pression de Laplace sont les forces directrices derrière ce phénomène. La structuration des épines avec leurs angles bien définis permettent de faire remonter les gouttes vers la base de l'épine et ce quelle que soit son orientation.

<sup>38</sup> J. Ju, H. Bai, Y. Zheng, T. Zhao, R. Fang, L. Jiang, A multi-structural and multi-functional integrated fog collection system in cactus, Nature Communications 3, 2012, 1247

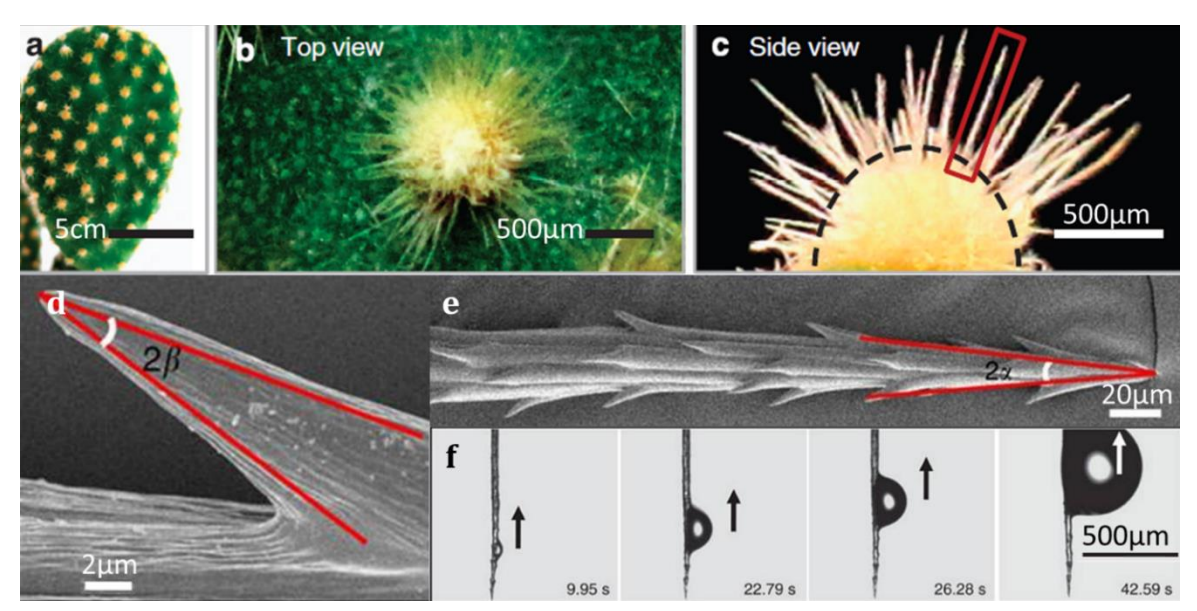

FIGURE 12 - (a) Image optique d'une plante de O. microdasys avec des clusters distribués d'épines de cactus. (b)(c) Images agrandies de cluster unique de dessus et de côté. (d) Grossissement d'une sous-épine du cactus. (e) Vue de la partie supérieure de l'épine de cactus contenant les sous-épines. (f) Résultat d'une épine de cactus placée dans un brouillard d'eau et représentation de la remontée de la goutte d'eau au cours du temps<sup>38</sup>.

En laboratoire, il a également été montré que par effet Leidenfrost et par une texturation de la surface, il était possible de faire remonter une pente à une gouttelette<sup>39</sup>. En effet l'effet Leidenfrost consiste à porter une plaque à une température de loin supérieure à la température d'ébullition de la solution. Le dépôt de la goutte sur la plaque chauffante aura pour effet de créer un nuage gazeux sous la goutte lui permettant de glisser sur le support. La goutte ne s'évapore pas de suite et reste en suspension quelques instants. L'utilisation d'un support en dent de scie peut permettre de diriger la goutte en l'autorisant même à remonter des pentes assez importantes  $(Figure 13)$ .

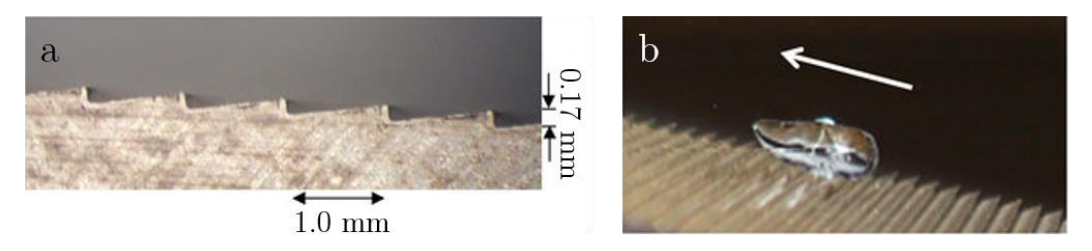

FIGURE 13 - (a) Représentation de la surface en dent de scie permettant de faire remonter la pente à une goutte par effet Leidenfrost. (b) Goutte d'eau remontant la pente<sup>39</sup>.

Ces exemples permettent de montrer que la texturation d'une surface permet bien de contrôler la mobilité d'une goutte de liquide.

<sup>39</sup> A. Grounds, R. Still, K. Takashina, Ennhanced droplet control by transition boiling, Scientific Reports 2, 2012, 720

#### 2.2.2 Etalement sur surfaces microdécorées

L'étalement d'une goutte sur une surface décorée dépend grandement de la surface. Certains matériaux, comme les tissus absorbent les liquides mais il est possible de supprimer cette absorption en les rendant super-hydrophobes. Des produits commerciaux sont disponibles pour modifier l'état de surface d'un support mais il est aussi possible d'agir chimiquement ou de jouer sur la texturation du support pour modifier son étalement.

Les scientifiques cherchent à s'inspirer de l'effet "lotus" qui permet d'obtenir des gouttes bien sphériques à la surface de la plante. Cet effet est dû à une texturation micrométrique de la surface combinée à une couche de cire hydrophobe. La combinaison de ces deux paramètres permet aux gouttes de rester sphériques et de glisser sur la surface lui conférant ainsi des propriétés auto-nettoyantes<sup>40</sup>. L'angle de contact entre le liquide et la surface est la clé de la sphéricité de la goutte et va dépendre des tensions de surfaces des milieux en présence *(cf. partie 3.2)*. L'utilisation de surface microdécorées peut permettre de modifier cet angle de contact et de jouer d'une solution  $41$ . Un réseau sur l'étalement  $\mathrm{d}\mathrm{e}$ *plots* cylindriques en PolyDiMéthylSiloxane (composé naturellement hydrophobe) peut être utilisé pour créer une surface super-hydrophobe et modifier l'angle de contact entre les interfaces (Figure  $14).$ 

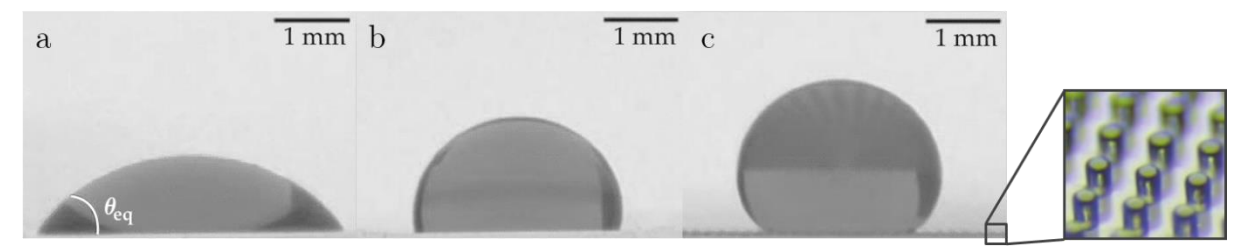

FIGURE 14 - (a) Mouillage partiel d'une goutte d'éthanol sur une surface lisse de PDMS. (b) Goutte d'eau déposée sur une surface lisse de PDMS. (c) Goutte d'eau déposée sur une surface microdécorée superhydrophobe<sup>41</sup>.

Le design de ces mêmes surfaces permet de contrôler la taille, la position et la forme de la goutte lors de son étalement sur la surface. Ainsi, en jouant sur la

<sup>&</sup>lt;sup>40</sup> C. Neinhuis, W. Barthlott, Characterization and Distribution of Water-repellent, Self-cleaning Plant Surfaces, Annals of Botany, 1997, 79, 667-677

<sup>&</sup>lt;sup>41</sup> L. Courbin, J.C. Bird, M. Reyssat, H.A. Stone, Dynamics of wetting: from inertial spreading to viscous imbibition, journal of physics: Condensed Matter, 2009, 21(46), 464127

disposition des plots sur le support en PDMS, la structure finale d'une goutte d'isopropanol déposée sur la surface peut être modifiée<sup>42,43</sup> (Figure 15).

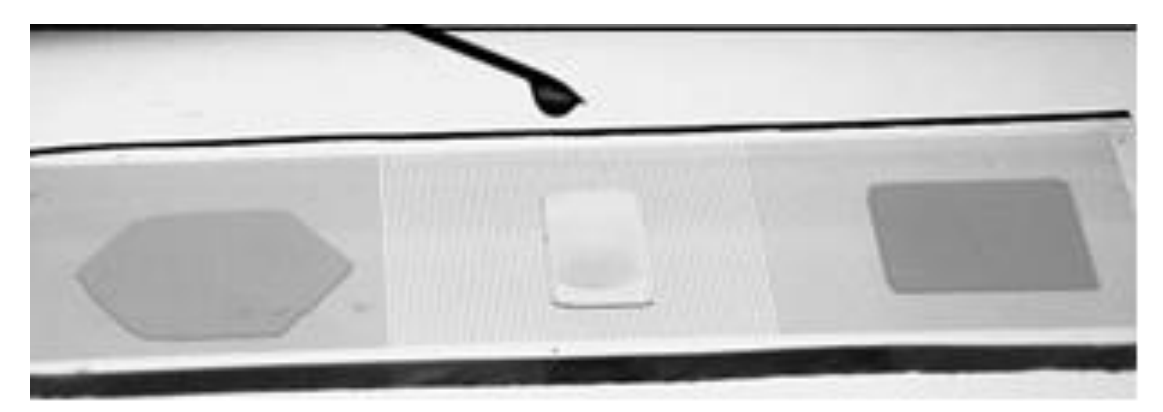

FIGURE 15 - Forme prise par des gouttes d'isopropanol sur des surfaces texturées en PDMS dans un réseau hexagonal, rectangulaire ou carré<sup>42</sup>.

C'est le type de structure qui servira de base au séchage de solution en milieu texturé. Il s'agira de réseaux de plots cylindriques d'une centaine de micromètres de diamètre et de quelques dizaines de micromètres de hauteur. La différence majeure sera liée au fait que l'étude sera effectuée en milieu confiné ; C'est-à-dire que la solution sera enfermée entre la surface texturée et une lamelle de verre. Il s'agira donc maintenant de comprendre l'influence de la texturation combinée au confinement de la solution durant le séchage.

#### 3 Séchages de solutions colloïdales sur surface texturée

La thèse de Marie Postic a permis de mettre en évidence différents comportements de séchage lors de l'étude en réseau carré<sup>44</sup>. L'augmentation de l'interdistance a une influence majeure sur les figures de séchage observées. Plus l'interdistance augmente et plus des motifs connectant quatre plots (tétrapodes) vont apparaître sur la surface.

Après avoir rappelé le principe de l'expérience, il s'agira d'expliquer ici les résultats préliminaires obtenus et ce qui a amené à poursuivre les expérimentations en réseau rectangulaire.

<sup>&</sup>lt;sup>42</sup> L. Courbin, E. Denieul, E. Dressaire, M. Roper, A. Ajdari, H.A. Stone, Imbibition by polygonal spreading on microdecorated surfaces, Nature Mat., 2007

<sup>&</sup>lt;sup>43</sup> R. Raj, S. Adera, R. Enright, A.N. Wang, High-resolution liquid patterns via three-dimensional droplet shape control, Nature Communication 5, 2014, 4975

<sup>&</sup>lt;sup>44</sup> M. Postic, Auto-organisation de matériaux multi-échelle par séchage: Des mécanismes de retrait de ménisques dans un milieu poreux modèle à la cristallisation de nanoparticules, thèse en Science des matériaux, Université de Rennes 1, 2012

#### 3.1 Principe de l'expérience

Le principe de l'expérience est de venir déposer une goutte de solution entre une lamelle de verre et une surface texturée (Figure 16). L'idée est de visualiser la formation de murs connectant les plots les uns aux autres. En fonction du type de réseau, de la forme des plots et des distances mises en jeu, différents comportements sont observables.

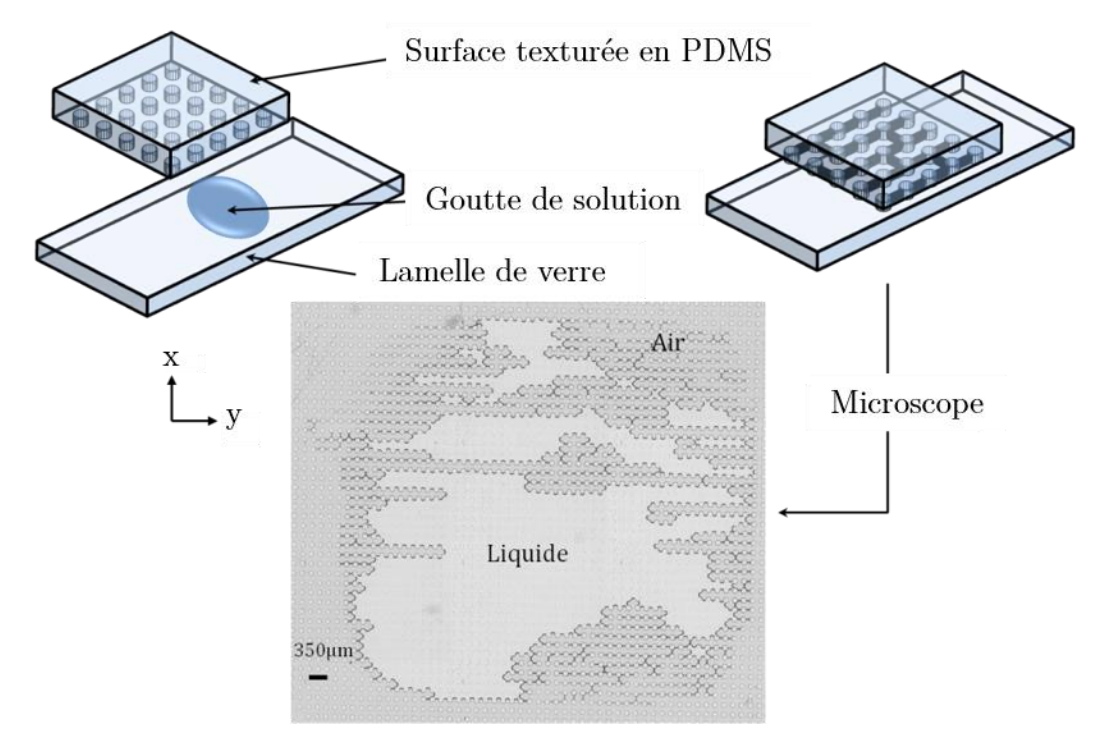

FIGURE 16 - Représentation du principe du séchage en milieu texturé. Une goutte de solution est déposée entre une lamelle de verre et la surface décorée. Le séchage est observé par microscopie inversée.

La surface texturée consiste en de nombreux plots disposés les uns à côté des autres dans des positions prédéfinies. Le tout est observé grâce à un microscope inversé piloté par un programme qui prend des photos à intervalles de temps réguliers, de l'ordre de 15 à 30 secondes entre chaque image.

#### 3.2 Intérêt d'une solution de tension dif

Des différences de séchage sont observées lors de l'emploi d'eau pure (Figure 17a) par rapport à une solution savonneuse (Figure 17-b).

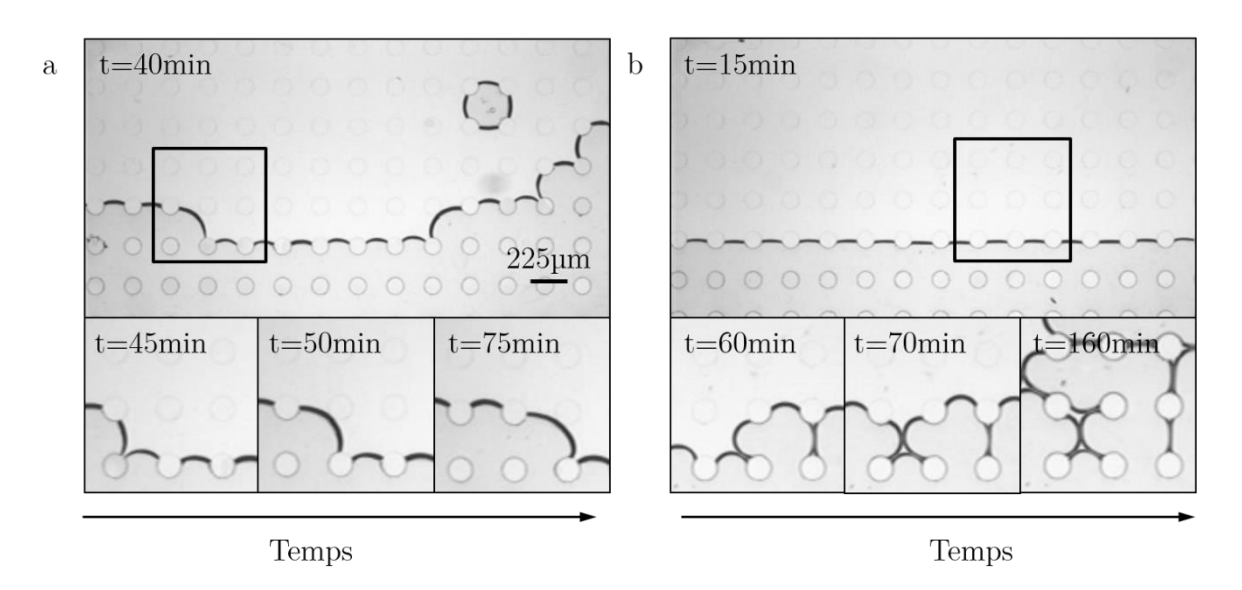

FIGURE 17 - Séchage sur deux surfaces de plots d'inter-distance 225µm suivant l'axe x et 245µm suivant l'axe y pour deux solutions. (a) séchage avec eau pure et (b) séchage avec TWEEN20 à 5CMC. Le temps au bout duquel chaque image a été prise est noté.

L'objectif de faire sécher une goutte de solution avec un tension et de garder le chemin de séchage sous forme de murs entre les plots. Lors du séchage d'une goutte d'eau pure, les ménisques accrochent légèrement aux plots mais ne laissent rien derrière leur passage. Les ménisques, en reculant, se détachent de leurs plots d'ancrage et fusionnent avec leur voisin. Il est alors impossible de déterminer le chemin emprunté.

Lors de l'emploi d'une solution de surfactant avec une concentration supérieure à la CMC (Concentration Micellaire Critique), les ménisques forment des films lors de leur recul (Figure 17-b). Ces films ne sont autres que des films de savon qui, de par leur nature, restent stables suffisamment longtemps pour que leur position puisse être analysée au cours du temps. À l'instar des films de savon sur cadre métallique, différents motifs sont observables.

Cette différence d'accroche entre les deux solutions est due à un changement de la tension superficielle qui modifie les caractéristiques des interfaces mises en jeu. La tension superficielle (ou tension de surface) est la tendance élastique d'un liquide lui faisant acquérir le moins de surface possible. À l'interface liquide-air, la tension de surface résulte d'une attirance préférentielle des molécules liquides pour elles-mêmes que pour les molécules d'air. Cet effet provient de forces internes qui poussent le liquide à se comporter comme si il était recouvert d'une membrane élastique. Le terme "tension de surface" vient des forces qui mettent sous tension la surface du liquide.

Au niveau du point de contact entre trois interfaces, appelé ligne triple, le travail à fournir pour modifier la ligne de contact de dx s'écrit :
$$
\delta W_L = \gamma_{SL} dx - \gamma_{GS} dx + \gamma_{GL} \cos \theta dx \quad \text{en mJ.m}^{-1}
$$

Où  $\gamma_{SL}$  est la tension superficielle de l'interface Solide-Liquide,  $\gamma_{GS}$  est la tension superficielle de l'interface Gaz-Solide et  $\gamma_{GL}$  est la tension superficielle de l'interface Gaz-Liquide (Figure 18).

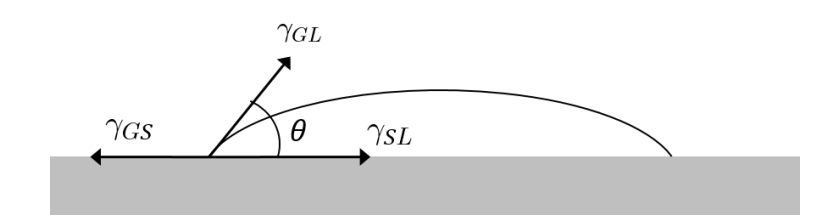

FIGURE 18 - Représentation des tensions superficielles au niveau de la ligne triple.

Ce phénomène est appelé mouillage et on désigne par angle de contact l'angle  $\theta$  entre l'interface liquide/air et la surface solide. Cet angle est régi par la loi de Young-Dupré:

$$
cos\theta = \frac{\gamma_{GS} - \gamma_{SL}}{\gamma_{GL}}
$$

L'angle de contact correspond au mouillage. Un angle de contact nul correspond à un mouillage parfait tandis qu'un angle élevé correspondra à des surfaces non mouillantes. Il est possible de jouer sur l'équilibre des tensions de surfaces de manière à modifier cet angle de contact. Pour l'eau pure, l'angle de contact est supérieur à 90<sup>°</sup>,  $cos\theta$  est négatif, soit  $\gamma_{SL} > \gamma_{GS}$ . Lors de l'ajout d'un tension ctif,  $\gamma_{SL} < \gamma_{GS}$ , et l'angle de contact est modifié.

En fonction des matériaux utilisés, il est possible de modifier les propriétés de surface en jouant sur les tensions superficielles. Celle-ci peut être diminuée en utilisant des tensioactifs. Le PDMS qui est non-mouillant pour l'eau pure peut ainsi devenir mouillant en utilisant des solutions aqueuses de tensionatif.

#### 3.3 Résultats préliminaires

Avant de discuter des données qui seront étudiées, il convient de décrire les composantes nous intéressant. Dans cette partie seront définis les différents types d'observables qui seront étudiés au cours de cette thèse.

Après avoir décrit la forme d'un ménisque, une observation plus précise du recul des ménisques au cours du temps permettra d'étudier leur stabilité. Ces résultats obtenus par Marie Postic au cours de sa thèse sont repris ici afin de pouvoir définir de fações d'observables.

#### 3.3.1 Définition d'un ménisque

On appelle ménisque l'interface entre la solution savonneuse et l'air. Cette interface n'est pas plane ni symétrique à cause des différences de tensions superficielles entre les phases solides de PDMS et de verre. Le ménisque possède donc une courbure verticale due aux tensions de surface et une courbure horizontale causée par l'accroche aux plots tel qu'il est montré sur la Figure 19.

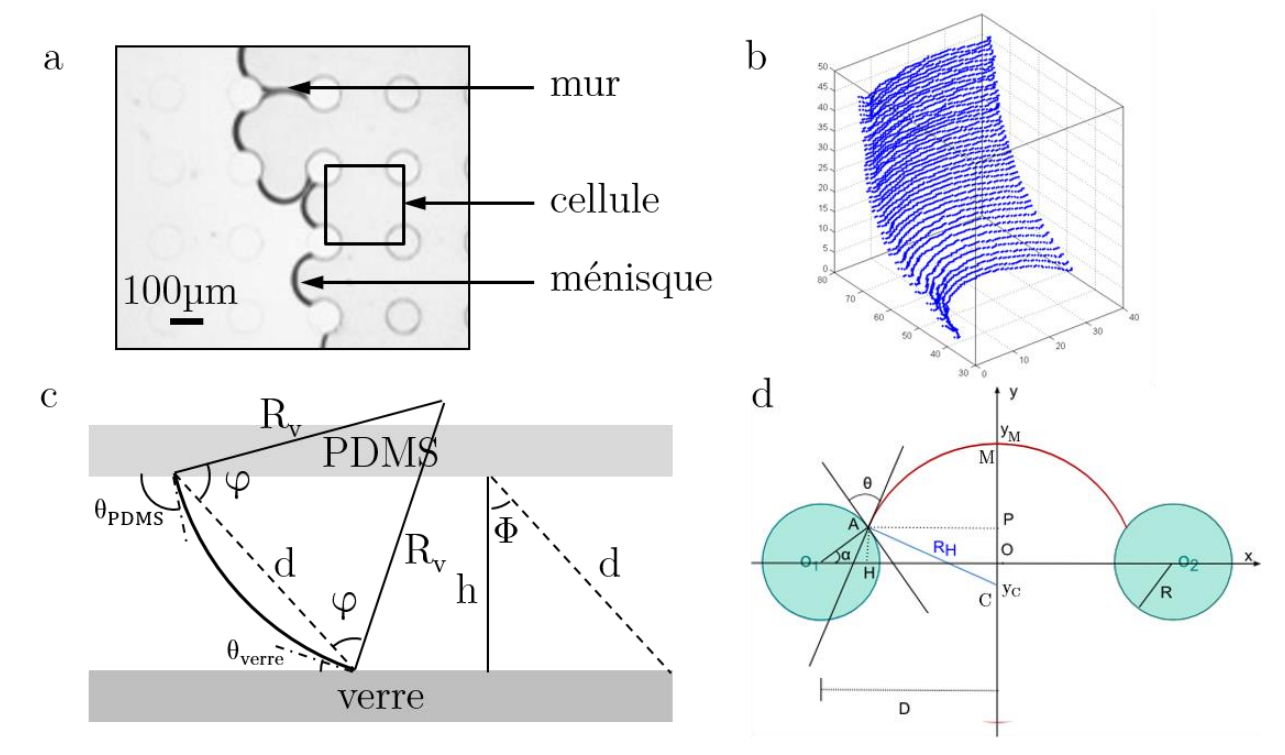

FIGURE 19 - (a) Définition du vocabulaire utilisé. (b) Représentation 3D d'un ménisque3. (c) Profil vertical d'un ménisque. (d) Représentation schématique d'un ménisque s'appuyant sur deux plots définissant les paramètres géométriques du problème<sup>44</sup>.

La loi de Laplace montre que le travail à fournir pour accroitre de  $dR$  le rayon R d'une goutte sphérique de liquide dans l'air s'écrit :

$$
\delta W = -\Delta p dV + \gamma_{LG} dS
$$

où  $\Delta p$  est la différence de pression entre l'intérieur et l'extérieur de la goutte, dV est la variation de volume de la goutte,  $\gamma_{LG}$  est la tension superficielle entre le liquide et l'air et  $dS$  est la variation de la surface de la goutte.

A noter que :

$$
dV_G = 4\pi R^2 dR = -dV_L \text{ et } dS = 8\pi RdR
$$

A l'équilibre, le travail est nul et la relation devient:

$$
\Delta p = \frac{\gamma_{LG} dS}{dV} = \gamma_{LG} (\frac{1}{R_H} + \frac{1}{R_V})
$$

où  $R_H$  et  $R_V$  sont les rayons de courbure horizontal et vertical.

La Figure 19-c montre la courbure verticale d'un ménisque. Les angles sont reliés par les relations suivantes :

$$
\theta_{PDMS} = \varphi + \phi \qquad \theta_{verre} = \varphi - \phi \qquad \text{et} \qquad \theta_{PDMS} + \theta_{verre} = 2\varphi
$$

Les angles sont également liés à la différence de hauteur  $h$  entre les deux surfaces:

$$
d = 2R_V \cos\varphi
$$
 et  $h = d\cos\phi$  soit  $h = 2R_V \cos\varphi \cos\phi = R_V [\cos\varphi + \phi + \cos\varphi - \phi]$ 

A partir de ces équations, on peut en déduire le rayon de courbure vertical  $R_V$ :

$$
R_V = \frac{h}{\cos \theta_{PDMS} + \cos \theta_{verre}}
$$

Il est possible de faire de même afin de déterminer le rayon de courbure horizontal  $R_H$  montré sur la Figure 19-d.

Un ménisque est présent entre deux plots de centres respectifs  $O_1$  et  $O_2$ . L'origine O est située au milieu de [O<sub>1</sub>O<sub>2</sub>]. L'axe x passe par  $O_1$  et  $O_2$  tandis que l'axe y est la perpendiculaire à l'axe x passant par O. La ligne triple du ménisque est un arc de cercle de centre C (de coordonnée verticale  $y_c$ ) et de rayon  $R_H$  et compris entre les deux plots. M est la position du point le plus avancé du ménisque, sa coordonnée verticale est notée  $y_M$ .  $\theta$  est l'angle de mouillage, c'est à dire l'angle entre la tangente au plot en PDMS au point de contact A et la tangente au ménisque.  $\alpha$  est l'angle de position, c'est à dire l'angle  $(OO<sub>1</sub>A)$ . D est le demi-entraxe.

Il est ensuite possible de déterminer plusieurs paramètres.

Le rayon du ménisque sur le plan horizontal s'écrit :

$$
D = O_1 H + AP = r \cos \alpha + R_H \cos \theta - \alpha
$$

 $D'$ où :

$$
R_H = \frac{D - r \cos \alpha}{\cos \theta - \alpha}
$$

La position du centre de courbure du ménisque s'écrit :

$$
y_C = OC = CP - AH = r\sin\alpha - R_H\sin\theta - \alpha
$$

Et enfin, la position du point le plus haut du ménisque s'écrit :

$$
y_M = R_H + y_C = r \sin \alpha + D - r \cos \alpha \left(\frac{1 - \sin \theta - \alpha}{\cos \theta - \alpha}\right)
$$

La position  $y_M$  du sommet du ménisque pourra être utilisée afin d'étudier la stabilité des ménisques. On remarquera qu'une position maximale de  $y_M$  correspondra à un rayon de courbure du ménisque  $R_H$  différent pour chaque distance inter-plots. On pourra alors établir des domaines de stabilité pour chaque réseau.

#### 3.3.2 Stabilité des ménisques

La stabilité des ménisques va varier en fonction du temps et de la position du ménisque par rapport aux plots. Afin d'observer cette instabilité, on repère la position  $y_M$  du sommet du ménisque au cours du temps.

La Figure 20 montre que les ménisques passent par une phase plus ou moins stable (entre les points A et D) dont la durée peut varier. Pendant cette période, la position  $y_M$  du ménisque ne varie pratiquement pas. Passée une certaines hauteur  $y_M$ , le ménisque devient instable et recule très rapidement (point  $E$  à  $I$ ). Dans l'exemple cidessous, plus de 5 minutes sont nécessaires pour que le ménisque se déplace de 60 µm pendant la phase d'attente tandis que ce dernier n'aura besoin que de 15 secondes pour effectuer un mouvement plus important au moment de l'instabilité.

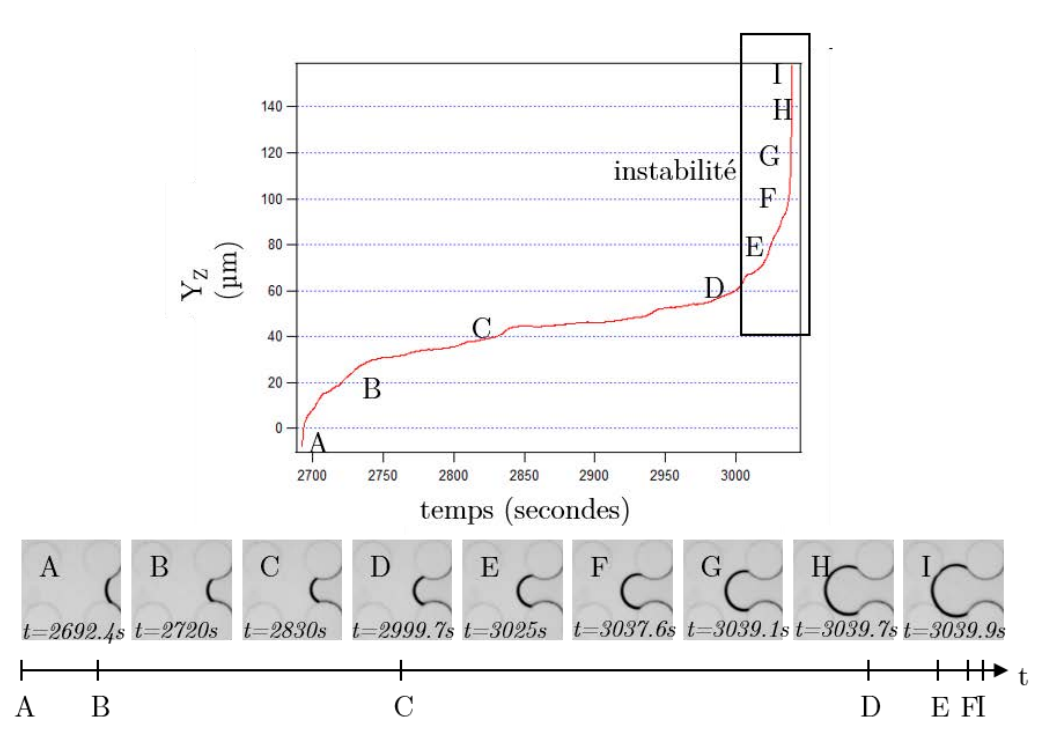

FIGURE 20 - Positions successives du point M, point le plus avancé de coordonnée  $y_M$  et images associées à différents temps représentés par les lettres A-I pointés sur le graphique<sup>44</sup>.

Il est possible de regarder l'évolution au cours du temps de plusieurs ménisques. Après la phase d'instabilité d'un ménisque, celui-ci va rentrer en contact avec de nouveaux plots et un ménisque donnera naissance à trois ménisques supplémentaires. On peut suivre la trajectoire des positions du point M de coordonnée  $y_M$  au cours du temps pour plusieurs ménisques (Figure 21).

A t=0, un seul ménisque est présent, celui-ci dépasse le point critique d'instabilité et créé les ménisques 2, 3 et 4. Les ménisques 3 et 4 vont rester stables pendant une longue période tandis que le ménisque 2 va reculer. Le ménisque numéro 5 apparait et va rentrer en contact avec le ménisque numéro 2 pour former un mur. Le ménisque 5 ne sera donc pas passé par une phase d'instabilité. On peut ainsi suivre les apparitions et disparitions successives des ménisques au cours du temps pour suivre la cinétique interne de séchage.

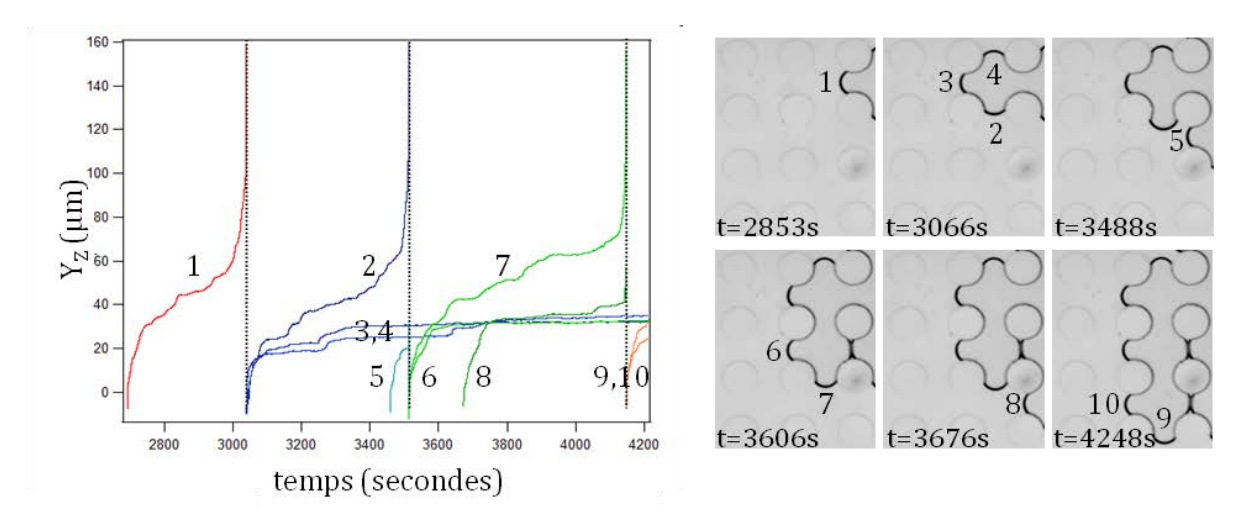

FIGURE 21 - Evolution temporelle de ménisques. Les ménisques apparaissant sur les images sont représentés par les nombres de 1 à 10 sur le graphique<sup>44</sup>.

Tous ces résultats peuvent être regroupés sur un même graphique où les positions des points  $y_M$  en fonction de  $R_H$  sont reportées pour chaque distance inter-plots (Figure 22). On pourra noter un domaine de stabilité à gauche de la droite  $R_H = y_M$  et une zone d'instabilité à droite de cette courbe. Un lien direct existe donc entre le rayon des ménisques et la position du point le plus avancé. On peut également remarquer que des fluctuations importantes apparaissent et permettent à des ménisques de plus faible inter-distance de devenir instables avant des ménisques plus distants.

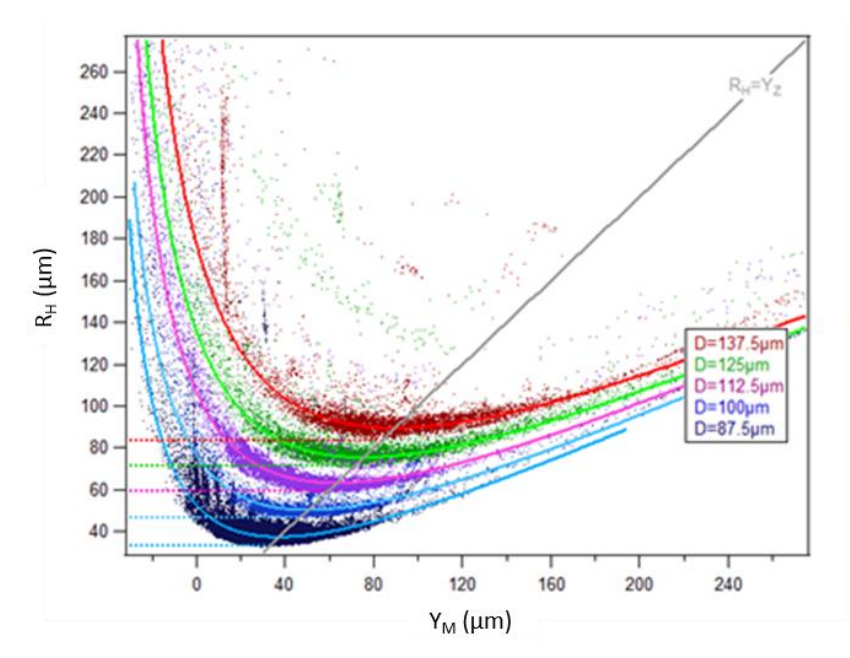

FIGURE 22 - Evolution du rayon de courbure  $R_H$  en fonction de la position du ménisque  $Y_M^{44}$ .

Ces phénomènes de stabilité et d'instabilité des ménisques seront appliqués au cours de cette thèse. Les propriétés de recul des ménisques resteront les mêmes malgré la modification du réseau. L'application de ces évènements de stabilité à des réseaux rectangulaires mettra en compétition deux domaines d'équilibre qui seront responsables de la sélectivité des ménisques et de la directionalité du système auto-assemblé final.

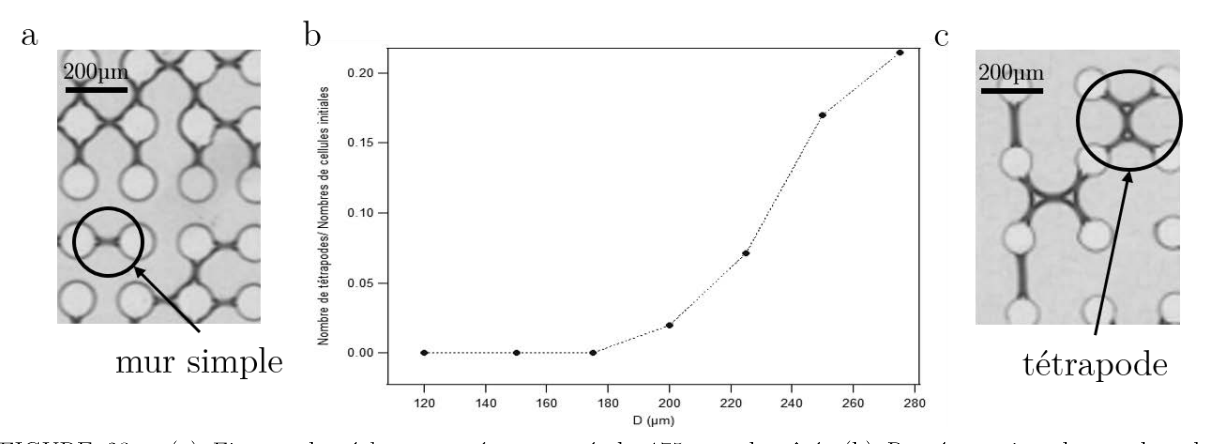

FIGURE 23 - (a) Figures de séchage en réseau carré de 175 µm de côté. (b) Représentation du nombre de tétrapodes normalisé en fonction de la distance entre les plots<sup>43</sup>. (c) Figures de séchage en réseau carré de 250µm de côté.

D'autre part, il a été montré en réseau carré que deux comportements sont observés. A faible inter-distance, ne sont observés que des films simples qui connectent les plots entre eux de manière aléatoire. La proportion de murs suivant chaque axe est équivalente. A plus grande inter-distance, des motifs connectant quatre plots entre eux commencent à apparaître, ces motifs sont appelés tétrapodes (Figure 23). La proportion de murs suivant chaque axe reste constante.

#### $\overline{4}$ Stratégie

Dans ce chapitre, nous avons pu apprécier les différents types de structures réalisés à partir des voies top-down ou bottom-up de manière naturelle ou synthétique. Nous avons montré que les manières naturelles d'obtenir des matériaux structurés à petite échelle étaient la plupart du temps réalisées grâce à des procédés d'autoassemblage. Ces procédés permettent de construire des matériaux avec des propriétés nouvelles, alliant solidité et propriétés optiques.

Les chercheurs tentent de s'inspirer de ces techniques d'auto-assemblage pour créer de nouveaux matériaux. L'une de ces techniques correspond au séchage de suspensions colloïdales. Cette méthode permet de positionner des particules de manière autonome. Une façon de prédire la position de ces particules est de modifier les conditions initiales du système. Pour ce faire, il a été décidé de travailler en milieu confiné tout en texturant la surface de séchage. Ce procédé d'auto-assemblage a été utilisé au cours de la thèse de Marie Postic puis de celle de Thomas Bizien et l'objectif de cette thèse est de poursuivre leurs résultats.

En fonction de la distance entre les plots, les domaines d'instabilité des ménisques varient comme le montre la Figure 22. Plus la distance entre les plots augmente et plus le ménisque avancera dans la cellule avant de devenir instable. Le  $y_M$ critique sera donc plus élevé pour les plus grande interdistances. Pendant qu'un ménisque recule, les autres restent en position d'attente dans le domaine de stabilité à une position  $y_M$  plus ou moins avancée. Tous les ménisques ont alors une probabilité équivalente de reculer. Connaissant tous ces domaines d'instabilité, il est possible de combiner plusieurs distances afin de jouer sur la sélectivité des ménisques qui reculeront.

Afin de poursuivre la compréhension du séchage dans des réseaux de plots, il nous est apparu nécessaire de continuer en étudiant le comportement du séchage dans des réseaux rectangulaires, c'est à dire avec simplement deux distances principales rentrant en jeu. Les structures ne seront que des films de savon reliant les plots entre eux formant ainsi un chemin réalisé de manière autonome et aléatoire. Le système d'étude ne concernera plus la structure interne des murs (disposition et orientation des particules) mais seulement la position finale du dépôt de séchage auto-assemblé. Il ne sera donc plus nécessaire d'utiliser et de synthétiser des solutions colloïdales.

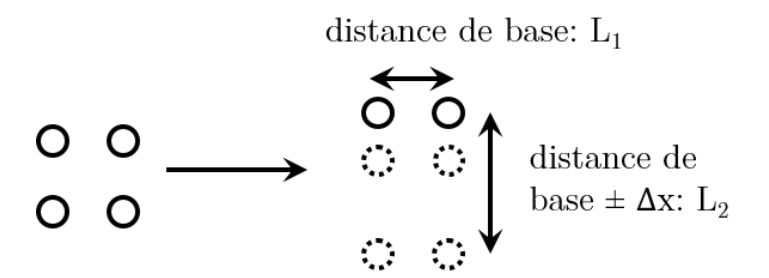

FIGURE 24 - Définition de la distance de base et du paramètre  $\Delta x$ .

Pour chaque distance de base, on viendra créer une anisotropie en ajoutant ou soustrayant une distance  $\Delta x$  à la distance de base  $L_1$  suivant l'autre axe (Figure 24). Deux domaines de stabilité seront en compétition et il sera alors possible de comprendre les phénomènes de sélectivité dans l'orientation des murs.

- Chapitre 1 -

Le Deuxième chapitre de cette thèse détaillera les méthodes utilisées pour la préparation des échantillons et des solutions nécessaires pour le séchage en milieu texturé. Le dispositif expérimental sera aussi présenté.

Dans le troisième chapitre, nous verrons les différents programmes qui ont été réalisés pour faciliter la réalisation ou l'analyse des expériences.

Le quatrième chapitre présentera l'étude du séchage dans des milieux confinés et microstructurés. Les paramètres étudiés ainsi que les résultats expérimentaux obtenus dans les réseaux rectangulaires seront présentés ici.

Le chapitre suivant s'axera sur la modélisation des résultats obtenus en réseaux rectangulaires. Des automates cellulaires permettront de simuler des expériences de séchage et de définir les probabilités de recul des ménisques dans les différents réseaux étudiés expérimentalement.

Dans un sixième chapitre, il sera possible d'étudier d'autres réseaux alliant plusieurs distances. Ce sera le cas des réseaux en losange. L'inclinaison des axes du réseau permettra de rapprocher les diagonales, de modifier les distances et les sélectivités de recul des ménisques. Des réseaux plus complexes pourront alors être étudiés. Il s'agit de réseaux dis quasicristallins qui combineront plusieurs distances et plusieurs angles. Finalement, des séchages en réseau carré mais avec plusieurs motifs de plots permettront de modifier les distances entre plots sans transformer le réseau en luimême.

## Matériels et Méthodes

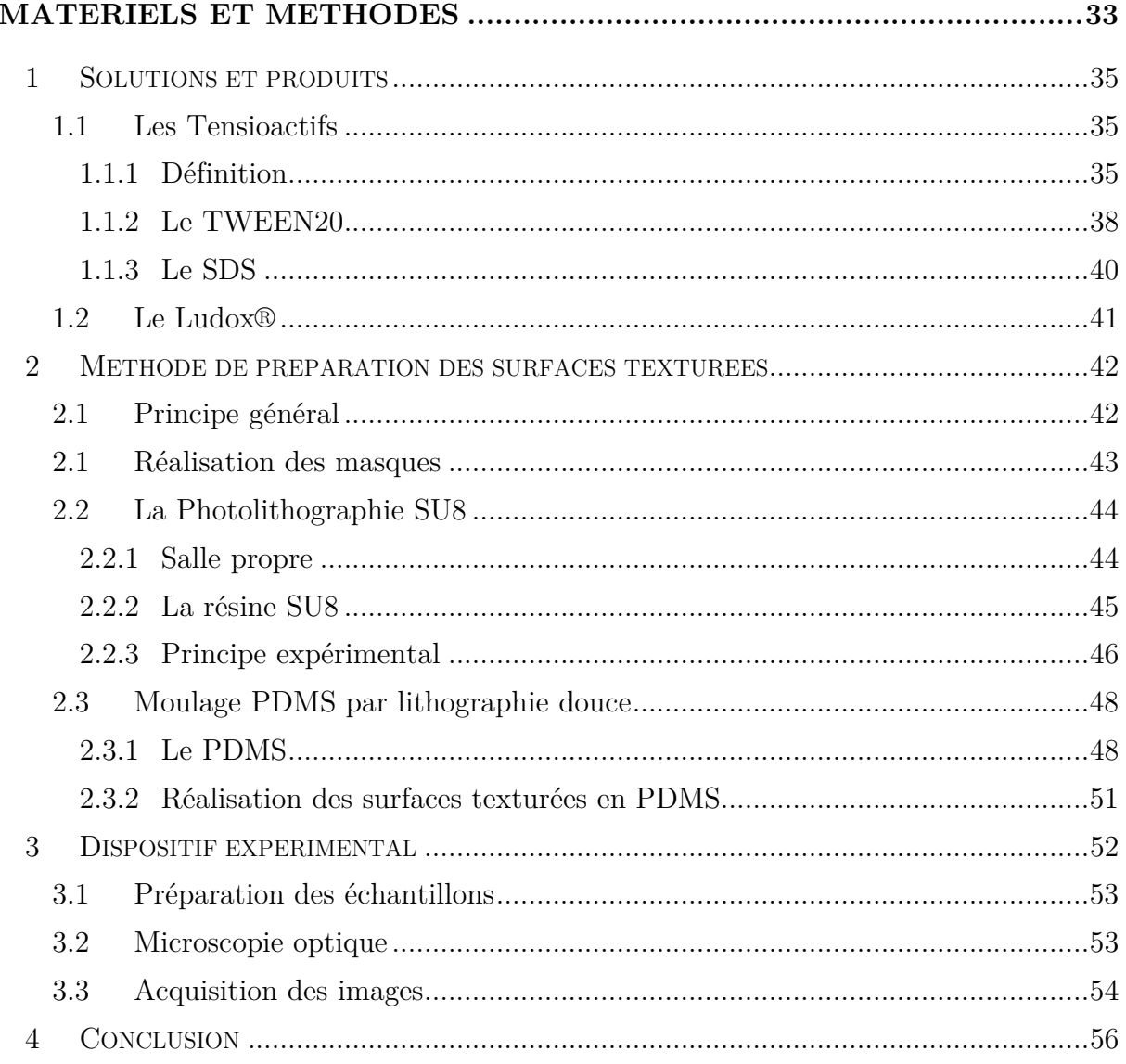

Ce chapitre introduit les différents fluides utilisés et les techniques de préparation et de caractérisation des surfaces texturées appliquées lors de cette thèse. Le montage expérimental utilisé dans le reste dans ce mémoire sera également décrit. Les produits ou dispositifs expérimentaux plus spécifiques seront présentés au fur et à mesure du manuscrit de thèse.

#### 1 Solutions et produits

Plusieurs solutions ont été utilisées pour le séchage en milieu texturé. Des solutions simples de tensioactifs ont permis de réaliser la plus grande partie des séchages tandis que des essais avec une solution colloïdale ont également été expérimentés afin de vérifier la bonne déposition des particules aux interfaces entre les plots.

### 1.1 Les Tensioactifs

Après la définition des différentes propriétés des tensioactifs qu'il est possible de trouver et leurs applications et caractéristiques, il sera présenté ici les deux surfactants qui ont été utilisés au cours de cette thèse.

#### 1.1.1 Définition

l

 Un tensioactif ou surfactant est un composé qui modifie la tension de surface entre deux éléments. Les tensioactifs sont des molécules amphiphiles, c'est à dire qu'ils disposent d'une partie polaire et hydrophile (miscible dans l'eau) et d'une ou plusieurs chaines aliphatiques hydrophobes. Ces produits sont la base des savons car ils permettent l'élimination des matières grasses. Ils se placent à l'interface entre deux composés non miscibles (ou entre liquide et air). L'ajout de ce produit permet l'abaissement du coût énergétique nécessaire à la création de l'interface.

 Il existe différents type de tensioactifs en fonction de la nature des composants de la molécule<sup>1</sup> .

Si la partie hydrophile du surfactant est chargée négativement, on parle de tensioactif anionique. Ce sont les plus courants, ils sont peu onéreux, disposent d'une bonne activité détergente et moussante. La plupart d'entre eux sont biodégradables et ont une bonne mouillabilité.

 La partie hydrophile peut aussi être chargée positivement, on parle alors de tensioactif cationique. Ces tensioactifs sont peu mouillants mais ont tout de même une activité désinfectante.

<sup>1</sup> L.L. Schramm, E.N. Stasiuk, D.G. Marangoni, 2 Surfactants and their applications. *Annual Reports Section "C" (Physical Chemistry),* **2003,** *99* (0), 3-48

 La charge de la partie hydrophile peut aussi être nulle, le tensioactif est dans ce cas appelé amphotère. La synergie de ces composés est bonne avec les anioniques. Ils sont peu moussants, bons mouillants, bons dispersants, bons dégraissant et empêchent la redéposition.

 Enfin, la partie hydrophile peut ne pas avoir de charge, le tensioactif est alors placé dans la famille non ionique. Ils sont peu agressifs sur les tissus vivants et sont présent dans certains détergents désinfectants.

 Lorsqu'un tensioactif est ajouté à une solution aqueuse, les molécules se placent entre la solution pour laquelle la tête hydrophile présente une affinité et l'air où se place la queue hydrophobe. La position du tensioactif à l'interface entre la solution et l'air va réduire les interactions entre les molécules de la solution aqueuse et l'air. L'ajout de tensioactif permet donc de diminuer la tension de surface liquide-air  $(\gamma_{liquid\leftarrow air})$ . Passée une certaine concentration, les molécules n'ont plus de place pour se placer à l'interface gaz-liquide<sup>2</sup> . Les molécules se regroupent alors dans la solution et forment des agrégats sphériques ou cylindriques appelés micelles (Figure 1). Les parties hydrophobes sont "protégées" à l'intérieur de la sphère et seules les parties hydrophiles sont en contact avec le liquide. Cette concentration à laquelle apparaît la première micelle est appelée concentration micellaire critique (CMC). La valeur de cette concentration limite va dépendre du surfactant utilisé. Une fois la CMC dépassée, la tension de surface à l'interface liquide-air sera minimale et ne variera plus lors d'ajout supplémentaire de surfactant (Figure 1). Les propriétés des interfaces sont donc bien modifiées par la présence d'un tensioactif dans une solution aqueuse.

Dans le cas de l'eau pure, la tension de surface  $\gamma_{eau-air}$  est abaissée d'un facteur 2 à 3 lors de l'ajout d'un tensioactif<sup>3</sup> jusqu'à une concentration plus élevée que la concentration micellaire critique. En effet, cette tension de surface passe de 72 mJ.m<sup>-2</sup> à  $25 \text{ mJ}.\text{m}^{-2}$ .

l

<sup>2</sup> S. Ikeda, S. Ozeki, S. Hayashi, Size and shape of charged micelles of ionic surfactants in aqueous salt solutions. *Biophysical Chemistry,* **1980,** *11* (3–4), 417-423

<sup>3</sup> C.-H. Chang, E.I. Franses, Adsorption dynamics of surfactants at the air/water interface: a critical review of mathematical models, data, and mechanisms. *Colloids and Surfaces A: Physicochemical and Engineering Aspects,*  **1995,** *100*, 1-45

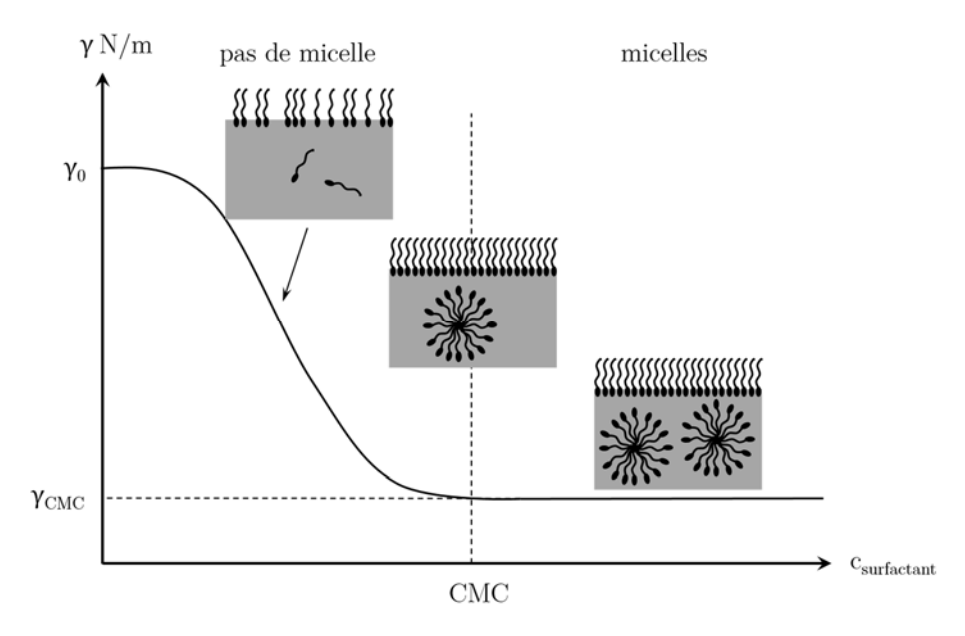

FIGURE 1 - Schéma représentant l'évolution de la tension de surface liquide-air en fonction de la concentration en surfactant.  $\gamma_0$  est la tension de surface du liquide sans ajout de surfactant.  $\gamma_{CMC}$  est la tension de surface du liquide obtenue lorsque la CMC est atteinte.

La forme globale de micellisation peut varier en fonction de la forme, de la nature et de l'environnement des molécules amphiphiles en présence. En effet, plus la concentration augmente et plus certains types d'assemblages sont privilégiés <sup>4</sup> . La (Figure 2) rassemble les différentes formes d'auto-assemblages <sup>5</sup> des molécules de surfactant entre elles. A faible concentration au-dessus de la CMC, les molécules s'assemblent sous forme de micelles sphériques. Les queues hydrophobes sont orientées vers l'intérieur de la sphère. Ces micelles peuvent ensuite s'assembler pour former des tubes (ou worm-like) qui vont se disposer les uns par rapport aux autres suivant des dispositions privilégiées. Les molécules peuvent s'aligner et former une couche uniforme de surfactant appelée phase lamellaire.

 Les molécules amphiphiles ne forment pas seulement des micelles dans l'eau, mais aussi dans les solvants organiques non polaires. Dans ce cas, les agrégats micellaires sont appelés micelles inverses dû au fait que la situation est opposée à celle de l'eau. La tête hydrophile pointe alors vers l'intérieur de la sphère pour éviter les contacts avec le solvant. Les micelles inverses sont capables de retenir une assez grande

l

<sup>4</sup> V. Lutz-Bueno, J. Kohlbrecher, P. Fischer, Shear thickening, temporal shear oscillations, and degradation of dilute equimolar CTAB/NaSal wormlike solutions. *Rheologica Acta,* **2013,** *52* (4), 297-312

<sup>5</sup> D.F. Evans, H. Wennerström, *The colloidal domain : where physics, chemistry, biology, and technology meet*. Wiley-VCH: New York, **1999**

quantité d'eau. Une "poche" est formée ce qui est recherché pour la dissolution et le transport de solutés polaires dans un solvant non polaire<sup>6</sup>.

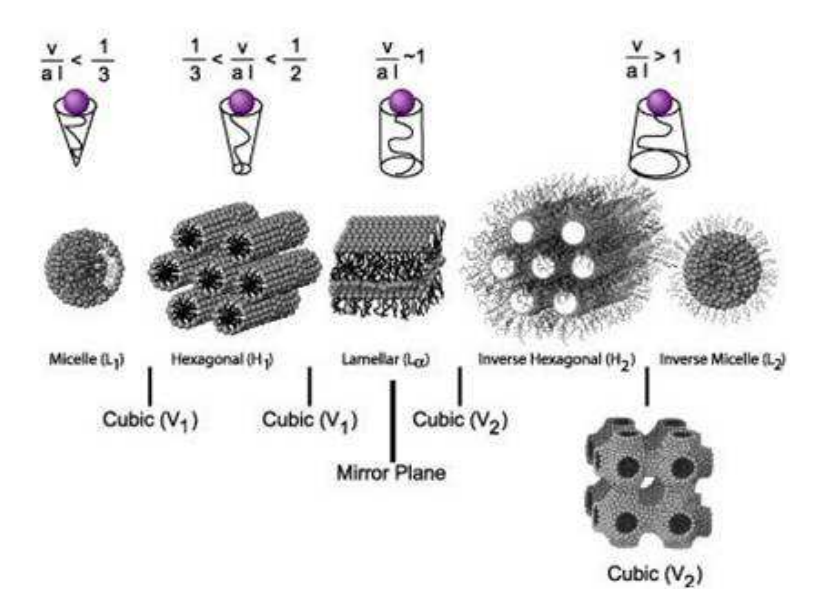

FIGURE 2 - Représentation des différentes phases tridimensionnelles d'amphiphiles. De gauche à droite : sphérique, hexagonale, lamellaire, hexagonale inversée, cubique puis micelle inversée<sup>5</sup>.

 La forme d'assemblage va grandement dépendre de la nature des solutions en présence ainsi que du type de tensioactif utilisé. Certains surfactants sont notamment à privilégier dans le cas de synthèse de nanoparticules. La micellisation des nanoparticules par des amphiphiles permet de les stabiliser en solution aqueuse. L'association des nanoparticules aux phases cristal liquide présentées Figure 2 peut conduire à une organisation plus complexe et une encapsulation des particules dans différentes conformations avec un ajout de surfactant tel que les gallates pegylés<sup>7</sup>.

#### 1.1.2 Le TWEEN20

 $\overline{a}$ 

Le polysorbate20 ou TWEEN20 est un surfactant non ionique<sup>8</sup> (Figure 3). Sa stabilité et sa non-toxicité lui permettent d'être utilisé comme détergent et émulsifiant pour des applications domestiques, scientifiques et pharmacologiques.

<sup>6</sup> S.G. Bhavya, B.S. Priyanka, N.K. Rastogi, Reverse micelles-mediated transport of lipase in liquid emulsion membrane for downstream processing. *Biotechnology progress,* **2012,** *28* (6), 1542-50

<sup>7</sup> F. Boulmedais, P. Bauchat, M.J. Brienne, I. Arnal, F. Artzner, T. Gacoin, M. Dahan, V. Marchi-Artzner, Watersoluble pegylated quantum dots: from a composite hexagonal phase to isolated micelles, *Langmuir,* **2006,** *22* (23), 9797-803

<sup>8</sup> F.O. Ayorinde, S.V. Gelain, J.H. Johnson, L.W. Wan, Analysis of some commercial polysorbate formulations using matrix-assisted laser desorption/ionization time-of-flight mass spectrometry, *Rapid Communications in Mass Spectrometry,* **2000,** *14* (22), 2116-2124

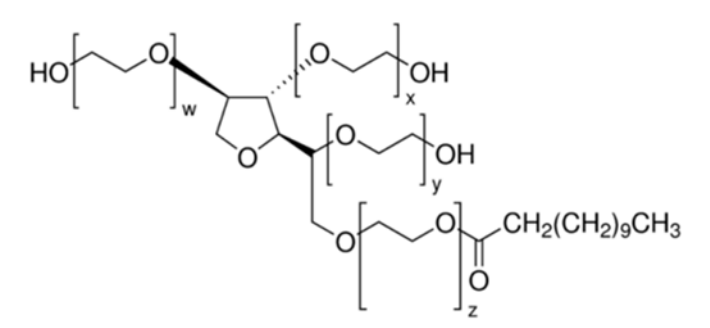

FIGURE 3 - Représentation chimique du polysorbate 20.

Dans le domaine alimentaire, le TWEEN20 est utilisé comme agent mouillant aidant à propager les saveurs d'un ingrédient à un autre<sup>9</sup>.

En sciences, le polysorbate20 est par exemple utilisé comme agent nettoyant pour les immuno-essais tels que les tests ELISAs<sup>10</sup>. Il aide à empêcher les liaisons non spécifiques avec les anticorps.

 Il peut aussi être utilisé pour stabiliser différents composés<sup>11</sup>. Jones *et al.* ont étudié l'effet que le TWEEN20 pouvait avoir sur une protéine telle que l'Anti-L-Selectin<sup>12</sup>. Ce surfactant a aussi rendu possible la stabilisation de nanoparticules d'or qui, associées à des nanoparticules d'oxyde de graphite, permettent d'enlever des composés de mercure de matrices complexes<sup>13</sup>.

Le TWEEN20 utilisé provient de la société Sigma-Aldrich. Il se présente sous la forme d'un liquide visqueux. Sa concentration micellaire critique est de  $0.06 \text{ mMol/L}^{14}$ , soit 73,7 mg/L (poids moléculaire:  $M_{\text{TWEEN20}} = 1228 \text{ g/Mol}$ ).

Au cours de cette thèse, des solutions à 5 CMC ont été réalisées afin de s'assurer une bonne tenue des films entre les plots.

 $\overline{a}$ 

<sup>9</sup> R.J. Whitehurst, Emulsifiers in Food Technology. In *Frontmatter*, Blackwell Publishing Ltd: 2004; pp i-xvi.

<sup>&</sup>lt;sup>10</sup> M. Steinitz, Quantitation of the blocking effect of tween 20 and bovine serum albumin in ELISA microwells, *Analytical biochemistry,* **2000,** *282* (2), 232-8

<sup>11</sup> V. Bartůněk, J. Junková, J. Šuman, K. Kolářová, S. Rimpelová, P. Ulbrich, Z. Sofer, Preparation of amorphous antimicrobial selenium nanoparticles stabilized by odor suppressing surfactant polysorbate 20, *Materials Letters,*  **2015,** *152*, 207-209

<sup>12</sup> L.S. Jones, T.W. Randolph, U. Kohnert, A. Papadimitriou, G. Winter, M.L. Hagmann, M.C. Manning, J.F. Carpenter, The effects of Tween 20 and sucrose on the stability of anti-L-selectin during lyophilization and reconstitution, *Journal of pharmaceutical sciences,* **2001,** *90* (10), 1466-77.

<sup>&</sup>lt;sup>13</sup> Y.C. Shih, C.Y. Ke, C.J. Yu, C.Y. Lu, W.L. Tseng, Combined tween 20-stabilized gold nanoparticles and reduced graphite oxide-Fe3O4 nanoparticle composites for rapid and efficient removal of mercury species from a complex matrix, *ACS applied materials & interfaces,* **2014,** *6* (20), 17437-45

<sup>14</sup> K.L. Mittal, Determination of CMC of Polysorbate 20 in Aqueous Solution by Surface Tension Method, *Journal of Pharmaceutical Sciences*, **1972**, 61(8), 1334-1335

*Afin de simplifier la pesée, on réalise une solution très concentrée à 50 CMC que l'on diluera ensuite.* 

 *Le surfactant est sous forme visqueuse et il est compliqué de peser de petites quantités de produit. On verse 14.7 mL d'eau distillée dans 54 mg de TWEEN20. On verse ensuite 1 mL de cette solution dans 9 mL d'eau distillée pour avoir une solution à 10 CMC. Cette nouvelle solution est encore diluée une fois pour obtenir une solution à 5 CMC (1 mL de solution à 10 CMC dans 1 mL d'eau distillée).* 

#### 1.1.3 Le SDS

l

 Le Sodium Dodecyl Sulfate (**SDS**) ou Sodium Lauryl Sulfate est un tensioactif anionique (Figure 4). Il est très utilisé dans des produits de nettoyage<sup>15</sup>. Il est possible de trouver du SDS en grande concentration dans des produits dégraissants, des produits d'entretien ménager et des savons pour voiture. Il est aussi présent en plus faible concentration dans certains dentifrices, shampoings, et mousses de rasage pour sa capacité à créer une mousse.

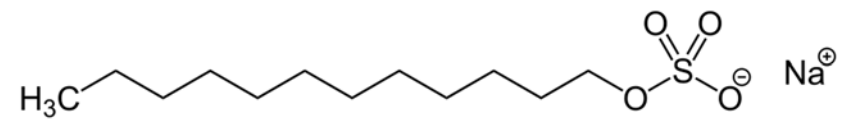

FIGURE 4 - Représentation chimique du sodium dodecyl sulfate.

En physique, le SDS est connu comme étant un fort agent moussant ce qui en fait un surfactant de choix pour la génération de bulles de savon<sup>16</sup>. Il peut aussi être utilisé pour la lyse cellulaire lors de l'extraction d'ADN <sup>17</sup> ou pour réaliser une électrophorèse en gel de polyacrylamide (SDS-PAGE)<sup>18</sup> .

Le SDS utilisé provient de la société fluka. Il se présente sous la forme d'une fine poudre. Sa concentration micellaire critique est de  $8.125 \text{ mMol/L}^{19}$  soit 2.34 mg/mL (poids moléculaire:  $M_{SDS} = 288 \text{ g/Mol}$ ).

<sup>15</sup> E. Smulders, W. von Rybinski, E. Sung, W. Rähse, J. Steber, F. Wiebel, A. Nordskog, Laundry Detergents, *Ullmann's Encyclopedia of Industrial Chemistry*, Wiley-VCH Verlag GmbH & Co. KGaA: **2000**

<sup>16</sup> M. Monloubou, A. Saint-Jalmes, B. Dollet, I. Cantat, Influence of bubble size and thermal dissipation on compressive wave attenuation in liquid foams, *Europhysics Letters,* **2015**, 6

<sup>17</sup> R.B. Brown, J. Audet, Current techniques for single-cell lysis, *Journal of The Royal Society Interface,* **2008,** *5* (Suppl 2), S131-S138

<sup>18</sup> U.K. Laemmli, Cleavage of structural proteins during the assembly of the head of bacteriophage T4, *Nature,*  **1970,** *227* (5259), 680-5

<sup>19</sup> P. Mukerjee, K.J. Mysels, Critical Micelle Concentration of Aqueous Surfactant Systems, **1971**, NSRDS-NBS 36, US Government Printing Office, Washington, DC, USA

*On cherche à réaliser une solution à 5 CMC, soit une concentration de 11,7 mg/mL. On pèse une quantité de poudre de SDS et on complète avec de l'eau distillée. Pour 28 mg pesés, on ajoute 2,39 mL d'eau distillée.* 

#### 1.2 Le Ludox®

 $\overline{a}$ 

Le Ludox<sup>®</sup> est une solution colloïdale composé de nanoparticules de silice  $(SiO<sub>2</sub>)$ . Les nanoparticules de silice ont différents domaines d'application. Elles sont fréquemment utilisées en médecine pour réaliser des diagnostiques et vérifier l'influence de ces composés sur l'organisme<sup>20</sup>. Fede *et al.* ont regardé l'effet de nanoparticules de silice sur des gènes afin d'observer une éventuelle cytotoxicité<sup>21</sup>. Elles peuvent aussi être utilisées comme biocapteurs pour le dosage simultané de glucose<sup>22</sup>, biomarqueurs pour l'identification de cellules leucémiques <sup>23</sup> , servir à l'administration de médicaments<sup>24</sup> ou d'ADN<sup>25</sup>, aider au traitement de cancer<sup>26</sup> ou à l'immobilisation  $d'enzymes<sup>27</sup>$ .

Cette solution est commercialisée et synthétisée par la société Sigma-Aldrich. Elle existe en différentes concentration de nanoparticules. Le produit utilisé est le Ludox® AS-30 (420832) avec 30% de nanoparticules en masse. La taille des nanoparticules est de l'ordre de la dizaine de nanomètres de diamètre.

<sup>&</sup>lt;sup>20</sup> N. Sanvicens, M.P. Marco, Multifunctional nanoparticles--properties and prospects for their use in human medicine, *Trends in biotechnology,* **2008,** *26* (8), 425-33

<sup>21</sup> C. Fede, C. Millino, B. Pacchioni, B. Celegato, C. Compagnin, P. Martini, F. Selvestrel, F. Mancin, L. Celotti, G. Lanfranchi, M. Mognato, S. Cagnin, Altered Gene Transcription in Human Cells Treated with Ludox(®) Silica Nanoparticles, *International Journal of Environmental Research and Public Health,* **2014,** *11* (9), 8867-90

<sup>22</sup> F.F. Zhang, Q. Wan, C.X. Li, X.L. Wang, Z.Q. Zhu, Y.Z. Xian, L.T. Jin, K. Yamamoto., Simultaneous assay of glucose, lactate, L-glutamate and hypoxanthine levels in a rat striatum using enzyme electrodes based on neutral red-doped silica nanoparticles, *Analytical and bioanalytical chemistry,* **2004,** *380* (4), 637-42

<sup>23</sup> J.S. Tsuji, A.D. Maynard, P.C. Howard, J.T. James, C.W. Lam, D.B.Warheit, A.B. Santamaria, Research strategies for safety evaluation of nanomaterials, part IV: risk assessment of nanoparticles, *Toxicological sciences : an official journal of the Society of Toxicology,* **2006,** *89* (1), 42-50

<sup>24</sup> N. Venkatesan, J. Yoshimitsu, Y. Ito, N. Shibata, K. Takada, Liquid filled nanoparticles as a drug delivery tool for protein therapeutics, *Biomaterials,* **2005,** *26* (34), 7154-63

<sup>25</sup> R.A. Gemeinhart, D. Luo, W.M. Saltzman, Cellular fate of a modular DNA delivery system mediated by silica nanoparticles, *Biotechnology progress,* **2005,** *21* (2), 532-7

<sup>26</sup> L.R. Hirsch, R.J. Stafford, J.A. Bankson, S.R. Sershen, B. Rivera, R.E. Price, J.D. Hazle, N.J. Halas, J.L. West, Nanoshell-mediated near-infrared thermal therapy of tumors under magnetic resonance guidance, *Proceedings of the National Academy of Sciences of the United States of America,* **2003,** *100* (23), 13549-54

<sup>27</sup> M. Qhobosheane, S. Santra, P. Zhang, W. Tan, Biochemically functionalized silica nanoparticles, *The Analyst,*  **2001,** *126* (8), 1274-8

 Le Ludox® a tendance à s'agréger lorsqu'on le laisse sécher, c'est pourquoi on y ajoute un peu des surfactants cités précédemment afin de permettre un dépôt privilégié à l'endroit où se trouvent les murs entre les plots.

 *Une solution avec 5% de Ludox® a donc été réalisée. Avec ce type de solution colloïdale, pour 1 mg de solution prélevé, on dispose de 0,3 mg de particules de silice. Afin d'avoir une concentration finale en nanoparticules de 5%, on doit donc ajouter 4,7 mg de SDS à 5 CMC.* 

## 2 Méthode de préparation des surfaces texturées

Dans cette seconde partie seront décrites les techniques de fabrication utilisées pour préparer les surfaces texturées qui serviront de support pour le séchage de solutions. Cette préparation nécessite plusieurs étapes. La première consiste à réaliser un moule sur wafer de silicium. On viendra ensuite couler le PDMS sur ce moule afin d'obtenir notre surface texturée définitive.

#### 2.1 Principe général

L'idée générale pour préparer les surfaces texturées est de partir d'une image en deux dimensions de la surface à réaliser. Cette image, appelée masque correspond à une vue de dessus de la surface désirée.

Une première empreinte 3D devra ensuite être réalisée. Cet objet servira de moule et pourra être réutilisé par la suite.

La surface définitive sera une surface 3D négative du moule.

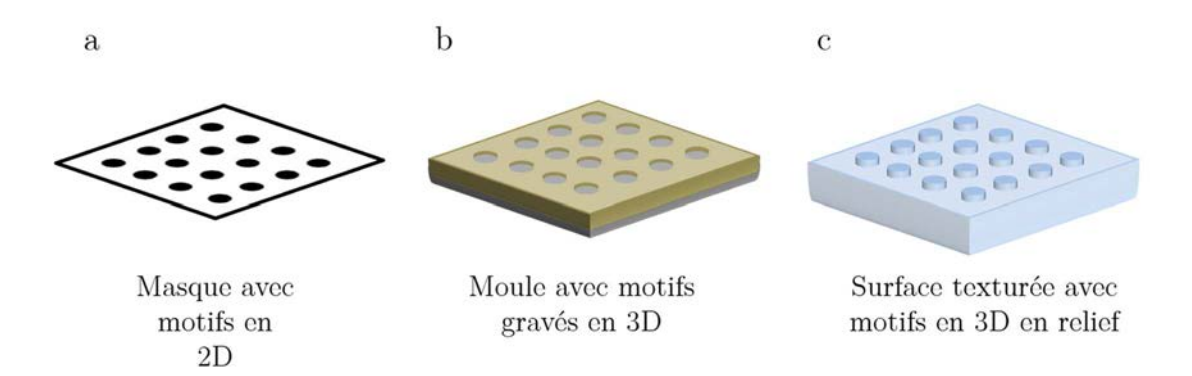

FIGURE 5 - Etapes générales de la réalisation des surfaces texturées. (a) Masque 2D, (b) moule avec motifs gravés en 3D, (c) surface texturée avec motifs en négatif 3D.

La réalisation des surfaces texturées s'effectue donc en 3 étapes (Figure 5) :

- -Réalisation du masque 2D
- -Réalisation du moule 3D en négatif
- -Réalisation de la surface texturée 3D

#### *2.1* Réalisation des masques

Le masque est un produit essentiel de la photolithographie (Figure 6). Ce sont les motifs imprimés sur ce dernier qui seront reproduits sur la surface définitive. Il est donc nécessaire d'y apporter une attention toute particulière.

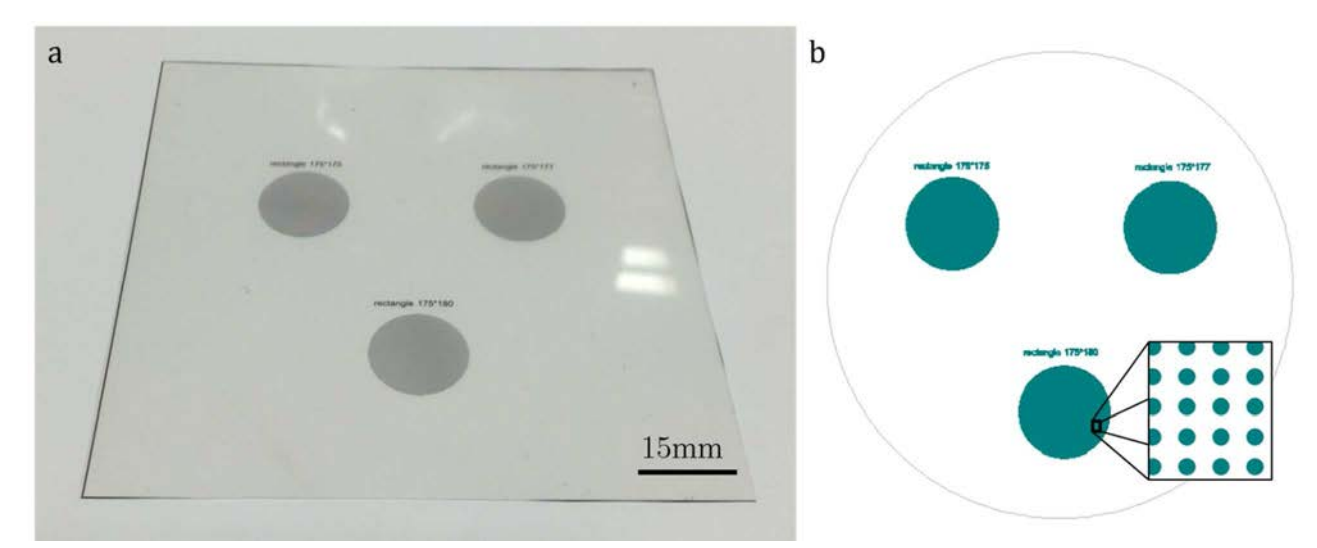

FIGURE 6 - Photographie d'un masque lithographique. (b) Représentation du masque réalisée via le logiciel CleWin3.

Les dessins sont réalisés avec le logiciel CleWin3®. Ce logiciel enregistre les données sous la forme d'un fichier texte, c'est pourquoi il n'y a pas de perte d'information. Les informations envoyées à l'imprimeur ne seront pas altérées. Comme montré sur la (Figure 6-b), un masque enregistré sous un format image perdrait toute la résolution qui lui est requise. Il n'est pas nécessaire de connaître le langage utilisé car il est possible de travailler directement de façon graphique à partir du logiciel. Des programmes facilitant le design des masques seront détaillés dans le chapitre 3 de cette thèse.

*Une fois les motifs dessinés, ils sont envoyés à une entreprise, Selba (Suisse), réalisant des impressions de haute précision. Cette entreprise étant basée en Suisse, un temps de livraison de quelques jours est à prévoir. C'est la seule étape qui ne se déroule pas au laboratoire.* 

 *La précision du phototraçage est de 50800dpi soit une résolution de 0,5 µm. Cette qualité est suffisante pour l'application et est de loin supérieure à celle d'une imprimante classique.* 

#### 2.2 La Photolithographie SU8

Une fois les masques 2D réalisés, il est nécessaire de transférer leurs motifs pour fabriquer le moule 3D. La technique utilisée pour réaliser les empreintes est appelée photolithographie.

 Ce procédé commence par l'application d'une résine photosensible sous forme d'une fine couche d'épaisseur homogène sur un substrat (wafer de silicium). Cette résine est ensuite exposée à une radiation lumineuse.

 Nous commencerons par décrire l'environnement d'une salle blanche puis par présenter la résine photosensible utilisée. Nous présenterons finalement la technique de fabrication des moules.

### 2.2.1 Salle propre

 Il est nécessaire de travailler dans un environnement propre afin d'avoir le minimum de poussière à pouvoir s'incorporer sur la surface. On travaille donc dans des salles propres.

 La contamination des surfaces peut affecter bon nombre d'étapes ultérieures du procédé photolithographique. Les problèmes engendrés sont communément la diminution de l'adhésion et les inclusions de défauts. L'élimination de ces problèmes passe par une très bonne propreté des substrats et de l'environnement ambiant.

 Plusieurs classes de salle blanche existent en fonction de leur qualité. On les définit par rapport au nombre de particules par unité de volume. Ainsi, une classe ISO 1 aura moins de 10 particules de 0,1 µm de diamètre par mètre cube et aucune particule dépassant les 0,3 µm. C'est la meilleure qualité de salle blanche qu'il est possible d'utiliser.

La salle propre présente à l'IPR est de moindre qualité (classe ISO 6) et *contient moins de 1 000 000 de particules de moins de 0,1 µm par mètre cube et moins 293 particules de 5 µm. La différence est assez importante, toutefois, cette qualité est*  *suffisante pour la précision que l'on recherche. De plus, les manipulations s'effectuent sous hotte, diminuant d'autant plus les risques de contamination.* 

 *Quelle que soit la salle blanche, des normes sont à respecter et une combinaison est nécessaire afin de pénétrer dans la pièce et ainsi éviter tout ajout supplémentaire de particules.* 

#### 2.2.2 La résine SU8

l

 La résine SU-8 2025 utilisée est une résine photosensible dite négative fournie par la société MicroChem (WestBorough, Etats-Unis). Il s'agit d'un polymère très visqueux qui est sensible aux rayons UV. Les rayons lumineux font durcir la résine (l'effet opposé apparaît pour une résine positive) (Figure 7).

 En protégeant certaines zones des rayons UV, il est donc possible de réaliser des motifs sur la résine.

 C'est l'une des principales résines utilisées dans le domaine scientifique pour créer des microsystèmes car elle dispose d'une grande précision et permet de réaliser des objets à rapport d'aspect élevé<sup>28</sup>.

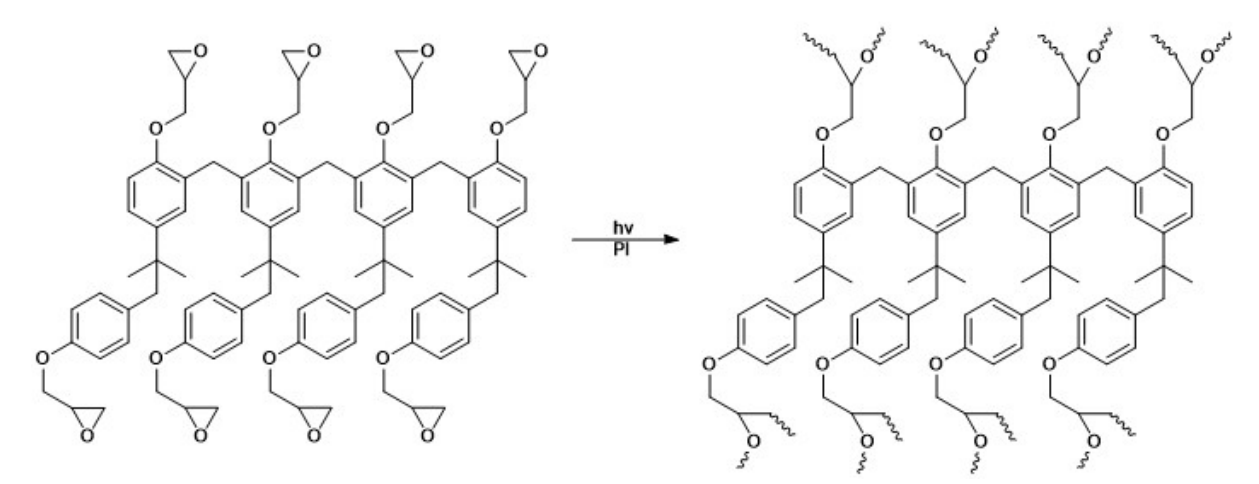

FIGURE 7 - Représentation des molécules de SU-8 et du durcissement de celles-ci sous l'effet d'une exposition aux UV.

<sup>28</sup> J. Liu, B. Cai, J. Zhu, G. Ding, X. Zhao, C. Yang, D. Chen, Process research of high aspect ratio microstructure using SU-8 resist, *Microsystem Technologies,* **2004,** *10* (4), 265-268

#### 2.2.3 Principe expérimental

 La photolithographie SU-8 est la technique utilisée pour réaliser les moules des surfaces décorées. Elle s'effectue en plusieurs étapes détaillées (Figure 8).

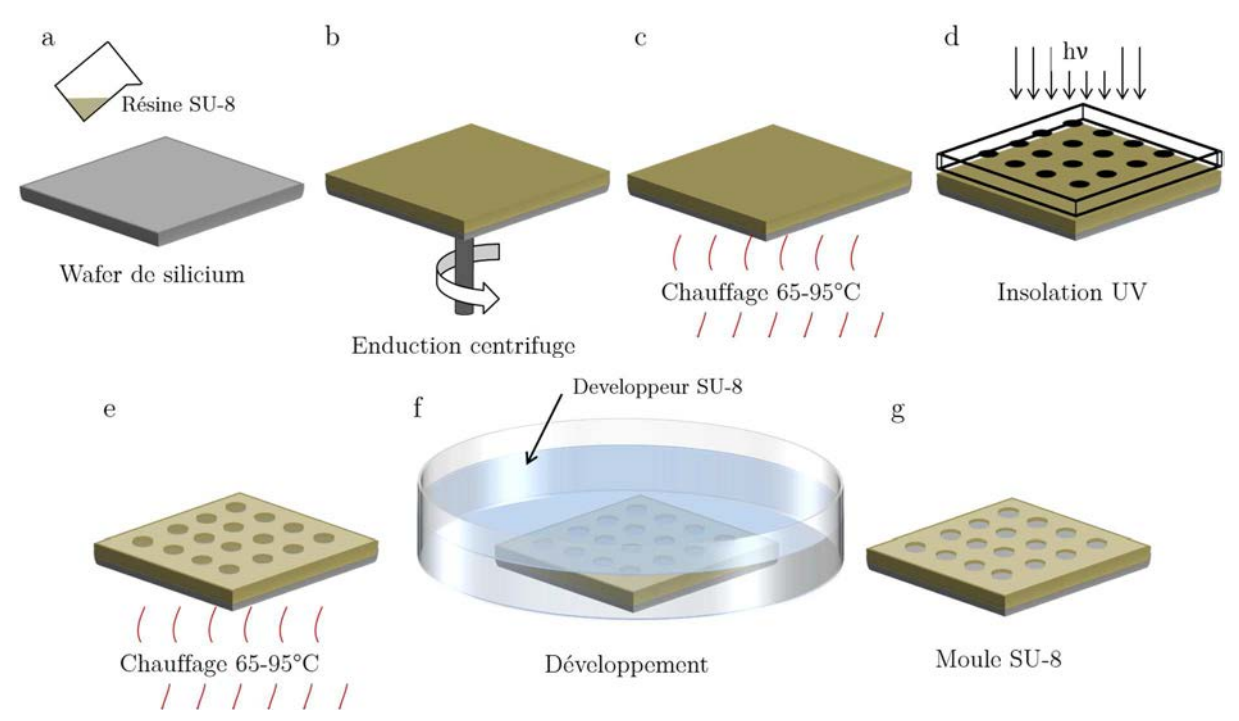

FIGURE 8 - Etapes de la photolithographie. (a) Dépôt de résine sur le wafer de silicium. (b) Etalement de la résine. (c) Chauffages pré-exposition successifs à 65 et 95 °C. (d) Masquage et insolation UV. (e) Chauffages post-exposition successifs à 65 et 95 °C. (f) Développement au développeur SU-8. (g) Moule gravé terminé.

La résine est tout d'abord déposée sur un substrat qui servira de support. Les wafers de silicium (3 pouces de diamètre) sont particulièrement adaptés à cette application. Ce matériau est très abondant, peu cher à fabriquer et possède de très bonnes propriétés de semi-conducteur (Figure 8-a). Afin d'obtenir une couche uniforme de résine, on met en rotation, sur une tournette (ou spin-coater), le wafer de silicium ce qui permet d'éjecter le surplus de matière et répartir la résine de manière homogène (Figure 8-b). Les conditions de rotation (accélération, temps de palier, vitesse au palier), vont dépendre de la résine et de l'épaisseur souhaitée. Il est donc nécessaire de se référer aux notices fournies par la société MicroChem. On cherche à obtenir des plots de 25 à 80 µm de hauteur. Les abaques (Figure 9-a) permettent de déterminer la vitesse de rotation qu'il faut appliquer en fonction du type de résine et de l'épaisseur voulue.

 La Figure 9-b montre les différents paliers de vitesse à appliquer et le temps de maintien à chaque palier pour réaliser une surface de 25 µm d'épaisseur. On commence par une première étape de 8 secondes à 500 rpm avec une accélération de 100 rpm/s jusqu'au palier. Cette étape permet de commencer l'étalement de la résine de manière à ce qu'elle soit mieux répartie sur le wafer pour la phase suivantes. On cherche ensuite à atteindre les 3000 rpm avec une accélération de 300 rpm/s, le palier est maintenu pendant 25 secondes. On revient ensuite progressivement jusqu'à une vitesse nulle. L'étape globale d'enduction dure une minute.

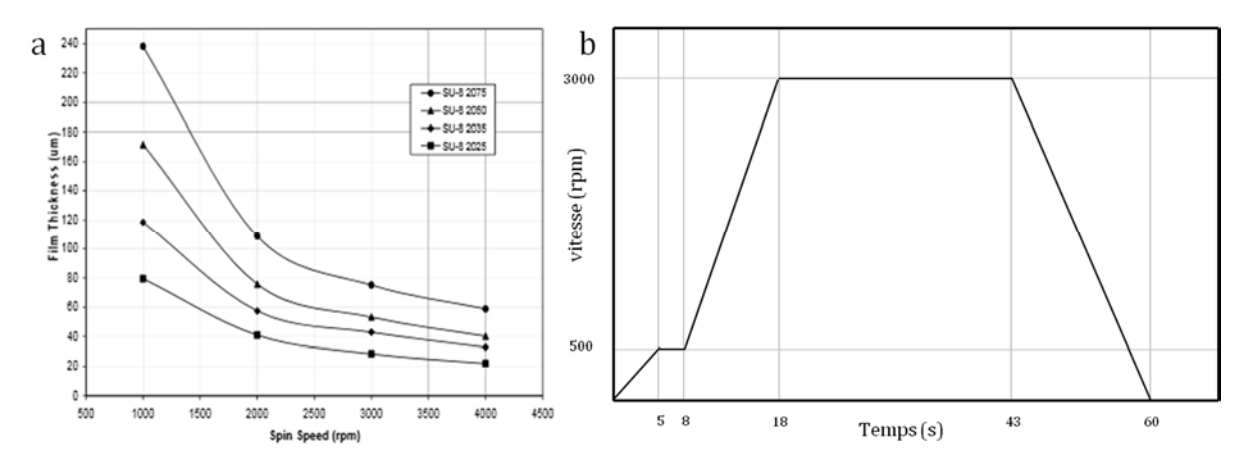

FIGURE 9 - (a) Abaque de l'épaisseur de résine en fonction de la vitesse de rotation pour différentes résines SU-8. (b) Représentation de la vitesse de rotation à appliquer en fonction du temps pour une épaisseur de 25 µm.

La résine est alors uniformément répartie sur le wafer de silicium. Il reste toutefois une surépaisseur sur le pourtour du wafer à cause d'un effet de bord.

 La résine photosensible, visqueuse après son étalement sur l'échantillon, est alors placée sur une plaque chauffante (Figure 8-c), de façon à éliminer toutes les traces de solvant et de préparer la matrice avant son insolation. Deux étapes successives de chauffage s'effectuent alors : une première mise en température à 65 °C pendant 2 min suivie d'un chauffage à 95 °C pendant 7 min. La plaque n'est pas portée directement à 95 °C pour ne pas faire de variation trop brutale de température et éviter les craquelures sur la résine.

 La prochaine étape est celle de l'insolation (Figure 8-d) de manière à durcir la résine. L'exposition consiste à exposer la résine photosensible à un rayonnement ultraviolet en masquant la lumière aux endroits non désirés. On utilise pour cela un masque *(voir partie 2.1)*. C'est un film transparent avec l'image du motif à réaliser imprimé dans une couche opaque aux UV. Dans le cas d'une résine négative, les zones exposées au rayonnement vont durcir tandis que les zones protégées vont rester visqueuses.

 Le wafer est ensuite une nouvelle fois chauffé successivement à 65 puis 95 °C pendant respectivement 1 min 30 s et 6 min (Figure 8-e). Les motifs commencent alors à apparaître sur la résine.

 Le substrat est donc couvert de résine durcie et de résine encore visqueuse. La partie non réticulée va alors être retirée grâce à un produit adapté appelé développeur SU-8 (Figure 8-f). Il convient quand même de ne pas laisser trop longtemps la résine en contact avec le développeur. En effet, même durcie la résine peut être rongée par ce produit au bout d'un certain temps. Un développement de 2 à 3 minutes suffit pour dissoudre la résine visqueuse et nettoyer complètement la surface. Le moule est alors nettoyé à l'isopropanol puis séché de manière à éliminer les dernières traces de développeur pouvant être restées coincées dans les interstices du substrat. Le moule est alors terminé et pourra être utilisé pour le moulage du PDMS décrit en partie 2.3.

### 2.3 Moulage PDMS par lithographie douce

Nous allons présenter ici le composé qui constituera la surface texturée, il s'agit du PDMS. Nous expliquerons ensuite la façon de préparer la surface microdécorée.

### 2.3.1 Le PDMS

 Le PolyDiméthylSiloxane (PDMS) (Figure 10) est un polymère très répandu. Ce composé a de nombreuses applications dans la vie courante. On le retrouve dans le milieu de la médecine et des cosmétiques, dans le domaine alimentaire (additif alimentaire E900a) et en sciences.

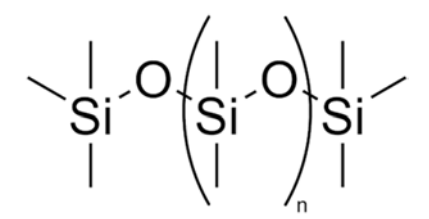

FIGURE 10 - Formule chimique du PolyDiméthylSiloxane.

 D'un point de vue médical, un mélange de PDMS et de dioxyde de silicium a été proposé en tant que nouveau matériau pour lentilles de contact <sup>29</sup> . Le polydimethylsiloxane est aussi utilisé dans certaines lotions contre les poux<sup>30</sup>.

Le PDMS est ajouté dans beaucoup d'huiles de friture en tant qu'anti-moussant pour éviter les éclaboussures d'huile pendant la cuisson. On peut donc trouver des traces de ce produit dans beaucoup d'aliments de la restauration rapide comme les frites. On le retrouve aussi dans certaines boissons gazeuses.

Il possède également des propriétés très intéressantes pour les chercheurs<sup>31</sup>. Ce matériau a la particularité d'être transparent, ce qui permet une observation facile par microscopie classique. Il est aussi très souple, autorisant une déformation réversible, et non toxique. Hydrophobe de nature, cet état de surface peut être modifié via différents procédés pour le rendre hydrophile comme celle par l'acide acrylique introduite par Schneider *et al.*<sup>32</sup> (Figure 11)*.*

 Ce composé est très utilisé en microfluidique car on peut y inscrire toutes les formes souhaitables et y créer des canaux qui serviront au passage de fluides pour des laboratoires sur puce. L'assemblage PDMS-PDMS ou PDMS-verre est très résistant après un traitement plasma<sup>33</sup>. En effet, le plasma à oxygène va générer des groupes polaires (Si-OH) au détriment des groupements méthyles (Si-CH3). Lorsque les deux parties du circuit sont mises en contact, il se produit des réactions de condensation entre les groupements Si-OH résultant à des liaisons covalentes Si-O-Si à l'interface. L'assemblage doit avoir lieu dans les trente minutes suivant le traitement plasma. Ce traitement a aussi la faculté de rendre les canaux hydrophiles.

 La solidité de l'assemblage va permettre à la puce microfluidique de résister à des pressions conséquentes.

l

<sup>29</sup> G. Horn, Silicone polymer contact lens compositions and methods of use, Google Patents: **2005**

<sup>30</sup> I.F. Burgess, The mode of action of dimeticone 4% lotion against head lice, Pediculus capitis, *BMC Pharmacology,*  **2009,** *9* (1), 1-8

<sup>31</sup> J.C. McDonald, D.C. Duffy, J.R. Anderson, J. R.; D.T. Chiu, H. Wu, O.J. Schueller, G.M. Whitesides, Fabrication of microfluidic systems in poly(dimethylsiloxane), *Electrophoresis,* **2000,** 21, 27-40

<sup>32</sup> M.H. Schneider, H. Willaime, Y. Tran, F. Rezgui, P. Tabeling, Wettability Patterning by UV-Initiated Graft Polymerization of Poly(acrylic acid) in Closed Microfluidic Systems of Complex Geometry, *Analytical Chemistry,*  **2010,** *82* (21), 8848-8855

<sup>33</sup> D. Markov, E. Lillie, S. Garbett, L. McCawley, Variation in diffusion of gases through PDMS due to plasma surface treatment and storage conditions, *Biomed Microdevices,* **2014,** *16* (1), 91-96

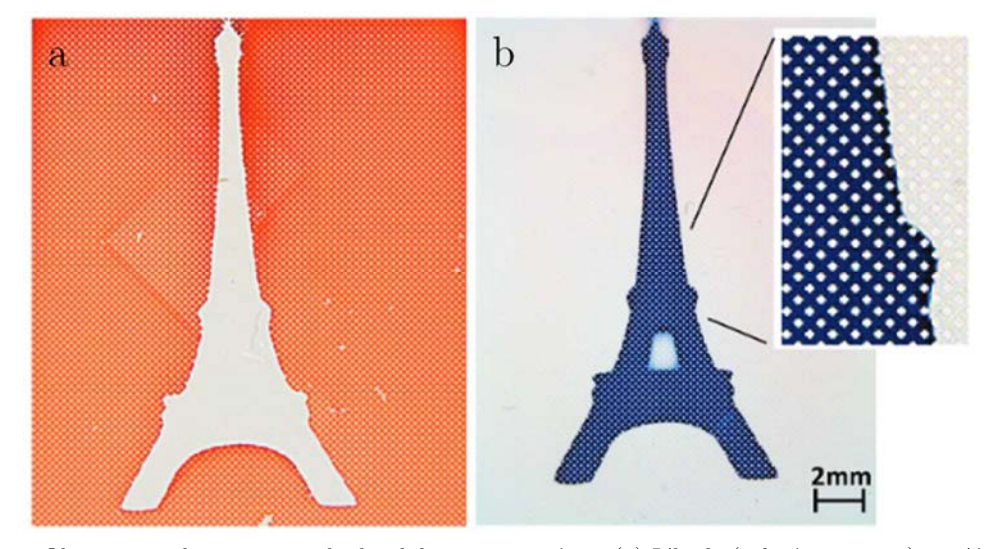

FIGURE 11 - Observation du traitement hydrophile sur un système. (a) L'huile (colorée en rouge) ne s'étale que sur la partie hydrophobe non traitée et révèle la forme du dessin hydrophile. (b) L'eau (bleu) envahit l'espace hydrophile  $\text{traité}^{32}.$ 

Les laboratoires sur puce ont de nombreuses applications pour observer des phénomènes physiques ou chimiques en n'utilisant que de petites quantités de matière.

 Ce type d'assemblage peut permettre notamment de générer des émulsions d'eau dans de l'huile ou d'huile dans de l'eau pour observer par exemple la digestion de différentes huiles par l'organisme<sup>34</sup>. Il est également possible de faire de l'encapsulation de gouttelettes à l'intérieur d'autres gouttelettes<sup>35</sup>.

Les surfaces texturées en PDMS utilisées durant cette thèse seront composées de réseaux de plots de 50 µm de hauteur et espacés de 150 à 250 µm centre à centre. Il a été montré que ce type de surface pouvait générer un effet super-hydrophobe, c'est à dire que l'angle de contact entre la surface et la goutte (Figure 12-c) est proche de 180°. En effet, ce type de structure augmente la surface du support et cela a pour effet d'amplifier le caractère hydrophobe du PDMS. Une goutte d'eau ne s'étalera donc pas sur une telle surface<sup>36</sup> (Figure 12).

l

<sup>34</sup> S. Marze, H. Algaba, M. Marquis, A microfluidic device to study the digestion of trapped lipid droplets, *Food & function,* **2014,** *5* (7), 1481-8

<sup>35</sup> A. Schmit, L. Salkin, L. Courbin, P. Panizza, Commensurability-driven structural defects in double emulsions produced with two-step microfluidic techniques, *Soft Matter,* **2014,** *10* (26), 4743-4748

<sup>36</sup> L. Courbin, J.C. Bird, M. Reyssat, H.A. Stone, Dynamics of wetting: from inertial spreading to viscous imbibition, *Journal of Physics: Condensed Matter,* **2009,** *21* (46), 464127

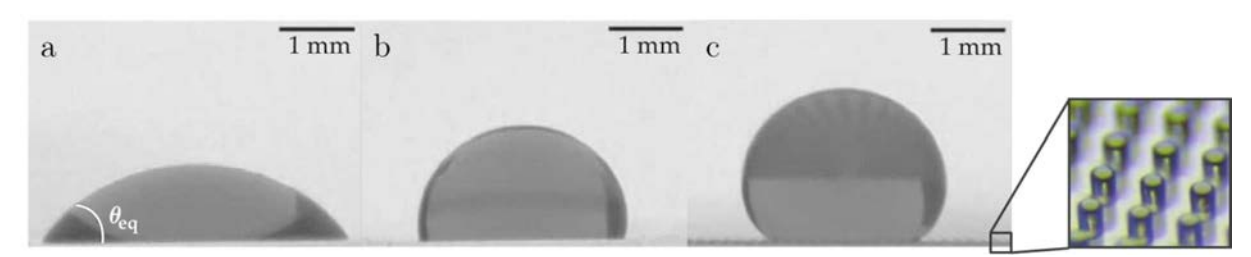

FIGURE 12 - (a) Mouillage partiel d'une goutte d'éthanol sur une surface lisse de PDMS. (b) Goutte d'eau déposée sur une surface lisse de PDMS. (c) Goutte d'eau déposée sur une surface microdécorée superhydrophobe<sup>36</sup>.

Le PDMS (Sylgard 184) est fourni par la société Sigma-Aldrich sous la forme d'un gel visqueux et d'un agent réticulant.

#### 2.3.2 Réalisation des surfaces texturées en PDMS

*La surface texturée sera réalisée en PDMS. Un mélange 9 pour 1 de PDMS et de réticulant est préparé. 10-15 g sont suffisant pour remplir un moule et avoir une épaisseur de PDMS de quelques millimètres. Ce mélange est placé sous vide de manière à éliminer toutes les bulles d'air.* 

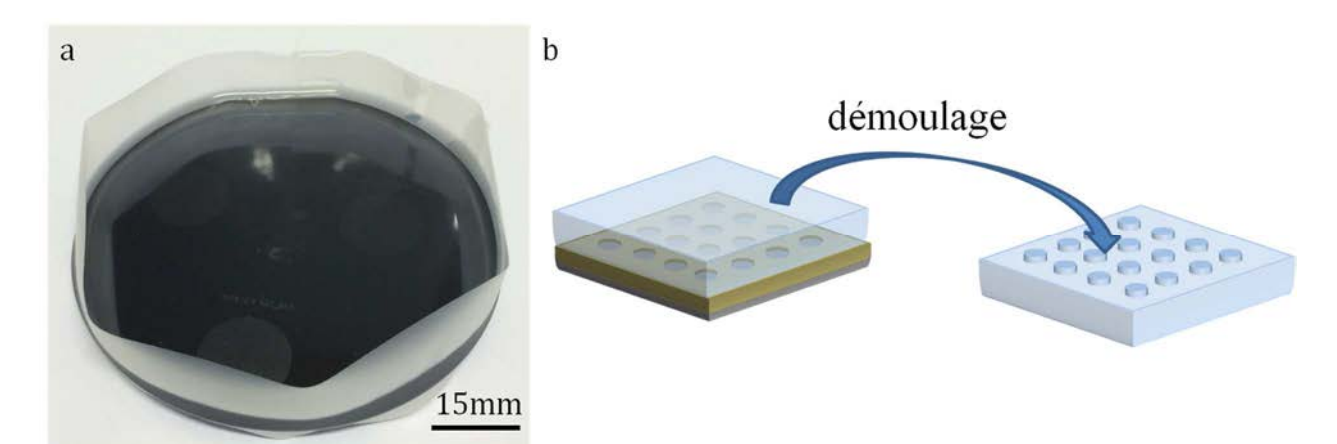

FIGURE 13 - (a) Moule en silicium fermé avec le PDMS coulé à l'intérieur. (b) Représentation du démoulage de la surface en PDMS, le moule dispose des motifs inversés.

*Le produit est ensuite coulé dans le moule préalablement fermé par une bande adhésive (Figure 13-a) puis replacé sous vide. La présence de toutes les gravures sur la résine favorise l'arrivée de bulles d'air. Sans dégazage, la surface en PDMS disposerait de cavités et les motifs ne seraient peut-être pas bien retranscris. L'ensemble est placé à l'étuve à 65 °C pendant 3h00 pour accélérer la réticulation. Après cette étape de réticulation, on obtient un élastomère transparent et souple qui se décolle facilement du support. La surface texturée est alors terminée.* 

 Un moule contient trois motifs différents. Trois surfaces texturées sont donc réalisées simultanément lors de chaque moulage. Elles peuvent ensuite être découpées aux bonnes dimensions pour être utilisées pour le séchage de solutions. Bien qu'il soit possible de les nettoyer pour les réutiliser ensuite, les surfaces ne sont utilisées qu'une seule fois. Ceci évite que des particules restent sur la surface et altèrent un prochain séchage. De plus, il est assez difficile de nettoyer ces surfaces facilement sans les abimer. Il faut veiller à l'horizontalité du mélange dans l'étuve. Dans le cas contraire, l'épaisseur de PDMS au-dessus de la zone d'évaporation peut être variable et gêner le séchage.

### 3 Dispositif expérimental

Cette partie montre la préparation des échantillons avant de décrire la technique utilisée pour observer le séchage de solutions en milieu texturé. Une description du système d'acquisition des images sera également réalisée.

 L'expérience consiste à venir déposer une goutte de solution entre une surface texturée et un substrat plan (Figure 14)*.* L'observation du séchage va être effectuée à l'aide d'un microscope inversé qui prendra des photographies à intervalles de temps réguliers afin d'avoir des informations sur le déroulement de l'évaporation.

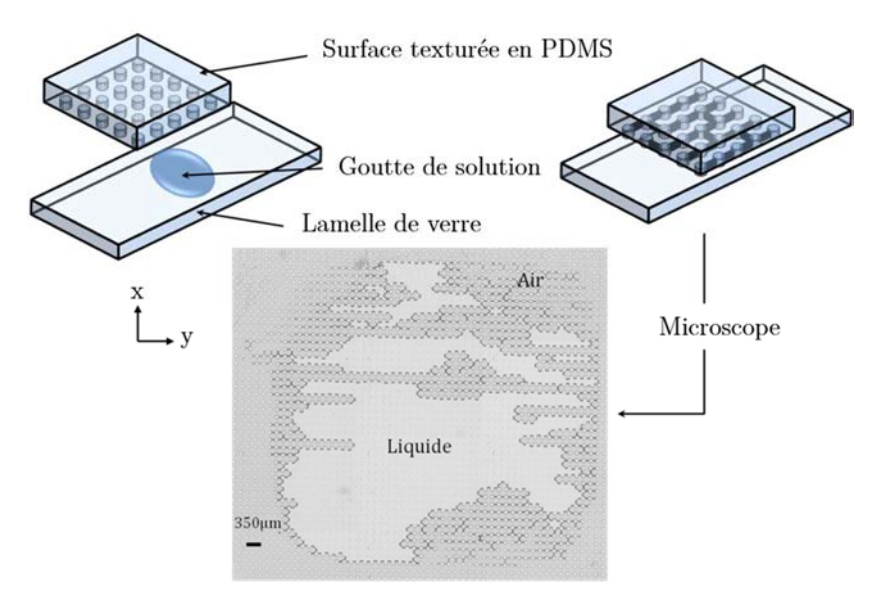

FIGURE 14 - Principe du séchage en milieu texturé. Une goutte de solution est déposée entre une lamelle de verre et une surface décorée. Le séchage est observé par microscopie inversée.

#### 3.1 Préparation des échantillons

Avant de commencer le séchage, il est nécessaire de nettoyer les surfaces afin d'enlever les plus grosses poussières ayant pu se déposer. La surface en PDMS est découpée en carré autour du motif en laissant entre 5 mm et 1 cm de chaque côté. Un ruban adhésif est disposé sur la surface pour décoller les particules non désirées facilement. La lamelle en verre est nettoyée à l'isopropanol, séchée et déposée sous la hotte. La solution à déposer est agitée en essayant de ne pas créer de bulles pour faciliter la dépôt de la goutte.

 A l'aide d'une pipette, on vient déposer la goutte (1-2 µL) sur la lamelle puis on vient déposer la surface texturée. Cette étape est importante car il est possible de piéger des bulles d'air lors de l'application de la surface. La surface est courbée en deux et on vient mettre en contact la partie basse du motif et on relâche délicatement la surface sur le support.

 Lors des derniers séchages réalisés, les surfaces ont été scellées sur les substrats avec de la colle époxy de manière à forcer le liquide à diffuser à travers le PDMS de façon à ce que le séchage ne soit plus influencé par des inégalités de découpe autour du motif texturé. En effet, il a été observé que le séchage semblait se faire de manière asymétrique lors de certaines expériences. Cet effet est considérablement réduit avec un scellage du système.

#### 3.2 Microscopie optique

Le microscope utilisé est un microscope inversé Olympus IX-71. Le terme inversé signifie que l'observation se fait par le dessous de l'échantillon et non pas par le dessus comme les microscopes classiques. La prise d'acquisition des images se fait via une caméra connectée à un ordinateur. Il est couplé à une platine motorisée de façon à se déplacer de manière régulière et sans à-coups. (Figure 15)

 Le microscope est placé sur une table antivibratoire afin d'être sûr que le séchage se déroule dans de bonnes conditions.

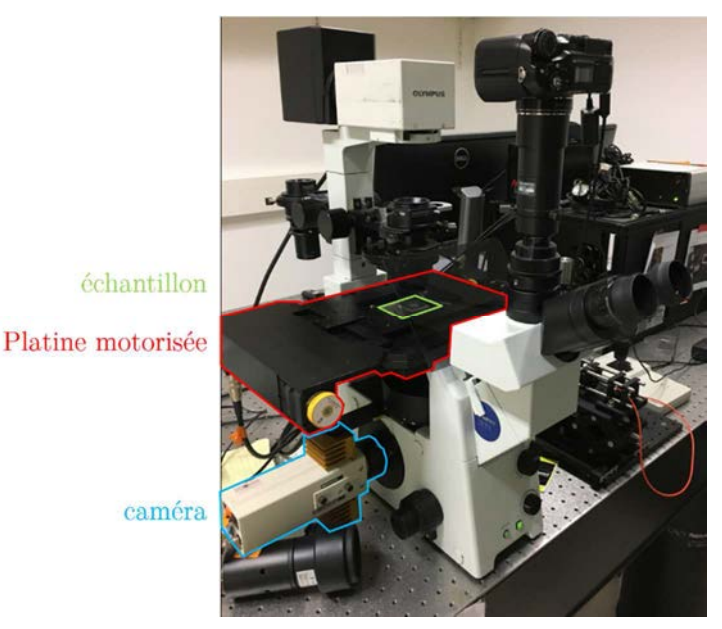

FIGURE 15 - Photographie du microscope optique utilisé.

Le grossissement de l'objectif n'est pas très élevé (x2), mais nous permet d'obtenir les informations nécessaires sans avoir à effectuer trop de déplacements sur l'échantillon. En moyenne, 3 ou 4 déplacements suivant chaque axe sont suffisants pour obtenir une vision complète de la goutte. Le balayage de l'échantillon peut durer 30 secondes. Utiliser un plus gros grossissement augmenterait considérablement le temps d'acquisition d'une image complète. Ainsi, avec un objectif (x4), le temps nécessaire pour obtenir une image complète serait de 2 min. Or, il est possible que plusieurs événements se passent en quelques minutes. Diminuer le grossissement permet donc d'avoir une meilleure résolution temporelle.

### 3.3 Acquisition des images

l

L'acquisition des images se fait à l'aide d'un programme réalisé sur le logiciel LabVIEW®. Ce programme a été réalisé par Etienne Henry lors de sa thèse<sup>37</sup>. Ce logiciel, dont la fenêtre est représentée en (Figure 16), permet de déterminer la position initiale du microscope, le déplacement de la platine motorisée, ainsi que le temps entre deux cycles successifs. La taille d'une image en millimètre est tout d'abord référencée suivant chaque axe (3,0900 mm suivant l'axe x et -2,3550 mm suivant l'axe y). Cette taille correspond à un nombre de pixels de 752 et 570 pixels respectivement.

<sup>37</sup> E. Henry, Auto-assemblages nanostructurés à base de lipides, d'actine et de quantum dots: synthèse, structure et propriétés photophysiques, Université de Rennes 1, **2007**

- Matériels et Méthodes -

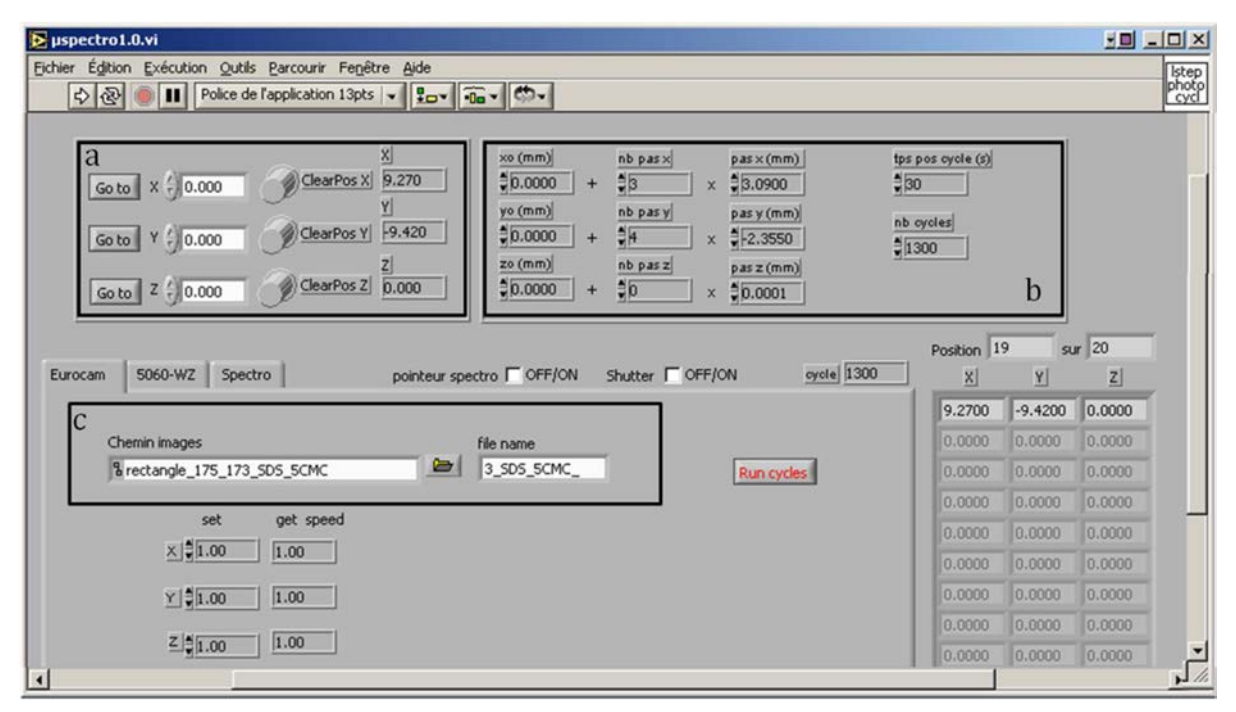

FIGURE 16 - Fenêtre d'affichage du programme LabVIEW. La sélection de l'origine se fait grâce à la partie encadrée (a). La partie (b) est utilisée pour rentrer les différents paramètres du séchage (nombre d'images suivant chaque axe, nombre de cycles, temps d'attente entre chaque cycle). La partie (c) sert à l'enregistrement des résultats.

On commence par compter le nombre d'images qu'il sera nécessaire de prendre de manière à avoir une vision complète de la goutte (dans l'exemple ci-dessous, 2 suivant l'axe x et 3 suivant l'axe y). Il est ensuite possible de choisir le temps d'attente entre deux cycles complet. Si ce temps est inférieur à la durée réelle d'un cycle, un nouveau cycle commencera directement après la fin du précédent. Dans la plupart des séchages effectués, ce temps est réglé à 30 secondes avec un nombre de cycles fixé à 1200 (soit 10h00).

 Le programme permet de piloter la platine motorisée et balaye la surface de la goutte suivant la trajectoire décrite (Figure 17-c). Après le temps d'attente, la platine revient à sa position d'origine suivant la trajectoire en pointillés rouges.

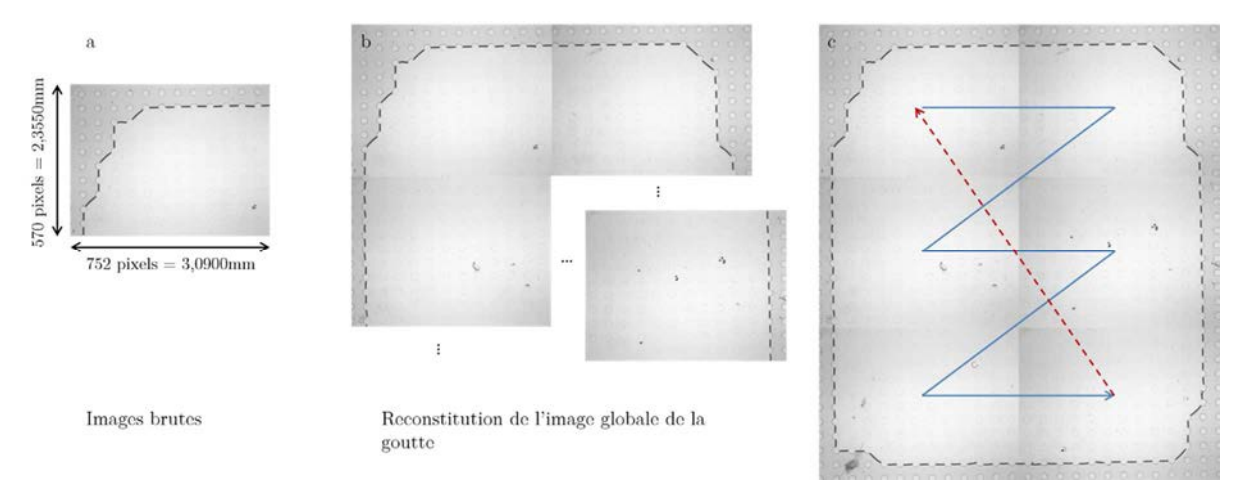

FIGURE 17 - Principe de l'acquisition d'image. (a) Image brute telle que récupérée après un séchage. (b) Reconstitution des images brutes entre elles pour former une image globale. (c) Image globale reconstituée. Les flèches représentent les mouvements effectués par la platine (aller: bleu, retour: pointillés rouges).

## 4 Conclusion

Cette partie a permis de voir les différents produits qui seront utilisés dans la suite de cette thèse. Des solutions de tensioactifs (TWEEN20 et SDS) permettront de faire les essais récurrents pour la plupart des mesures. Une solution plus complexe à base de nanoparticules de silice sera aussi expérimentée afin de voir la disposition des particules sur les surfaces texturées.

 Il a également été montré la façon dont ont été réalisées toutes les surfaces décorées. De la réalisation des masques jusqu'au moulage du PDMS, en passant par la réalisation des moules par photolithographie. Les moules en silicium ont été fait suivant plusieurs épaisseurs (25 à 80 µm). Toutefois, les essais de séchage à plus faible épaisseur favorisaient la présence de bulles d'air.

 Le procédé expérimental du séchage en milieu texturé a finalement été présenté. Ces techniques seront utilisées pendant toute la suite de cette thèse.

# **Automatisation des** procédés

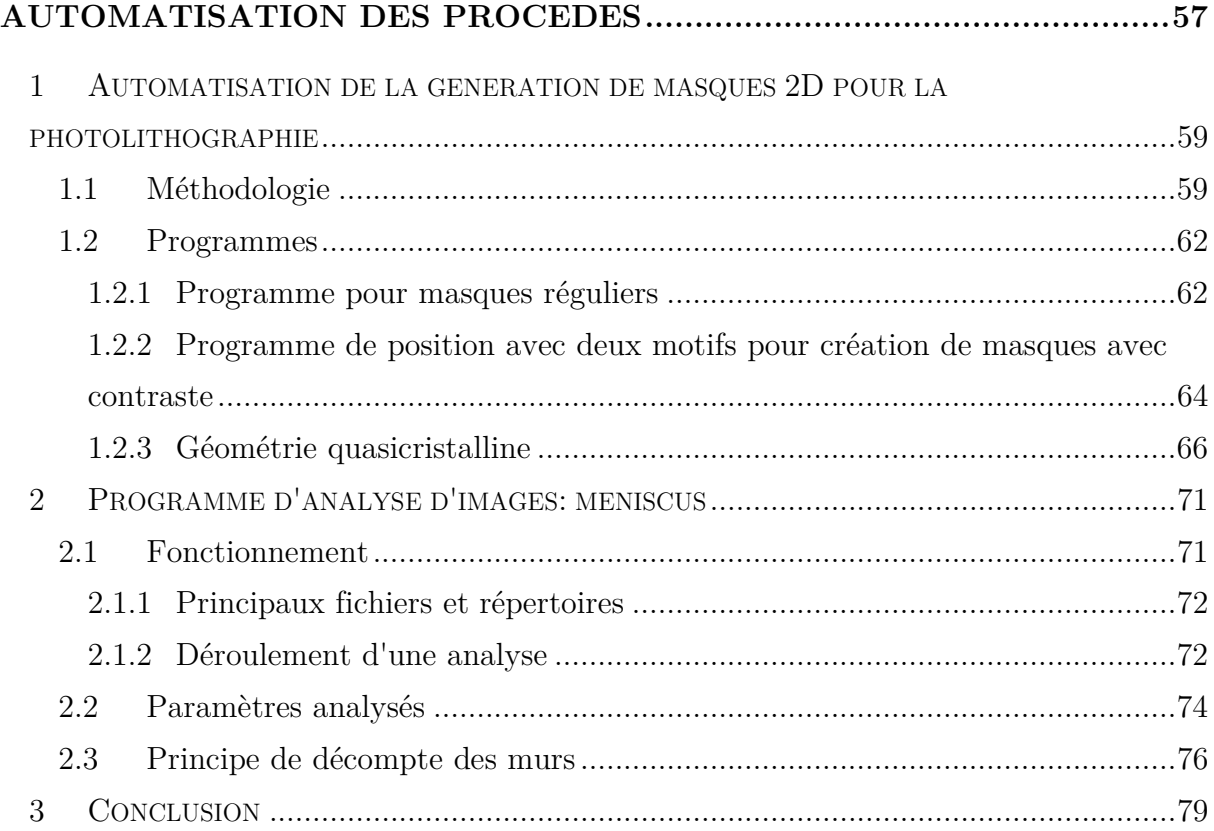

La création de masques ou l'analyse d'images à la main peut nécessiter un temps considérable. C'est pourquoi l'automatisation de ces étapes peut se révéler intéressante. Outre le gain de temps, cela peut permettre de réduire les erreurs une fois les résultats comparés à ceux obtenus "manuellement".

 Ce court chapitre traitera des programmes réalisés pour générer facilement les masques nécessaires à la photolithographie. Le programme d'analyse d'images sera également présenté ici.

## 1 Automatisation de la génération de masques 2D pour la photolithographie

Après avoir rappelé l'utilité des masques, seront décrits ici les différents programmes réalisés pour simplifier la génération de masques. De par le nombre de masques à réaliser pour étudier de manière exhaustive le séchage sous ses différentes formes, la génération de masques s'avère être un point essentiel à automatiser.

### 1.1 Méthodologie

Les motifs présents sur la surface texturée en PDMS dépendent essentiellement des dessins présents sur le masque en 2D (Figure 1). Comme décrit dans le chapitre 2, les masques vont être une vue de dessus de la surface texturée finale. Après exposition à une source UV, les motifs présents sur le masque sont reportés sur la résine et sont ensuite creusés à l'intérieur de celle-ci grâce à un développeur. La surface en PDMS peut alors être moulée et les motifs présents sur le masque sont alors présents en relief. C'est donc bien le masque qui confèrera à la surface texturée son apparence définitive.

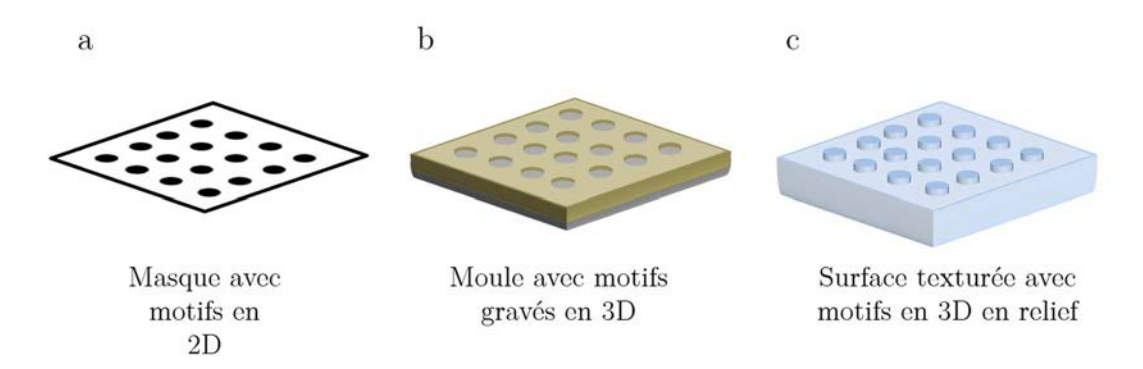

FIGURE 1 - Représentation simplifiée des différentes étapes de la création de la surface texturée. (a) Masque avec motifs imprimés en 2D. (b) Moule en résine SU-8 avec motifs gravés en 3D. (c) Surface texturée avec motifs en relief.

Avant d'être imprimés, les motifs sont dessinés grâce au logiciel CleWin3®. Cet utilitaire graphique interprète des fichiers texte sous extension ".cif". Ces fichiers sont des codes de coordonnées, ou d'équations paramétriques de forme géométriques, respectant une syntaxe bien définie. Une des principales difficultés est de comprendre cette syntaxe associée à l'édition des fichiers car la documentation sur ce langage est
extrêmement rare. Il permet néanmoins de réaliser des formes plus ou moins complexes comme des canaux pour la microfluidique ou des réseaux d'électrodes<sup>1</sup>.

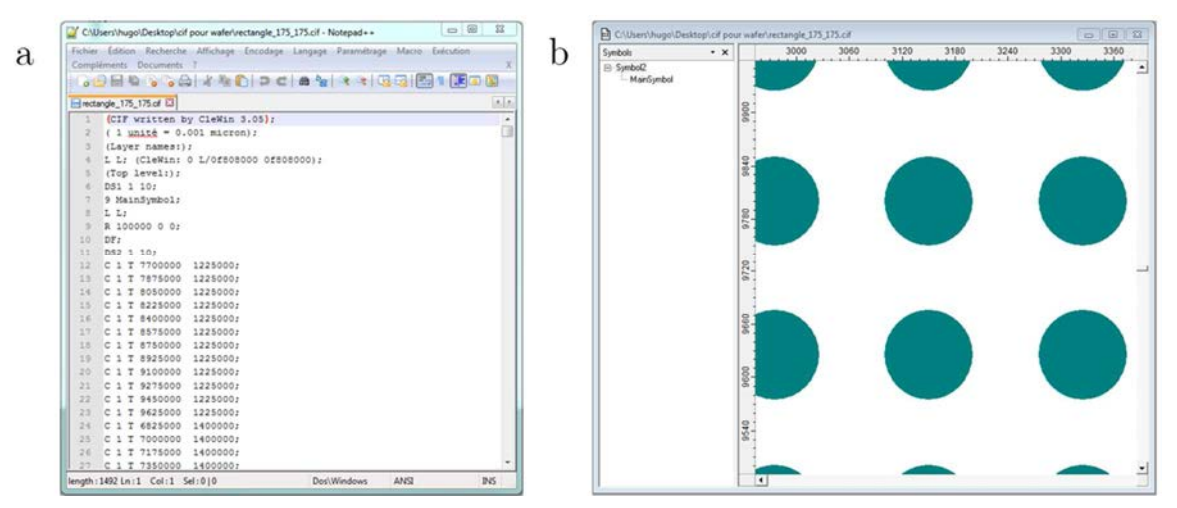

FIGURE 2 - (a) Fichier ".cif" associé au réseau de plot engendré par CleWin (b).

Il est possible de générer les motifs directement sur CleWin3® mais la réalisation de grandes surfaces peut s'avérer longue. On va donc chercher à créer les fichiers ".cif" (Figure 2) de façon simple en réalisant des programmes séparés qui permettront de contrôler les différents paramètres (forme du motif, espacement des motifs, etc).

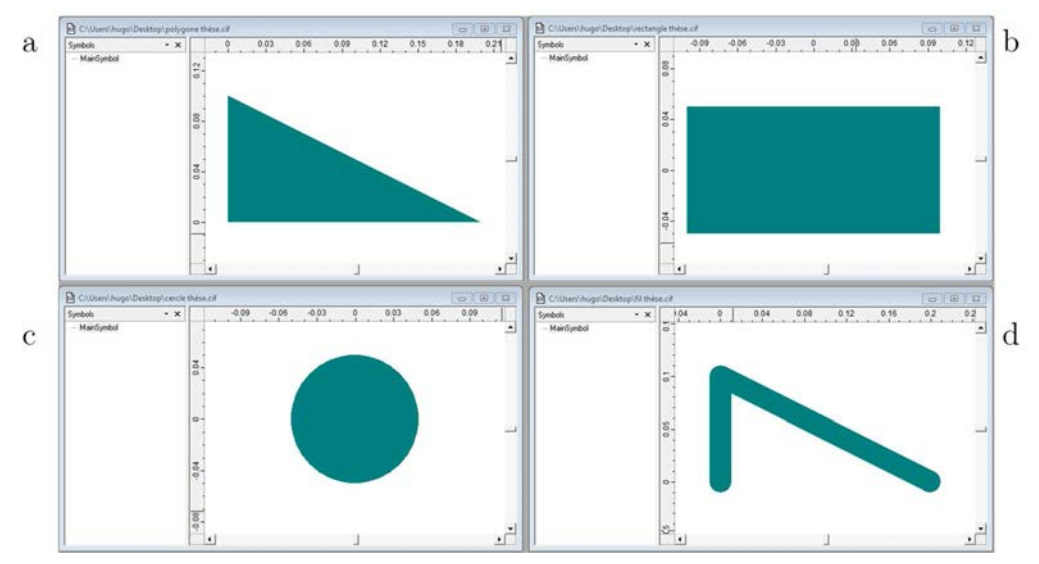

FIGURE 3 - Différentes formes de base réalisables sous CleWin. (a) Triangle réalisé avec la commande "P 0 0 0 100 200 0;". (b) Rectangle réalisé avec la commande "B 100 200 0 0;". (c) Cercle réalisé avec la commande "R 100 0 0;". (d) Fil large réalisé avec la commande "W 20 0 0 0 100 200 0;".

 $\overline{a}$ 

<sup>1</sup> Afshar, M.; Leber, M.; Poppendieck, W.; König, K.; Seidel, H.; Feili, D., On-chip nanostructuring and impedance trimming of transparent and flexible ITO electrodes by laser induced coherent sub-20 nm cuts. *Applied Surface Science* **2016,** *360, Part B*, 494-501.

Il est pour cela nécessaire de connaître les différentes commandes qui pourront être appelées par la suite. Un premier en tête est généré, celui-ci sera répété de manière systématique au début de tous les fichiers ".cif". Il contient les informations concernant l'échelle (1 unité = 0,001 micron) et le numéro de la couche sur laquelle l'objet est dessiné (L pour Layer).

 Plusieurs formes simples peuvent être réalisées en utilisant les lettres de commande adéquates. Ainsi on peut créer des polygones (P suivi des coordonnées de points), des rectangles (B suivi de la longueur, la largeur puis des coordonnées souhaitées du centre), des disques (R suivi du diamètre et des coordonnées du centre) ou des fils larges (W suivi de la largeur du fil et des coordonnées de points) (Figure 3). Plusieurs formes peuvent être créées simultanément et il est possible d'additionner ou de soustraire des formes entre elles.

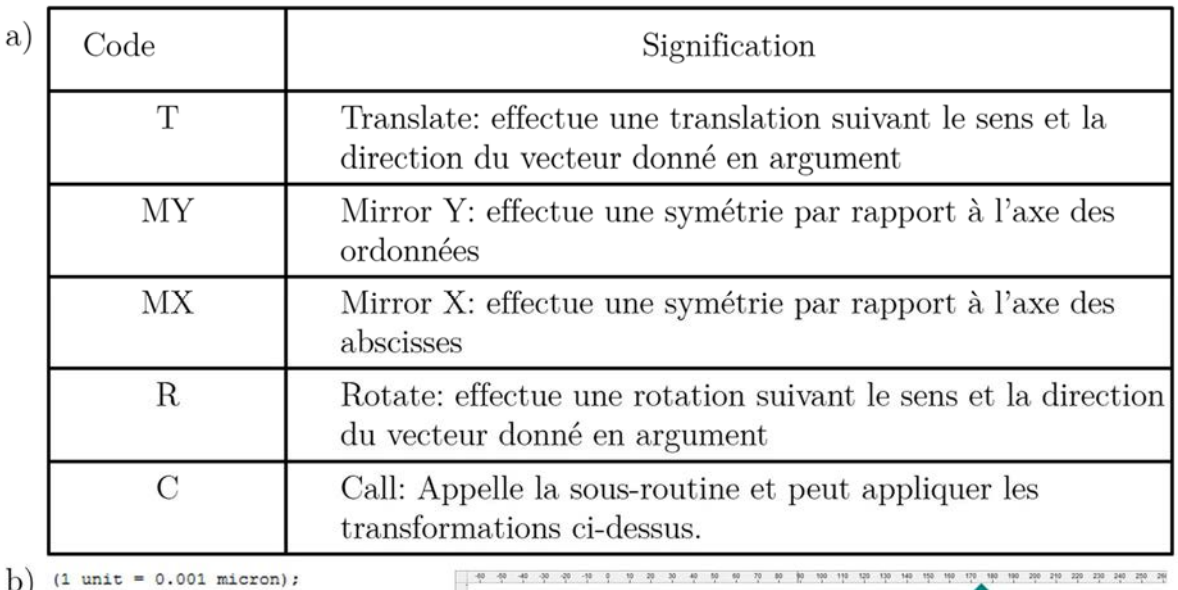

 $(Laver name : )$ : L LO: (CleWin: 0 L/0f808000 0f808000);  $(Top level:);$ DS1 1 10; 9 MainSymbol; L LO; B 100000 100000 0 0: DF: DS2 1 10:  $C<sub>1</sub>$ C1 R 50000 50000 T 175000 0; DF- $C2:$ 

FIGURE 4 - (a) Tableau des différents codes de commande à utiliser dans CleWin3® (b) Exemple de fichier .cif avec le rendu CleWin associé.

Une fois les motifs principaux réalisés, il est possible de les appeler, de les dupliquer, ou de les tourner en utilisant de nouvelles lignes de commande. On commence par définir un objet en utilisant la commande "DS" (Definition Start). Le numéro qui suit sera celui appelé par la commande Call. Chaque opération peut être combinée à une autre. Ainsi la commande "C1 R 50000 50000 T 175000 0;" aura pour effet d'appeler l'objet 1 (C1 pour Call 1), d'effectuer une rotation suivant un vecteur défini par ses coordonnées données en argument (R pour Rotate) et de le déplacer suivant le vecteur désigné (T pour Translate) (Figure 4). L'objet à modifier peut être une association de plusieurs objets. La définition de l'objet se termine avec la commande "DF" (Definition Finish) et les commandes se clôturent grâce à la lettre "E" (End).

 Dès lors le principe de syntaxe assimilé, il est possible de créer les motifs exclusivement en lignes de commande et de ne se servir de CleWin3® que pour vérifier le résultat. Ce mode de réalisation des masques assure qu'il n'y aura pas de perte d'information lors du transfert de fichiers à la société d'imprimerie.

 Les surfaces texturées seront composées de réseaux de plots avec des espacements réguliers comme montré en Figure 2-b. Les lignes de commande se répétant régulièrement, l'idée de programmes permettant de fabriquer facilement les fichiers ".cif" s'est avérée intéressante.

# 1.2 Programmes

 Trois programmes distincts ont été réalisés pour répondre à différentes fonctions. Un premier programme a été réalisé pour créer les formes simples, placer des réseaux de plots identiques à intervalles réguliers. Un deuxième programme permet de positionner plusieurs motifs différents sur une surface et de les positionner à notre convenance. Enfin, un dernier programme plus spécifique a été utilisé. Celui-ci permettra la réalisation de masques dont les coordonnées des plots correspondront au pavage d'un réseau quasicristallin.

# 1.2.1 Programme pour masques réguliers

 Ce premier programme consiste à simplifier la réalisation des masques avec des réseaux réguliers (carrés, rectangulaires ou losanges). Pour ce type de masque, les motifs restent identiques et seule la distance entre ceux-ci varie. Les motifs doivent donc être réalisés suivant les commandes décrites plus haut puis copiés à des endroits spécifiques grâce à la commande "Call" puis "Translate".

Le programme a été réalisé sur le logiciel LabVIEW® car il est aisé d'y réaliser une interface graphique (Figure 5). Ce langage de programmation fonctionne par flux de données. L'architecture graphique d'un diagramme, qui est le code source, permet l'exécution du code. Ce langage permet de connecter différentes fonction sous forme d'icônes dans le diagramme à l'aide de fils dessinés entre les terminaisons des blocs d'icônes. Les variables sont transportées via ces fils de liaison. Les fils peuvent être dessinés en parallèle et LabVIEW® permet donc l'exécution de codes en multitâche.

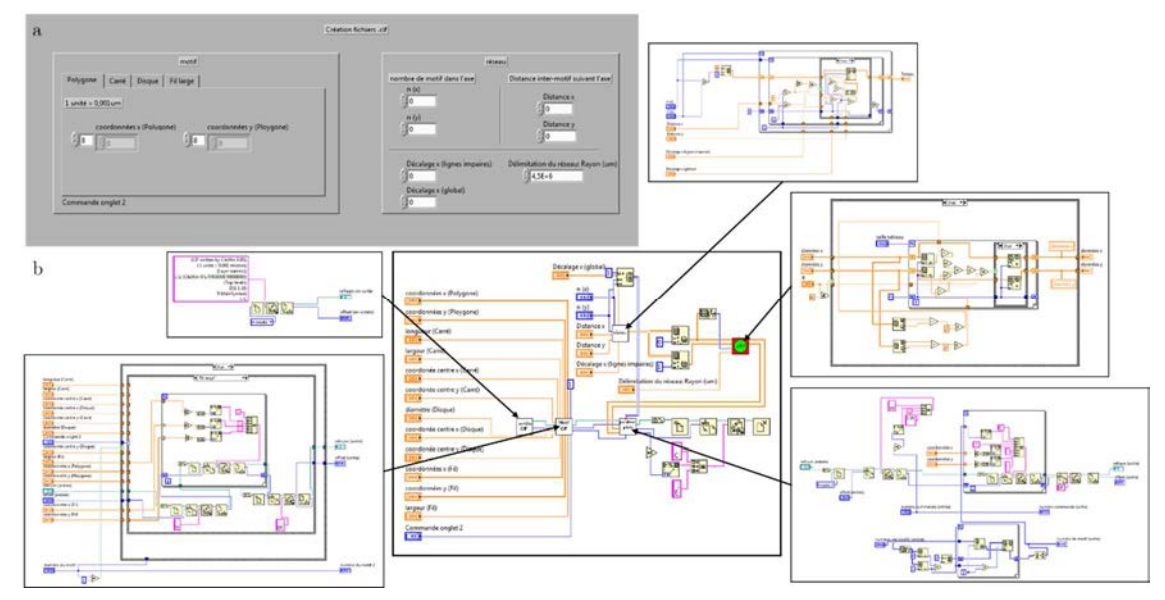

FIGURE 5 - (a) Face avant du programme LabVIEW® permettant de générer les fichiers ".cif". (b) Diagrammes du programme avec les sous-vi associés.

Sur l'interface graphique utilisateur (Figure 5-a), un premier encart permet de choisir le type de plot qui sera présent. Pour des formes polygonales compliquées, elles seront générées séparément puis copiées à la place de la ligne de code correspondante.

 Il est ensuite possible de choisir le nombre de plots que l'on veut avoir par ligne et par colonne ainsi que la distance centre à centre suivant chaque axe. Afin de pouvoir réaliser des losanges, un décalage est possible d'une ligne à l'autre. Une dernière commande permettra de délimiter la forme globale du réseau de manière circulaire. Chaque commande est gérée par un sous-programme LabVIEW® appelé VI (Virtual Instruments) qui a une fonction particulière (Figure 5-b).

 Ainsi pour un motif en forme de disque de diamètre 100µm répété dans un réseau de 100 motifs suivant l'axe horizontal et 70 suivant l'axe vertical, espacés de 200 µm suivant l'axe horizontal et de 300 µm suivant l'axe vertical et avec un décalage de 25µm suivant l'axe horizontal d'une ligne à l'autre, on obtient les réseaux présentés sur la (Figure 6).

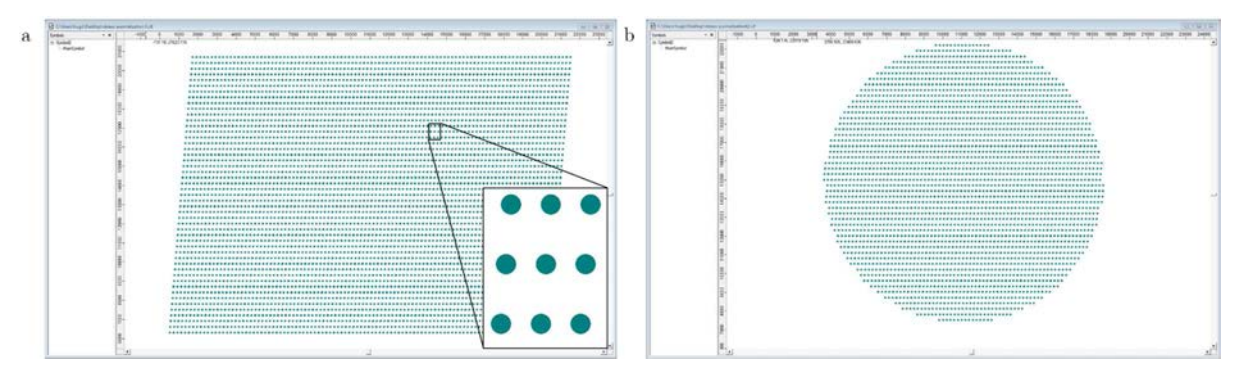

FIGURE 6 - Représentation de réseaux de plots réalisés grâce au programme LabVIEW®. (a) Pas de délimitation du réseau. (b) Réseau délimité dans un rayon de 7,5 mm autour du point central.

La délimitation présentée ci-dessus permet d'avoir des échantillons de taille équivalente quelle que soit les distances mises en jeu. Il s'agit juste d'éliminer les points au-delà d'une distance par rapport au centre.

 Ce programme permet donc de réaliser assez aisément la plupart des réseaux. Il suffit ensuite de les rassembler par 3 sur un même fichier afin de compléter un masque pour un wafer. Les fichiers assemblés sont alors réenregistrés au format ".cif".

# 1.2.2 Programme de position avec deux motifs pour création de masques avec contraste

 Dans le cadre de la réalisation de réseaux avec plusieurs motifs, le premier programme n'est plus applicable. En effet, il est nécessaire de définir les positions où chaque type de plot va se placer. Il serait possible de désigner les positions des plots un par un mais cela pourrait s'avérer long et fastidieux. La réalisation d'un simple réseau avec 2 tailles de plots différentes un plot sur 2 pourrait se révéler plus compliquée. C'est pourquoi, un programme permettant la reconnaissance de pixels a été réalisé sous une forme similaire au premier programme. Ce type de programme peut permettre de sélectionner aisément les positions où chaque type de motif doit être placé.

Pour ce faire, on représente une image avec des pixels noirs et blancs, chaque pixel correspondra à un type de plot. Seuls les pixels noirs ou blancs seront affectés à un type de plot, si une autre couleur de pixel est présente, elle laissera un espace vide. La taille de la forme globale doit alors être préalablement déterminée au moment du dessin de l'image noir et blanc en prenant en compte l'espacement final désiré entre les plots. Ce programme pourra aussi s'adapter au positionnement d'un seul type de plot avec des distances variables en jouant sur la coloration des pixels. Les pixels autres que noirs et blancs laisseront des intervalles entre les motifs permettant la réalisation de réseaux assez complexes. Les réseaux simples montrés plus haut pourront aussi être fait grâce à ce programme, toutefois, la réalisation du dessin préliminaire est plus contraignante.

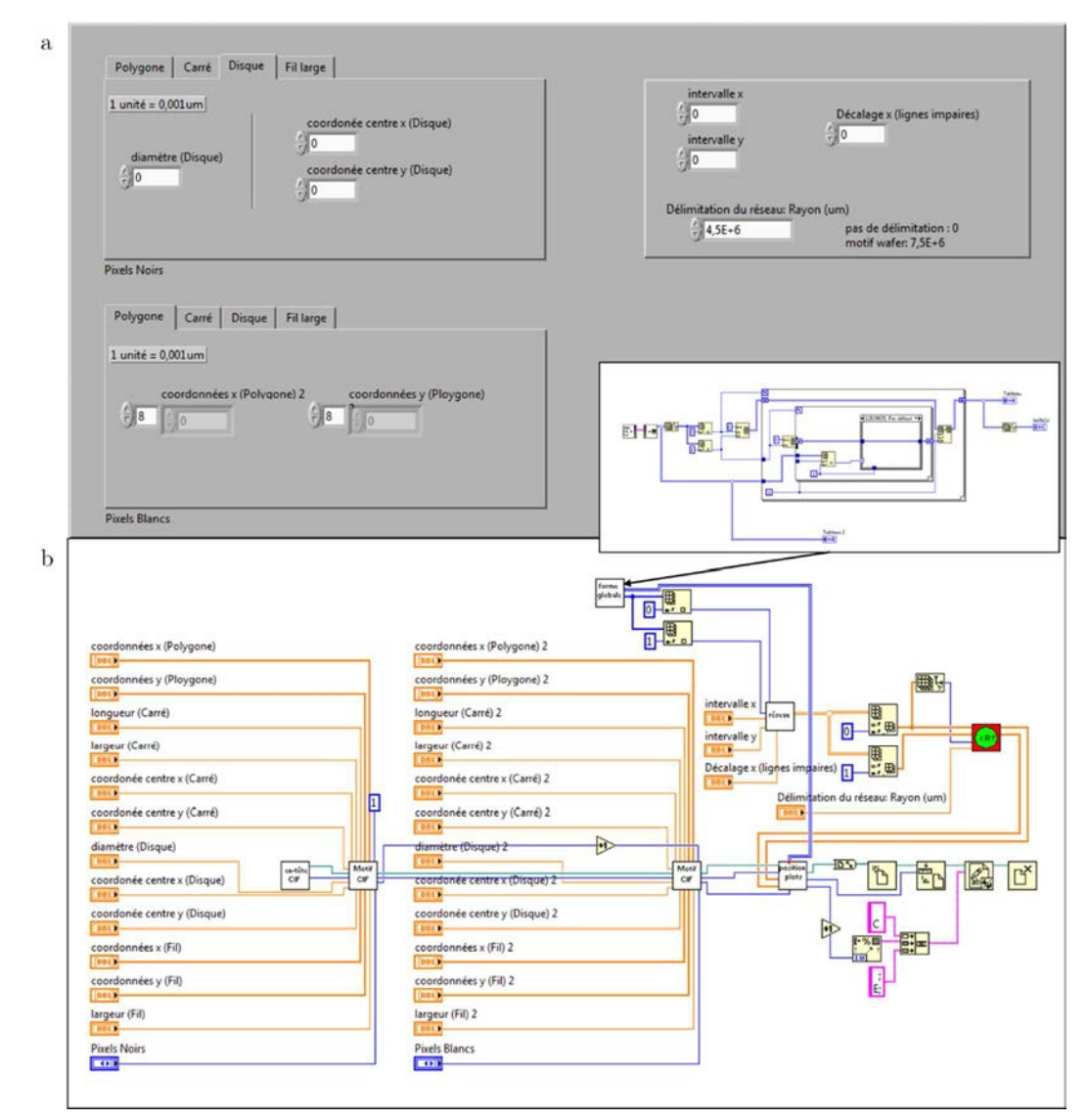

FIGURE 7 - (a) Fenêtre avant du programme avec reconnaissance de pixels. (b) Diagramme du programme. Les sous-VI présenté dans la (Figure 5-b) n'ont pas été affichés.

 Le programme LabVIEW® présenté dans la partie 1.2.1 a été légèrement modifié de manière à laisser à l'utilisateur le choix de déterminer les caractéristiques de deux plots. Le reste du programme n'a pas été modifié, on peut toujours choisir l'espacement entre les plots et un éventuel décalage d'une ligne à l'autre (Figure 7-a). Le nombre de plots suivant chaque axe n'est plus à définir car ces paramètres sont pris en compte par l'analyse du dessin en noir et blanc. D'un point de vue du diagramme de programmation, la partie de sélection du motif a été dupliquée et un sous-VI a été rajouté pour l'analyse de la couleur des pixels (Figure 7-b). Ce sous-programme regarde la couleur d'un pixel et y associe (ou non) un motif. Là où le précédent programme ne regardait que le nombre de motifs à dessiner suivant chaque axe, celui-ci y affecte en plus un numéro de motif. Ce numéro sera appelé par la commande "Call" en notant C1 ou C2 suivant le motif à représenter.

 Pour la réalisation d'un réseau avec des plots différents une ligne sur deux, on utilise le dessin présenté Figure 8-a. Des motifs circulaires de deux diamètres différents (100 et 140 µm) sont choisis et il reste juste ensuite à déterminer les distances entre les plots (175 µm) afin d'obtenir le réseau final. Le fichier ".cif" peut ensuite être ouvert et vérifié grâce à CleWin® (Figure 8-b).

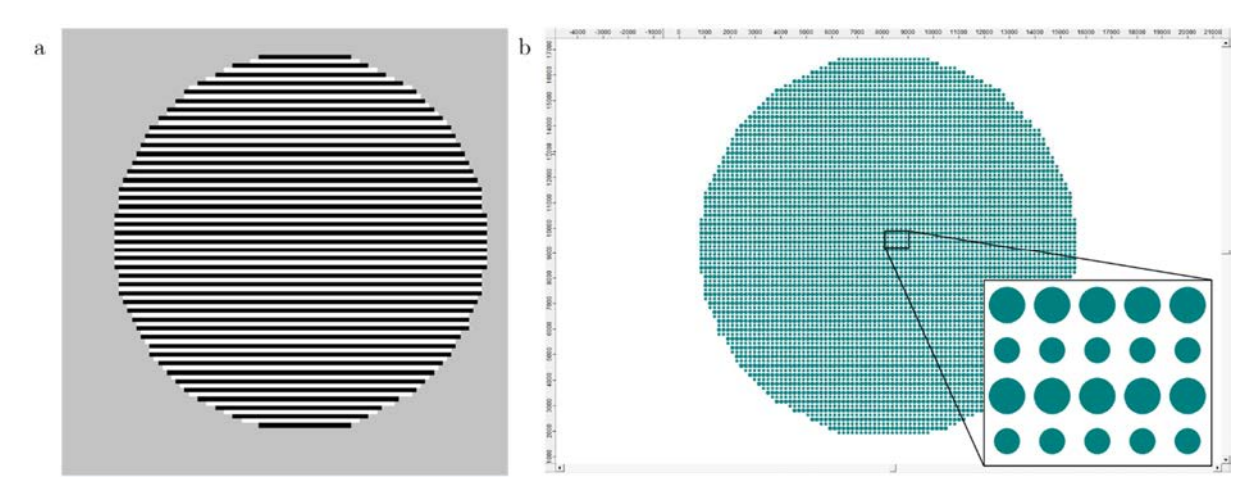

FIGURE 8 - Exemple de réseau réalisé avec le programme d'analyse de pixels. (a) image noir et blanc utilisée pour créer le réseau. (b) Réseau de plots terminé.

## 1.2.3 Géométrie quasicristalline

 Une géométrie nous intéressait particulièrement, il s'agissait de la géométrie quasicristalline (cf chapitre 6).

Ce type de réseau n'est pas aisé à dessiner du fait de sa non périodicité. Cependant, des techniques de construction par découpage existent. Il s'agit de diviser chaque gros losange en un gros losange, deux demi-losanges fins et deux demi-losanges gros, et chaque losange fin en deux demi-losanges fins et deux demi-losanges gros. Les demi-losanges ainsi générés s'associent avec leur voisin pour reconstituer un losange complet (Figure 9). En répétant ce processus et en redivisant successivement les losanges, on arrive à un pavage de plus en plus large.

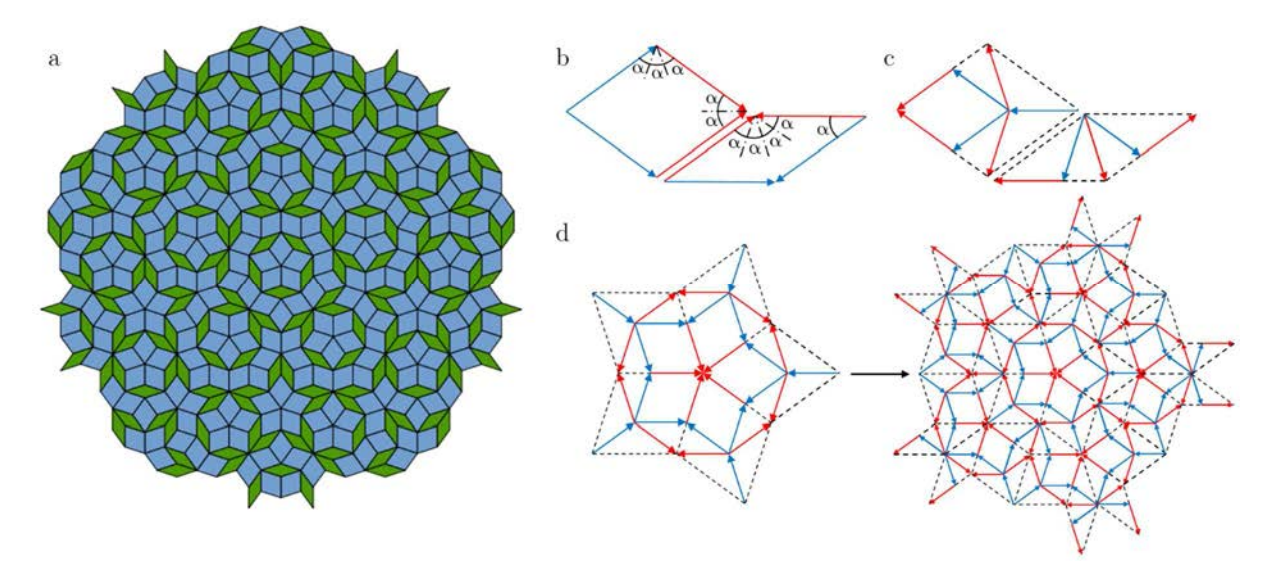

FIGURE 9 - (a) Pavage de type Penrose. (b) Losanges élémentaires gros et fin. (c) Méthode de découpage des losanges. (d) Méthode d'association des losanges.

Ce principe de découpe est facile à comprendre et à dessiner mais plus compliqué à programmer. L'idée est d'utiliser un type de grammaire formelle appelée L-Système ou système de Lindenmayer<sup>2</sup> . C'est une forme de grammaire générative qui consiste en un ensemble de règles et de symboles qui modélisent un processus de croissance en utilisant la notion de réécriture.

Un L-système comprendra toujours un alphabet noté V. C'est à dire l'ensemble des variables du L-Système. Le programme contiendra aussi un ensemble de valeurs constantes S dont certains symboles sont communs à tous les L-Systèmes. Un axiome de départ  $\omega$  devra être déterminé et un ensemble de règles devront être écrites. Ces règles seront à répéter un certain nombre de fois suivant le nombre de générations désirées.

Par exemple, pour générer la suite de Fibonacci, on écrira :

Alphabet :  $V = \{A, B\}$  $Constantes : S = \{\}$ Axiome de départ : ω=A  $R\grave{e}gles : (A \rightarrow B) \land (B \rightarrow AB)$ 

l

<sup>2</sup> Prusinkiewicz, P.; Lindenmayer, A., *The Algorithmic Beauty of Plants (The Virtual Laboratory)*. Springer: 1991.

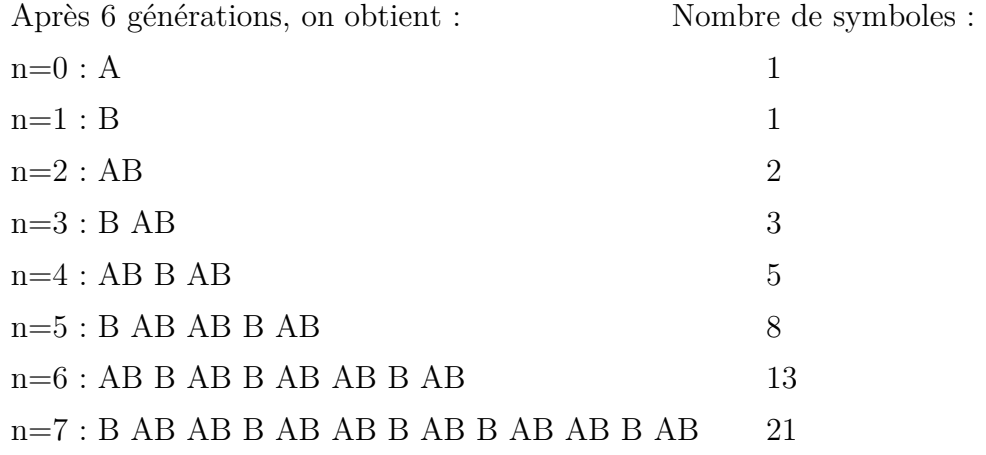

Si on compte le nombre de symboles obtenus par ligne, on obtient la suite de Fibonacci.

 Pour réaliser le programme qui nous intéresse, Les règles seront un peu plus compliquées et un paramètre supplémentaire sera ajouté : l'angle.

Alphabet :  $V = \{6; 7; 8; 9\}$ Angle :  $36^{\circ}$  (on tourne de  $36^{\circ}$  avec les symboles  $+$  et -) Constantes :  $S = \{[, ], +, -\}$ Axiome de départ :  $w=[7]++[7]++[7]++[7]++[7]$ Règle  $1: 6=81++91---71[-81---61]++$ Règle 2 :  $7 = +81 - 91[-61 - 71] +$ Règle  $3: 8 = -61 + 71[+++81++91]$ Règle  $4: 9 = -81 + + +61[+91 + + +71] - 71$ 

 La première étape consiste donc à remplacer les caractères de l'axiome de départ par les règles présentées ci-dessus. L'axiome de départ ne contenant que des 7, seule la règle 2 sera utile.

Pour n=1, on a :  $\lbrack +81-91[--61-71]+]++[+81-91[--61-71]+]++[+81-91[--61-71]+]++>+[-81-91[--61-71]+]$  $71$ }+}++[+81--91[---61--71]+]

Certains symboles ne seront pas utiles à chaque étape.

"[" sert à sauvegarder la position courante tandis que "]" permet de restaurer la dernière position sauvée.

Un "1" sert à tracer un trait. À la fin d'une étape, les constantes restantes ne sont plus utilisées.

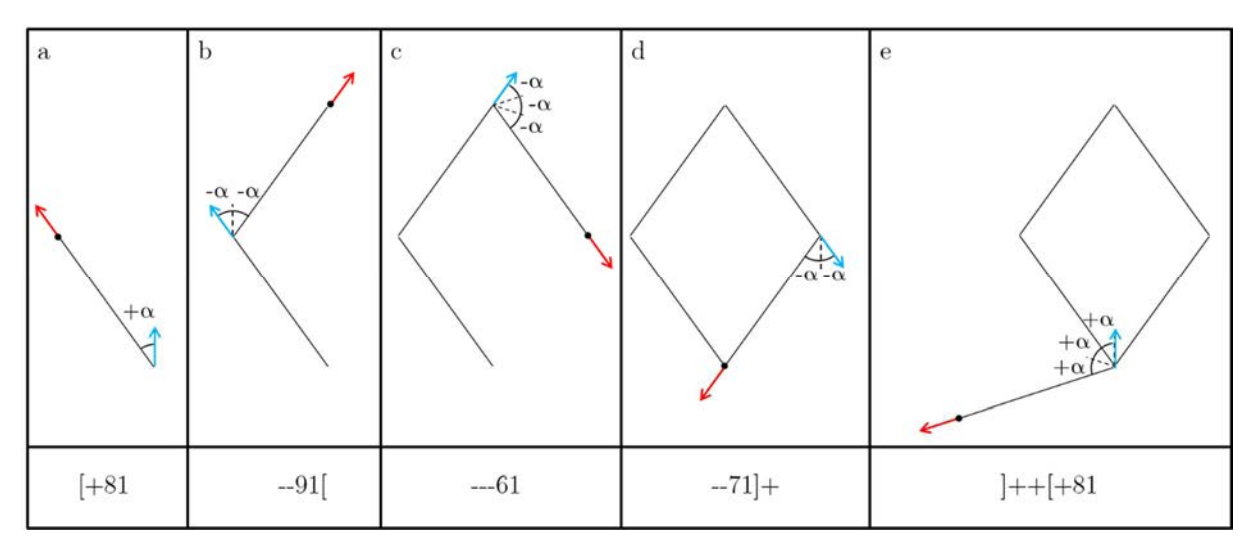

FIGURE 10 - Illustration du code L-Système permettant de générer des réseaux quasicristallins. (a), (b), (c), (d) et (e) représentent les étapes successives effectuées par le code. Les flèches bleues et rouges représentent respectivement les vecteurs de départ et d'arrivée.

La portion de code suivante " $[+81-91]^{--}61-71]$ + $[++181]$ " est illustrée sur la Figure 10 et est détaillée dans les lignes ci-dessous.

"[+81" : La position et l'orientation du vecteur de base est sauvegardée puis, après orientation de +36°, un trait est tracé.

"--91[" : Deux rotations successives de -36° sont effectuées et un trait est tracé. La position du vecteur de fin est également sauvegardée.

"---61" : Trois rotations successives de -36° sont effectuées et un trait est tracé.

"--71]+" : Deux rotations de -36° sont effectuées et un trait est tracé. La dernière position sauvegardée est chargée et une rotation de +36° est effectuée. Cette dernière étape est inutile à ce niveau de construction mais pourra servir pour de plus grande itérations.

"]++[+81" : On charge la première position. Cette restauration est possible car la mise en mémoire a été effectuée dans l'axiome de départ "[7]". Trois rotations de +36° sont effectuées avec une sauvegarde intermédiaire de la position. Un trait est tracé.

Aux générations suivantes, les règles 1, 3 et 4 vont être rajoutées. Les lignes de commandes vont rapidement devenir très compliquées à analyser manuellement. Les positions sauvegardées s'avèreront très importantes. En poursuivant ce même raisonnement, il est possible de construire les pavages quasicristallins présentés sur la Figure 11. Les pavages utilisés pour réaliser les réseaux de plots correspondront à une génération de 6 itérations.

Il est alors possible de remarquer qu'on ne retrouve pas exactement le même assemblage de losanges à l'itération *n* qu'à l'itération *n-1* (orientation des 5 losanges centraux). En effet, l'ajout de règles modifie légèrement les propriétés initiales du système. Ce type de génération permet de réaliser un assemblage le plus propre possible à long terme mais il est techniquement impossible de générer un pavage infini.

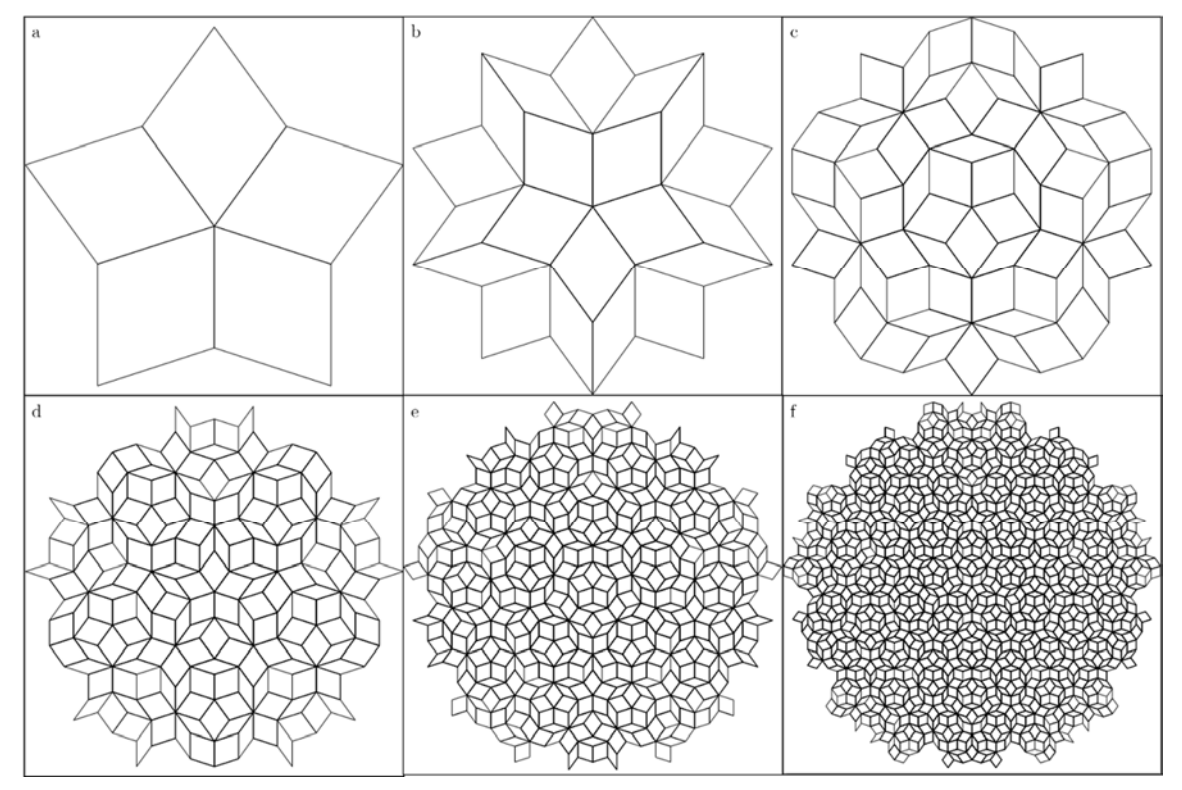

FIGURE 11 - Représentation des pavages obtenus en L-Système après (a) 1 itérations, (b) 2 itérations, (c) 3 itérations, (d) 4 itérations, (e) 5 itérations et (f) 6 itérations.

Pour réaliser les masques, un générateur de L-Système sur LabVIEW® a été utilisé et modifié de manière à récupérer les coordonnées des points construits et à enregistrer l'ensemble sous un format ".cif". Le principe décrit ci-dessus est donc utilisé au cœur du programme. L'axiome de départ, les règles, l'angle ainsi que la longueur des traits peuvent être contrôlés depuis la face avant du programme (Figure 12).

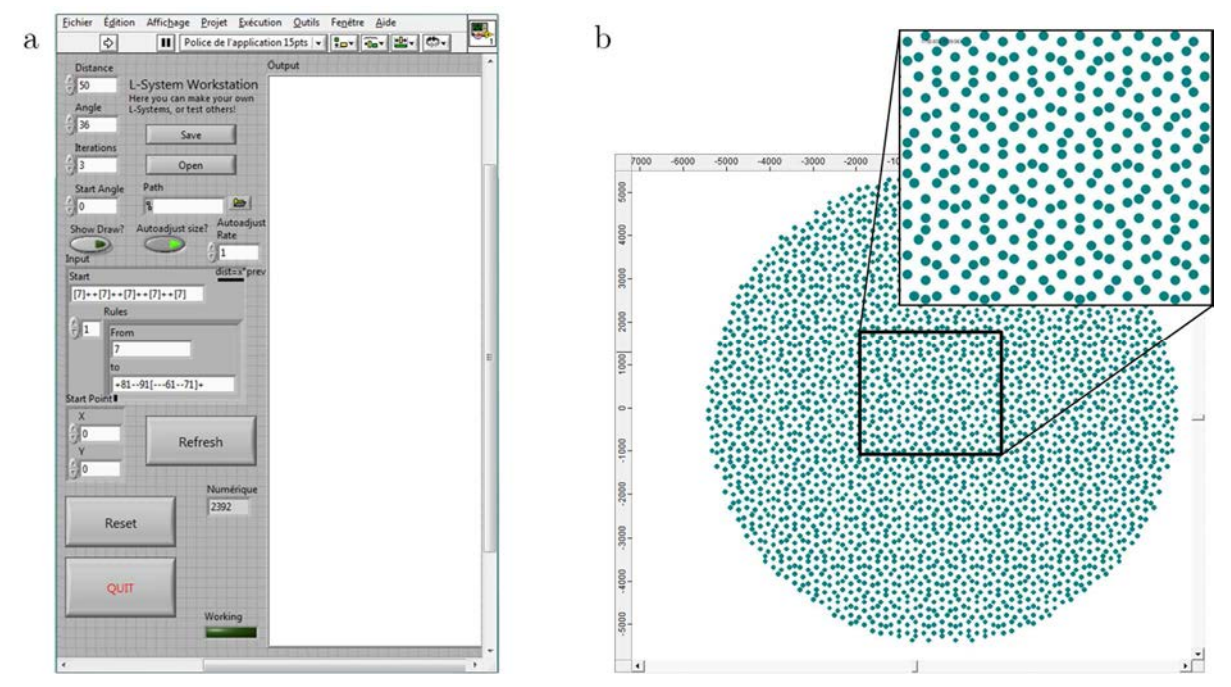

FIGURE 12 - (a) Face avant du programme LabVIEW. (b) Exemple de réseau quasicristallin obtenu avec le programme et observé via CleWin.

# 2 Programme d'analyse d'images: meniscus

De par le nombre de cycles effectués dans le but d'avoir le plus d'informations possibles, un grand nombre d'images sont collectées. En effet, il n'est pas rare d'avoir plusieurs milliers d'images à la fin d'une étude. L'analyse de ces images manuellement peut s'avérer très longues. Afin de simplifier cette étude, un programme d'analyse d'images a été confectionné. Ce programme permet de récupérer toutes les statistiques souhaitées en un temps réduit tout en améliorant la qualité des images reconstituées. Il a été conçu par Guillaume Raffy, ingénieur d'étude à l'Institut de Physique de Rennes, dans le cadre de la thèse de Marie Postic. Ce programme a été légèrement modifié afin de s'adapter aux réseaux rectangulaires que l'on souhaite désormais étudier.

# *2.1* Fonctionnement

Le programme d'analyse d'images fonctionne sous le système d'exploitation Unix. Son utilisation est rendue possible sous Windows grâce au logiciel FileZilla et l'utilisation d'un terminal de commande. FileZilla permet de transférer des données sur le cluster de calcul de l'IPR, lequel autorise un traitement beaucoup plus rapide des informations.

### 2.1.1 Principaux fichiers et répertoires

Plusieurs répertoires et fichiers seront à modifier systématiquement, d'autres à mettre à jour et enfin, certains ne seront pas à changer.

 "pattern\_params.txt" est le premier fichier accessible, il contient les informations concernant les wafers. Chaque wafer est référencé dans ce répertoire qui associe chaque motif de wafer à un nom suivi des caractéristiques de ce motif (distances entre plots, diamètre des plots, épaisseur, ...). Ce fichier est à mettre à jour dès qu'un nouveau wafer est réalisé.

 "RawData" est un répertoire dans lequel doivent être copiées les images brutes (non reconstituées). Les images sont placées dans des sous dossiers avec les informations du nom du wafer, du type de surfactant et de la date de l'expérience.

Le répertoire "scripts" contient deux documents :

-"Params.txt" contient les caractéristiques d'une image. Il sert de référence pour l'analyse. Il doit être complété pour chaque mesure en y indiquant un nombre de plots associé à une distance (en pixels) suivant chaque axe de manière à ce que le programme puisse déterminer facilement les positions des plots.

 -"process.sh" devra être modifié à chaque analyse. Il contient des informations spécifiques à chaque expérience. On y retrouve le nom des images, le nombre de "Fullimage" (c'est à dire le nombre d'images reconstituées finales), le nombre de "Subimage" (c'est à dire le nombre d'images, suivant chaque axe, nécessaires pour reconstituer une image complète), ainsi que des paramètres concernant le seuil de couleur à utiliser. Ce seuil est très important, car mal ajusté, il ne sera pas possible de différencier l'eau de l'air.

Le répertoire "results" va contenir les résultats des analyses.

# 2.1.2 Déroulement d'une analyse

Ci-dessous sera décrit le déroulement pas à pas pour l'analyse d'images d'un séchage.

Après avoir copié les images brutes dans le répertoire "RawData", le fichier "process.sh" va être utilisé via le terminal pour réaliser une première étape d'assemblage des images, lesquelles vont pouvoir être utilisées pour compléter le fichier "Params.txt".

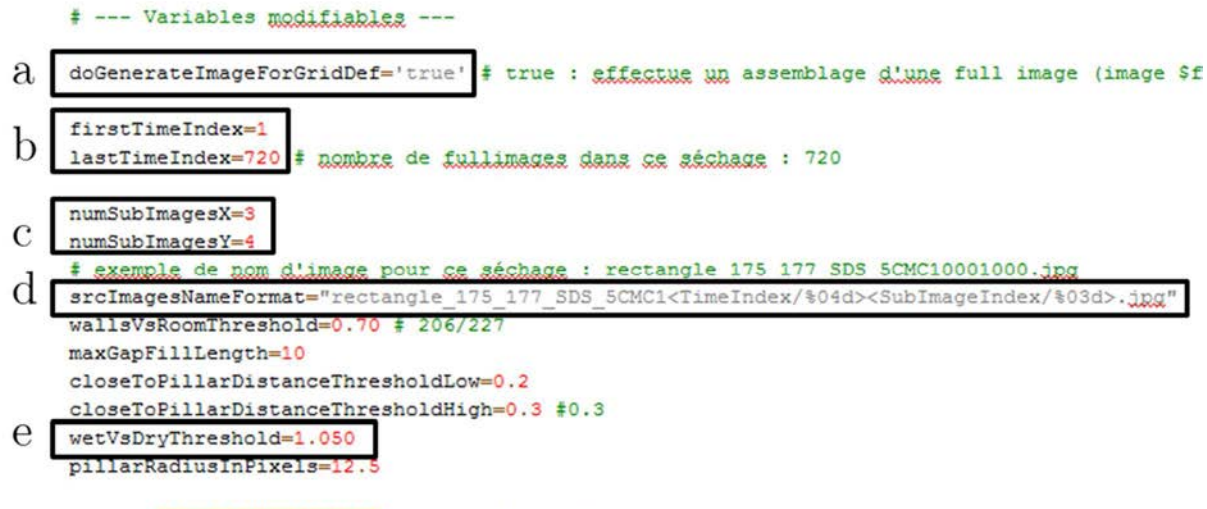

source \$scriptsRootFolder/process common.sh

FIGURE 13 - Lignes de programmation du fichier "process.sh". Les encarts (a), (b), (c), (d), et (e) sont les lignes à modifier.

Les explications concernant les lignes de programmations sur la Figure 13 sont visibles en commentaires à côté de chaque ligne.

"doGenerateImageForGridDef=" demande si l'on souhaite faire un premier assemblage pour définir la grille. "true" effectuera un assemblage d'une full image pour mesure de la grille et "false" effectuera un traitement complet.

"firstTimeIndex" et "lastTimeIndex" permet de définir l'intervalle de mesure. On y définit le nombre de Fullimage dans le séchage.

"srcImagesNameFormat" permet de définir le format des images à lire. Cela permet au programme de savoir comment compter les images et de les rassembler sous la forme d'une Fullimage. Le format d'une image sera de la forme:

"nom\_de\_l\_image<TimeIndex/%04d><SubImageIndex/%03d>.jpg"

Où "nom\_de\_l\_image" est le nom redondant pour chaque image suivit de quatre chiffres correspondant à un indice de temps et de trois chiffres correspondant au numéro de la sous-image.

Enfin, "wetVsDryThreshold" permet de définir le seuil de contraste entre eau et air de manière à ce que les deux ne soient pas confondus. Une fois une analyse effectuée, si l'intensité lumineuse et les paramètres du microscope ne sont pas modifiés, cette valeur de seuil ne sera plus à modifier.

Une première analyse est donc effectuée et une image est reconstituée pour mesure de la grille (Figure 14).

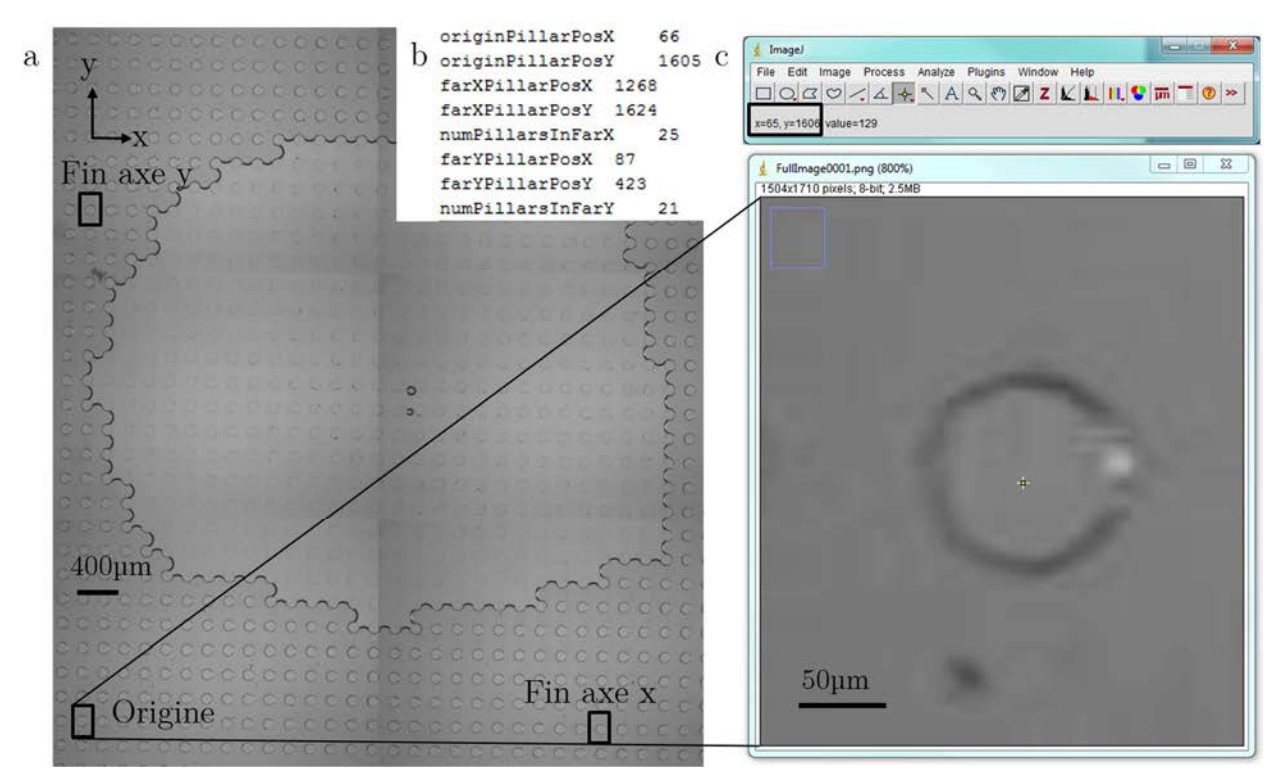

FIGURE 14 - Détermination des coordonnées des points de la grille. (a) Fullimage, (b) Fichier "Params.txt", (c) gros plan sur un plot, les coordonnées du centre sont visibles dans la zone encadrée en noir.

L'idée est de remplir le fichier "params.txt" visible Figure 14-b. Un plot de départ est sélectionné, il s'agira de l'origine du repère. Les coordonnées du centre du plot sont déterminées et notées dans "originPillarPosX". Un plot sur l'axe X est choisi aléatoirement (plus la distance sera grande et plus le résultat sera précis) et ses coordonnées sont utilisées pour remplir les lignes "farXPillarPosX". Le nombre de plots entre ce point et l'origine est également renvoyé dans la ligne "numPillarsInFarX". La même procédure est effectuée sur l'axe y.

 Une fois la grille définie, le fichier "process.sh" peut à nouveau être modifié en changeant la commande "doGenerateImageForGridDef='true'" en 'false' pour effectuer un traitement complet.

## 2.2 Paramètres analysés

Meniscus permet d'obtenir de nombreux résultats qu'il sera nécessaire de différencier. L'une des premières choses effectuée est la reconstitution et la correction des images (Figure 15). En effet, certaines zones apparaissent plus sombres sur le pourtour des sous-images. Ces différences systématiques sont soustraites d'une image à l'autre de manière à avoir quelque chose de plus lisible. Ceci n'est pas uniquement fait pour un aspect esthétique. Une trop grande différence de luminosité entre deux zones empêcherait l'analyse d'image. Une zone contenant de l'air pourrait être confondue avec une zone contenant de l'eau.

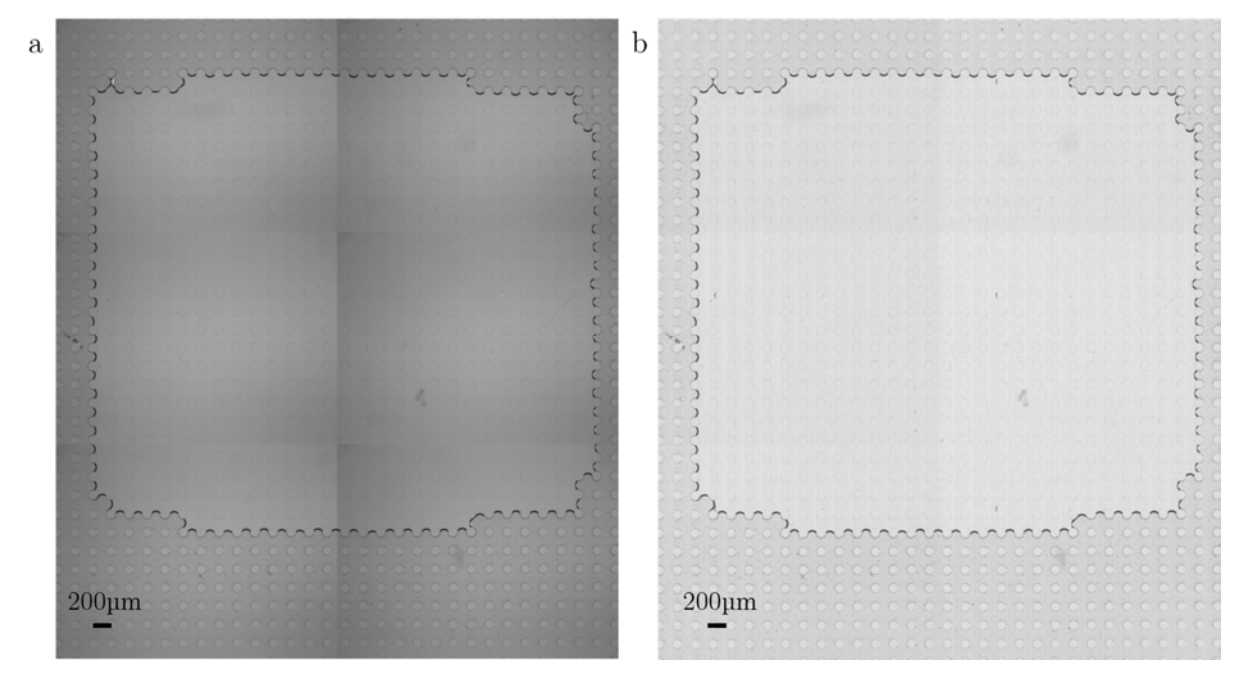

FIGURE 15 - (a) Image reconstituée pour définition de la grille. (b) Image reconstituée avec correction des couleurs.

Le programme va permettre de déterminer l'évolution de la surface liquide en fonction du temps ainsi que de nombreuses statistiques. On retrouvera des statistiques par plot, par ménisque, par cellule, par image. Toutes ces données sont regroupées sous forme d'images et de fichiers textes et seront à traiter et à comprendre par la suite.

Les fichiers "CellIsWet.txt" sont des fichiers textes permettant de vérifier si les cellules sont occupées par du liquide ou de l'air grâce à un code binaire (0 pour de l'air et 1 pour du liquide). Ces fichier peuvent être associés aux images "materials" rendant l'observation des différents composés (liquide, air, plots, ménisques) avec des couleurs différentes au cours du temps (Figure 16). Outre la vérification de la forme initiale de la goutte, ces fichiers permettent de confirmer que les zones liquides sont bien reconnues par le programme. Le fichier "CellIsWet" sera utilisé par l'automate cellulaire pour donner les informations sur la forme de la goutte.

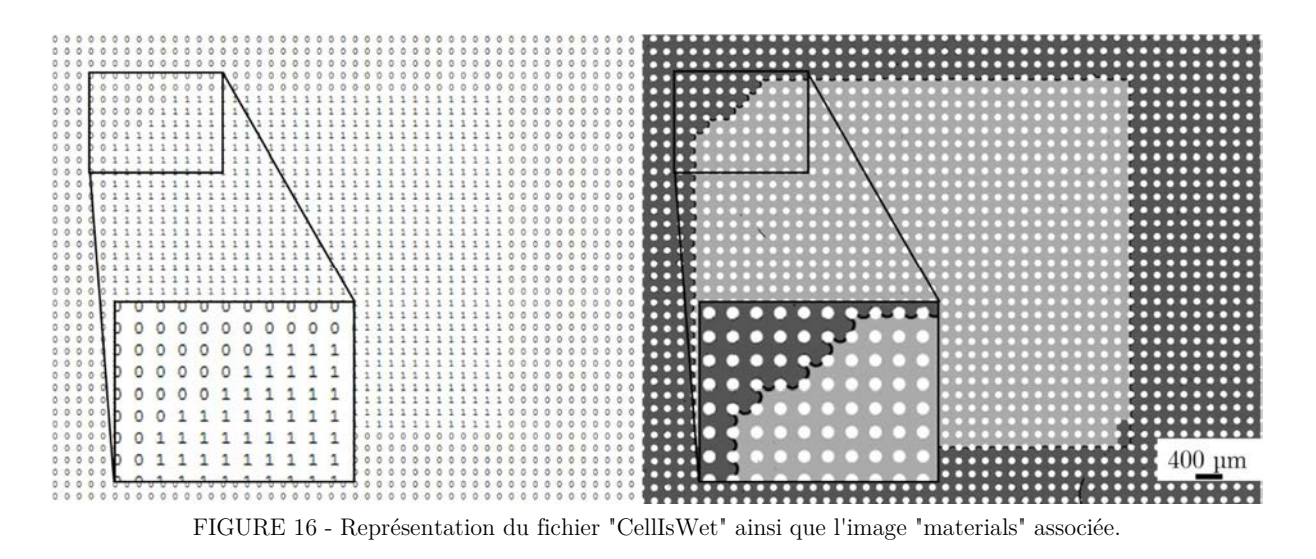

D'autres fichiers texte regroupent des informations sur les positions des interfaces liquide/air. Ils sont séparés en plusieurs fichiers dépendant de l'orientation des murs (horizontaux ou verticaux). Ces fichiers, comme d'autres, servent de base de calcul pour des fichiers plus importants qui regrouperont toutes les informations sur, les plots, les ménisques et les films de savon.

Le fichier le plus important sera le fichier "StatsPerCell.txt". Ce seul fichier contient toutes les informations concernant l'évolution des plots et des ménisques au cours du temps. Il détermine également les positions d'éventuels tétrapodes ou tripodes. Ce fichier et ses composantes seront décrits plus en détail dans la partie 2.3.

## 2.3 Principe de décompte des murs

Le programme meniscus ne donne pas directement le nombre de murs suivant chaque axe, ces informations sont à tirer d'un fichier appelé "StatsPerCell.txt". Ce document contient des informations sur chaque cellule (zone entre quatre plots) pour chaque intervalle de temps. Ainsi, pour la première image, chaque cellule est analysée et un "ConfigCode", correspondant à un code binaire unique, est donné en fonction de la position des ménisques ou des films de savon dans la cellule.

 Chaque "ConfigCode" correspond à une et une seule position de murs et de ménisque. Pour ce faire, une base 2 est utilisée et répartie dans 16 cases. La case 0 correspondra au "ConfiCode" 1 (2<sup>0</sup> ), tandis que la seizième case correspondra au "ConfigCode" 32768 (2<sup>15</sup>). En additionnant les ConfigCode entre eux (chaque ConfigCode primaire ne peut être utilisé qu'une fois), on ne pourra pas obtenir deux

fois le même résultat ce qui assure que chaque ConfigCode ne pourra pas avoir deux interprétations possibles. Par exemple, la configuration 18 ne peut être trouvée qu'en associant les ConfigCode 2 et 16.

 Les plots de chaque cellule sont numérotés comme décrit sur la Figure 17-a. Une flèche correspondant à un ménisque va connecter les plots entre eux. A gauche de la flèche se trouve l'air et à droite se trouve le liquide. Le sens de la flèche est donc très important. Le numéro de plot d'où part la flèche est appelé "Id source", celui où elle arrive est appelé "Id dest". L'"Id source" est multiplié par 4 et additionné à l'"Id dest". Le résultat obtenu correspond au numéro de case associé à cette configuration. Pour former un mur définitif, il faut donc disposer de deux flèches opposées. Le ConfigCode de cette disposition sera obtenu en additionnant les ConfigCode des flèches individuelles (Figure 17-b).

| $\mathbf{a}$ | å<br>$\mathring{\circ}$<br>air <sub>Teau</sub><br>O<br>O<br>$\theta$<br>1 | O<br>O<br>$\circ$<br>O | O<br>O<br>O                     | O<br>O<br>O      | O<br>O<br>O<br>Ο  | O<br>O<br>O≁              | O<br>O<br>O<br>O | O<br>O<br>O<br>O              | O<br>O           |
|--------------|---------------------------------------------------------------------------|------------------------|---------------------------------|------------------|-------------------|---------------------------|------------------|-------------------------------|------------------|
|              | Id source                                                                 | $\Omega$               | $\Omega$                        | $\Omega$         | $\Omega$          | 1                         | 1                | 1                             | 1                |
|              | Id dest                                                                   | $\Omega$               | 1                               | $\overline{2}$   | 3                 | $\Omega$                  | 1                | $\overline{2}$                | 3                |
|              | Numéro de case<br>$=$ Id source*4+Id dest                                 | $\overline{0}$         | 1                               | $\overline{2}$   | 3                 | 4                         | 5                | 6                             | $\overline{7}$   |
|              | ConfigCode<br>$=$ 2numéro de case                                         | 1                      | $\sqrt{2}$                      | 4                | 8                 | 16                        | 32               | 64                            | 128              |
|              | 3<br>å<br>O<br>air <sup>T</sup> eau<br>O<br>O<br>$\theta$                 | O<br>Ω<br>ð<br>O       | O<br>Ω<br>O<br>ი                | O<br>O<br>O<br>O | +∩<br>O<br>O<br>O | O<br>O<br>σ<br>O          | O<br>O<br>O      | ๛<br>∩<br>O<br>O              | O<br>O<br>O<br>O |
|              | Id source                                                                 | $\overline{2}$         | $\boldsymbol{2}$                | $\overline{2}$   | $\overline{2}$    | 3                         | 3                | 3                             | 3                |
|              | Id dest                                                                   | $\Omega$               | 1                               | $\overline{2}$   | 3                 | $\Omega$                  | 1                | $\overline{2}$                | 3                |
|              | Numéro de case<br>$=$ Id source*4+Id dest                                 | 8                      | 9                               | 10               | 11                | 12                        | 13               | 14                            | 15               |
|              | ConfigCode<br>$=$ 2numéro de case                                         | 256                    | 512                             | 1024             | 2048              | 4096                      | 8192             | 16384                         | 32768            |
| $\mathbf b$  | O<br>O<br>O<br>O<br>16<br>2<br>18<br>┿                                    | O⇔O<br>18710           | O<br>O<br>$=$<br>$\overline{2}$ | +<br>┿<br>4      | O<br>O<br>$^+$    | O<br>$^{+}$<br>16<br>$^+$ | O<br>256<br>$^+$ | $^{+}$<br>0<br>$^{+}$<br>2048 | O<br>16384       |

FIGURE 17 - (a) Tableau explicatif du principe d'identification des murs. (b) Exemple d'identification de murs.

Lorsqu'un mur est présent entre les plots 2 et 3 d'une cellule, il le sera également pour les plots 0 et 1 de la cellule du dessus. Chaque cellule doit donc être référencée de manière à ne pas compter deux fois chaque mur. La Figure 17 permet aussi de comprendre que les ConfigCode 1, 32, 1024 et 32768 n'apparaîtront pas dans le fichier (les cellules vides disposent du ConfigCode 0). Un programme LabVIEW a été réalisé pour convertir directement ces données sous forme de nombre de murs suivant chaque axe pour chaque intervalle de temps. Toutes les possibilités d'association de murs et de ménisques y sont regroupées. De par le nombre de configuration possible, le programme LabVIEW est vite complexe.

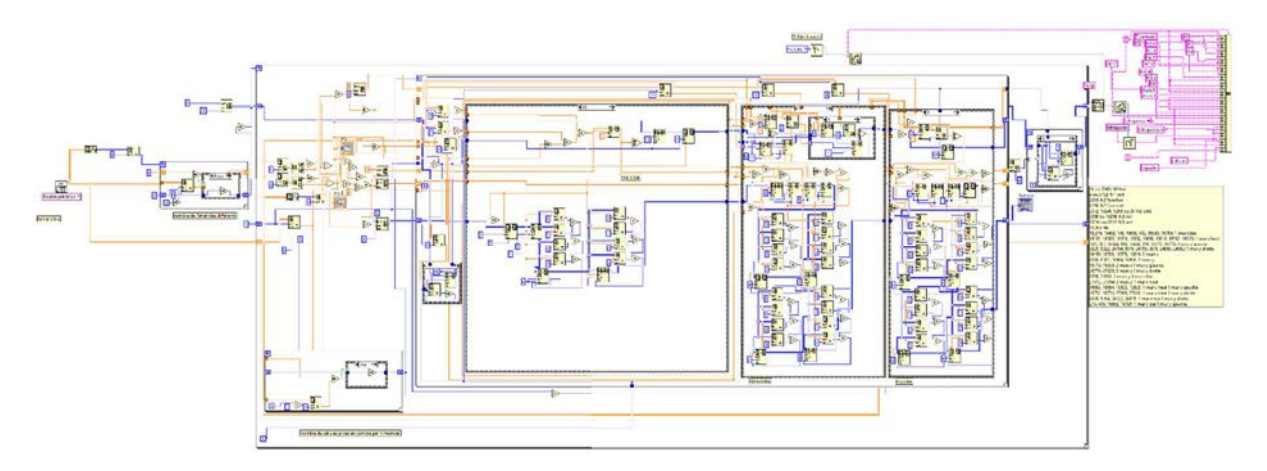

FIGURE 18 - Diagramme LabVIEW du programme d'analyse des fichiers issus du traitement d'images.

Le programme LabVIEW (Figure 18) va lire les différentes lignes du fichier "StatsPerCell.txt". Pour chaque apparition d'un ConfigCode, la cellule associée est repérée par ses coordonnées et sa forme intrinsèque (position des ménisques et des murs) est référencée dans un tableau 2D. L'ensemble de la goutte est ainsi interprétée. A chaque intervalle de temps, les configurations de certaines cellules sont modifiées et l'évolution temporelle de l'orientation des murs et des ménisques est donc enregistrée. Le programme LabVIEW renvoie en sortie un nouveau fichier texte facile à lire contenant directement les informations désirées (Figure 19).

Tous les résultats (mouvements de ménisques) obtenus dans un même intervalle de temps (TimeIndex) sont rassemblés en une même ligne du fichier de résultats. Le seul "ConfigCode" permet d'obtenir toutes les informations sur les plots de type *Pi*, les cellules de type *Ni* et les proportions de murs *(cf chapitre 4)*. Le nombre de tétrapodes et de tripodes est tiré du regroupement de quatre colonnes donnant juste des informations sur la présence ou non d'un tétrapode ou d'un tripode dans la cellule. Pour chaque cellule, la colonne "CellIsWet" permet de savoir combien de cellules sont remplies d'eau et de déterminer la surface (en nombre de cellules) de la goutte d'eau à un instant *t*.

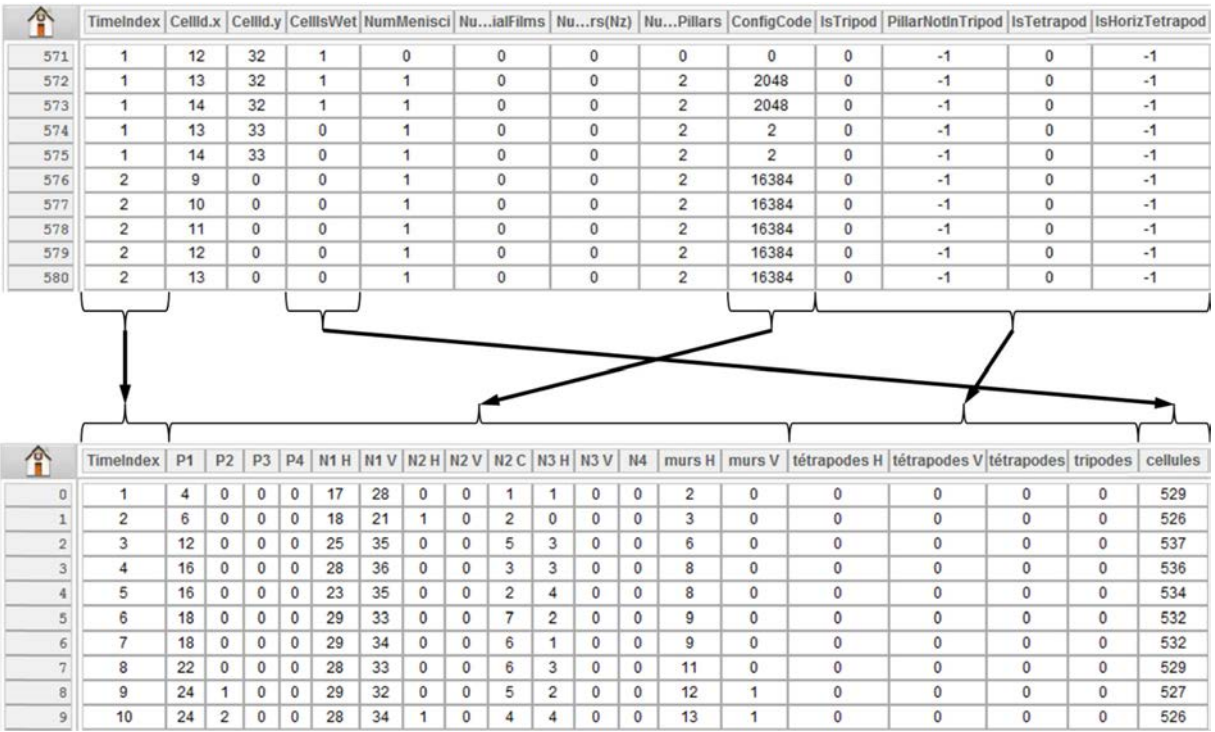

FIGURE 19 - Conversion du tableau issu du fichier StatPerCell en un tableau de résultats.

# 3 Conclusion

Dans ce chapitre ont été présentés les différents programmes réalisés pour simplifier la réalisation des masques utiles pour la photolithographie. Un programme permettant la réalisation de réseaux simples a été créé pour l'exécution de réseaux rectangulaires. Un deuxième programme, légèrement plus complexe autorisant la reconnaissance de pixels a été achevé pour la réalisation de réseaux disposant de plusieurs motifs de plots. Enfin, un dernier programme pour la réalisation de masques pour la photolithographie a été réalisé. Celui-ci permet la construction de réseaux suivant les motifs d'un pavage quasicristallin.

Cette partie a également servi à la description du programme d'analyse d'images. Les principaux fichiers de résultats ont été décrits et la façon dont les murs sont décomptés a aussi été présentée.

 Les programmes ont été réalisés grâce au logiciel LabVIEW. Une longue période de maîtrise du logiciel a été nécessaire afin de pouvoir comprendre les programmes réalisés au préalable et d'être capable de les modifier et d'en réaliser de nouveaux.

# **Séchage de solutions savonneuses en milieu texturé**

# **SECHAGE DE SOLUTIONS SAVONNEUSES EN MILIEU TEXTURE .. 81**

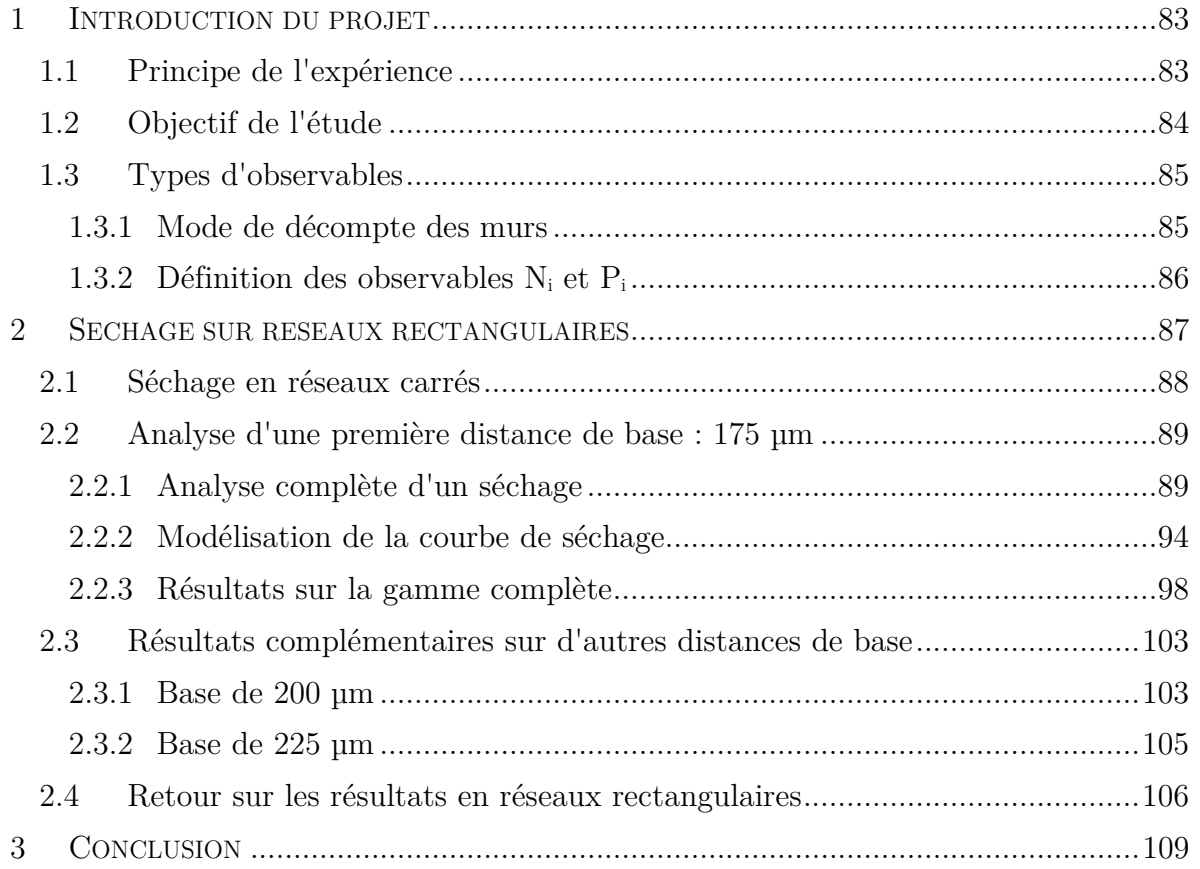

Dans ce chapitre sont décrits les différents résultats obtenus lors du séchage de solutions dans des réseaux rectangulaires. L'objectif de cette thèse est de contrôler la morphologie finale de séchage de solutions dans des réseaux de plots. Une étude sur l'anisotropie de la maille du réseau a été effectuée pour comprendre l'effet d'une variation de distance entre plots adjacents sur les phénomènes de séchage.

 Après avoir rappelé le principe de l'expérience et les conditions expérimentales, les différents types d'observables sont décrits. Le mode de décompte des murs (dépôts solides restant après l'évaporation du solvant) est également présenté.

 La partie principale de ce chapitre se focalise sur l'analyse des expériences de séchage réalisées dans un réseau rectangulaire de base 175 µm. Pour une telle base, seules des formes simples connectant les plots sont observées. L'étude se poursuit par l'analyse des résultats obtenus sur des réseaux présentant des bases 200 et 225 µm dont les valeurs plus importantes permettent la formation de tétrapodes.

# 1 Introduction du projet

La thèse de Marie Postic<sup>1</sup> a permis de mettre en évidence différents comportements de séchage lors de l'étude dans des réseaux carrés. À faibles interdistances, des murs de films savons simples connectent les plots entre eux. Lorsque l'interdistance entre les plots augmente, les formes de séchage laissent apparaître de plus en plus de formes connectant quatre plots : les tétrapodes.

 Après avoir rappelé le principe de l'expérience, il s'agira de compléter les résultats obtenus dans des réseaux carrés et d'interpréter les résultats obtenus lors d'expérimentations dans des réseaux rectangulaires.

# 1.1 Principe de l'expérience

l

Le but de l'expérience est de contrôler la morphologie finale de séchage de solutions à l'intérieur d'une surface texturée. On vient déposer une goutte de solution entre une lamelle de verre et surface micro-décorée (Figure 1). L'idée est de visualiser la formation de murs (films de résidus solides) connectant les plots adjacents les uns aux autres. En fonction du type de réseau, de la forme des plots et des distances mises en jeu, différents comportements sont observables.

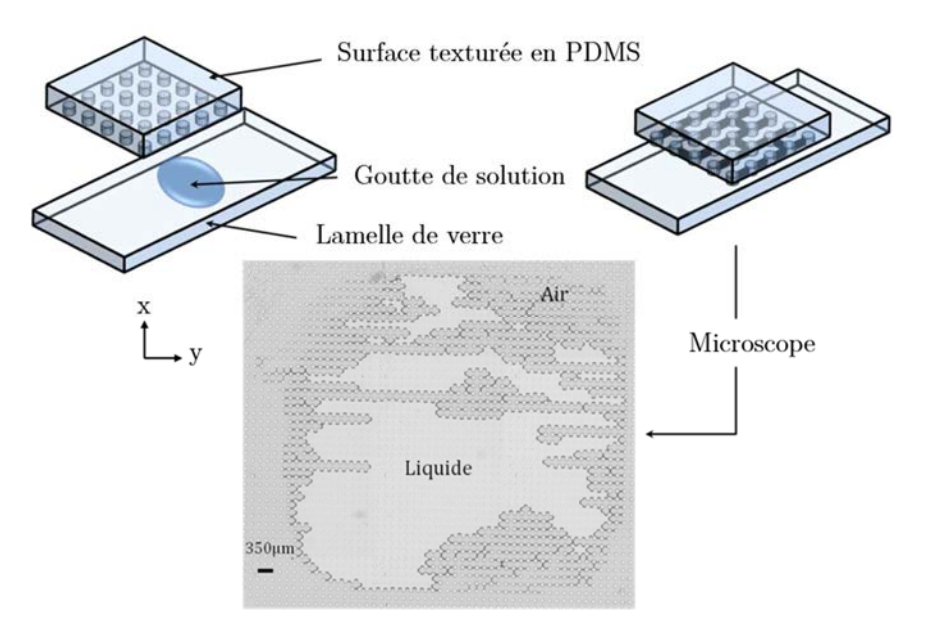

Figure 1 - Principe du séchage en milieu texturé. Une goutte de solution est déposée entre une lamelle de verre et la surface décorée. Le séchage est observé par microscopie inversée.

<sup>1</sup> M. Postic, Auto-organisation de matériaux multi-échelles par séchage: Des mécanismes de retrait de ménisques dans un milieu poreux modèle à la cristallisation de nanoparticules. Science des matériaux, Université de Rennes 1, Rennes, **2012**

 La surface texturée consiste en de nombreux plots disposés les uns à côté des autres dans des positions prédéfinies. Le tout est observé grâce à un microscope inversé piloté par un programme qui acquiert des photos à intervalles de temps réguliers. L'ensemble des images est ensuite analysé grâce à un programme spécifique, développé par Guillaume Raffy permettant de déterminer les positions des différents ménisques et murs au cours de la cinétique de séchage.

# 1.2 Objectif de l'étude

Les phénomènes de séchage dans des réseaux texturés mettent en jeu des mécanismes qui semblent aléatoires et peuvent être abordés par une méthode probabiliste. En effet, les expériences de séchage réalisées dans des réseaux carrés montrent que la dynamique de séchage s'effectue par des reculs successifs de ménisques dont la sélection semble indépendante de leur orientation et totalement stochastique : tous les ménisques ont donc une équiprobabilité d'être choisis. Seule la distance entre les plots possède un effet sur les motifs observés après séchage.

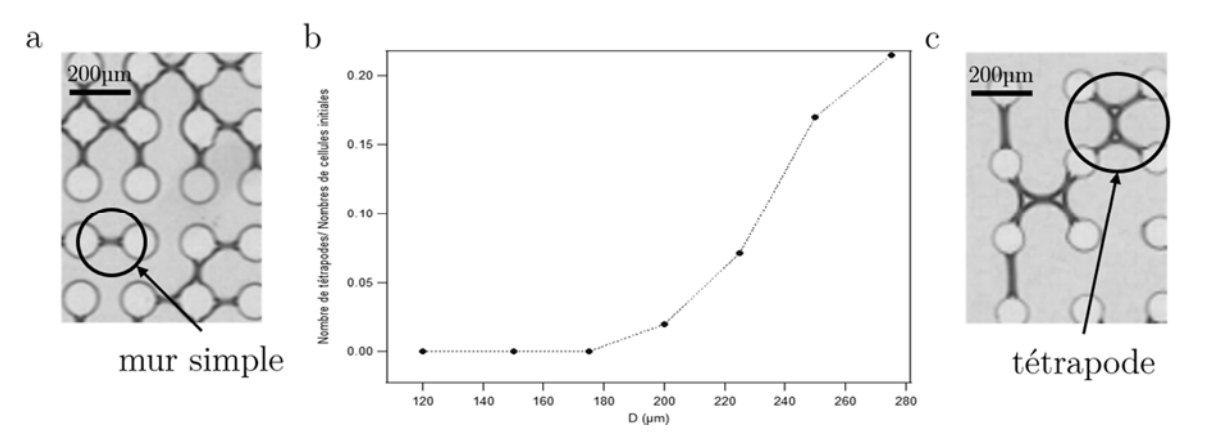

FIGURE 2 - (a) Figures de séchage en réseau carré de 175µm de côté. (b) Représentation du nombre de tétrapodes normalisé en fonction de la distance entre les plots<sup>43</sup>. (c) Figures de séchage en réseau carré de 250 µm de côté.

Il a été montré dans des réseaux carrés que deux comportements sont observés. À faible interdistance (inférieure à 175 µm), ne sont observés que des films simples (ou murs) qui relient les plots adjacents pour former une structure interconnectée aléatoirement désordonnée. La proportion de murs suivant chaque axe est alors équivalente. A plus grande interdistance (au-dessus de 175-200 µm), des motifs connectant quatre plots entre eux commencent à apparaître, ces motifs sont appelés tétrapodes (Figure 2). La proportion de murs suivant chaque axe reste constante.

Dans l'idée de contrôler précisément les mécanismes de séchage, il s'est alors avéré intéressant d'effectuer des mesures en réseaux rectangulaires autour de cette transition. Trois distances de base ont été choisies, 175, 200 et 225 µm d'interdistance. À ces distances de base suivant chaque axe, on génère une anisotropie dans le réseau en ajoutant ou soustrayant une distance *∆x* à la distance de base suivant l'un des deux axes propres de ce réseau (Figure 3).

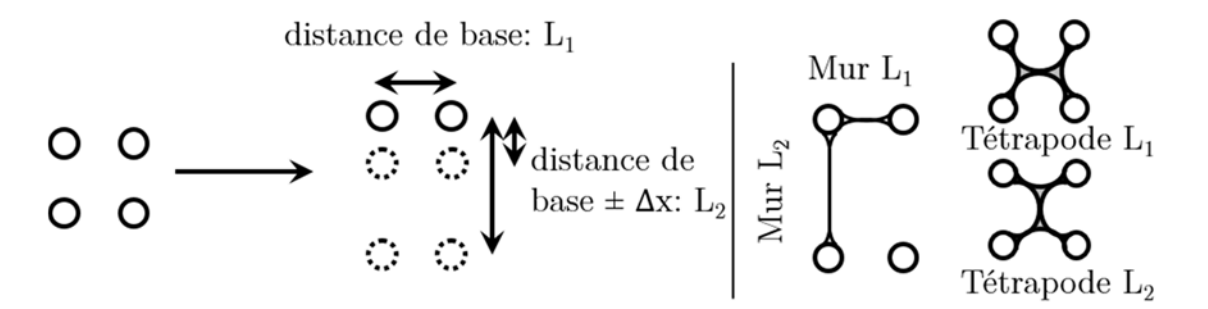

FIGURE 3 - Définition de la distance de base, du paramètre *∆x* et des murs et des tétrapodes *L1* et *L2*.

L'idée de travailler dans des réseaux rectangulaires consiste à rendre le système anisotrope, c'est-à-dire favoriser l'orientation des murs suivant une direction privilégiée. Afin de s'affranchir des paramètres liés aux tétrapodes, on commence nos expériences avec une distance de base de 175 µm.

## 1.3 Types d'observables

Avant de débuter la description et l'interprétation des expériences, il est primordial de définir les différentes observables. La première consiste à regarder le nombre de murs présents suivant chaque axe. Il est alors possible d'obtenir un taux d'excès qui traduit l'anisotropie ou non de la structure finale obtenue après séchage du système. Il est également possible de récupérer des statistiques par cellules et par plots au cours de la cinétique de séchage. Ces données permettent d'avoir de plus amples informations sur le déroulement interne du séchage.

### 1.3.1 Mode de décompte des murs

 La première chose observée donne une indication du rendu final du séchage. On regarde le nombre de murs suivant chaque axe du réseau afin de définir un taux d'excès.

$$
T_e = \frac{N_{L1}-N_{L2}}{N_{L1}+N_{L2}}
$$

Où *Te* est le taux d'excès et *NL1* et *NL2* sont le nombre de murs disposés respectivement suivant les axes *L1* et *L2* du réseau (voir la Figure 3).

Ce taux d'excès permet d'obtenir des informations sur l'anisotropie du système. Ainsi, un taux proche de 0 signifie qu'il y a autant de murs disposés suivant chacun des deux axes du réseau tandis qu'un taux proche de 1 équivaut à dire que la quasi-totalité des murs sont orientés sur l'axe de *L1*. Il n'est pas possible d'obtenir un taux d'excès de 100% car tous les plots sont connectés entre eux et il existe donc nécessairement des murs perpendiculaires (c'est-à-dire suivant *L2*) connectant les différentes lignes *L1*. Dans le cas où les murs sont majoritairement alignés suivant la direction *L2* du réseau, le taux d'excès est alors négatif.

 Le nombre de tétrapodes et leur orientation sont aussi référencés. Les tétrapodes sont des motifs qui connectent 4 plots entre eux comme indiqué sur la Figure 2. On observe des tétrapodes dont le mur central peut être orienté suivant la direction  $L_1$  ou *L2*.

### 1.3.2 Définition des observables *Ni* et *P<sup>i</sup>*

La répartition des murs donne une information sur l'anisotropie de la structure finale obtenue après le séchage du système. Afin d'avoir plus d'indications sur la cinétique de séchage, il est possible de suivre l'évolution temporelle de deux types de paramètres supplémentaires.

 On peut étudier des statistiques par plot, *Pi*, et par cellule de liquide, *Ni* pour chaque intervalle de temps. Il s'agit d'avoir des informations sur le nombre de murs connectés à chaque plot ou sur le nombre de ménisques présent dans chaque cellule de liquide. La Figure 4 regroupe les deux types de configurations observées.

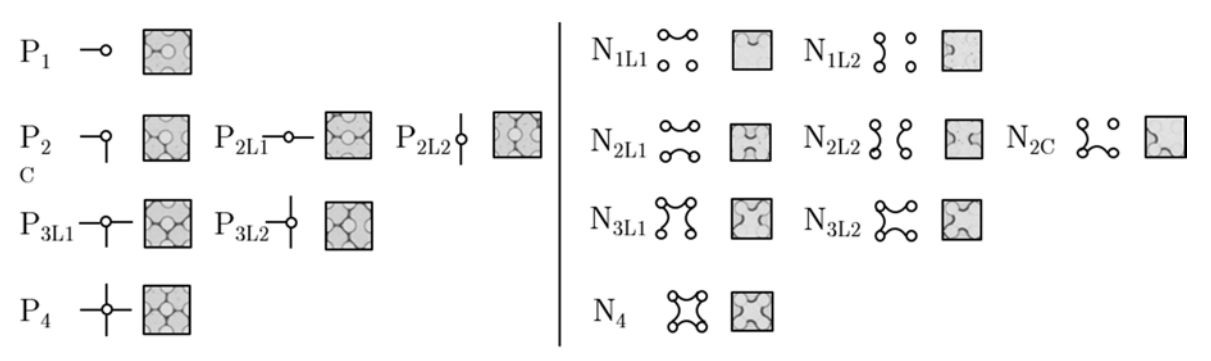

FIGURE 4 - Définition des plots de type *Pi* et des cellules de type *Ni*.

La première configuration permet d'observer les cellules de type *Pi*. L'analyse de ces données consiste à regarder individuellement les plots et à regarder combien de murs sont connectés à ceux-ci. Il est possible de compter combien de plots de chaque type sont présents au cours du temps. "i" varie de 1 à 4 en fonction du nombre de murs connectés à ce plot. Ainsi, une cellule de type *P3* possède 3 murs connectés. Seuls les murs sont comptés, que le plot soit connecté à des ménisques ou non. Ces paramètres sont susceptibles d'évoluer au cours du temps. Un plot de type *P1* pourra se transformer en plot de type *P2* plus tard dans le séchage.

L'observation des cellules de type *Ni* offre d'avantage d'informations sur le déroulement interne du séchage. Chaque cellule contenant du liquide est observée et on étudie la disposition des ménisques autour de celle-ci. On distingue ici l'orientation des ménisques. En effet, ces indications donnent des informations sur le comportement interne du séchage qui n'auraient pas émergées en n'observant que le résultat final. Les lettres *L1* et *L2* sont ainsi ajoutées aux *Ni* pour préciser l'orientation des murs (si plusieurs murs, le mur différent est précisé par ces mêmes lettres). La lettre *C* apparaissant pour *N2C* est utilisée pour signifier que les deux ménisques se connectent dans le même coin.

## 2 Séchage sur réseaux rectangulaires

Comme expliqué auparavant, la majeure partie du travail que nous présentons ici concerne le séchage en réseau rectangulaire. En réseau carré, l'apparition de tétrapodes s'effectue pour des inter-distances entre plots de 175 et 200 µm. C'est pourquoi nos expériences seront effectuées ici pour trois distances de base valant 175, 200 et 225 µm. Distances auxquelles on ajoute ou enlève une distance *∆x* suivant un l'autre axe du réseau.

 Dans un premier temps, les résultats en réseaux carrés sont complétés puis l'étude de la base de 175 µm est détaillée. Il est ensuite possible de comparer ces résultats à ceux obtenus sur des bases de 200 et 225 µm. Enfin, une dernière partie du chapitre est consacrée à la comparaison des résultats obtenus entre les différentes distances de base étudiées.

# 2.1 Séchage en réseaux carrés

Avant de commencer les expériences sur des réseaux rectangulaires, il nous a semblé intéressant de reproduire et de compléter les résultats obtenus par Marie Postic au cours de sa thèse sur des réseaux carrés. Cela permet en effet de vérifier que nos conditions expérimentales sont identiques aux siennes et que notre base de travail est robuste. De plus, il semblait intéressant de compléter ces résultats en allant vers de plus grandes interdistances de manière à contrôler que le comportement resterait le même. Des mesures intermédiaires ont aussi été réalisées afin de préciser la valeur de la transition correspondant à l'apparition des tétrapodes.

L'étude de la fraction finale de tétrapodes observés dans le système en fonction de l'inter-distance du réseau a été effectuée et une zone de transition autour de 175 µm est de nouveau observée (Figure 5). Nous avons néanmoins pu remarquer que la courbure était plus faible que celle observée par Marie Postic lors de sa thèse.

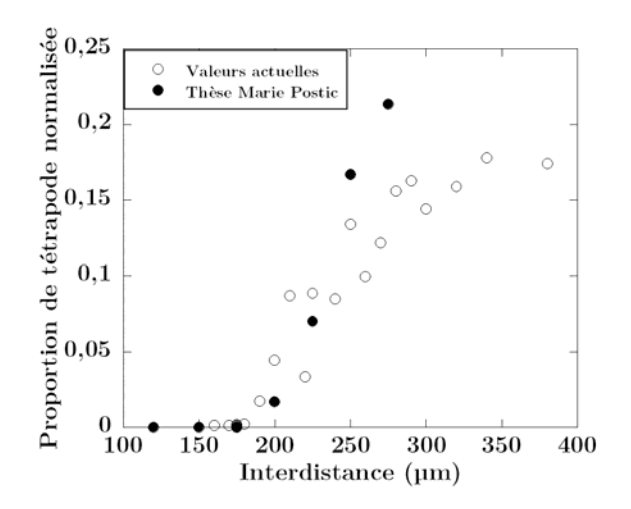

FIGURE 5 - Evolution de la proportion de tétrapodes normalisée en fonction de l'interdistance.

Nous observons que la fraction de tétrapodes formés sature vers une valeur limite proche de 20%. En effet, deux tétrapodes ne peuvent pas être dénombrés dans des cellules voisines et ce suivant chaque axe. De plus, si la goutte initiale ne contient pas de bulle d'air, il n'y aura pas de zone "fermée" dans la figure de séchage finale ce qui réduit d'autant plus la proportion maximale. Ceci induit une saturation du nombre de tétrapodes que l'on constate à 20%, soit un tétrapode formé en moyenne pour 5 cellules initialement remplies de liquide.

# 2.2 Analyse d'une première distance de base : 175 µm

Après avoir décrit les expériences réalisées dans un réseau rectangulaire dont la distance de base est de 175 µm, l'analyse complète d'un séchage sera effectuée. Les résultats obtenus seront comparés les uns aux autres afin de comprendre les phénomènes observés.

## 2.2.1 Analyse complète d'un séchage

 L'analyse complète du réseau de base 175 µm comporte 13 expériences correspondant à 13 valeurs différentes de *∆x*:

-25, -20, -15, -10, -5, -2, 0, 2, 5, 10, 15, 20 et 25 µm. Il n'est pas possible à priori d'anticiper que les résultats obtenus seront symétriques autour de la valeur *∆x=0*. En effet, l'augmentation de l'inter-distance autour de 175 µm peut conduire à un changement de comportement comme cela a été observé en réseau carré avec l'émergence de structures tétrapodes.

Pour chaque expérience, on relève la température et l'hygrométrie de la pièce dans laquelle sont faites les mesures. Nous notons qu'il y a très peu de fluctuations sur la température dont la valeur oscille entre 20,9 et 21,4 °C. Les variations concernant l'hygrométrie sont cependant plus importantes puisque les taux d'humidité varient typiquement de 28 à 52% d'une expérience à l'autre mais leurs fluctuations de l'ordre de quelques pourcents restent négligeables sur la durée d'une expérience de séchage. On procède comme décrit précédemment. Après avoir nettoyé la lame de verre et la surface en PDMS, une solution de SDS à 5 CMC est déposée sur la lame puis recouverte par la surface texturée. L'ensemble est placé sur un microscope inversé et les paramètres du programme sont réglés de manière à visualiser la goutte entière. Le temps entre deux cycles successifs est fixé à 30 secondes pour 1500 cycles (soit 12h30 de séchage). Le nombre de cycles est choisi volontairement supérieur à la durée probable du séchage pour être sûr que la cinétique de séchage soit totalement enregistrée.

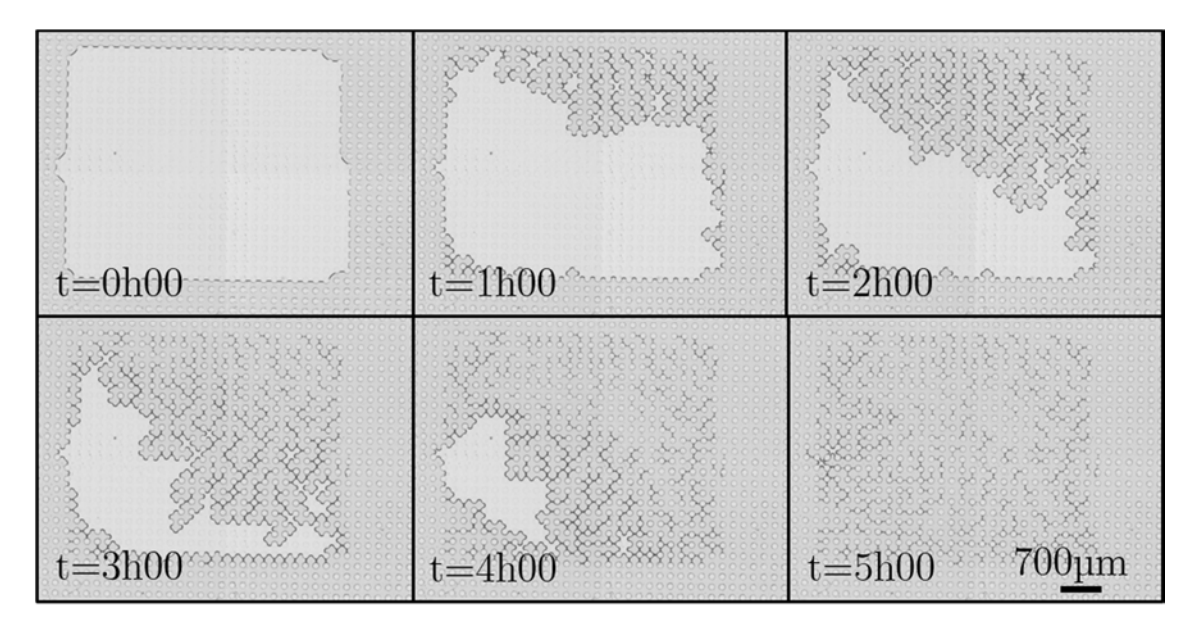

FIGURE 6 - Images du séchage d'une solution de SDS à 5 CMC dans un réseau carré 175-175 µm au cours du temps.

Les images peuvent être copiées pour être analysées avec le programme meniscus, sur le cluster du laboratoire et une séquence vidéo de la cinétique de séchage peut ensuite être créée (Figure 6). Une durée typiquement de l'ordre de 5h00 est nécessaire dans nos dispositifs afin de sécher entièrement une goutte de liquide de 1,5 µL.

Le séchage semble se faire à partir du coin supérieur droit. Ceci peut être dû à une inhomogénéité dans l'épaisseur du PDMS. Il a en effet été constaté en prenant des mesures systématiques à la fin des expériences que l'épaisseur n'était pas la même en haut et en bas de l'échantillon. Nous attribuons cet effet soit à un défaut d'horizontalité de la surface plane de l'étuve sur laquelle repose notre dispositif expérimental lors du processus de durcissement du PDMS ou du support permettant l'insolation lors de la fabrication du moule en SU8. Cette dernière hypothèse engendrerait un léger angle sur les plots créant ainsi un séchage dans une direction préférentielle.

 Néanmoins, cet effet ne semble pas modifier les comportements du séchage, que ce soit les résultats finaux ou les cinétiques de séchage. Il est par ailleurs considérablement réduit lorsque la surface en PDMS est scellée sur la lame support en verre par de la colle époxy.

 L'évolution de la surface liquide de l'échantillon peut être observée au cours du temps. Elle permet de vérifier que les zones liquides ont bien été détectées (Figure 7). Si trop d'irrégularités apparaissent, cela signifie que les réglages de contraste au lancement du programme n'ont pas été effectués correctement.

La décroissance de la surface de liquide qui apparaît alors continue et confirme, comme Marie Postic l'avait remarqué, que l'évaporation du liquide s'effectue par le saut de ménisques d'une cellule à l'autre. Cette dynamique est un phénomène séquentiel : deux avancées de ménisques n'interviennent jamais simultanément. Cependant lors de la prise d'image, plusieurs évènements peuvent se produire pendant l'intervalle de temps entre deux images successives. Cela peut générer quelques imprécisions sur les résultats de nos analyses, notamment lorsque des films de savon disparaissent entre deux images consécutives.

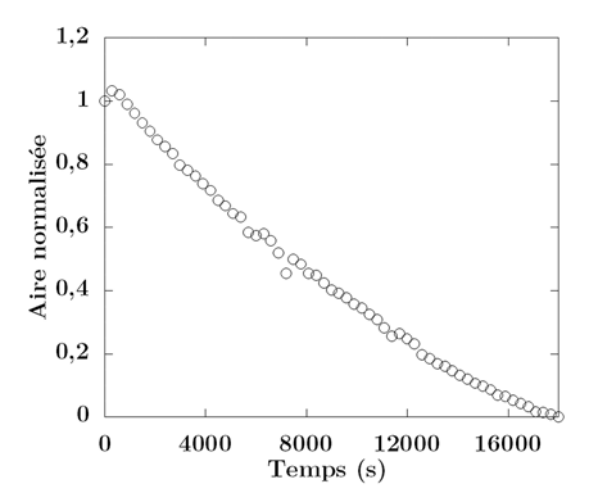

FIGURE 7 - Evolution de l'aire occupée par la solution en fonction du temps pour un réseau carré de 175 µm d'interdistance.

L'information la plus pertinente au premier abord consiste à dénombrer les murs suivant chaque axe du réseau. Le décompte des murs suivant chaque axe donne 303 murs sur l'axe de distance *L1* et 318 murs sur l'axe de distance *L2*. Cela correspond à un taux d'excès:

$$
T_e=\frac{305-318}{305+318}=-2,1\%
$$

Le processus de recul des ménisques étant aléatoire, il est presque impossible d'obtenir un taux d'exactement 0% (correspondant à une isotropie parfaite). La proximité des courbes sur la Figure 8 révèle bien que le système semble être équivalent suivant les deux directions. Cela confirme le sentiment donné par l'observation des images sur l'isotropie de ce système (Figure 6).

L'erreur finale obtenue est de l'ordre de  $1/\sqrt{N},$ où  $N$  est le nombre de cellules de liquide initiales. On compte en moyenne 2 murs par cellule. Pour une goutte dont le

nombre initial de cellules liquide est 300, l'incertitude est de l'ordre de  $1/\sqrt{300} = 5,8\%$ . Plus la goutte initiale sera grande et plus l'incertitude sera faible sur le comportement du réseau en question. Le temps de séchage d'une telle goutte sera cependant plus élevé.

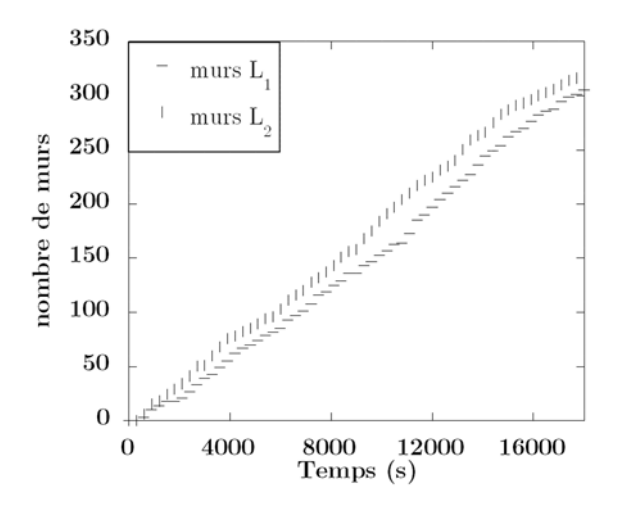

FIGURE 8 - Evolution du nombre de murs suivant chaque axe en fonction du temps pour un réseau carré de 175 µm d'interdistance.

Afin de comprendre les mécanismes de séchage, il peut être intéressant de suivre l'évolution des cellules de type *Ni* au cours du temps. Un premier graphique général montre l'évolution des cellules de type *Ni* au cours du temps. Les autres graphiques montrent les évolutions spécifiques des cellules de type *N1*, *N2* et *N3* et offrent une dissociation de ces cellules en leur différentes composantes (voir la Figure 9).

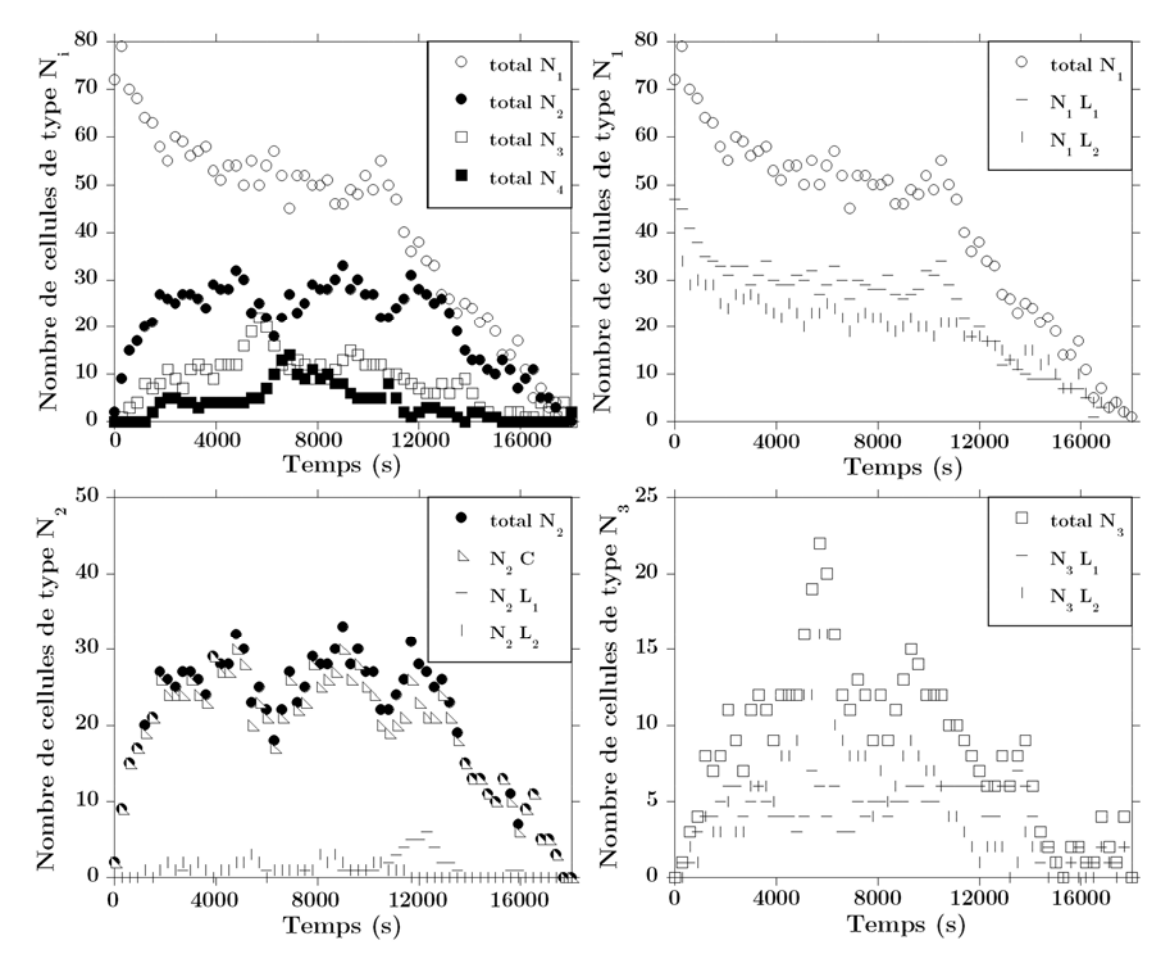

FIGURE 9 – Evolution de la proportion des *Ni* au cours du temps pour un réseau carré de 175 µm d'inter-distance.

A l'instant initial, il y a majoritairement des cellules de type *N1* et quelques cellules de type *N2*. Les cellules de type *N1* se répartissent de manière équivalente entre les orientations *L1* ou *L2* des ménisques. La légère différence est due à la forme initiale de la goutte qui adopte en général la forme rectangulaire du réseau.

 Au cours du séchage, la proportion de cellules de type *N1* diminue et laisse apparaître de plus en plus de cellules de type *N2*. Ces cellules sont majoritairement des cellules de type *N2C*. En effet, au cours du séchage, beaucoup de ramifications apparaissent et créent des cellules en angle. La proportion des cellules de type *N3* est également équivalente suivant les deux directions propres du réseau.

Les cellules de type  $N_4$  suivent la même évolution que les cellules de type  $N_3$  avec une amplitude plus faible et un peu retardée. Ceci s'explique par le fait que les cellules de type *N4* doivent obligatoirement passer par la configuration *N3*. Toutes les cellules de type  $N_3$  ne sont pas converties en cellules  $N_4$ , ce qui explique leur plus faible proportion.

 A la fin du séchage, il n'y a plus de cellules de type *Ni* car elles ne concernent que les cellules contenant du liquide. L'observation des cellules de type *Ni* ne permet que d'avoir des informations sur le déroulement interne du séchage. Chaque séchage étant différent (forme de la goutte, phénomène aléatoire de recul des ménisques), l'évolution des cellules de type *Ni* sera donc toujours différente. On pourra cependant noter des tendances et des comportements similaires permettant ainsi de caractériser le phénomène de séchage.

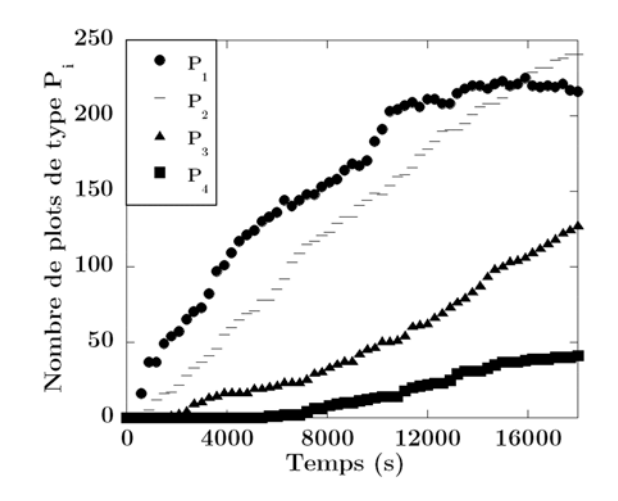

FIGURE 10 - Evolution du nombre de plots de type *Pi* au cours du temps pour un réseau carré de 175 µm d'interdistance.

La Figure 10 donne des informations sur les plots de type *Pi*, c'est à dire sur le nombre de murs connectés à chaque plot. Il y a globalement autant de plots de type *P<sup>1</sup>* que de plots de type *P2* pour seulement la moitié de plots de type *P3*. Les plots connectés à quatre murs ne représentent que 6,5% des plots.

2.2.2 Modélisation de la courbe de séchage

Avant de poursuivre, nous tentons de modéliser l'évolution de la surface de liquide au cours du temps.

Lors du séchage à l'intérieur de surfaces texturées, la solution s'évapore à travers le PDMS par un phénomène de pervaporation (Figure 11).

Soit *n*, le nombre de molécules d'eau par unité de volume. *n<sup>0</sup>* est le nombre de molécules d'eau dans la pièce, ce nombre est lié à l'humidité dans la pièce. *nS* est le nombre de molécules d'eau lorsque la pression correspond à la pression de vapeur saturante.

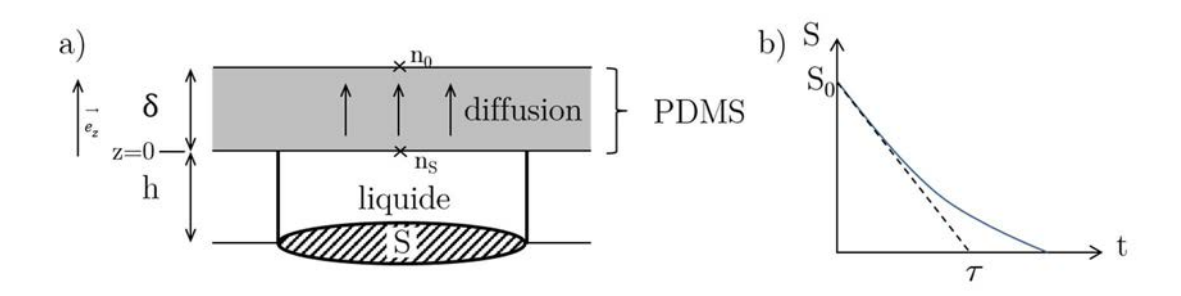

FIGURE 11 - (a) Schéma représentatif des paramètres nécessaires à la modélisation de la courbe de séchage. (b) Représentation de la courbe de l'évolution de la surface liquide en fonction du temps.

$$
\frac{\partial n}{\partial t} = D \frac{\partial^2 n}{\partial Z^2} (= 0 \text{ en stationnaire car très lent})
$$

En considérant que le profil de diffusion est linéaire à travers une épaisseur  $\delta$  de PDMS, on obtient :

$$
n(Z)=n_S+\frac{Z}{\delta}(n_0-n_S)
$$

Soit  $\vec{J},$  le flux de molécules d'eau qui traverse la surface :

$$
\vec{J} = -D\frac{\partial n}{\partial Z}\vec{e}_Z = -D\frac{(n_0 - n_S)}{\delta}\vec{e}_Z
$$

$$
V = Sh \qquad dV = hdS = -v_L dN
$$

Avec, *D*, le coefficient de diffusion de l'eau à travers le PDMS, *V*, le volume de la goutte, *S*, la surface de la goutte sur le PDMS, *h*, la hauteur du canal, *vL*, le volume d'une molécule d'eau en phase liquide et *dN*, le nombre de molécules d'eau qui se sont échappées.

Soit  $\vec{J} \cdot \vec{S} dt$ , le nombre de molécules d'eau (>0)

$$
D\left(\frac{n_S - n_0}{\delta}\right)Sdt v_L = v_L dN = -dV = -h dS
$$

$$
-h dS = Dv_L \left(\frac{n_S - n_0}{\delta}\right)Sdt
$$

$$
\frac{dS}{dt} = -\frac{Dv_L}{h} \left(\frac{n_S - n_0}{\delta}\right)S = -\frac{S}{\tau}
$$
Après intégration :

Où :

$$
S = S_0 e^{-t/\tau} \approx S_0 \left( 1 - \frac{t}{\tau} \right)
$$

$$
\tau = \frac{h\delta}{Dv} \frac{1}{v - \tau}
$$

 $n_S - n_0$ 

 $Dv_L$ 

On souhaite relier 
$$
n_{\theta}
$$
 et  $n_S$  à l'humidité ambiente qui est une donnée que l'on détermine au cours des expériences.

Soit  $P_{H<sub>2</sub>}$ , la pression partielle des molécules d'eau dans l'air.

$$
P_{H_2O}V=\eta_{H_2O}RT
$$

Avec, *V*, le volume occupé par l'eau gazeuse,  $\eta_{H2O}$ , le nombre de mole d'eau, *R*, la constante universelle des gaz parfaits  $(R = N_A k_B),$  et  $\mathcal{T},$  la température.

Soit  $n_{H2O}$ , le nombre de molécules d'eau par unité de volume :

$$
n_{H_2O}=\frac{\eta_{H_2O}N_A}{V}
$$

 $D'$ où :

$$
P_{H_2O}V = \frac{n_{H_2O}VRI}{N_A}
$$

$$
P_{H_2O} = n_{H_2O}k_BT
$$

$$
n_{H_2O} = \frac{P_{H_2O}}{k_BT}
$$

Pour une température homogène, on a :

$$
n_0 = \frac{P_0}{k_B T} \qquad et \qquad n_S = \frac{P_S}{k_B T}
$$

Soit *H*, le pourcentage d'humidité dans la pièce :

$$
H = 100 \frac{P_0}{P_S}
$$

On obtient finalement :

$$
\tau = \frac{h\delta}{Dv_L} \frac{k_B T}{P_S} \frac{1}{\left(1 - \frac{H}{100}\right)}
$$

Afin de déterminer  $\tau$ , on se sert des courbes expérimentales de séchage (Figure 12) :

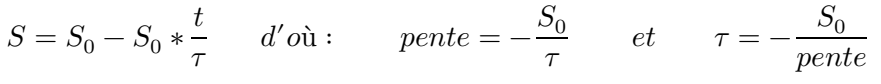

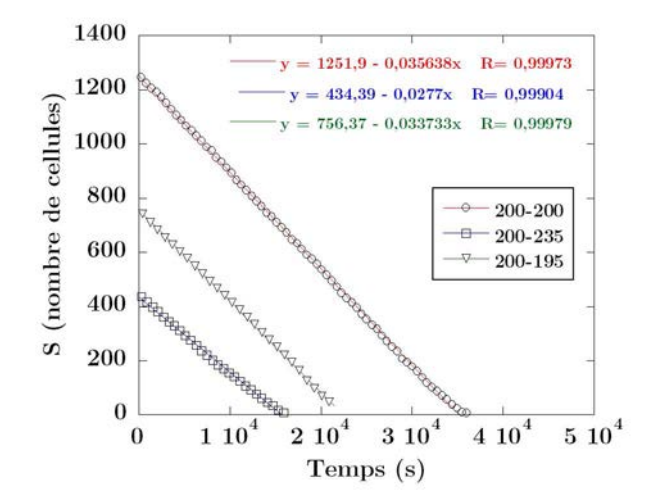

FIGURE 12 - Evolution de l'aire liquide *S* en fonction du temps.

Il est ensuite possible de tracer la courbe de  $\tau$  en fonction de  $\frac{h\delta}{1-H/100}$ . On devrait obtenir une droite de pente  $\frac{k_B T}{D v_L P_S}$  en considérant que ces paramètres varient très peu au cours des expériences.

$$
\frac{k_B T}{D v_L P_S} = \frac{1{,}38.10^{-23} kg. m^2. K^{-1}. s^{-2} * 294 K}{5.10^{-10} m^2. s^{-1} * 3.10^{-29} m^3 * 2500 kg. m^{-1}. s^{-2}} \approx 1{,}1.10^{14} s. m^{-2}
$$

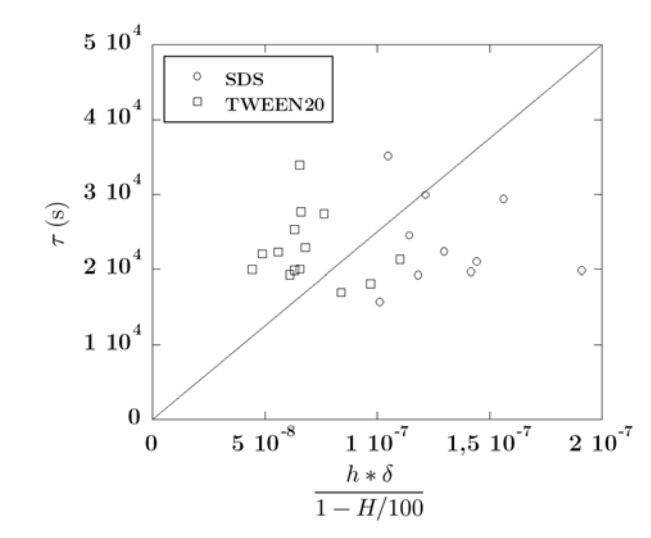

FIGURE 13 – Evolution de  $\tau$  en fonction des paramètres expérimentaux.

Malheureusement, on constate que la courbe expérimentale est loin de correspondre aux valeurs théoriques (Figure 13). Les valeurs de  $\tau$  sont très dispersées.

De plus, en considérant que ce nuage de point correspond à une droite, l'ordre de grandeur n'est pas le bon, le coefficient directeur de la pente est 1000 fois inférieur à celui attendu. Des paramètres supplémentaires devraient alors être pris en compte. Pour cette modélisation, nous avons fait l'hypothèse que le système se trouvait en régime stationnaire. Cependant, le régime transitoire pourrait s'étaler jusqu'à des valeurs de  $\tau$ proches de 10<sup>4</sup>s, ce qui s'avère parfois voisin des données expérimentales. Des modifications à l'intérieur du milieu poreux en PDMS ont aussi été négligées. L'eau a été considérée comme étant à l'état de vapeur dans ce milieu alors qu'il est possible que des phénomènes de condensation entrent en jeu. On pourrait alors se retrouver avec un milieu diphasique qui modifierait les calculs. Des effets d'imbibition de la phase liquide ou de condensation au sein du PDMS poreux n'ont pas non plus été pris en compte. La prise en compte de tous ces paramètres pourrait se vérifier en faisant de nouvelles expériences systématiques mais s'avère trop compliqué pour être discuté plus en détail ici.

En partant du principe que le liquide n'est pas en pression de vapeur saturante dans le PDMS mais à l'état liquide, le nombre de molécule d'eau liquide sera plus important. Soit *VL*, le volume d'une mole d'eau liquide et *VS*, le volume d'une mole d'eau à l'état de pression de vapeur saturante.

$$
V_L = 18 \ mL/mol \qquad et \qquad V_S = 22,4.\ 10^3 \ mL/mol
$$

D'où:

$$
V_S=1245\ast V_L
$$

Par conséquent:

$$
\frac{\eta_{H2O}N_A}{n_S} = 1245*\frac{\eta_{H2O}N_A}{n_L} \hspace{1cm} et \hspace{1cm} n_L = 1245*n_S
$$

De la même manière:

$$
P_L = 1245 \ast P_S
$$

On compenserait alors le facteur 1000 obtenu précédemment. De par cette hypothèse et la correspondance de l'ordre de grandeur, on peut penser que l'eau agit comme si elle était à l'état liquide au contact du PDMS.

#### 2.2.3 Résultats sur la gamme complète

 L'étude en réseau carré ayant été réalisée, des séchages en réseau rectangulaire peuvent être effectués pour vérifier l'influence de l'anisotropie du réseau sur la dynamique de séchage et la topologie de la structure solide finale formée. Il n'est pas évident à priori

qu'une différence de quelques micromètres sur l'inter-distance d'un axe par rapport à l'autre ait une influence significative sur le phénomène de séchage.

 Les analyses décrites en 2.2.1 sont réalisées sur l'ensemble des réseaux rectangulaires et comparées les unes aux autres. On s'intéresse d'abord aux valeurs finales des taux d'excès, des cellules de type  $N_i$  et des plots de type  $P_i$  dans le cas de trois séchages particuliers ( $\Delta x=0$ , 10 et +25 µm). (Figure 14)

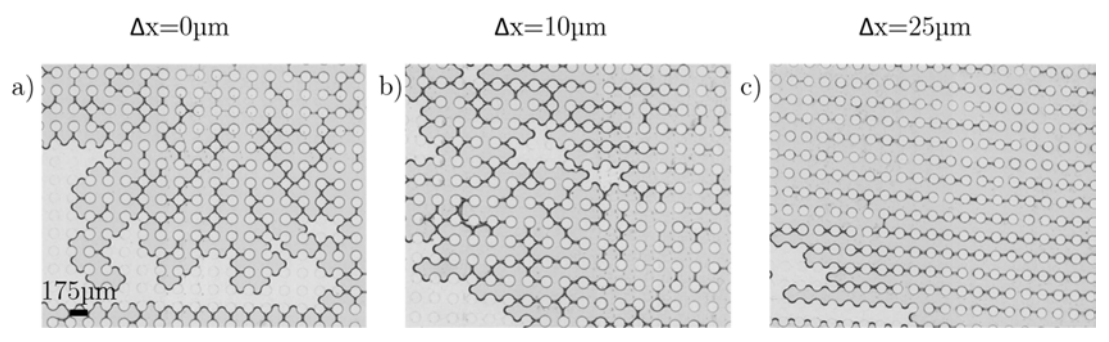

FIGURE 14 - Images de séchages pour 3 réseaux rectangulaires : (a) 175-175 µm, (b) 175-185 µm et (c) 175-200 µm.

La comparaison entre les proportions de murs orientés suivant chacun des axes propres du réseau (Figure 15) démontre bien que l'anisotropie du réseau influe sur l'orientation des films solides formés. Plus l'anisotropie du réseau augmente et plus la proportion de films orientés suivant la direction du réseau présentant la plus faible interdistance devient importante. L'évolution au cours du temps du nombre de films formés suivant chacun des deux axes du réseau semble quasi-linéaire.

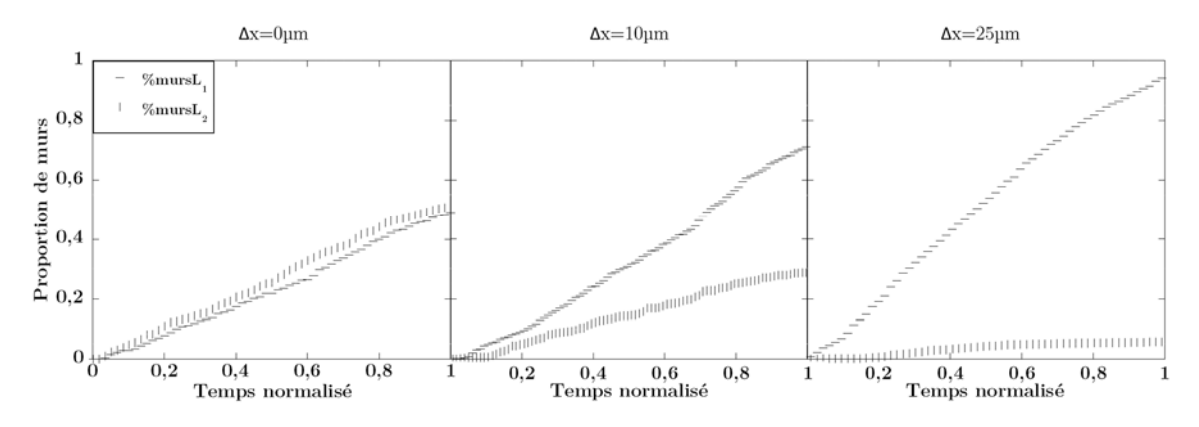

FIGURE 15 - Evolution du nombre de murs suivant chaque axe au cours du temps pour trois réseaux rectangulaires : 175-175 µm, 175-185 µm et 175-200 µm.

Ce paramètre permet donc d'avoir une information importante sur le déroulement du séchage. L'évolution étant linéaire, l'observation des seules valeurs finales semble alors suffisante. Une information complémentaire concernant les murs consiste à étudier

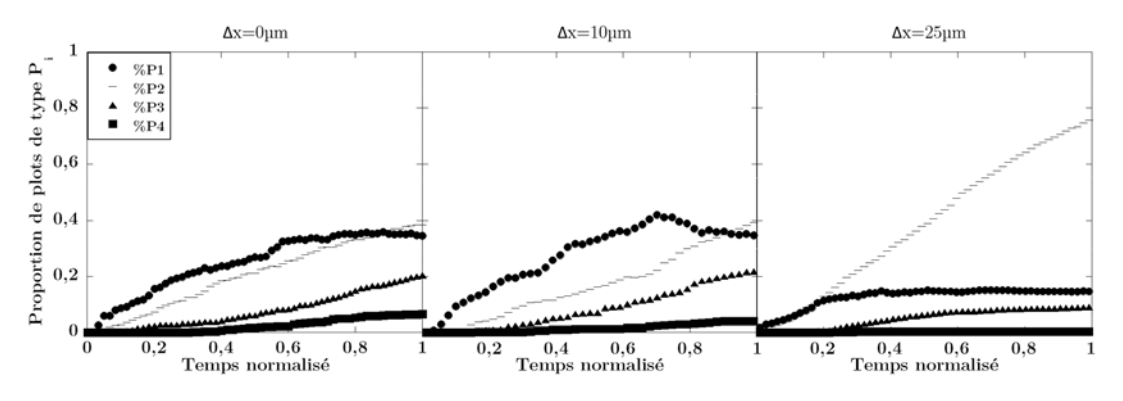

combien sont connectés à chaque plot. L'évolution temporelle des plots de type *Pi* est étudiée (Figure 16).

FIGURE 16 - Evolution du nombre de plots de type *Pi* au cours du temps pour trois réseaux rectangulaires : 175-175 µm, 175-185 µm et 175-200 µm.

L'observation aux petites inter-distances (*∆x*=0 ou 10 µm) montre que les proportions du nombre de plots de type *Pi* ne varient pas beaucoup et que les proportions finales sont équivalentes. Il y a légèrement plus de plots connectés à 2 murs qu'à 1 mur et deux fois moins de plots connectés à 3 murs. A l'inverse, pour *∆x*=25 µm, l'allure est complètement différente, et les plots sont majoritairement (80%) connectés à 2 murs. 15 et 20% des plots sont respectivement connectés à 3 et 1 films tandis qu'aucun plot de type *P4* n'est détecté. Ceci peut être expliqué par la forte proportion de plots de type *P2L1* qui relève d'un alignement des murs les uns aux autres. Lorsque moins de films sur l'axe *L1* sont détectés, ces films *L1* sont associés à des plots de type *P3*.

On peut donc penser que l'observation des cellules de type *P<sup>i</sup>* ne permet pas de comprendre explicitement le fonctionnement du séchage. De la même manière, il est possible de regarder la cinématique des cellules de type *Ni* (Figure 17).

Les valeurs initiales de chaque type de cellule sont approximativement les mêmes mais leurs évolutions temporelles diffèrent quelque peu. Là encore, la variation générale des cellules de type *Ni* est assez semblable pour les plus faibles anisotropies (*∆x*=0 ou 10µm). On peut seulement remarquer une légère supériorité sur le nombre de cellules de type *N1L1* pour *∆x*=10 µm. La différence de comportement pour *∆x*=25 µm est par contre flagrante. Très peu de cellules de type *N2* et *N3* sont créées (et quasiment aucune de type *N4*) tandis que la majeure partie sont des cellules de type *N1* avec une forte proportion de cellules *N1L1*.

Là encore, jusqu'à 10 µm d'écart entre les deux axes, il n'est pas facile de différencier les cinétiques.

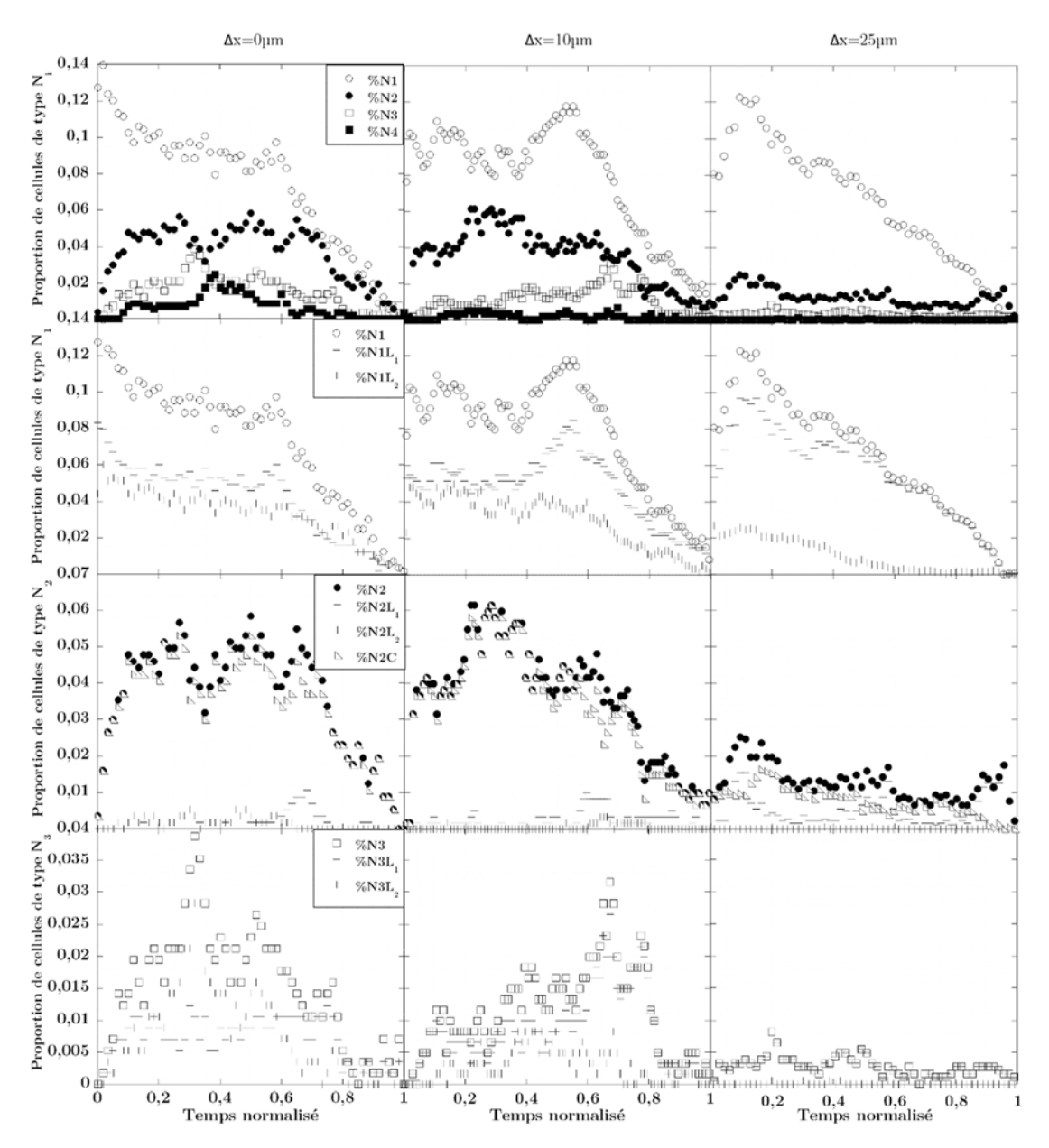

FIGURE 17 - Evolution des cellules de type *Ni* au cours du temps pour trois réseaux rectangulaires: 175-175 µm, 175- 185 µm et 175-200 µm.

Après avoir comparé en détail 3 expérimentations, les résultats sur la gamme complète de 175 µm de distance de base sont regroupés sur les graphiques ci-dessous.

 L'ensemble des taux d'excès pour toutes les valeurs de *∆x* étudiées est reporté (Figure 18). Le taux d'excès en valeur absolue semble symétrique de part et d'autre du réseau carré, c'est-à-dire par rapport à la valeur *∆x=0*. La valeur du taux d'excès sature lorsque l'anisotropie du réseau rectangulaire devient importante mais n'atteint jamais la valeur de 1 en valeur absolue. On compte en moyenne environ un mur par cellule de liquide initialement présente dans l'échantillon, et autant de murs d'orientation minoritaire (c'est-à-dire orientés suivant la direction présentant la plus faible interdistance entre plots adjacents) qu'il y a initialement de lignes suivant cette direction à la condition bien sûr qu'il n'y ait pas de bulles d'air initialement dans l'échantillon . Pour une goutte de 20 cellules par 20 cellules, le taux maximal d'excès est donc ainsi de :

$$
T_e = \frac{380-20}{400} = 90\%
$$

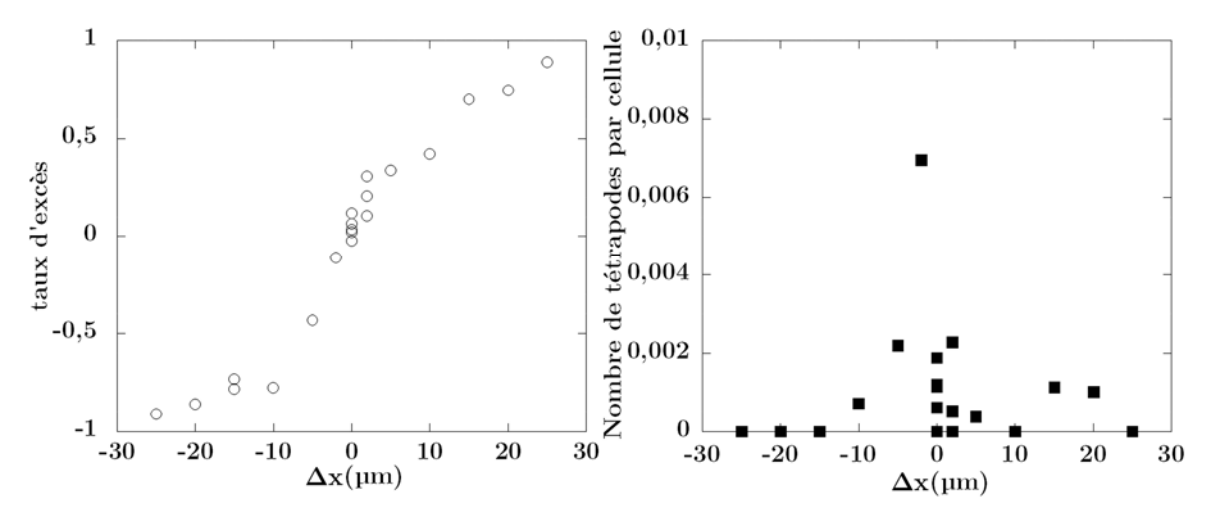

FIGURE 18 - Evolution du taux d'excès de films *L1* et du nombre de tétrapodes en fonction de *∆x* pour une distance de base de 175µm.

Une forte évolution du taux d'excès apparaît dès que la valeur de *∆x* devient supérieure à quelques micromètres. La valeur du taux d'excès semble saturer pour des valeurs de *∆x* en valeur absolue supérieure à 10-15 µm. La répétition des expériences pour des mêmes valeurs de *∆x* montre bien que les résultats obtenus sont reproductibles avec une incertitude estimée à 10% ceci malgré le fait que la mécanique de recul des ménisques soit un processus aléatoire. Le taux de tétrapodes formés atteint une valeur maximale de 1%, c'est pourquoi, pour une distance de base de 175 µm, la présence de tétrapode sera négligée dans notre modélisation des résultats.

 Le graphique présenté en Figure 19 montre l'évolution des proportions finales de plots de type *Pi*. Il apparaît clairement que plus l'anisotropie du réseau augmente et plus la présence de plots de type *P2* devient importante. Ceci est lié au fait que plus la valeur absolue du taux d'excès est importante (c'est-à-dire plus les murs reliant deux plots adjacents sont alignés dans une direction) et plus de plots de type *P2L1* (ou *P2L2* suivant le signe de *∆x*) sont créés. Les graphes obtenus présentent globalement une allure symétrique autour de la valeur *∆x*=0. Néanmoins on note en observant plus attentivement les résultats obtenus que l'amplitude des *P2* paraît être légèrement plus faible pour les valeurs positives de *∆x*.

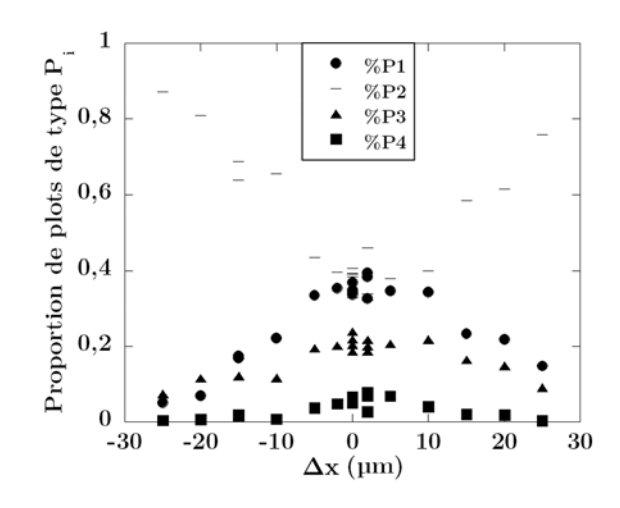

FIGURE 19 - Evolution de la proportion finale de plots de type *Pi* en fonction de *∆x* pour une distance de base de 175 µm.

Pour cette première série d'expériences menée avec une base de 175 µm, pas ou peu de tétrapodes sont observés (la proportion maximale de tétrapodes observés est de 0,007, soit 7 tétrapodes pour 1000 cellules). Nous verrons qu'en travaillant avec des bases de 200 et de 225 µm, la proportion de tétrapodes pourra augmenter considérablement.

## 2.3 Résultats complémentaires sur d'autres distances de base

Après avoir étudié en détail les résultats de nos expériences menées sur la base de 175µm, il est intéressant de comprendre ce qu'il se passe avec des distances de base plus élevées où la proportion de tétrapodes formés peut alors devenir plus importante quand *∆x* <0.

#### 2.3.1 Base de 200 µm

 Cette distance de base est intermédiaire. C'est à ce niveau que commencent à apparaître les tétrapodes. Leur proportion reste toutefois faible. De par cette faible proportion (max=4%), l'allure de la courbe représentant le taux d'excès (Figure 20) en fonction de *∆x* est similaire à celle de la base de 175 µm. Là encore, le taux d'excès tend à saturer pour des valeurs absolues de *∆x* supérieures à 15-20 µm.

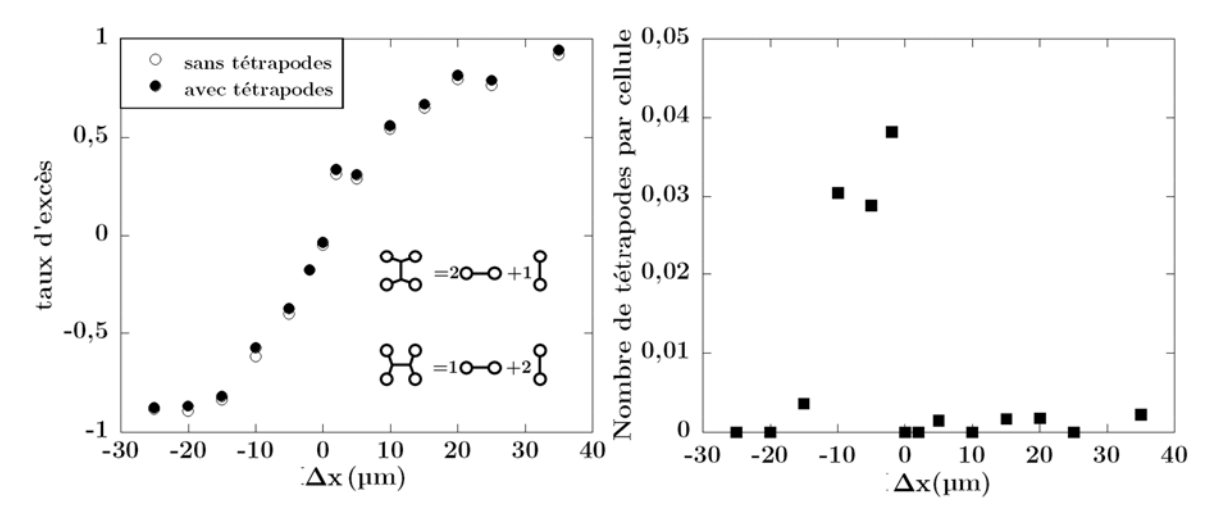

FIGURE 20 - Evolution du taux d'excès de films *L1* et du nombre de tétrapodes en fonction de *∆x* pour une distance de base de 200 µm avec prise en compte ou non de la proportion de tétrapodes.

On remarque bien que l'inclusion des tétrapodes dans le décompte du taux d'excès n'a que peu d'influence sur l'allure de la courbe et des valeurs des taux d'excès mesurés.

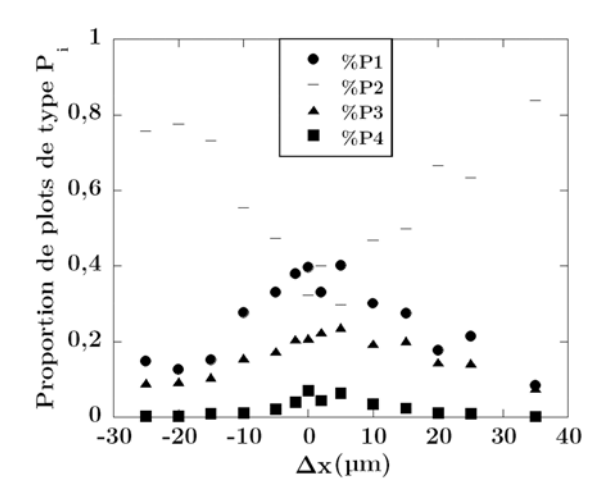

FIGURE 21 - Evolution de la fraction finale (après séchage complet) de plots de type *Pi* en fonction *∆x* pour une distance de base de 200 µm.

Le graphique montrant l'évolution finale du nombre de plots de type  $P_i$  en fonction de *∆x* (Figure 21) est semblable à celui obtenu en travaillant avec une base de 175 µm. L'évolution de chaque type de plots semble être symétrique de part et d'autre du réseau carré. La proportion de plots de type *P2* est toujours la plus représentée à l'exception des faibles valeurs de *∆x* où la fraction de plots de type *P1* semble alors un peu légèrement supérieure.

#### 2.3.2 Base de 225 µm

 En ce qui concerne les résultats obtenus en travaillant avec la base de 225 µm, la proportion de tétrapodes formés ne devient plus négligeable puisqu'elle peut atteindre des valeurs proches de 20%). La Figure 22 montre que ces différences peuvent être assez importantes même si l'allure générale de la courbe reste la même. On peut noter que la valeur de saturation du taux d'excès (82% sans prise en compte des tétrapodes et de 76% avec) est plus faible que celles obtenues avec les bases de 175 et de 200 µm.

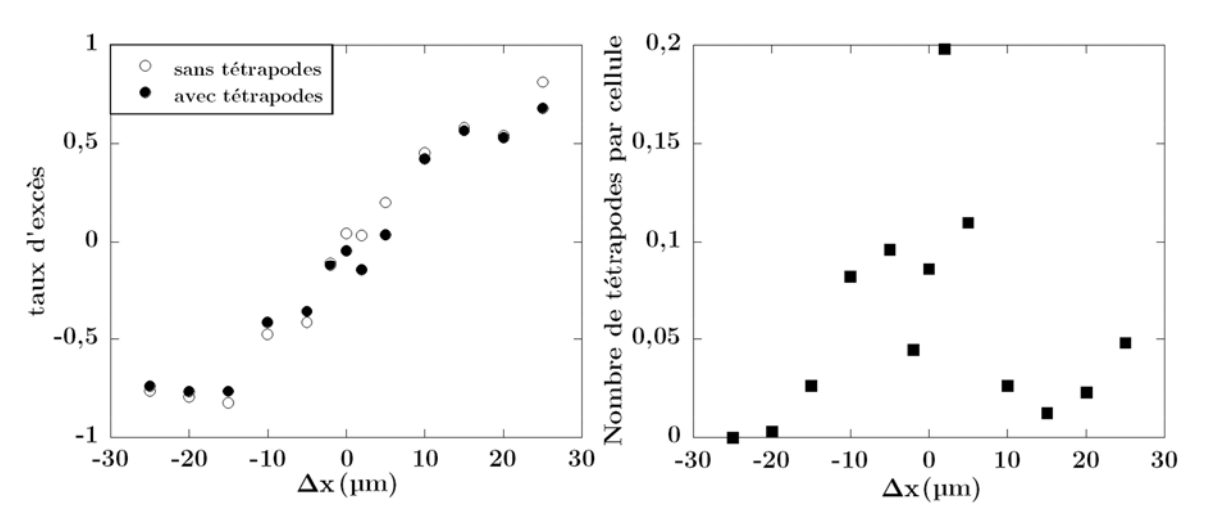

FIGURE 22 - Evolution du taux d'excès de films *L1* et du nombre de tétrapodes en fonction *∆x* pour une distance de base de 225 µm avec prise en compte ou non de la proportion de tétrapodes.

Ces écarts sont dus au fait que les tétrapodes modifient considérablement la dynamique de séchage. Les proportions de murs sont modifiées suivant chaque axe lors de l'apparition de tétrapodes.

Les graphes représentant les fractions finales des plots de type *Pi* en fonction de *∆x* (Figure 23*)* montrent des apparences moins marquées que précédemment mais la même tendance est cependant observée. La proportion de plots de type *P2* est toujours plus importante, sauf pour les faibles valeurs de *∆x* où la fraction de plots de type *P<sup>1</sup>* devient légèrement supérieure. L'apparition des tétrapodes modifie fortement ces paramètres. En effet, lors du décompte d'un tétrapode, un mur se trouvera au milieu de la cellule et celui-ci ne sera pas compté comme étant connecté à un plot.

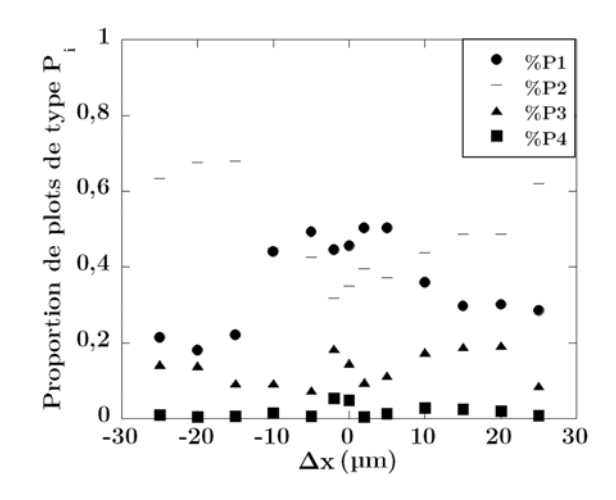

FIGURE 23 - Evolution des fractions finales de plots de type *Pi* mesurées en fonction de la différence de *∆x* pour une série d'expériences réalisée avec une distance de base de 225 µm.

## 2.4 Retour sur les résultats en réseaux rectangulaires

Il est maintenant possible de comparer les résultats que nous avons obtenus sur nos trois séries d'expériences systématiques menées respectivement avec des bases de 175, 200 et 225 µm.

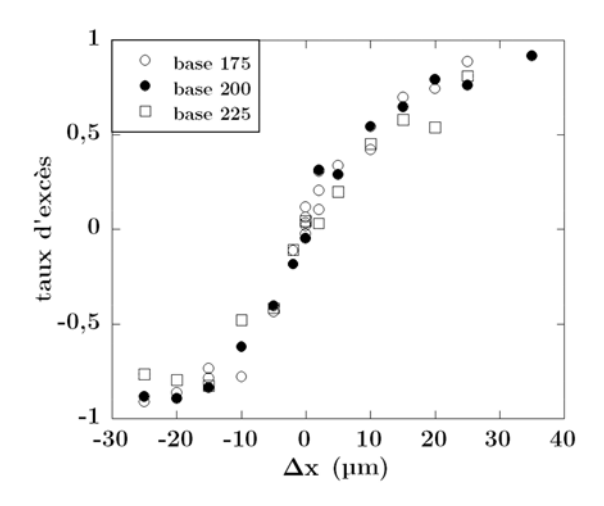

FIGURE 24 - Evolution du taux d'excès de films *L1* en fonction de *∆x* pour les trois distances de base utilisées dans nos expériences.

Avec la superposition des courbes (Figure 24), on constate que l'allure pour les trois distances de base est la même. Pour chaque distance de base un taux d'excès de saturation est atteint. Nos résultats suggèrent que le taux d'excès ne dépend que de la valeur de *∆x* et que la distance de base utilisée dans nos expériences systématiques n'a que peu d'influence sur sa valeur. Quelques limites à cette supposition peuvent toutefois être énoncées. Si on peut s'attendre à avoir des résultats similaires à de plus faibles

distances de base, les résultats pour des distances de base plus grandes doivent être nuancés. Plus la distance de base augmentera et plus la proportion de tétrapodes va augmenter. Il ne restera alors plus que des connexions entre tétrapodes et le taux d'excès sera alors limité.

 Si on part de l'hypothèse, aux grandes inter-distances, que la proportion de murs devient négligeable par rapport à la proportion de tétrapodes, le taux d'excès sera régi par la façon dont ces tétrapodes sont comptés. Un tétrapode *L2* est compté comme étant composé de deux murs *L1* et d'un mur *L2*. De ce fait, le taux d'excès maximal sera atteint si on considère que l'on a 100% de tétrapodes *L2* et le taux d'excès maximum sera de :  $T_e = \frac{2-1}{2+1} = 33\%$ . Le nombre de murs simples connectant les tétrapodes entre eux n'étant en fait pas nul, la valeur du taux d'excès devrait donc être légèrement plus élevée mais une valeur du taux d'excès de 40% par exemple serait néanmoins toujours nettement inférieure aux valeurs de ce taux présentées ci-dessus.

 La Figure 25 compare les fractions de tétrapodes formés pour les trois séries d'expériences systématiques menées respectivement avec des bases de 175, 200 et 225 µm. Nous observons que la fraction de tétrapodes augmente avec la valeur de la base utilisée mais surtout que cette fraction atteint chaque fois sa valeur maximale pour des valeurs proches de ∆x=0, correspondant à un réseau carré.

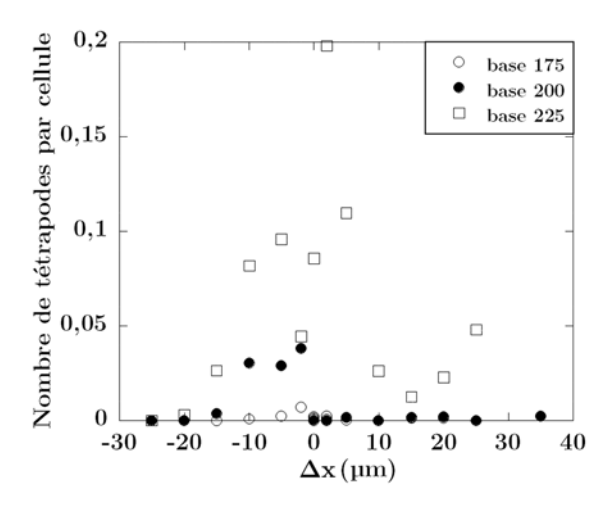

FIGURE 25 - Evolution des fractions finales de plots de type *Pi* en fonction de *∆x* pour les trois distances de base utilisées dans nos expériences.

La fraction de tétrapodes formés devient négligeable dès lors que |∆x| prend des valeurs supérieures à 10-15 µm, c'est-à-dire que l'anisotropie du réseau devient importante. Ce résultat est surprenant car les valeurs des inter-distances dans les deux directions propres du réseau sont alors supérieures à la valeur de l'inter-distance d'apparition des tétrapodes en réseaux carrés (typiquement de l'ordre de 175-200 µm). Il semble donc que la formation des tétrapodes est fortement inhibée par l'anisotropie du système.

La Figure 26 représente l'évolution des fractions finales de plots de type  $P_i$  en fonction de *∆x*. Pour les trois distances de base utilisées dans nos expériences, la tendance est la même. Les proportions de plots de type  $P_1$ ,  $P_3$  et  $P_4$  diminuent quand  $\Delta x$  augmente. La fraction de plots de type *P2* quant à elle, augmente avec *∆x*. Comme décrit un peu plus tôt, ceci s'explique par le fait que de plus en plus de murs sont créés dans la direction du réseau présentant la plus faible inter-distance, ce qui augmente la proportion de plots de type *P2L1* ou *P2L2*. Pour le séchage en base de 225 µm, l'apparition d'une forte proportion de tétrapodes autour de ∆x=0 modifie quelque peu ces résultats. En effet, l'apparition d'un tétrapode dans une cellule empêche la formation de plots de type *P<sup>4</sup>* pour les 4 plots au contact du tétrapode.

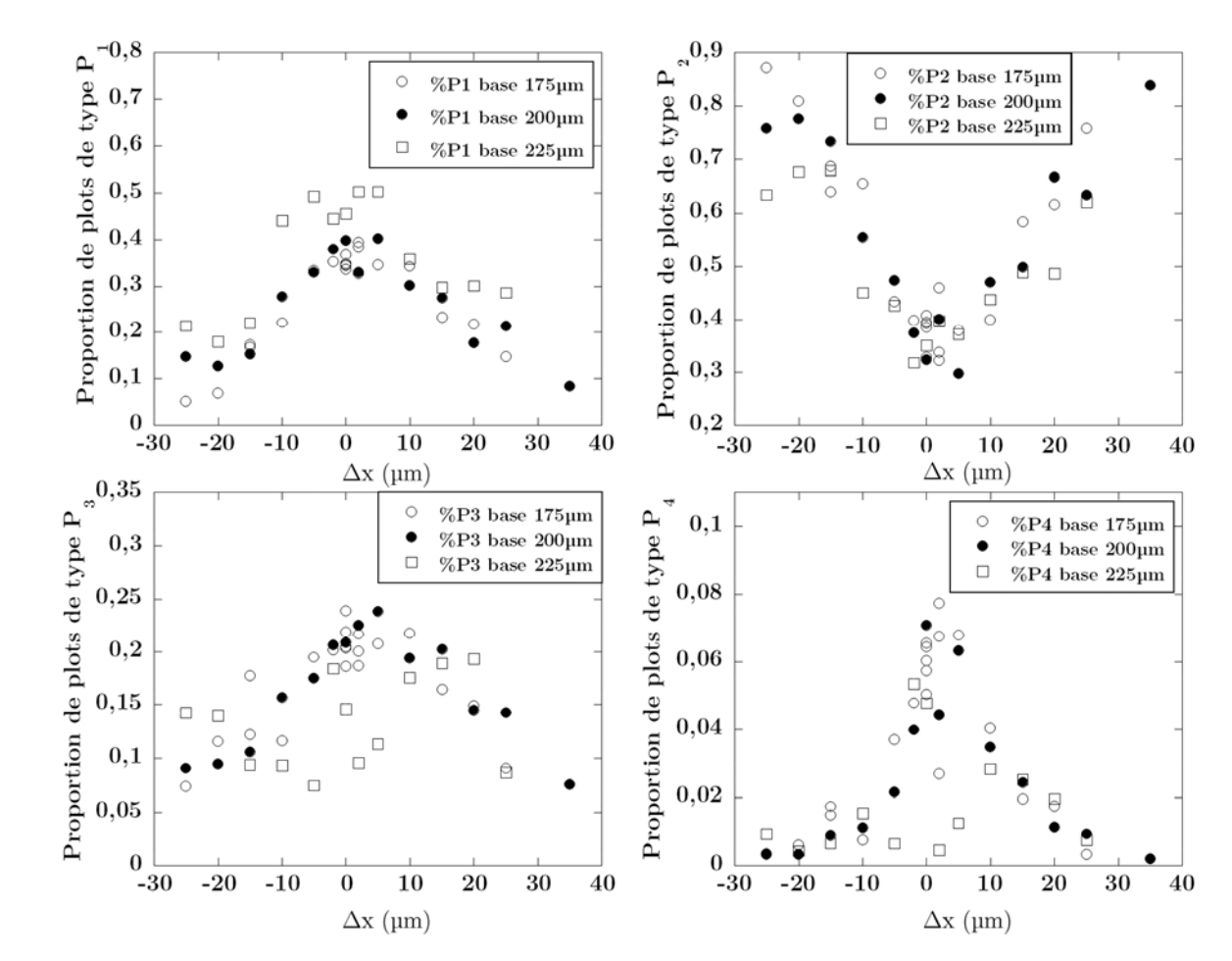

FIGURE 26 - Evolution des fractions finales de plots de type *Pi* en fonction de *∆x* pour les trois distances de base utilisées dans nos expériences systématiques

.

## 3 Conclusion

Les expériences effectuées au cours de cette thèse sont regroupées dans ce chapitre. Nous avons tout d'abord complété les résultats obtenus par Marie Postic lors de sa thèse en travaillant avec des réseaux carrés de plus grandes inter-distances. En accord avec ses observations, nous avons confirmé que la proportion de tétrapodes formés augmente avec l'inter-distance du réseau. Nous avons par la suite effectué des expériences systématiques sur des réseaux rectangulaires en fixant l'inter-distance dans une direction propre du réseau et en faisant varier l'inter-distance dans la seconde direction. Nous avons observé que les ménisques orientés dans la direction du réseau présentant la plus grande interdistance se déstabilisent préférentiellement par rapport à ceux orientés dans l'autre direction. La structure finale créée après séchage complet est donc anisotrope et elle présente une majorité de murs orientés dans la direction propre du réseau de plus faible inter-distance. Cet effet est d'autant plus important que l'anisotropie du réseau augmente.

Le prochain chapitre s'intéressera à la compréhension et la modélisation numérique des expériences décrites ici. De nouvelles expériences concernant la hauteur des plots seront discutées et comparées aux résultats issus des modélisations.

# **Modélisation des résultats par des automates cellulaires**

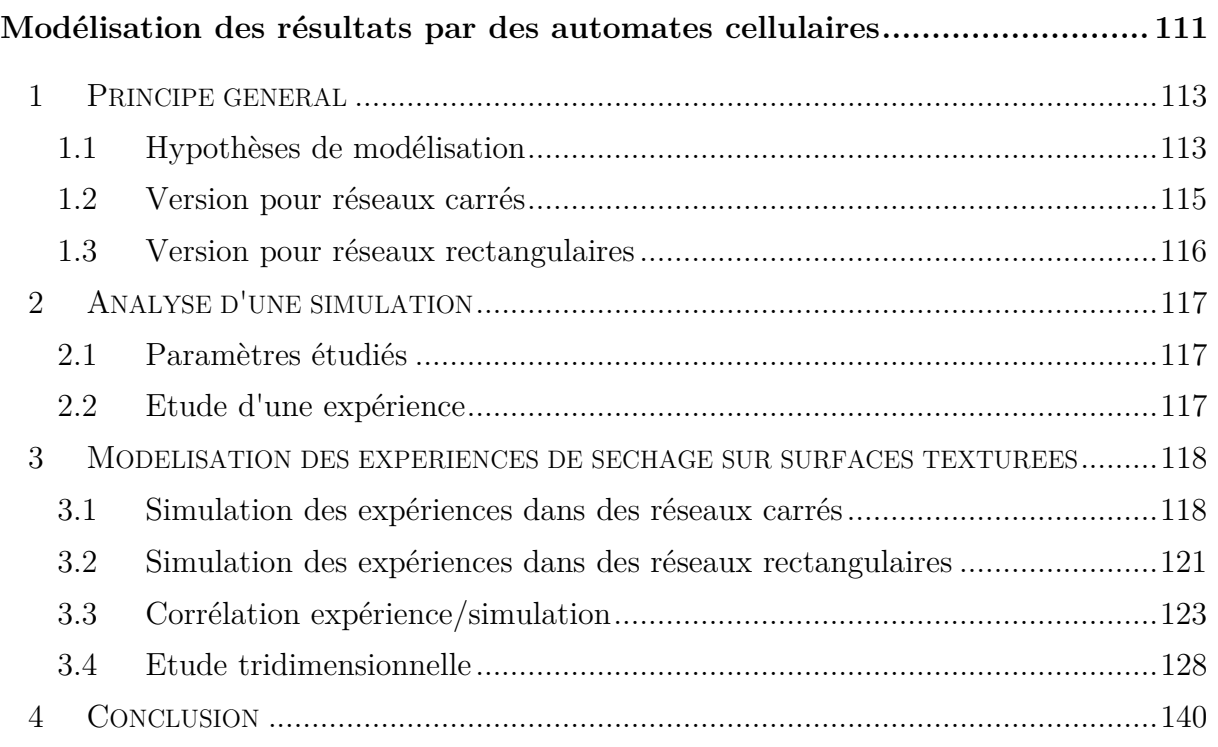

Ce chapitre décrit la modélisation de nos résultats expérimentaux par des automates cellulaires. Le séchage est simulé numériquement en sélectionnant de manière totalement aléatoire ou selon des règles plus complexes le recul de certains ménisques. En modifiant ces règles de sélection, il est ainsi possible de modéliser l'apparition des tétrapodes ou alors de tenir compte de l'anisotropie du réseau, par exemple.

Deux automates ont été réalisés. Le premier permet de modéliser l'apparition de structures tétrapodes observées dans les expériences de séchage dans des réseaux carrés lorsque la maille de ces réseaux augmente tandis que le second automate permet de modéliser les expériences de séchage dans des réseaux rectangulaires.

Nous discutons les principes de ces deux automates et comparons leurs résultats numériques respectifs aux données expérimentales afin de vérifier la validité de nos hypothèses de modélisation.

# 1 Principe général

Le système d'automate cellulaire permet de simuler des expériences de séchage dans des milieux poreux bidimensionnels. Son principe de base est que la dynamique de séchage dans de tels milieux est un processus séquentiel, c'est-à-dire que les reculs des différents ménisques au cours de la cinétique de séchage s'effectuent les unes après les autres. Ainsi à chaque incrément de temps, une seule cellule de liquide s'évapore : un seul ménisque recule alors et envahit cette cellule. Le choix du ménisque sélectionné obéit à des règles de sélection simples qui diffèrent suivant la version de l'automate cellulaire mise au point. Dans le cas de réseaux carrés, le choix du ménisque ne dépend pas de sa nature c'est-àdire de son orientation par rapport aux deux axes du réseau, mais uniquement de son environnement local, à savoir le nombre de ménisques présents dans la cellule de liquide qui s'évapore. Pour un réseau de type rectangulaire, le recul des ménisques est pénalisé dans une direction en associant des probabilités de recul différentes pour les deux axes du réseau.

## 1.1 Hypothèses de modélisation

Le recul des ménisques au sein d'un réseau de plots semble un phénomène relativement aléatoire, il est impossible de prédire avec certitude quels ménisques vont se déplacer. De plus, la mobilité d'un ménisque peut modifier les caractéristiques du réseau et favoriser le déplacement de nouveaux ménisques. Nos observations expérimentales nous ont conduits à formuler plusieurs hypothèses de modélisation.

• Tout d'abord, nous supposons que les mouvements des différents ménisques s'effectuent de manière séquentielle : deux reculs de ménisques ne se passent jamais simultanément.

• Par ailleurs, le mouvement d'un ménisque ne conduit pas une probabilité supérieure de recul à un ménisque voisin. Les évènements sont donc séquentiels et indépendants les uns des autres.

• La dernière hypothèse concerne l'équiprobabilité. Tous les ménisques ont la même probabilité d'être sélectionné pour reculer indépendamment de leur position dans la goutte. La sélection des cellules à modifier se fait alors de manière aléatoire. Dans le cas d'une cellule contenant plusieurs ménisques on choisira de nouveau de manière aléatoire quel ménisque se déplacera. Ainsi, pour deux formes de goutte identiques, la répétition de la simulation rendra un chemin de séchage complètement

différent comme ce qui se passerait expérimentalement. Les simulations pourront alors être répétées et moyennées afin d'encadrer les valeurs expérimentales.

Le début de cette étude s'articule autour de la stabilité des ménisques. Marie Postic a montré dans sa thèse que les domaines de stabilité des ménisques dépendent de la distance entre plots adjacents. Plus l'interdistance entre ces plots est élevée et plus la position *yM* de l'apex du ménisque avant qu'il ne devienne instable est importante (Figure 1).

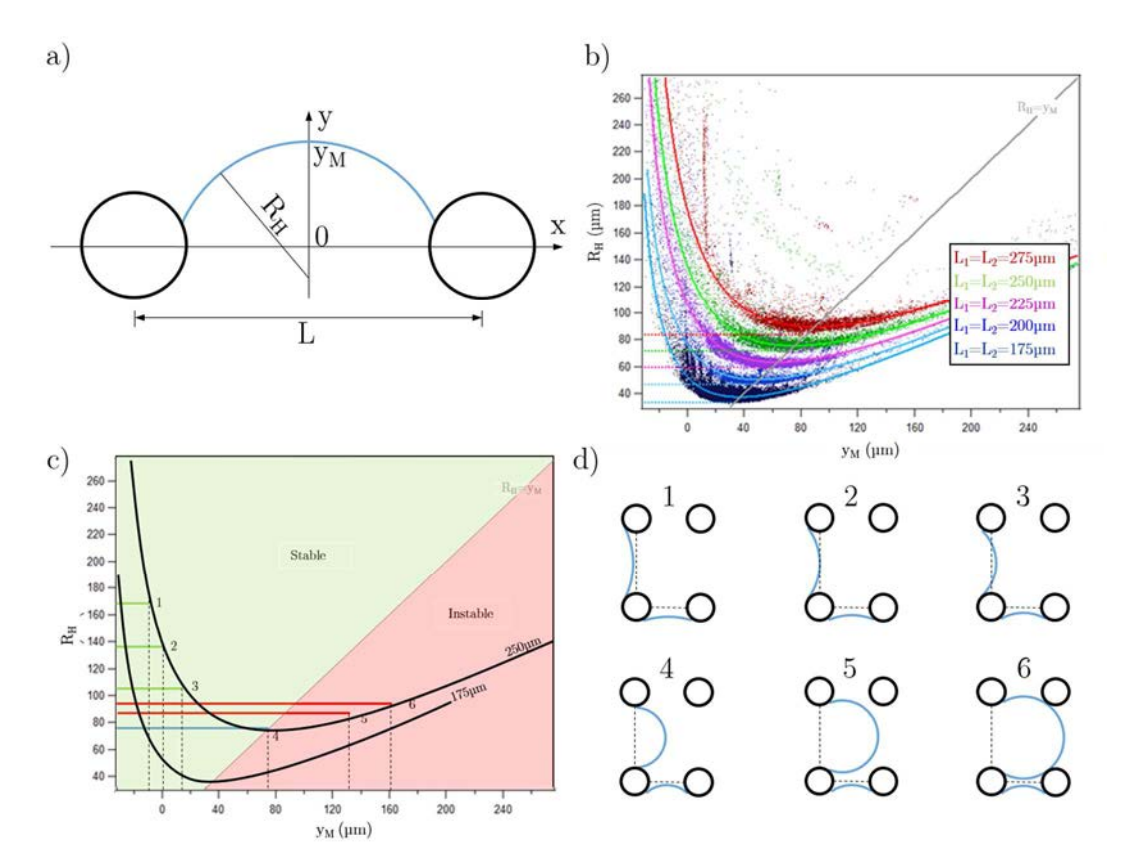

FIGURE 1 – (a) Représentation schématique d'un ménisque connecté à deux plots adjacents permettant de définir les variables  $R_H$  et  $y_M$ . (b) Evolution du rayon de courbure  $R_H$  en fonction de la position du ménisque  $y_M$  pour différentes valeurs *D* de l'interdistance entre plots adjacents. (c) Représentation des domaines de stabilité et d'instabilité des ménisques pour D<sub>1</sub>=175 et D<sub>2</sub>=250 µm (*R*, le rayon des plots est 50 µm). (d) Représentation schématique de la dynamique de recul d'un ménisque pour une sélection de points tracés sur le graphique (c).

Cependant, aucune étude n'a encore été effectuée en réseau rectangulaire où deux domaines de stabilité sont en concurrence. En effet, pour une courbe donnée, pour *yM<yM*\* (où  $y_M^*$  représente la position de l'apex du ménisque pour lequel  $R_H$  est minimum), lorsque  $y_M$  augmente, la pression diminue aussi puisque  $R_H$  diminue  $(P_H = P_0 - \gamma/R_H)$ , le ménisque atteint alors la zone d'instabilité et la pression augmente dans le liquide. Lorsque deux interdistances sont en présence, à faible pression, les deux ménisques se

retrouvent dans leur zone de stabilité. Les ménisques reculent alors normalement jusqu'à atteindre le point *4* auquel, pour une même pression, un ménisque sera instable tandis que l'autre restera stable. Ce modèle prédit donc que tous les ménisques des plus grandes inter-distances deviendront instables en premier et qu'il n'y aurait pas de mouvement d'instabilité pour les ménisques des petites inter-distances. On s'attendrait donc, en théorie à obtenir une transition assez brutale dans l'orientation des murs. Le recul d'un ménisque représenté (Figure 1-d) devrait être systématique et l'augmentation de l'interdistance suivant un axe devrait invariablement mener à un taux d'excès maximal.

Cependant, la Figure 1-b montre une fluctuation dans les positions du rayon *R<sup>H</sup>* pour une même valeur de *yM*. Cette variation est due à une fluctuation des angles de mouillage entre le PDMS et le ménisque. Ceci peut permettre à des ménisques de plus petites interdistances de devenir instables avant des ménisques accrochés sur des plots plus distants.

#### 1.2 Version pour réseaux carrés

La première version de l'automate cellulaire concerne les réseaux carrés. Le principe de l'automate est assez simple. L'image initiale de la goutte est reportée sous la forme d'un tableau. Des "1" signifient que la cellule contient de l'eau tandis que des "0" sont utilisés pour l'air. Le contour de la goutte est alors défini. Une cellule est choisie aléatoirement parmi toutes les cellules à l'interface. En effet, seules les cellules extérieures contiennent des ménisques. Si la cellule sélectionnée est de type *N1*, le ménisque recule directement. Si la cellule contient plusieurs ménisques, un deuxième tirage est effectué pour choisir le ménisque à reculer. Le système continuera de cette manière jusqu'à ce qu'il n'y ait plus de cellule contenant du liquide.

Une chose supplémentaire est ici à prendre en compte, l'apparition des tétrapodes. Lors de la création d'une cellule de type  $N<sub>4</sub>$ , plusieurs choix sont possibles. Soit un ménisque recule et les trois autres restent fixes soit deux ménisques peuvent reculer simultanément et se rencontrer au milieu de la cellule pour former un tétrapode (Figure 2).

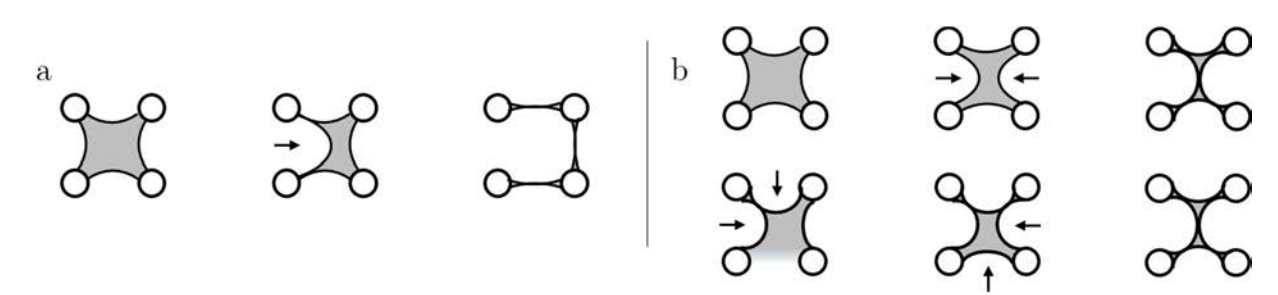

FIGURE 2 - Evolution d'une cellule de type *N4* pour la création de trois murs simples (a) et d'un tétrapode (b).

Le nombre de tétrapodes sera donc régi par la probabilité d'obtenir des cellules de type *N4* puis par celle du recul simultané de deux ménisques. La probabilité de recul de deux ménisques de type *L1* ou *L2* sera équivalente tout comme celle du recul simple d'un ménisque.

Toutes les informations de la simulation sont enregistrées sous la forme d'un fichier texte. Ce document contient les données telles que l'évolution des cellules de type *Ni*, des plots de type *Pi* ou simplement le nombre de murs finaux et leur orientation. Une vidéo pourra également être tirée de ces modélisations afin d'observer visuellement le séchage.

#### 1.3 Version pour réseaux rectangulaires

Une deuxième version d'automate cellulaire a été réalisée pour correspondre aux séchages en réseaux rectangulaires. Dans cette version, les évènements s'enchainent toujours de manière séquentielle. La modification principale s'effectue sur une différence de probabilité entre les axes *L1* et *L2*. En effet, lors de la sélection des ménisques à reculer, les ménisques de type *L1* resteront quasi-systématiquement immobiles.

On utilisera le rapport *pL2/pL1*. Où *pL2* est la probabilité de recul d'un ménisque suivant l'axe *L2* et *pL1* est la probabilité de recul d'un ménisque suivant l'axe *L1*. En faisant évoluer *p*, on peut essayer de modéliser l'ensemble des séchages. Cette version pour réseaux rectangulaires ne prend pour l'instant pas en compte l'existence possible de tétrapodes. C'est pourquoi on s'intéressera ici aux simulations dans la base 175 µm où le nombre de tétrapodes est réduit. En conséquence, une cellule de type *N4* formera systématiquement trois murs distincts.

## 2 Analyse d'une simulation

Comme pour la partie expérimentale, un certain nombre de paramètres sont étudiés. Afin d'avoir une comparaison simple, les mêmes types de données seront récupérés. De nouveaux éléments ressortiront de ces simulations puisque les probabilités de recul suivant chaque axe émergeront. Il sera ainsi possible d'associer un jeu de paramètres à chaque type de réseau afin de modéliser précisément une expérience.

Après avoir rappelé les différents paramètres étudiés, une simulation sera décrite en détail.

## 2.1 Paramètres étudiés

Afin de comparer expérience et simulation, les mêmes paramètres seront étudiés. A savoir, la proportion finale de murs suivant chaque direction, et les paramètres internes aux séchages, les proportions reliées aux cellules,  $N_i$  et aux plots,  $P_i$ . À ces proportions viendront s'ajouter des paramètres statistiques. En effet, chaque simulation peut être répétée un nombre indéfini de fois afin de vérifier la répétabilité des expériences. Les études expérimentales pourront donc être encadrées par des simulations.

## 2.2 Etude d'une expérience

Le programme de simulation nécessite plusieurs informations en entrée. La première est un rapport de probabilité. Ce rapport permet de "ralentir" le recul des ménisques suivant un axe par rapport à l'autre. De ce fait, les ménisques auront une probabilité plus faible d'être sélectionné suivant l'axe disposant de la probabilité la plus faible. Le second paramètre à entrer concerne la forme initiale de la goutte. Le fichier "CellIsWet" *(Chapitre 3-2.2)* contenant les informations sur la composition des cellules est lu par le programme. Cela permet de donner les conditions initiales au programme et de s'adapter parfaitement à la forme de la goutte d'un séchage particulier.

 La première étape du programme de simulation est de faire le décompte initial des cellules de type *Ni*. Le nombre de cellule de chaque type est multiplié par la probabilité de recul de chaque cellule. Un type de cellule est choisi aléatoirement en tenant compte de la probabilité globale des cellules de ce type. Il apparaît alors évident que ce système

de sélection n'élimine pas complètement le mouvement des cellules dans un sens mais privilégiera une direction par rapport à l'autre.

# 3 Modélisation des expériences de séchage sur surfaces texturées

Cette partie de résultats sera décomposée en trois sections. On s'intéressera tout d'abord aux résultats obtenus en réseaux carrés puis on s'orientera vers le nouvel automate pour effectuer les simulations en réseaux rectangulaires. On terminera en comparant expérience et théorie.

# 3.1 Simulation des expériences dans des réseaux carrés

Le déroulement d'une simulation se passe de la manière suivante. La forme initiale de la goutte est entrée en paramètre et des cellules sont sélectionnées aléatoirement. Dans cette cellule, un ménisque est choisi pour reculer. Le processus est répété jusqu'à ce qu'il n'y ait plus de phase liquide (Figure 3)*.*

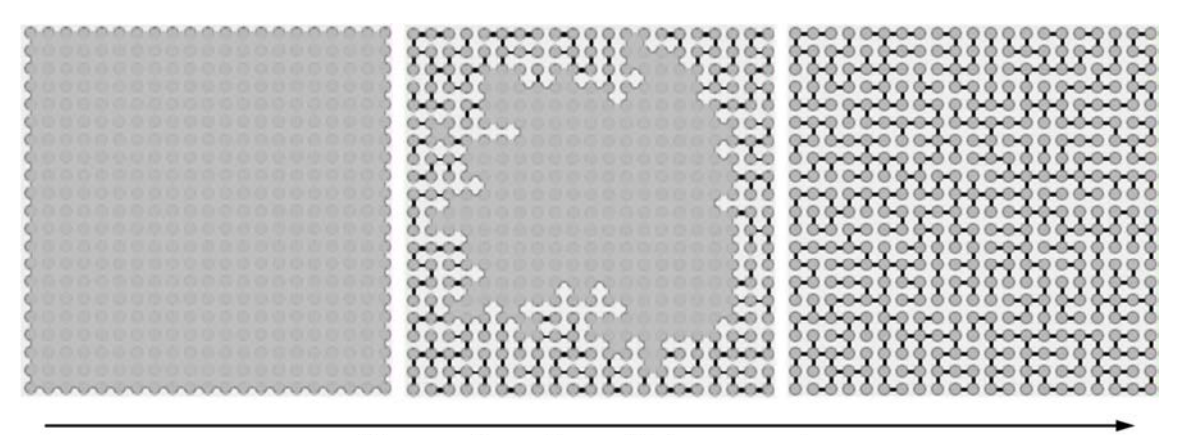

Temps (nombre d'évènements)

FIGURE 3 - Exemple de déroulement d'une simulation de séchage en fonction du temps (nombre d'évènement). Un évènement correspond au déplacement d'un ménisque.

Il est ensuite possible d'analyser le nombre de murs finaux, l'évolution des cellules de type *Ni*, l'évolution des plots de type *Pi* et de comparer ces résultats aux données expérimentales. La Figure 4 montre les résultats obtenus par Marie Postic lors de sa thèse. L'allure des courbes expérimentales correspond parfaitement à celles issues des simulations. Les courbes de simulation ont été répétées plusieurs dizaines de fois afin de bien encadrer les valeurs expérimentales.

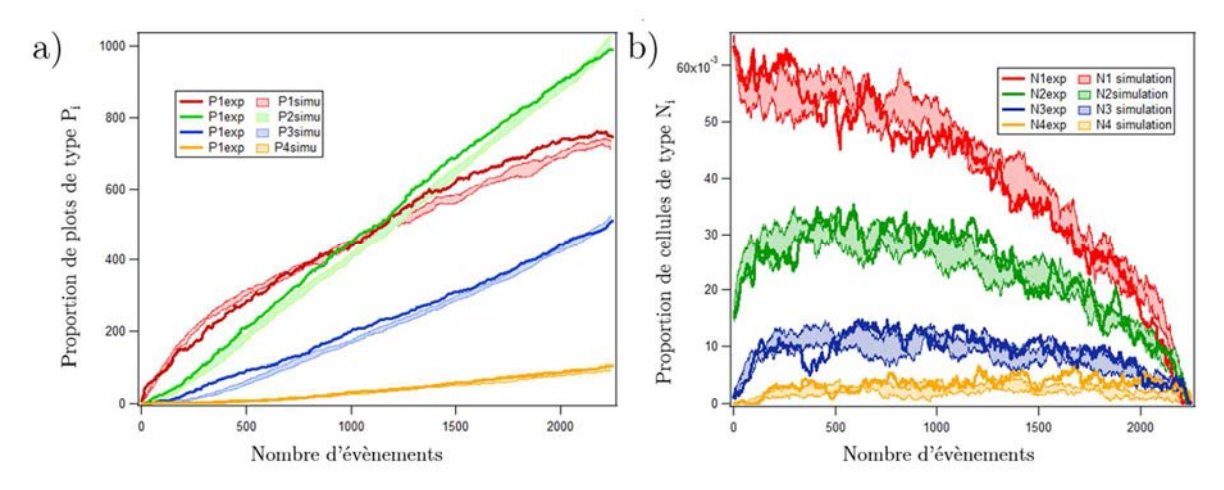

FIGURE 4 - Evolutions expérimentales et théoriques des populations de plots de type *Pi* (a) et des cellules de type *Ni* (b) pour une même goutte de base dans un réseau carré de 175 µm. *Tiré de la thèse de Marie Postic.*

La Figure 4 montre bien l'accord qu'il y a entre expérience et simulation. L'automate cellulaire retranscrit bien les phénomènes observés expérimentalement. Les tendances sont identiques même si quelques écarts apparaissent.

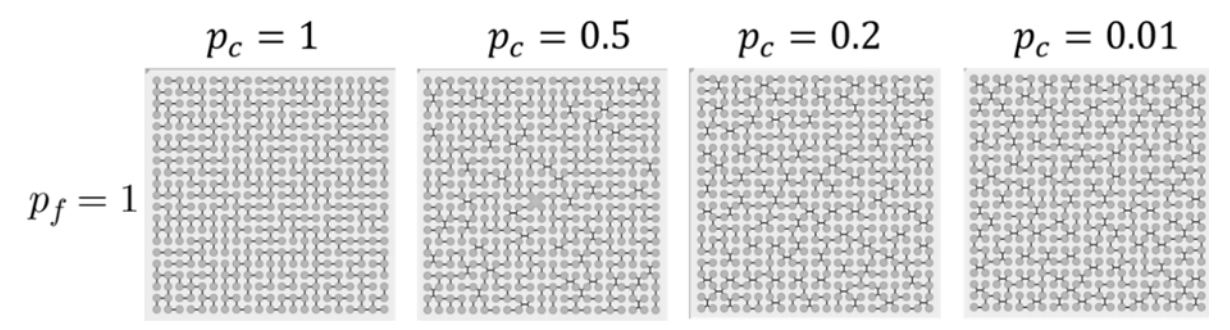

FIGURE 5 - Images de séchage modélisées pour différentes valeurs de probabilité de contact  $p_c$  avec  $p_f=1$ .

Par rapport à la première version de l'automate cellulaire utilisé pour modéliser les expériences de séchage en réseaux carrés sans formation de tétrapodes (voir thèse Marie Postic), l'automate possède ici des règles modifiées. En fonction du nombre de ménisques présents dans une cellule de liquide et de leurs positions respectives, plusieurs paramètres de probabilité peuvent rentrer en compte. Pour une cellule comportant un seul ménisque, sa probabilité de recul lorsqu'il est sélectionné aléatoirement est prise égale à 1 ; Ce ménisque envahit alors systématiquement la cellule de liquide avec laquelle il est en contact. Pour une cellule de liquide comportant deux ménisques, deux cas sont possibles suivant que ces ménisques sont situés en face l'un de l'autre ou connectés à un même plot. Afin de traduire ces deux cas, on introduit deux nouvelles variables,  $p_c$  et  $p_f$ , qui correspondent respectivement aux probabilités de "contact" et de "face". Ainsi, deux ménisques en contact ou se faisant face auront respectivement une probabilité équivalente

de se déplacer égale à *pc* ou à *p<sup>f</sup>* , s'ils sont sélectionnés. Une cellule à trois ménisques dispose automatiquement de deux ménisques se faisant face et d'un ménisque adjacent connecté par deux plots différents à ces deux ménisques. Dans ce cas-là, nous considérerons que ces trois ménisques ne possèdent pas la même probabilité de reculer, c'est-à-dire d'envahir la cellule liquide. Pour l'un des ménisques se faisant face, celui-ci possède un ménisque en face de lui et un ménisque à son contact. Sa probabilité d'envahir la cellule de liquide lorsqu'il est sélectionné est prise égale au produit *pc.pf*. Le ménisque adjacent aux deux autres a quant à lui une probabilité de recul égale à *pc2*. Nous prenons de telles expressions pour ces probabilités car nous pensons que phénoménologiquement un ménisque qui se déplace déforme chacun des deux autres ménisques de la même manière que s'il n'y en avait qu'un seul. C'est l'hypothèse qui nous apparaît la plus simple.

Lorsqu'un ménisque envahit une cellule de liquide, de nouveaux ménisques et films (ou murs) apparaissent suivant les mêmes règles (sauf pour les cellules de type *N4* pour lesquelles des tétrapodes peuvent se former) que celle établies pour la version classique de l'automate, à savoir :

• Tout autre ménisque (que celui qui recule) présent initialement dans la cellule de liquide qui disparaît se transforme en mur.

• Un ménisque se forme sur chaque arrête de cette cellule où initialement aucun ménisque ne se trouvait.

Pour une cellule de liquide type *N4*, chaque ménisque possède une probabilité égale à *pc2.pf* d'envahir la cellule liquide. En revanche, nous considérons que s'il n'envahit pas la cellule liquide, il possède une probabilité de *1-pc2.pf* de créer un tétrapode (Figure 5).

Les expériences de séchage ont été réalisées dans plusieurs réseaux carrés de 150 à 370µm d'inter-distance afin de compléter les résultats. Outre les proportions de tétrapodes, c'est surtout les proportions finales de plots de type *Pi* qui ont été observées. Les formes d'origine des gouttes ont ensuite pu être utilisées pour réaliser les simulations numériques dans des conditions identiques.

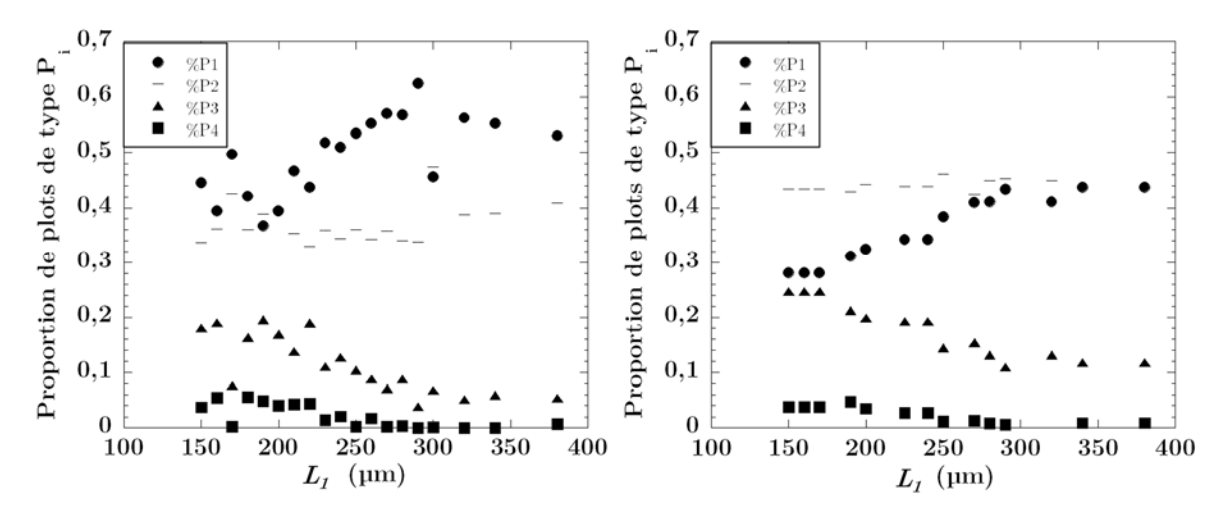

FIGURE 6 - Evolution de la proportion de plots de type *Pi* en réseau carré pour différentes distances entre plots. (gauche) données expérimentales, (droite) données issues des simulations.

Si l'allure générale des courbes issues des simulations ressemble aux courbes expérimentales, des différences existent (Figure 6). Si les proportions de plots de type *P<sup>4</sup>* sont très peu affectées il n'en est pas de même pour les plots avec moins de connexions. Les plots de type *P2* sont légèrement modifiés mais l'allure reste quasi-linéaire. Cependant, on peut noter un décalage notable entre les proportions de plots de type *P<sup>1</sup>* et *P3*. Ces proportions sont modifiées de l'ordre de 10% chacune. A l'heure actuelle, la différence entre expérience et simulation n'a pas encore été comprise. Une hypothèse serait en lien avec l'épaisseur des plots. En effet l'automate a été conçu sur les résultats obtenus par Marie Postic alors qu'elle utilisait des réseaux de plots de 25 à 30 µm d'épaisseur. Or, cette thèse a été basée sur des réseaux de plots de 50 à 60 µm de hauteur. Par la suite, nous essayerons de comprendre si la hauteur des plots a une influence sur le comportement du séchage avec un nouvel automate cellulaire. Cependant, celui-ci ne prendra pas en compte l'apparition des tétrapodes qui pourraient être la cause de la différence comportementale dans la proportion de plots de type *Pi*.

#### 3.2 Simulation des expériences dans des réseaux rectangulaires

Comme expliqué en *partie 1.1*, l'augmentation de la distance inter-plots suivant un axe devrait mener à une saturation instantanée du taux d'excès. On devrait passer d'un taux de 0% à un taux proche de 100% pour une faible modification de *∆x*. Il a cependant été montré expérimentalement que cette transition n'était pas aussi brutale que présumée. Afin de modéliser ce changement de comportement, un paramètre *pL2/pL1* est utilisé pour ralentir la progression des ménisques suivant une direction. Un rapport

*pL2/pL1* supérieur à 1 signifiera que le recul des ménisques est freiné suivant l'axe *L1* tandis qu'un rapport inférieur à 1 correspondra à un ralentissement sur l'axe *L2*. Si *pL2/pL1=1*, on se retrouve dans le cas des réseaux carrés (Figure 7)*.*

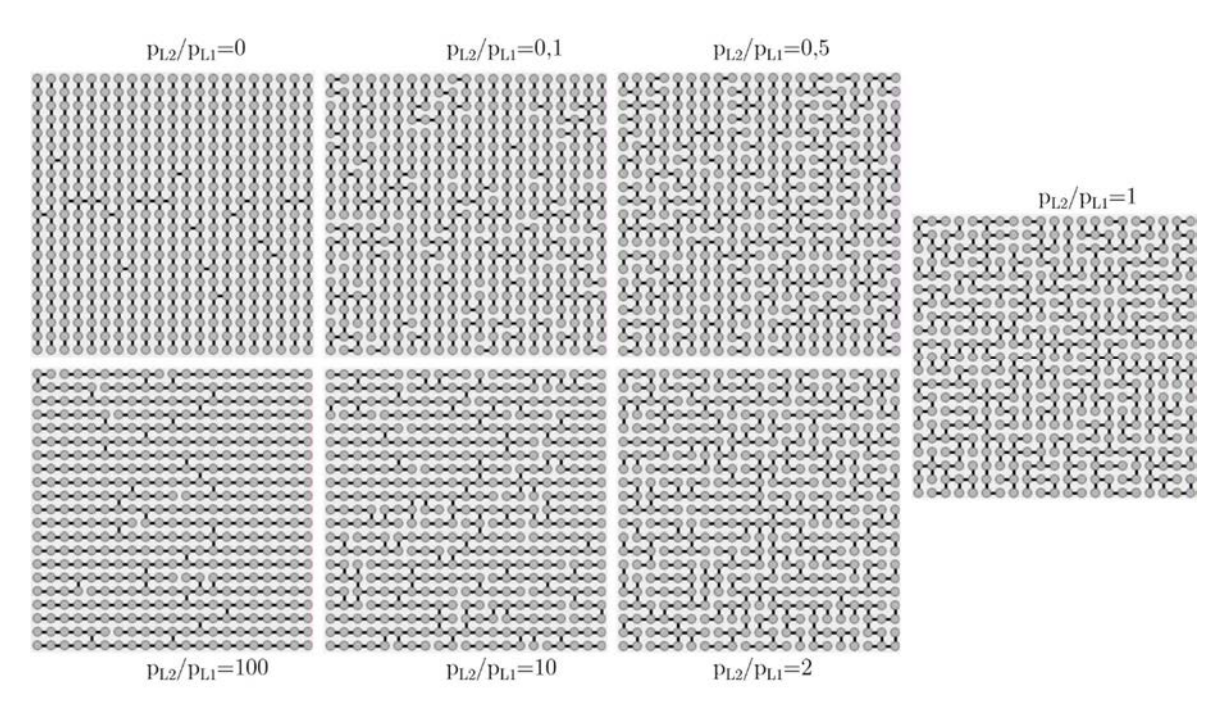

FIGURE 7 - Images finales de simulation de séchage pour différentes valeurs de *pL2/pL1*.

Il apparait alors évident qu'une corrélation entre le rapport  $p_{L2}/p_{L1}$  et les dimensions du réseau est possible. Le taux d'excès est tout d'abord étudié pour les différentes valeurs de *pL2/pL1*. L'automate est lancé en prenant les mêmes conditions initiales et en faisant juste varier les probabilités de recul des ménisques.

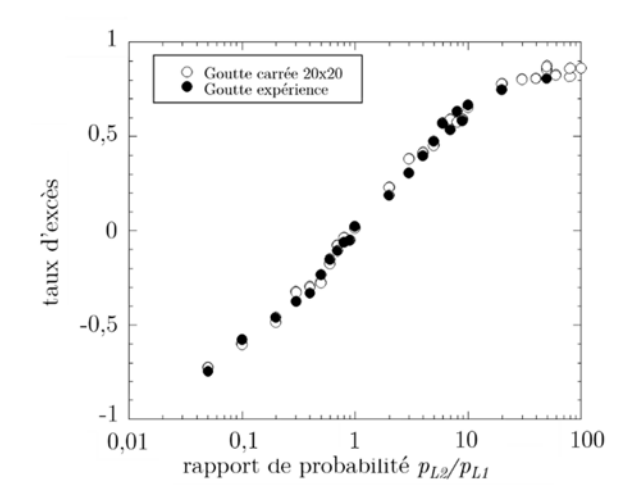

FIGURE 8 - Evolution du taux d'excès en fonction du rapport de probabilité *pL2/pL1* pour deux formes de goutte initiales.

L'observation du taux d'excès en fonction du rapport de probabilité révèle une courbe similaire à celles obtenues expérimentalement en se plaçant en échelle logarithmique. De plus la simulation a été faite dans deux formes de goutte initiales différentes. La première correspond à une goutte carrée de vingt cellules par vingt cellules et la seconde correspond à une forme de goutte obtenue lors d'une expérience. Il convient alors de penser que la forme initiale de la goutte n'a pas de réelle influence sur le taux d'excès final tant que celle-ci n'est pas trop anisotrope (Figure 8). Une goutte rectangulaire avec un très fort rapport d'aspect modifierait la courbe.

L'observation de la proportion de plots de type *Pi* est encore une fois similaire à ce qui était obtenu expérimentalement (Figure 9). Plus on s'éloigne du réseau carré  $(p_{L2}/p_{L1}=1)$ , et plus le nombre de plots de type  $P_2$  est important. La différence notable se retrouve au niveau du fait que la proportion de plots type *P2* est toujours supérieure à la proportion de plots de type *P1* alors qu'expérimentalement la jonction entre les deux courbes était moins marquée au niveau du réseau carré (*∆x=0* ou *pL2/pL1=1*).

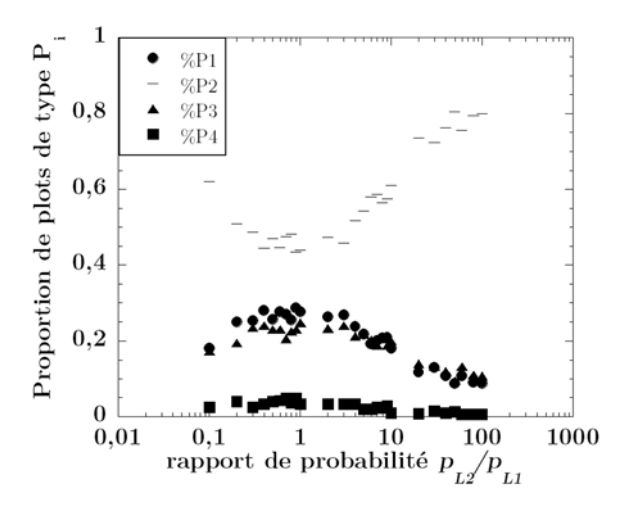

FIGURE 9 - Evolution de la proportion de plots de type *Pi* en fonction du rapport de probabilité *pL2/pL1*.

#### 3.3 Corrélation expérience/simulation

Plusieurs méthodes permettent de faire le lien entre le paramètre expérimental *∆x* et le paramètre de contrôle *pL2/pL1* de l'automate. La première méthode consiste à faire un lien direct entre la nature des différents ménisques qui se déplacent et le rapport de probabilité. À chaque incrément de temps, on identifie si le ménisque qui se déplace est un ménisque *L2* ou un ménisque *L1* et l'on répertorie avant ce déplacement le nombre de ménisques *L1* et *L2* présents. À la fin de la cinétique de séchage d'une goutte constituée

initialement de *N* cellules de liquide, il est ainsi possible de répertorier,  $N_{L2}^{sel}$ , le nombre de cellules "sélectionnées (sel)" pour s'évaporer par recul d'un ménisque sur l'axe *L2* ainsi que les nombres totaux de ménisques qui ont été créés au cours de la cinétique de séchage dans chacune des deux directions propres du réseau (*L1* ou *L2*), que l'on note respectivement  $N_{L1}$  et  $N_{L2}$ . Si l'on appelle  $p^* = N_{L2}^{sel}/N$ , la fraction de cellules s'étant évaporées par recul d'un ménisque suivant l'axe *L2*, il est alors possible d'établir que le rapport  $p_{L2}/p_{L1}$  entre les probabilités de recul d'un ménisque  $L_2$  et d'un ménisque  $L_1$  est donné par  $p = \frac{p^*}{1-p}$  $1-p^*$  $N_{L1}$  $\frac{N_{L1}}{N_{L2}}$ . En l'état actuel de notre montage, cette méthode n'est malheureusement pas applicable expérimentalement. En effet, compte tenu de la faible résolution temporelle de notre dispositif expérimental (environ 30 secondes entre la prise de deux images consécutives, essentiellement due à la translation de la platine motorisée), il arrive parfois que plusieurs ménisques se déplacent entre deux images consécutives sans que l'on puisse connaitre avec certitude leurs natures respectives. L'obtention exacte du paramètre *pL2/pL1* par cette méthode permettrait d'établir la relation existant entre *∆x* et *pL2/pL1*. Pour remédier à cette limitation expérimentale, nous envisageons dans un futur proche d'utiliser une caméra avec une ouverture d'angle supérieure permettant de s'affranchir des déplacements motorisés de la platine.

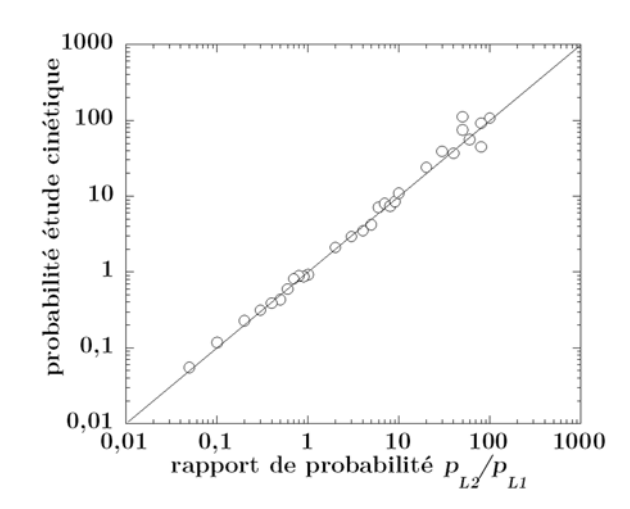

FIGURE 10 - Evolution de la probabilité de recul des ménisques calculée à partir de la formule  $p = \frac{p^*}{1-p^*N_{L2}}$  pour différentes simulations numériques en fonction de la valeur du paramètre *pL2/pL1* de l'automate. Les simulations sont réalisées sur des réseaux constitués initialement de 50x50 cellules liquides.

En procédant de la sorte sur des expériences numériques pour lesquelles le paramètre d'entrée *pL2/pL1* est connu, nous pouvons vérifier la validité de la méthode (Figure 10).

Une deuxième méthode consiste à comparer les taux d'excès entre l'expérience et la simulation. Comme il a été remarqué un peu plus tôt, les courbes correspondant aux

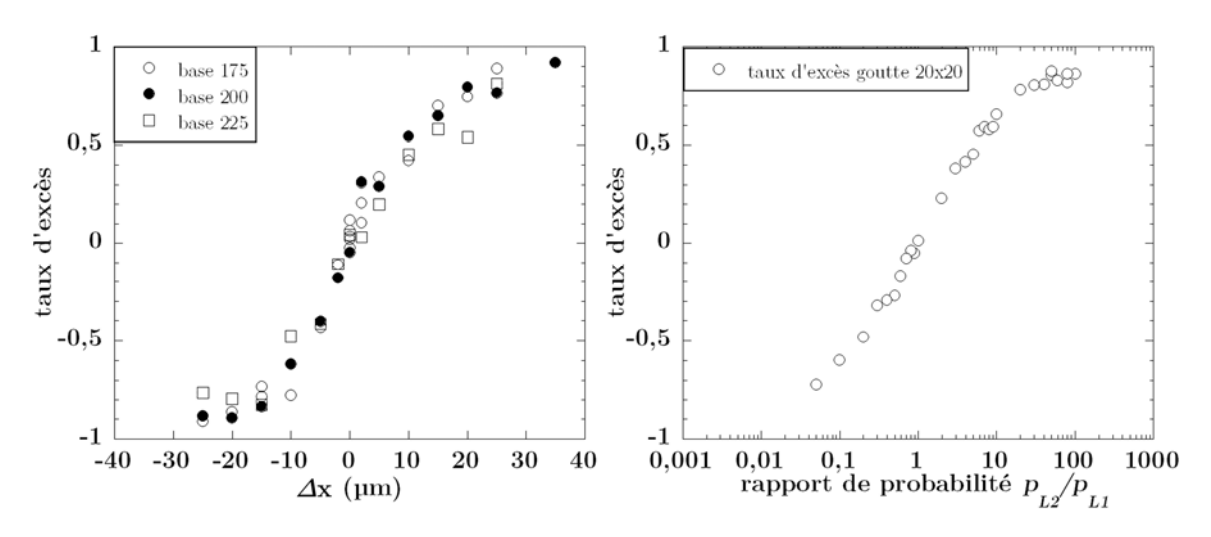

taux d'excès sont très similaires et il est possible de relier *∆x* au rapport de probabilité  $p_{L2}/p_{L1}$  (Figure 11).

FIGURE 11 - Evolution du taux d'excès expérimental en fonction de la différence de distance (gauche) et du taux d'excès théorique en fonction du rapport de probabilité *pL2/pL1* (droite).

Pour ce faire, il suffit de regarder quelle est la valeur de *∆x* pour un taux d'excès donné et de regarder quelle est la valeur de *pL2/pL1* pour cette même valeur de taux d'excès. On obtient ensuite le graphique présenté (Figure 12)*.* On peut constater que la relation entre les deux est linéaire. L'échelle du rapport de probabilité étant logarithmique, on peut conclure que *pL2/pL1* semble varier comme *exp(a∆x)* où *a* est un facteur numérique. Des limites sont à donner à cette relation. En effet, de par le nombre de cellules mises en jeu, qui reste assez faible, le phénomène de saturation ne permet pas de donner avec certitude le lien entre *pL2/pL1* et *∆x*. Pour une goutte de vingt cellules par vingt cellules, on ne peut pas donner de différence entre un rapport de probabilité de 1000 et l'infini. Le nombre de cellules est trop faible pour déterminer la valeur de la probabilité associée à un taux d'excès. La zone hachurée de la Figure 12 met en valeur ce phénomène. Ces aires correspondent aux domaines pour lesquelles la véritable valeur de *pL2/pL1* ne peut être établie avec certitude.

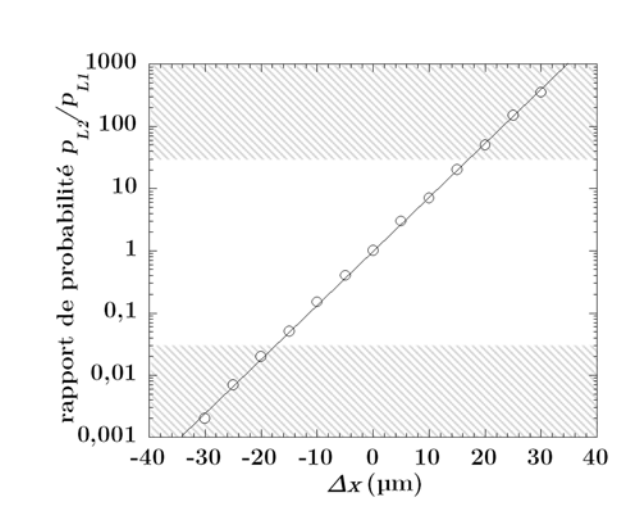

FIGURE 12 - Evolution du rapport de probabilité p en fonction de *∆x* déterminé à partir du taux d'excès.

Une analyse de la proportion des plots de type *Pi* peut également permettre de faire un lien entre le rapport de probabilité  $p_{L2}/p_{L1}$  et  $\Delta x$ . La légère différence entre les courbes présentées Figure 13 peut s'expliquer par le fait que les tétrapodes ne sont pas gérés par ce programme. Cette non prise en compte des tétrapodes affecte principalement les proportions de plots de chaque type. En effet, l'apparition d'un tétrapode dans une cellule assure de ne pas avoir de plots de type *P4* aux quatre plots en contact du tétrapode. Ceci se répercute sur les autres proportions de plots en augmentant la proportion de plots de type  $P_2$  et  $P_3$ .

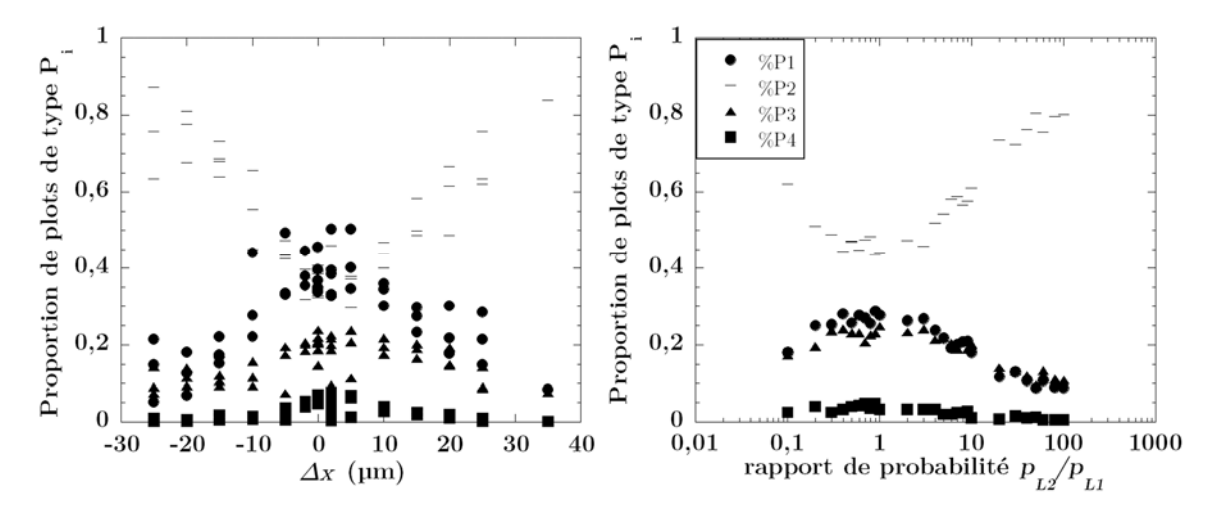

FIGURE 13 - Evolution de la proportion de plots de type *Pi* pour l'ensemble des expériences (à gauche) et pour les simulations (à droite).

Afin de trouver le rapport entre *∆x* et *pL2/pL1*, on s'intéressera à la courbe de plots de type *P2*. On procédera de la même manière que pour la corrélation grâce au taux d'excès. C'est-à-dire que l'on cherchera à associer *∆x* et *pL2/pL1* à une même valeur de *P2*. (Figure 14)

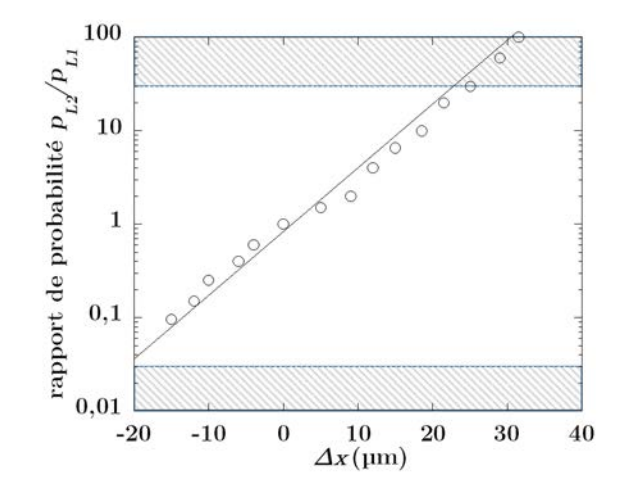

FIGURE 14 - Evolution du rapport de probabilité *pL2/pL1* en fonction de *∆x* déterminé à partir de la proportion de plots de type *Pi*.

Le résultat obtenu est toujours une droite même si celle-ci est moins nette que celle réalisée à partir du taux d'excès. On confirme donc l'idée que *pL2/pL1* semble varier pour les faibles valeurs de  $\Delta x$  comme  $exp(a\Delta x)$  où a est un facteur numérique.

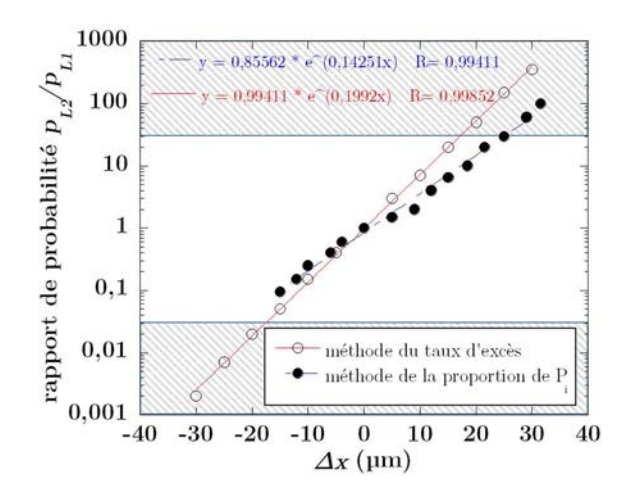

FIGURE 15 - Comparaison des évolutions du rapport de probabilité *pL2/pL1* en fonction de *∆x* pour les deux méthodes de détermination.

La méthode correspondant en la comparaison du taux d'excès semble plus fiable (Figure 15). La principale différence entre les deux courbes est liée au fait que la dispersion des données est plus importante pour l'étude des plots de type *Pi*. Un lien existe donc réellement entre la différence de distance *∆x* et le rapport de probabilité *pL2/pL1*. Ce rapport de probabilité de recul des ménisques entre les deux axes est donc bien un élément important permettant la justification de la sélectivité des ménisques qui se déplacent. L'équation finale reliant les deux paramètres semble être proche de :

*pL2/pL1=exp(0,2\*∆x)*

Comme expliqué un peu plus tôt, cette correspondance serait valable sur un intervalle allant de -15 à 15 µm d'écart entre les deux axes et n'est valable que pour des plots de 50 à 60 µm de hauteur.

## 3.4 Etude tridimensionnelle

Jusqu'à maintenant, une seule hauteur de plot a été étudiée. Pour tenter de comprendre si l'épaisseur de l'échantillon est un paramètre clef dans nos expériences, nous avons réalisé de nouvelles expériences dans des réseaux rectangulaires de base 175 µm (sans tétrapode) pour trois différentes hauteurs de canal supplémentaires : 25, 40 et 80 µm. La création de nouvelles surfaces d'épaisseurs différentes a seulement nécessité un passage en salle blanche en utilisant les mêmes masques que ceux que nous avions utilisé pour concevoir nos milieux poreux d'épaisseur 50 µm mais en modifiant les paramètres de rotation de la tournette. Les expériences pour des épaisseurs de 25 et 40 µm n'ont pas été très concluantes. Dû à une mauvaise qualité des surfaces réalisées, de nombreuses bulles d'air apparaissaient lorsque la goutte est aplatie entre la lamelle de verre et la surface texturée. Ceci a pour effet de modifier les caractéristiques finales du séchage. Ainsi, dans le cas où seuls les ménisques *L2* sont instables, la présence d'une bulle d'air entraine nécessairement l'apparition de murs supplémentaires suivant *L2*. La présence d'une dizaine de bulles d'air accroit considérablement ce phénomène et la proportion correspondant au taux d'excès est alors faussée du fait de la topologie initiale de la goutte.

La Figure 16 démontre que le taux d'excès acquiert sa valeur de saturation pour des valeurs de *∆x* plus faibles lorsque l'épaisseur de l'échantillon est plus élevée. Le fait que la hauteur soit plus importante entraine une modification de la forme des ménisques et modifie ainsi leur zone de stabilité. Pour les grandes épaisseurs, la proportion de ménisques *L<sup>1</sup>* instables diminue ceci quelle que soit la valeur de *∆x* : on tend alors asymptotiquement vers le cas théorique bidimensionnel décrit précédemment (cas où les ménisques sont considérés comme des arcs de cercles) où seuls les ménisques *L2* sont alors instables.

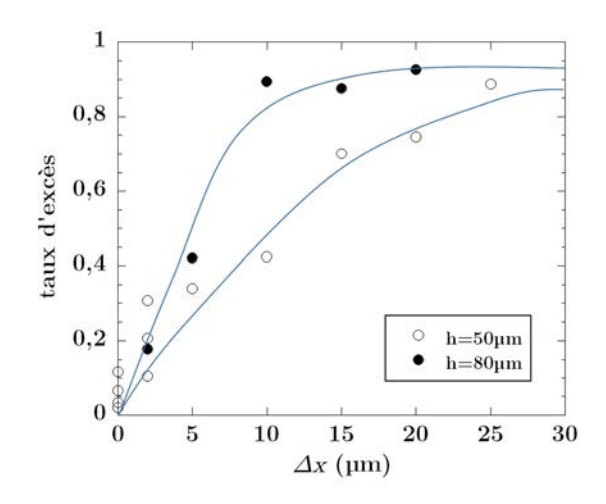

FIGURE 16 - Evolution du taux d'excès en fonction de *∆x* pour deux hauteurs de plots différentes.

Quelques études complémentaires ont été réalisées avec des hauteurs supérieures, jusqu'à 170 µm. Cependant, le rapport d'aspect entre le diamètre des plots et leur hauteur devient trop important et entraine un flambement des plots lors des tentatives de séchage. Un matériau plus rigide permettrait de s'affranchir de ces limitations expérimentales et de montrer probablement que la courbe représentant les variations du taux d'excès en fonction de *∆x* deviendrait de plus en plus assimilable à une fonction de Heaviside lorsque l'épaisseur de l'échantillon augmente.

Nos résultats expérimentaux démontrent que l'épaisseur des échantillons, c'est-àdire la hauteur des plots doit être prise en compte dans nos simulations numériques. En réalité, les ménisques sont des surfaces présentant localement deux rayons de courbures,  $R_H$  et  $R_V$ , correspondant respectivement aux cercles osculateurs dans le plan horizontal et le plan vertical de nos milieux poreux (la direction verticale correspondant à la hauteur des plots). La pression dans le liquide à l'apex du ménisque est donc donnée par la relation de Young-Laplace :

$$
P_L=P_H(\theta_{PDMS},d,r,y_m)+P_V(\theta_{PDMS},\theta_{verre},h)
$$

avec :

$$
P_H(\theta_{PDMS}, d, r, y_m) = P_0 - \tfrac{\gamma}{R_H} \quad \ \ \text{et} \ \ P_V(\theta_{PDMS}, \theta_{verre}, h) = -\tfrac{\gamma}{R_V}
$$

Et où :

$$
R_H = r \frac{d - \cos \alpha}{\cos(\theta_{PDMS} - \alpha)} = y_M - y_C \qquad \qquad \text{et} \qquad R_V = \frac{h}{\cos(\theta_{PDMS}) + \cos(\theta_{verre})}
$$

sont respectivement les rayons de courbure des cercles osculateurs aux ménisques dans les directions horizontale et verticale ; *d* représentant quant à lui, le rapport entre la distance centre à centre entre les deux plots adjacents connectés par le ménisque considéré et le diamètre des plots, égal à *2r*.

Afin de simplifier nos calculs, nous considérerons ultérieurement que les valeurs des angles de mouillage entre le verre et le PDMS sont identiques. Ceci nous amène alors à écrire la pression dans le liquide *PL* sous la forme suivante :

$$
P_L(\theta_{PDMS}, \mathbf{d}, h, r, y_m) = P_0 - \frac{\gamma}{R_H(y_M)} - \frac{2\gamma \cos \theta_{PDMS}}{h}
$$

Jusqu'à présent, nous n'avions pris en compte dans l'expression de celle-ci que la contribution  $P_H(\theta_{PDMS}, d, r, y_m)$ . L'ajout de la contribution verticale,  $P_V(\theta_{PDMS}, h)$ , nous allons le démontrer peut compenser la différence de pression *∆P* existant entre les minimums respectifs des deux courbes  $P_H(\theta_{PDMS},L_1,R,y_m)$  et  $P_H(\theta_{PDMS},L_2,R,y_m)$  et ainsi permettre à un ménisque de type  $L_1$ , connectant deux plots de plus faible interdistance de devenir instable (Figure 17).

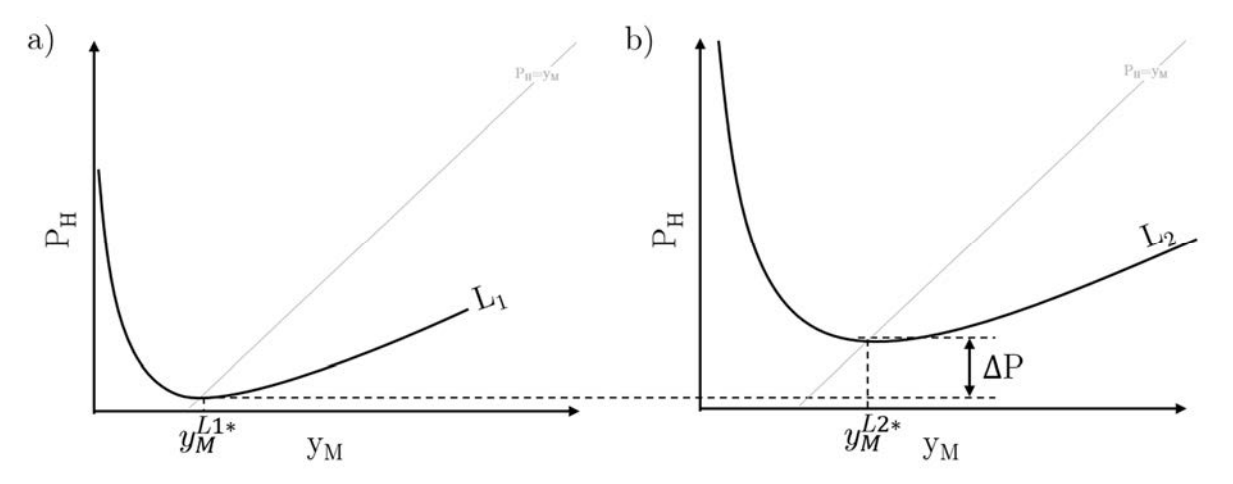

FIGURE 17 - Représentations de la contribution horizontale de la pression dans le liquide au niveau de l'apex du ménisque en fonction de *y*<sub>*m*</sub>, la position de l'apex, pour des distances entre plots adjacents différentes,  $L_1(a)$  et  $L_2$  $L_{1}$  (b). Ces deux courbes sont établies pour des mêmes valeurs de  $R$  et de  $\theta_{PDMS}.$ 

Suivant cette idée, nous avons développé un nouvel automate basé sur des règles simples. Le programme fonctionne de la manière suivante. A chaque incrément temporel, on identifie la nature (*L1* ou *L2*) de chaque ménisque présent dans l'échantillon puis on associe à chacun d'entre eux, un angle de mouillage dont la valeur  $\theta$  est prise aléatoirement suivant une distribution rectangulaire de largeur  $\Delta\bar{\theta}$  centrée autour de la

valeur moyenne  $\bar{\theta}$ . Cette étape permet de rendre compte des hétérogénéités de mouillage que nous avions jusqu'alors négligées mais qui cependant existent et jouent, comme nous allons le démontrer, un rôle clef dans l'explication de nos résultats expérimentaux obtenus sur des réseaux rectangulaires. Bien que cela semble une approximation très sévère, nous allons considérer par la suite, pour simplifier notre modèle et nos explications, que l'angle de contact des ménisques sur les plots cylindriques est constant et que sa valeur vaut  $\bar{\theta}$ . En d'autres termes, nous ne tenons compte dans notre modèle uniquement des hétérogénéités d'angle de contact sur les deux surfaces planes horizontales de notre échantillon. A priori, rien ne justifie une telle approximation puisque les plots et les surfaces horizontales sont constitués du même matériau, le PDMS. Néanmoins cette approximation va rendre les choses plus faciles à expliquer. En fait, il est possible d'introduire également des hétérogénéités de mouillage sur les plots dans notre nouvel automate, mais compte tenu des valeurs des distances entre plots qui sont plus importantes que l'épaisseur de nos échantillons dans nos expériences, la variation de la contribution horizontale de la pression due à une fluctuation d'angle de mouillage sur les plots est négligeable devant la variation de la contribution verticale de la pression due à une fluctuation d'angle de mouillage sur les surfaces horizontales. Un modèle d'automate plus élaboré tenant compte des hétérogénéités d'angle de contact sur les plots a été mis au point. Il conduit à des résultats similaires à ceux que nous allons présenter ici. Dans le cadre de notre approximation, la pression dans le liquide au niveau de l'apex d'un ménisque de type  $L_i$  (avec  $i = 1,2$ ), pour lequel l'angle de mouillage sur les deux parois horizontales vaut  $\theta$ , s'écrit :

$$
P_L(\bar{\theta}, \theta, L_i, r, y_m, h) = P_0 - \frac{\gamma}{R_H(\overline{\theta}, L_i, r, y_m)} - \frac{2\gamma \cos \theta}{h}
$$

Nous considérons par la suite que le système, juste avant le recul d'un ménisque est à l'équilibre, c'est-à-dire que tous les ménisques présents sont alors stables. Rappelons que lorsqu'un ménisque instable envahit très rapidement une cellule de liquide, un transfert de liquide s'effectue nécessairement entre cette cellule et toutes les autres en contact avec l'air, conduisant à un très faible recul de tous les ménisques qui deviennent alors stables. Le volume de liquide s'évaporant pendant la très courte durée de recul du ménisque instable ne permet en effet pas de compenser le volume de liquide de la cellule envahie. Après que la cellule considérée ait été envahie par l'air, l'évaporation lente du liquide se traduit par un recul des ménisques jusqu'à ce que l'un d'entre eux devienne instable à son tour. Dans ce cadre-là, puisque le système est supposé à l'équilibre, la
pression dans le liquide est homogène partout. Nous prenons comme valeur de cette pression :

$$
P_L = P_H\big(\bar{\theta}, L_2, r, y_m^*(\bar{\theta}, L_2, r)\big) - \frac{2\gamma \cos \bar{\theta}}{h}
$$

où  $y_m^*(\bar{\theta}, L_2, r)$  correspond à la position de l'apex d'un ménisque  $L_2$  pour laquelle la contribution horizontale de la pression présente un minimum. Il nous semble raisonnable de prendre cette valeur-là, puisque rappelons que si l'on néglige la contribution verticale de la pression, seuls les ménisques *L2* sont instables.

L'égalité de la pression dans l'échantillon, conduit aux deux équations suivantes, suivant la nature du ménisque considéré :

$$
P_H(\bar{\theta}, L_2, r, y_m, h, \theta) - \frac{2\gamma \cos \theta}{h} = P_H(\bar{\theta}, L_2, r, y_m^*(\bar{\theta}, L_2, r)) - \frac{2\gamma \cos \bar{\theta}}{h}
$$

$$
P_H(\bar{\theta}, L_1, r, y_m, h, \theta) - \frac{2\gamma \cos \theta}{h} = P_H(\bar{\theta}, L_2, r, y_m^*(\bar{\theta}, L_2, r)) - \frac{2\gamma \cos \bar{\theta}}{h}
$$

En écrivant ces deux équations sous une forme différente, on obtient alors l'équation que doit vérifier la contribution horizontale de la pression pour chaque ménisque suivant sa nature, et la valeur de l'angle  $\theta$  sélectionné :

$$
P_H(\bar{\theta}, L_2, r, y_m, h, \theta) = P_H(\bar{\theta}, L_2, r, y_m^*(\bar{\theta}, L_2, r)) + \frac{2\gamma (\cos\theta - \cos\bar{\theta})}{h}
$$

$$
P_H(\bar{\theta}, L_1, r, y_m, h, \theta) = P_H(\bar{\theta}, L_1, r, y_m^*(\bar{\theta}, L_1, r)) + \Delta P + \frac{2\gamma (\cos\theta - \cos\bar{\theta})}{h}
$$

où,

$$
\Delta P = P_H \left( \bar{\theta}, L_2, r, y_m^* \left( \bar{\theta}, L_2, r \right) \right) - P_H \left( \bar{\theta}, L_1, r, y_m^* \left( \bar{\theta}, L_1, r \right) \right)
$$

Ces équations permettent en théorie de déterminer la position de l'apex de chaque ménisque et de vérifier s'il est stable ou instable.

Considérons d'abord le cas des ménisques de type *L2* :

-Si  $\frac{2\gamma}{h}(\cos\theta - \cos\bar{\theta}) > 0$  alors la contribution horizontale de la pression de ce ménisque est supérieure à celle de son minimum, il existe donc une solution permettant de déterminer la position de l'apex du ménisque : le ménisque est stable.

-Si  $\frac{2\gamma}{h}(\cos\theta - \cos\bar{\theta}) < 0$  alors la contribution horizontale de la pression de ce ménisque est inférieure à celle de son minimum, il n'existe alors pas de solution : le ménisque n'est pas à l'équilibre, il est alors hors équilibre et donc instable.

Pour les ménisques de type *L1* :

-Si  $\Delta P + \frac{2\gamma}{h}(\cos\theta - \cos\theta) > 0$  alors la contribution horizontale de la pression de ce ménisque est supérieure à celle de son minimum, il existe donc une solution permettant de déterminer la position de l'apex du ménisque : le ménisque est stable.

-Si  $\Delta P + \frac{2\gamma}{h}(\cos\theta - \cos\bar{\theta}) < 0$  alors la contribution horizontale de la pression de ce ménisque est inférieure à celle de son minimum, il n'existe alors aucune solution possible : le ménisque n'est pas à l'équilibre, il est alors hors équilibre et donc instable.

En appliquant cette méthode à chacun des ménisques du système, il est alors possible de répertorier tous ceux instables. Comme la pression dans le liquide est à priori la même partout dans l'échantillon, nous supposons que la sélection du ménisque qui recule est un phénomène stochastique. Numériquement, nous choisissons ce ménisque donc de façon purement aléatoire. Une fois ce choix effectué, les règles de fabrication des nouveaux ménisques et des films, la cellule de liquide envahie, nous permettent de déterminer le nouvel état du système. Nous réitérons ensuite la même procédure jusqu'à disparition complète de la goutte.

Avant de passer à la discussion des résultats numériques, faisons d'abord quelques remarques.

Nous notons tout d'abord que la condition pour qu'un ménisque de type *L2* soit instable ne dépend pas de l'épaisseur *h*, de l'échantillon mais uniquement de la valeur de l'angle  $\theta$  qui a été choisie. En revanche, la condition pour qu'un ménisque de type  $L_1$  soit instable fait explicitement intervenir  $h: \frac{2\gamma}{h}$  $\frac{2\gamma}{h} \left(\cos \theta - \cos \bar{\theta}\right) + \Delta P < 0.$  Pour une valeur de *h* fixée, cette condition est plus restrictive que celle obtenue pour les ménisques de type  $L_2$  pour  $\Delta x > 0$ , puisque  $\Delta P > 0$ . Comme  $\Delta P$  est par ailleurs une fonction croissante de  $\Delta x > 0$ , la condition est donc d'autant plus restrictive que l'anisotropie du réseau est importante. Il est donc logique de s'attendre à ce que le taux d'excès augmente avec  $\Delta x$ 

comme nous l'observons expérimentalement. Pour une valeur de  $\Delta x > 0$  fixée, la condition d'instabilité est d'autant plus restrictive que la valeur de *h* est importante (Figure 18). Pour  $h > h_c = \frac{2\gamma}{\Delta I}$  $\frac{2\gamma}{\Delta P}[\cos(\,\bar{\theta} - \frac{\Delta\bar{\theta}}{2})$  $\frac{\Delta\theta}{2}$  – cos  $\overline{\theta}$ , la condition d'instabilité ne peut d'ailleurs plus être satisfaite ceci quelle que soit la valeur de l'angle  $\theta$  choisie, les seuls ménisques instables sont ceux de type *L2*.

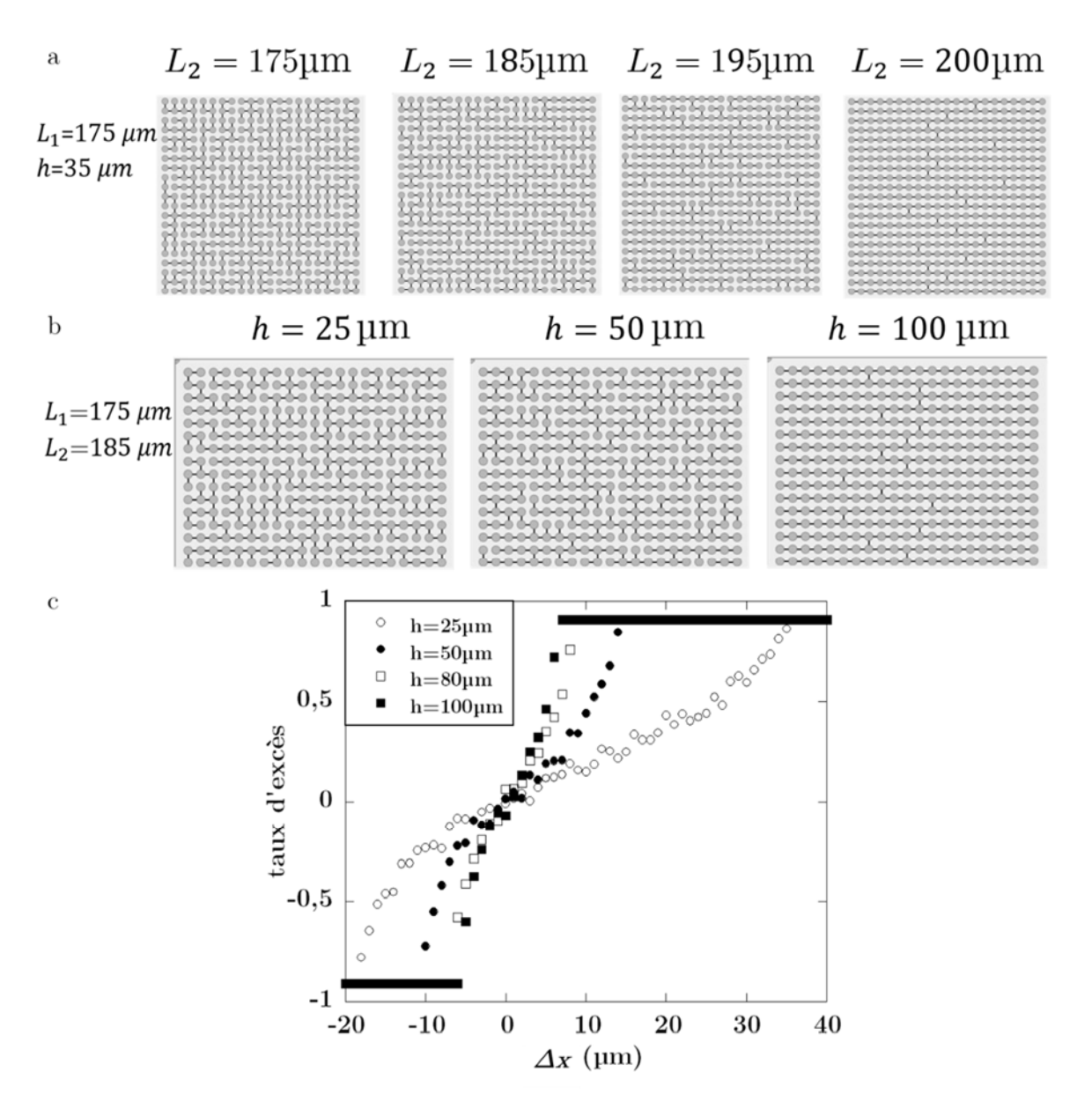

FIGURE 18 – Orientation des plots par modification de la dimension *L2* (a) ou de la hauteur *h* des canaux (b). (c) Evolution du taux d'excès en fonction de  $\Delta x$  pour différentes hauteurs de plots. ( $\Delta \theta = 7^{\circ}, \bar{\theta} = 35^{\circ}$ )

Numériquement, en jouant sur les paramètres  $\bar{\theta}$ ,  $\Delta\bar{\theta}$  et *h*, il est possible de comprendre le rôle de chacun des paramètres du système sur la topologie de la structure finale de séchage obtenue (Figure 18).

Lors d'une cinétique de séchage, nous observons que les angles de mouillage des ménisques sur les plots et les surfaces horizontales ne sont pas tous identiques et certaines fluctuations peuvent être observées. Il est possible de désigner un angle de mouillage moyen,  $\bar{\theta}$  et de définir un écart  $\Delta \bar{\theta}$  encadrant toutes les valeurs d'angle obtenues. Expérimentalement, il a été vérifié que la répartition des angles suivait une distribution gaussienne centrée autour d'un angle  $\bar{\theta}$  de 35°. Afin de simplifier les calculs, les angles de mouillage, nous considérerons une distribution rectangulaire centrée autour de  $\bar{\theta}$ .

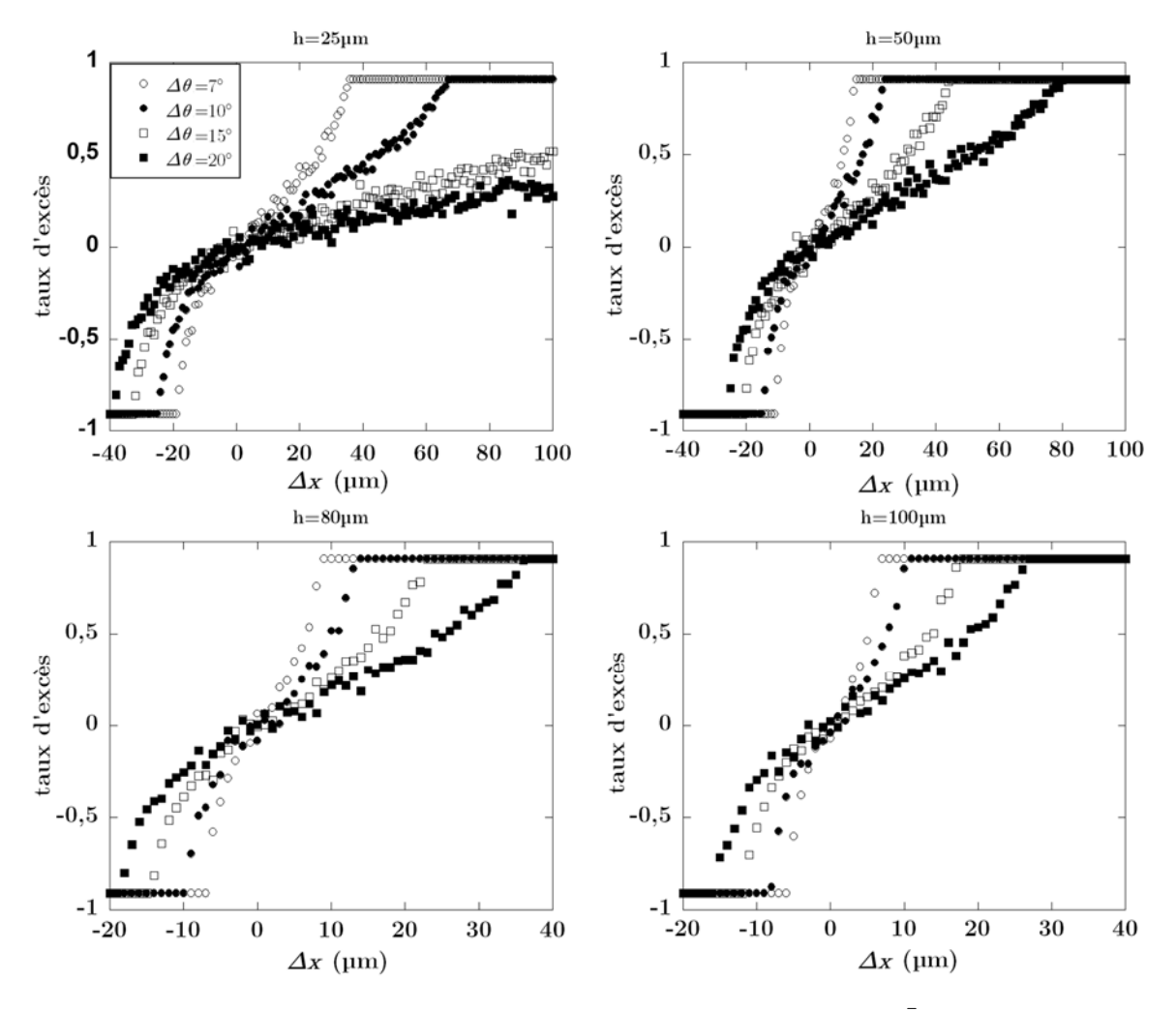

FIGURE 19 - Evolution du taux d'excès en fonction de *∆x* pour différentes valeurs de *∆θ*. Mesures effectuées pour différentes hauteurs *h* avec un angle  $\bar{\theta}$  moyen de 35°.

La Figure 19 confirme bien le fait que plus l'épaisseur est grande et plus le taux d'excès sature pour des valeurs faibles de *∆x*. De plus, on constate que plus la distribution d'angle de mouillage est étroite, plus la valeur de *∆x* nécessaire pour atteindre la saturation devient faible. Nos expériences numériques nous permettent d'identifier un phénomène qui nous avait échappé expérimentalement jusqu'alors : l'asymétrie des courbes du taux d'excès en fonction de *∆x*.

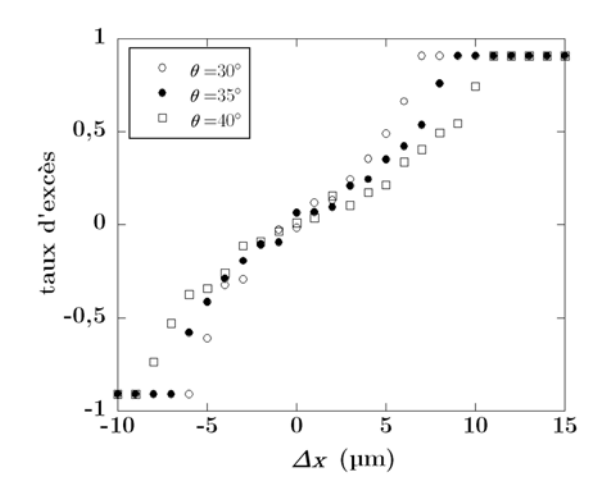

FIGURE 20 - Evolution du taux d'excès en fonction de  $\Delta x$  pour trois valeurs d'angle  $\bar{\theta}$  moyen 30, 35 et 40° ( $\Delta \bar{\theta}$ =7° et  $h=80 \text{ }\mu\text{m}$ ).

La Figure 20 montre que la valeur de l'angle  $\bar{\theta}$  moyen choisie joue un rôle primordial dans les résultats numériques obtenus. En effet, ce paramètre a une influence notable sur le taux d'excès. Plus  $\bar{\theta}$  est important et plus la valeur de  $\Delta x$  doit être importante pour atteindre le régime où le taux d'excès sature et ne varie plus.

Les simulations numériques ayant été effectuées dans des formes de gouttes modèles carrées identiques, la valeur maximale du taux d'excès est donc la même pour toutes les simulations effectuées. Elle correspond à un nombre de murs transversaux égal à la racine carrée du nombre de cellules liquide initialement présentes dans la goutte.

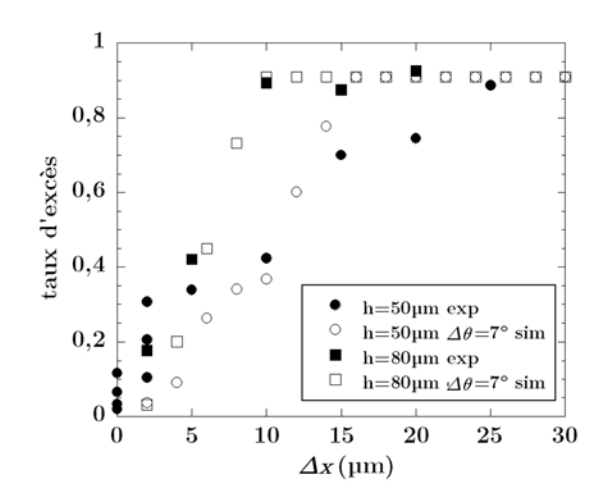

FIGURE 21 - Comparaison expérience/simulation pour des séchages en réseaux rectangulaires de base 175 µm pour des épaisseurs de 50 et 80 µm.

Il est ensuite possible d'essayer d'attribuer une valeur de *∆* 𝜃 ̅ à la courbe expérimentale du taux d'excès en fonction de *∆x*. Le système dispose de deux inconnues

:  $\bar{\theta}$  et  $\Delta\bar{\theta}$ . Nous considérons que la valeur moyenne de  $\bar{\theta}$  est connue et égale à 35°. Il suffit maintenant de faire varier le paramètre *∆*𝜃 ̅pour différentes épaisseurs de l'échantillon et de vérifier la correspondance avec les courbes expérimentales. Pour ce jeu de paramètres, la différence d'angle la mieux adaptée semble être de 7° (Figure 21). Une valeur supérieure (ou inférieure) de  $\bar{\theta}$  associée à une plus faible (ou plus grande) différence d'angle  $\Delta\bar{\theta}$  pourrait mener à des résultats similaires.

En utilisant ces mêmes paramètres, une étude sur les plots de type  $P_i$  a également été effectuée. Les fichiers de résultats fournis par le programme transmettent directement les proportions de plots de chaque type.

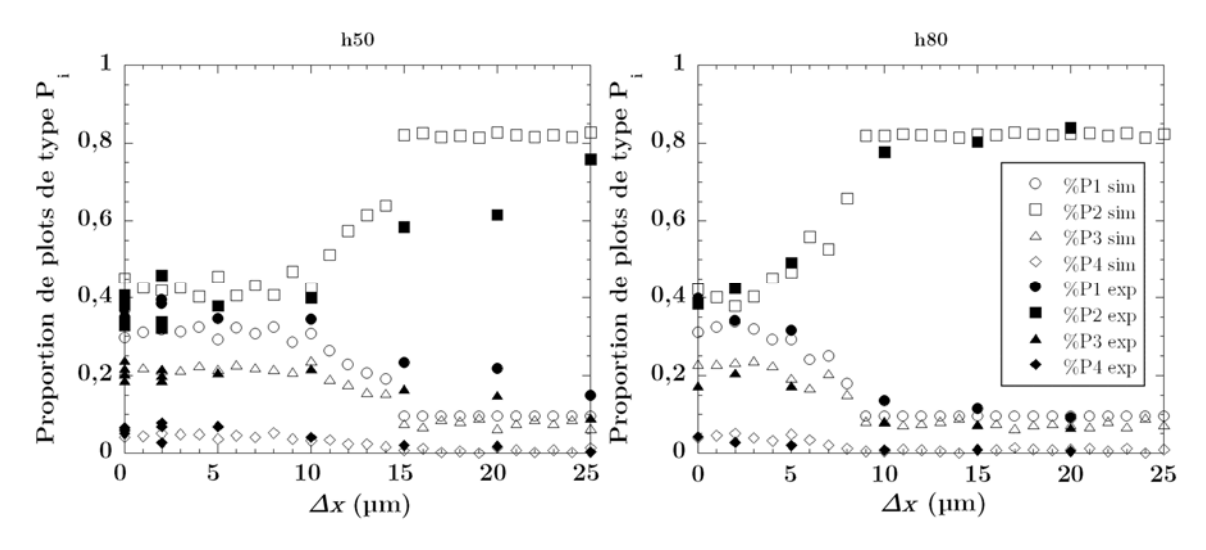

FIGURE 22 - Evolutions expérimentale et numérique des proportions de plots de type *Pi* en fonction de *∆x* pour deux hauteurs de plots (50 et 80 µm).

Les proportions de plots de type *Pi* semblent correspondre parfaitement pour l'épaisseur de 80 µm (Figure 22-gauche). Les proportions issues des simulations évoluent de la même manière que les expériences et révèlent une stabilisation après 10 µm. Cette stabilisation n'était pas évidente à repérer suite aux expériences mais son interprétation est aisée. En effet, lorsque l'on atteint la saturation du taux d'excès, tous les murs sont alignés suivant un axe et chaque axe est relié par un mur transverse. Les extrémités de chaque ligne forment des plots de type *P1*, et chaque ligne disposera d'un premier mur transverse pour se connecter à la ligne du dessus et d'un second mur transverse pour relier la ligne du dessous formant à chaque fois de plots de type *P3*. On comptera alors autant de plots de type  $P_1$  que de type  $P_3$ , 2 de chaque par ligne. Les plots de type  $P_4$ n'apparaitront que si les murs transverses sont alignés. Partant du fait que seulement deux murs transverses apparaitront par ligne, la probabilité de voir un plot de type *P4* est très faible. Le reste des plots seront des plots de type *P2*, révélateurs de l'alignement du système.

Concernant la courbe relative aux données à 50 µm d'épaisseur, les résultats entre expérience et simulation sont proches jusqu'à ∆x=15 µm. Un écart apparait aux interdistances supérieures. Cette même différence apparaissait lors de la comparaison de l'évolution du taux d'excès (Figure 22-droite). Cette variation peut provenir, soit d'une incertitude expérimentale, soit d'un mauvais accord des paramètres. La différence expérience/simulation est surtout marquante pour la valeur correspondant au séchage à ∆x=20 µm ce qui pourrait laisser penser à une aberration de mesure. Une autre hypothèse de cet écart pourrait être liée au fait que les paramètres  $\bar{\theta}$  et  $\Delta\bar{\theta}$  dépendent de la hauteur et que le jeu de paramètres  $\bar{\theta}$ =35° et  $\Delta \bar{\theta}$ =7° soient seulement adaptés à la hauteur de 80 µm. Cependant, cette dernière supposition serait à écarter car les résultats de Marie Postic montraient un angle  $\bar{\theta}$  moyen à 34°, soit un angle très proche de celui choisi malgré une hauteur de plot de 25 µm.

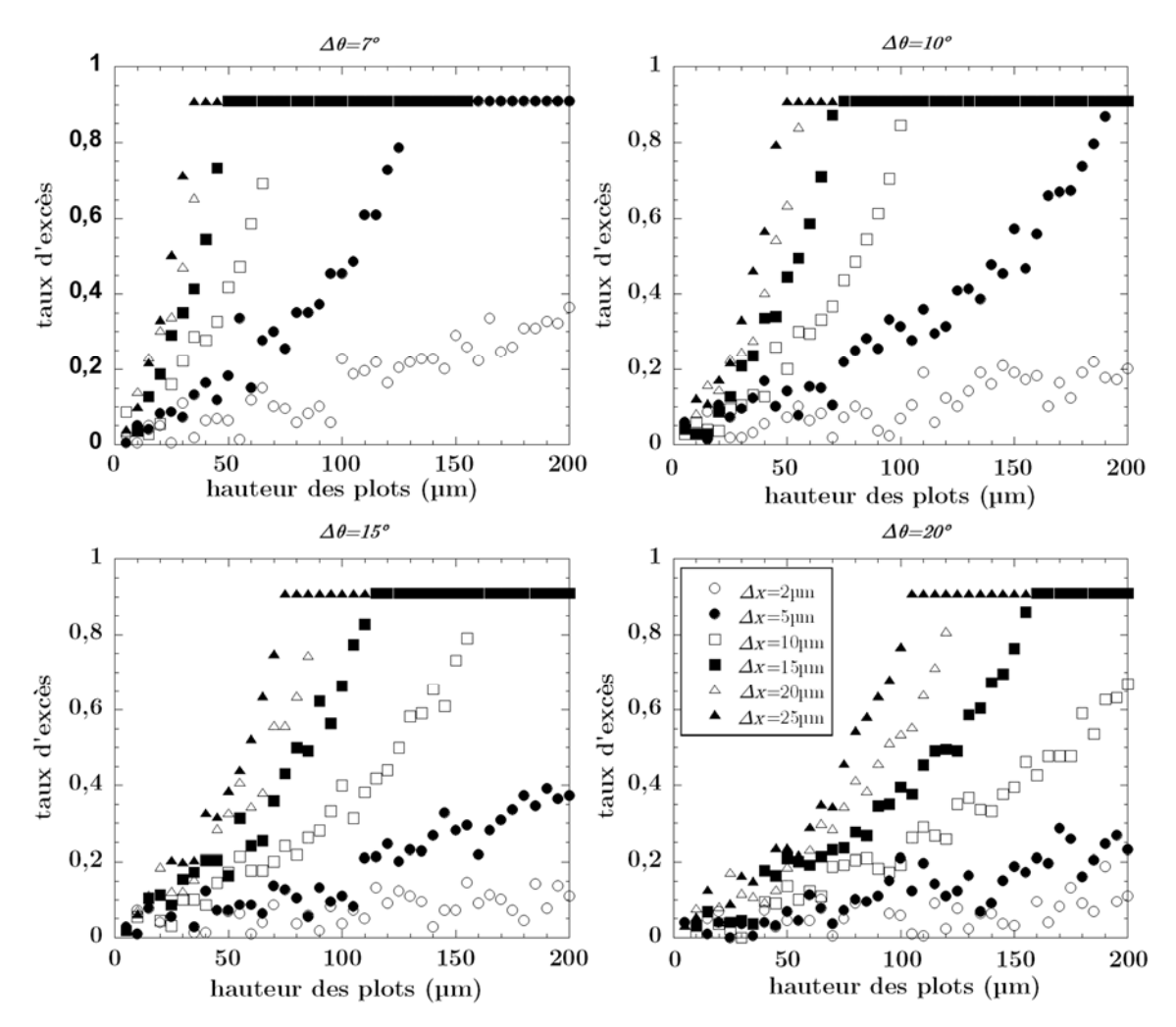

FIGURE 23 - Evolution du taux d'excès en fonction de la hauteur des plots pour différentes valeurs de *∆x*. Mesures effectuées pour quatre écarts d'angle  $\Delta\bar{\theta}$  avec un angle  $\bar{\theta}$  moyen de 35°.

Un second programme permet d'interpréter les données. Au lieu de raisonner sur l'anisotropie du réseau (c'est-à-dire *∆x*) à épaisseur constante, on fixe la valeur de *∆x* et modifier la hauteur des plots. De la même manière, il est possible de faire varier  $\bar{\theta}$  et  $\Delta\bar{\theta}$ afin d'observer l'influence de ces paramètres.

 La Figure 23 permet de voir qu'il est possible d'atteindre un taux d'excès maximum dès les plus petites différences de distance *∆x* mais la hauteur des plots nécessaire à l'atteinte de ce palier devra être très importante. En repérant la hauteur minimale de saturation, on obtient le graphique Figure 24*.*

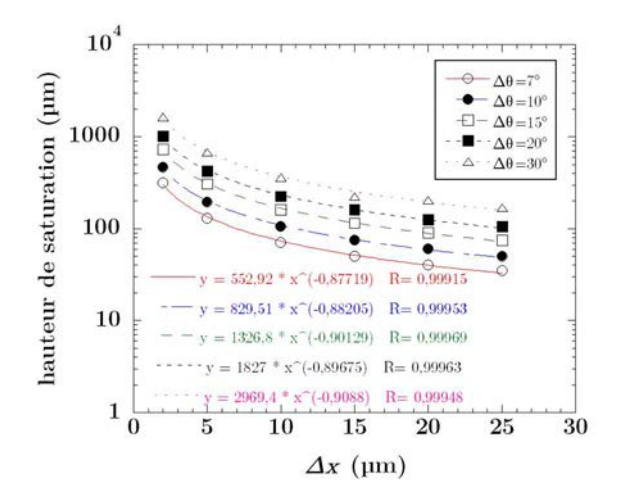

FIGURE 24 - Evolution de la hauteur du palier de saturation en fonction de la différence de distance entre les axes  $\Delta x$  pour différents écarts d'angle de mouillage  $\Delta \bar{\theta}$  avec un angle  $\bar{\theta}$  moyen de 35°.

On peut alors déterminer la hauteur des plots à réaliser pour obtenir une saturation à une différence de distance *∆x* désirée. Par exemple, pour un écart d'angle de mouillage  $\Delta\bar{\theta}$  de 7°, les murs seront totalement alignés sur un axe dès 2 μm de différence entre les axes si la hauteur des plots est supérieure à 300 µm. On peut noter que la hauteur du palier est fortement dépendante de l'écart d'angle de mouillage  $\Delta\bar{\theta}$ . Ainsi, pour atteindre le palier dès ∆x=2µm pour un *∆*∂ de 30°, il faudrait réaliser des surfaces de plus de 1,6 mm d'épaisseur. L'équation de telles courbes semble être de la forme:

$$
h = A * \Delta x^{-0.9}
$$

Le coefficient *A* devrait être un paramètre dépendant de l'écart d'angle  $\Delta\bar{\theta}$ . La dépendance en  $\bar{\theta}$  a également une importance majeure dans ces valeurs. Aussi, les paramètres  $\bar{\theta}$ =35° et  $\Delta \bar{\theta}$ =7° ne sont probablement pas les seuls permettant de reproduire les données expérimentales. Le facteur *A* devrait également être proportionnel à une distance au carré pour que l'égalité soit viable dimensionnellement. Des études à des

hauteurs complémentaires permettraient d'avoir de plus amples informations et de vérifier si les paramètres entrés lors des simulations sont exacts. L'application d'une répartition gaussienne des angles de mouillage permettrait également d'obtenir des résultats plus précis.

#### 4 Conclusion

Dans ce chapitre, nous avons pu comparer les résultats expérimentaux à des simulations numériques issues d'un automate cellulaire. Plusieurs programmes ont été réalisés afin de s'adapter le mieux possible aux conditions naturelles du séchage. Il a ainsi été possible de vérifier le comportement du séchage dans des réseaux rectangulaires. Des probabilités de recul de ménisques ont été associées à chaque axe. Il a alors été possible d'associer à chaque réseau, ou plutôt à chaque valeur de *∆x* un paramètre de probabilité. Les résultats expérimentaux et issus des simulations concordent de manière très satisfaisante.

Une seconde étude, cette fois-ci tridimensionnelle a été réalisée. Nous avons voulu montrer ici l'influence de la hauteur des plots sur les expériences de séchage. Les séchages réalisés par Marie Postic avaient tous été réalisés dans des épaisseurs allant de 25 à 30 µm. Nous avions pu repérer que l'utilisation de plots d'épaisseur plus importante minimisait l'apparition de bulles d'air mais nous avions sous-estimé l'effet sur le séchage directionnel. En réseau carré, l'effet de l'épaisseur est minime mais en réseau rectangulaire, les domaines de stabilité des ménisques sont décalés. La réalisation d'un nouveau programme a permis de mettre en évidence ce paramètre dimensionnel. Plus la hauteur des plots est importante et plus le taux d'excès arrivera à saturation à des différences de distance *∆x* faibles. En effet la pression verticale des ménisques est inversement proportionnelle à la hauteur des plots et dépendante en  $\bar{\theta}$ , l'angle de mouillage des ménisques. La modification des paramètres  $\bar{\theta}$  et  $\Delta\bar{\theta}$ , relatif à la fluctuation des angles de mouillage sur toute la goutte, permet de faire correspondre expérience et simulation.

# **Généralisation vers des systèmes plus complexes**

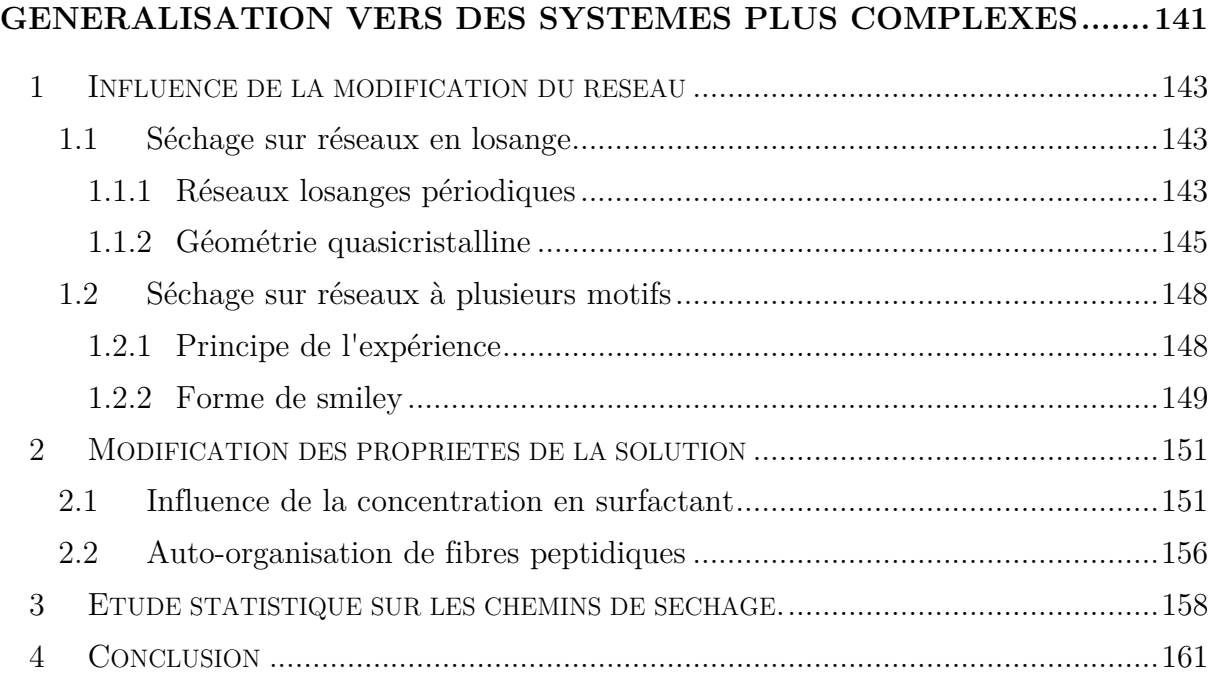

Ce chapitre regroupe les différents travaux complémentaires qui ont été débutés mais nécessiteraient des expérimentations complémentaires afin d'avoir une étude exhaustive sur le sujet.

L'analyse des réseaux carrés a tout d'abord révélé de nombreuses informations sur le comportement des ménisques lorsque plusieurs distances sont en présence. Maintenant cette étude effectuée, il semble intéressant de se pencher sur de nouveaux réseaux périodiques en développant l'effet d'un angle sur le comportement du séchage. Il sera ensuite possible de regarder ce qu'il se passe lorsque plusieurs phénomènes sont combinés. La combinaison de plusieurs angles et de plusieurs distances de base nous amènera à l'étude de réseaux quasicristallins.

Lors du séchage en réseaux rectangulaires, un seul type de motif était présent et les interdistances étaient équivalentes en tout point du réseau. Dans cette partie, nous traiterons le cas de réseaux disposant de deux types de motifs. Cette cohabitation peut entrainer la coexistence de deux phases de contraste différent qui permettront de contrôler différemment les chemins de séchage finaux.

Enfin, nous regarderons l'effet de la concentration en surfactant sur la taille des murs. Des études en micro-spectroscopie Raman ont permis de mesurer la forme et la taille des murs tout en vérifiant la diffusion du surfactant à travers le PDMS.

Nous nous intéresserons également au séchage de solutions peptidiques dans des réseaux de plots. Nous pourrons ainsi observer l'influence de l'orientation des murs sur l'orientation des fibres grâce à de la microscopie polarisée pour voir si il est possible de créer un auto-assemblage multi-échelle.

Pour finir, des études statistiques sur les chemins de plots ont été réalisées. Il s'agit ici de mesurer la distance moyenne entre deux plots plus proches voisins en passant par les murs.

#### 1 Influence de la modification du réseau

En fonction du type de réseau et des inter-distances, différents motifs de séchage peuvent être observés. L'étude du séchage dans des réseaux rectangulaires est complète et il semble intéressant de se tourner vers le cas de systèmes non orthorhombiques. La modification de l'angle du réseau aura un effet similaire à celui des réseaux rectangulaires. En effet l'orientation du réseau modifiera les distances entre les plots et permettra de sélectionner de façon différente les ménisques qui vont se déplacer. L'étude de systèmes quasicristallins permettra de compléter cette analyse en observant l'effet de l'association de l'orientation et de la présence de plusieurs distances inter-plots.

Dans un second temps il sera possible de regarder l'effet de la modification du motif des plots. On cherchera ici à avoir un motif unique dont l'orientation pour modifier la distance entre les plots. Il sera alors possible de faire cohabiter plusieurs régimes. L'un sera composé de murs simples qui connecteront les plots entre eux tandis que l'autre sera concentré en tétrapodes.

#### 1.1 Séchage sur réseaux en losange

Les séchages sur réseaux losanges peuvent permettre d'apporter des informations nouvelles sur la formation des murs. En effet, l'application d'un angle au réseau va modifier les distances entre les plots et entrainer des sélectivités différentes des ménisques. Dans un premier temps nous verrons l'influence d'une simple modification de l'angle sur la structure finale de séchage. Nous verrons ensuite les effets d'un réseau quasicristallins où plusieurs distances et plusieurs angles différents entrent en jeu.

#### 1.1.1 Réseaux losanges périodiques

Le programme LabVIEW permet la réalisation simple de réseaux périodiques. Il suffit ici de déterminer le décalage nécessaire d'une ligne à l'autre pour créer un angle voulu et de choisir l'espacement adéquat entre chaque ligne de manière à garder la même distance dans les axes du réseau.

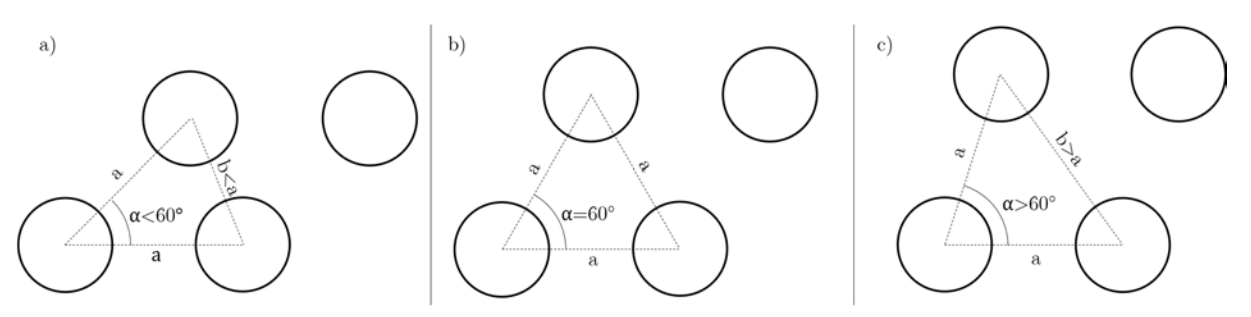

FIGURE 1 - Représentation des réseaux losanges en fonction de l'angle  $\alpha$ .

Comme le montre la Figure 1 la modification de l'angle α devrait mener à trois comportements différents. Pour un angle  $\alpha=60^{\circ}$ , le réseau deviendra hexagonal et trois directions privilégiées seront alors en présence. La distance de base *a* sera la même suivant les trois axes. Pour un angle  $\alpha < 60^{\circ}$ , une distance sera inférieure aux deux autres et devrait favoriser l'accroche des murs comme l'a montré l'étude en réseaux rectangulaires. Les deux autres axes, de même distance devrait se partager les connexions entre les lignes de manière équivalente. Enfin pour des angles  $\alpha > 60^{\circ}$ , une distance sera supérieure aux deux autres, deux orientations seraient possibles, et on devrait alors se rapprocher des résultats obtenus en réseaux carrés.

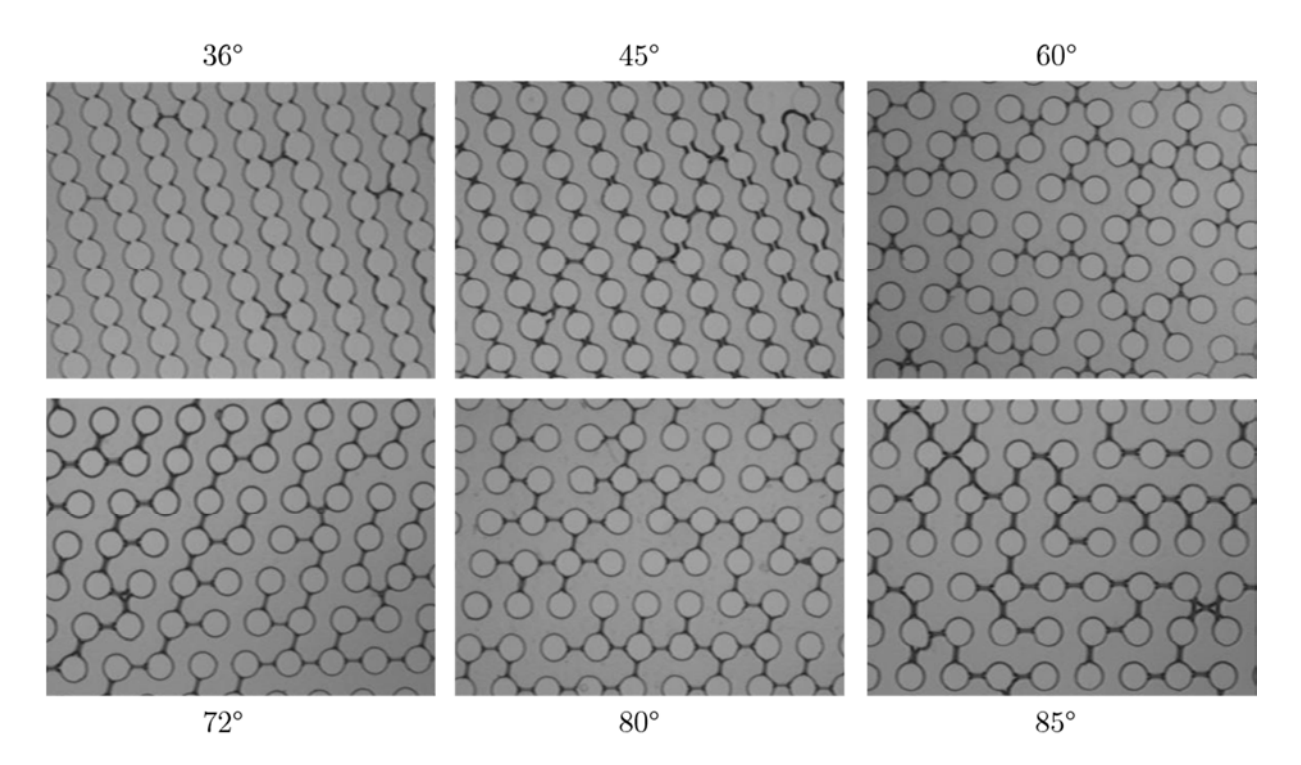

FIGURE 2 - Séchages obtenus dans des réseaux losanges de distance de base 175 µm avec différents angles  $\alpha$  entre les axes (36, 45, 60, 72, 80 et 85°). [Plots de 100 µm de diamètre]

Pour cette étude, six réseaux d'angles différents ont été réalisés dans une base de 175 µm. Deux angles sont inférieurs à 60° (36° et 45°), un angle est égal à 60° et trois angles sont supérieurs à 60° (72°, 80° et 85°). (Figure 2)

L'utilisation d'un angle de 36° combiné à une distance de base de 175 µm laissera 8 µm (b=108 µm, auquel on soustrait le rayon des plots) d'espacement entre les plots de la petite diagonale contre 75 µm pour les seconds plus proches voisins. On peut encore parler de différence de longueur *∆x=a-b* entre les axes. Cette différence de longueur assure que les murs s'aligneront automatiquement sur la petite diagonale et que les connexions entre les lignes se feront suivant les deux autres axes de distance *a* similaire. La proportion de murs suivant les deux axes secondaires est alors équivalente.

Pour un angle de 45°, le comportement est le même. La petite diagonale laisse seulement 34 µm entre ses plots soit un  $\Delta x = 41$  µm.

Un angle  $\alpha=60^{\circ}$  donne trois directions avec des probabilités équivalentes d'apparition de murs. La figure de séchage à 60° montre que le séchage créé beaucoup de tripodes reliant trois plots entre eux. Seuls quelques murs simples sont observés. Le système ne semble privilégier aucun axe et la création des tripodes semble être plus stable que la construction de murs simples. On peut ensuite passer à des angles supérieurs à 60°.

Un angle de 72° équivaut à un ∆x=-30 µm soit b>a. La diagonale est alors une distance interdite et les murs s'orientent suivant les deux autres axes du réseau avec des probabilités identiques. La présence de quelques tripodes est observée sur la surface.

Pour des plus grands angles  $\alpha$ =80 ou 85° ( $\Delta$ x=-50 µm ou -66 µm), on se rapproche des réseaux carrés à faible interdistance où seuls des murs connectent les plots avec une probabilité équivalente de recul des ménisques suivant chaque axe.

On obtient alors bien trois régimes différents :

- $\alpha < 60^\circ$ : les murs s'orientent sur la petite diagonale
- $\alpha = 60^\circ$ : le séchage forme des tripodes
- $\alpha > 60^\circ$ : les murs s'orientent sur les deux axes principaux

Les murs s'alignent donc systématiquement suivant la distance la plus courte.

1.1.2 Géométrie quasicristalline

 Après avoir réalisé des séchages en modifiant l'angle entre les axes, il nous a semblé intéressant d'essayer de faire un séchage dans un réseau représentant les points d'un pavage quasicristallin.

 Un quasicristal est un solide qui possède un spectre de diffraction essentiellement discret (comme les cristaux classiques) mais dont la structure n'est pas périodique (à l'inverse des cristaux classiques). La Figure 3 montre l'ordre des figures de diffraction d'un cristal comparée à celle d'un quasicristal. La figure de diffraction d'un quasicristal est invariante par rotation de 36°. Les quasicristaux possèdent donc bien des points communs avec les cristaux<sup>1</sup>.

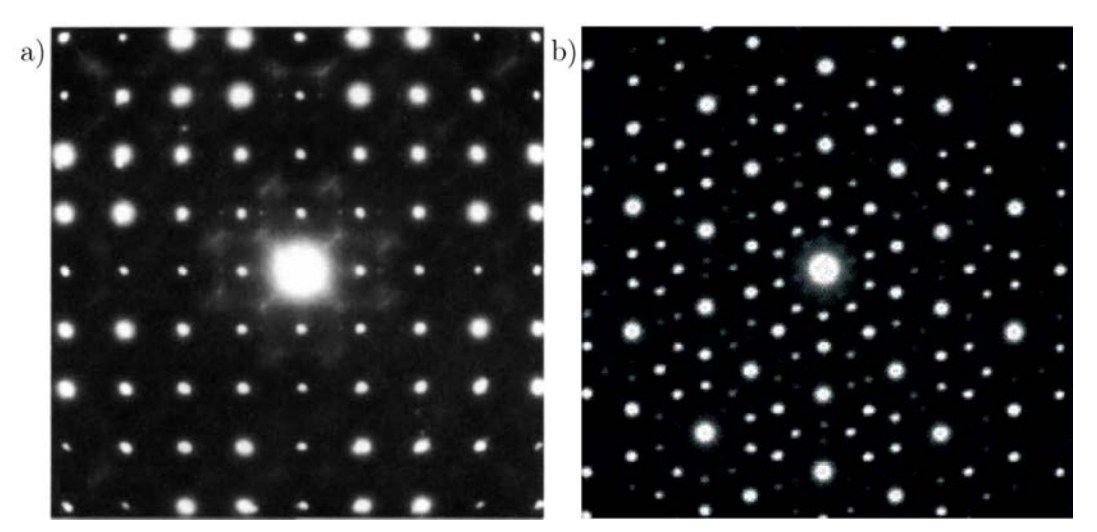

FIGURE 3 - Figure de diffraction d'un cristal (a) et d'un quasicristal (b).

Un pavage du plan est périodique s'il peut être construit en répétant un seul et même motif. Le mathématicien et physicien Roger Penrose a découvert des pavages du plan qui ne sont pas périodiques mais chacun des motifs qui le compose apparaissent régulièrement, ces pavages sont appelé quasipériodiques<sup>2</sup>. Il existe différents types de pavages de ce type, nous nous sommes intéressés au pavage Penrose P3 composé de deux types de losanges. Les angles apparaissant dans ces losanges sont de 36 et 72° (Figure 4 b,c). On retrouve alors les formes simples réalisés en réseaux losanges. Ces pavages sont invariant par rotation de  $2\pi/5$  radian, soit 72°.

 $\overline{a}$ 

<sup>1</sup> Shechtman, D.; Blech, I.; Gratias, D.; Cahn, J. W., Metallic Phase with Long-Range Orientational Order and No Translational Symmetry. *Physical Review Letters* **1984,** *53* (20), 1951-1953.

<sup>2</sup> Penrose, R., Pentaplexity. *Bull. Inst. Maths. Appl.* **1974,** *10*, 266-271.

- Généralisation vers des systèmes plus complexes -

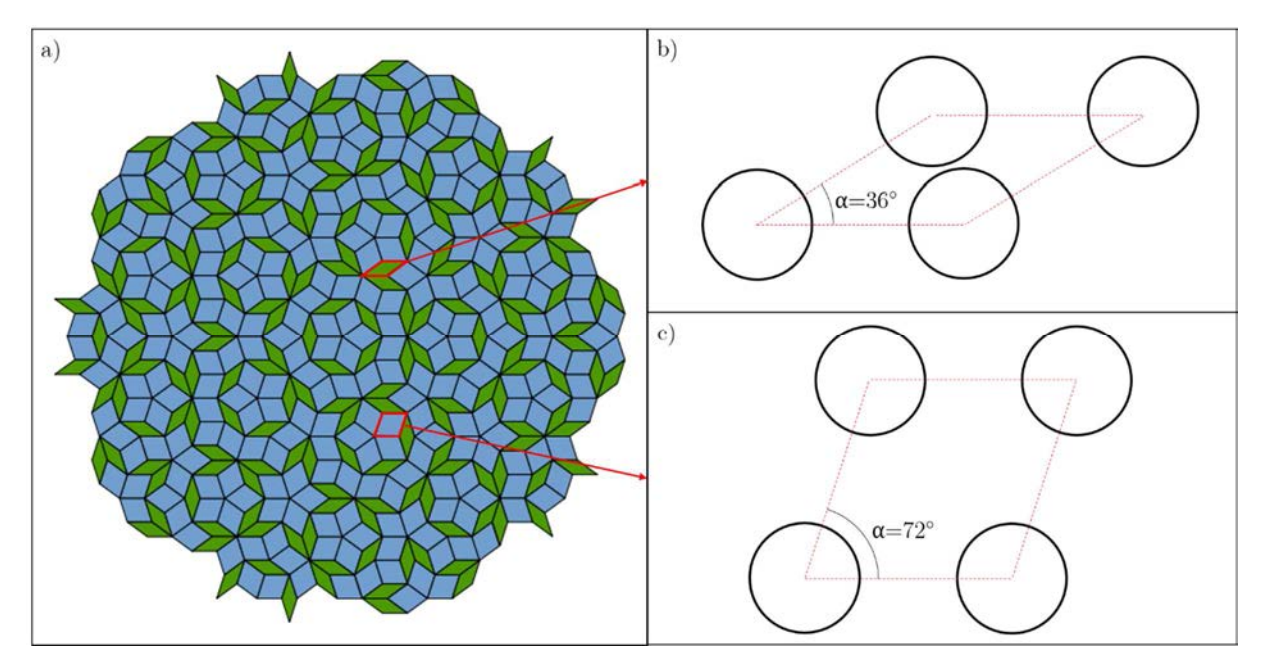

FIGURE 4 - Image d'un quasicristal de type Penrose de symétrie 5 (a) et représentation des deux types de losange présents : 36° (b) ou 72° (c).

Comme présenté au chapitre 3, *partie 1.2.3*, des masques contenant les points d'un pavage quasicristallins ont été utilisés pour réaliser des surfaces texturées en utilisant le principe de la photolithographie. Une goutte d'1,5 µL de solution de TWEEN20 à 5 CMC est déposée entre une lamelle de verre et la surface texturée et l'ensemble est laissé à sécher.

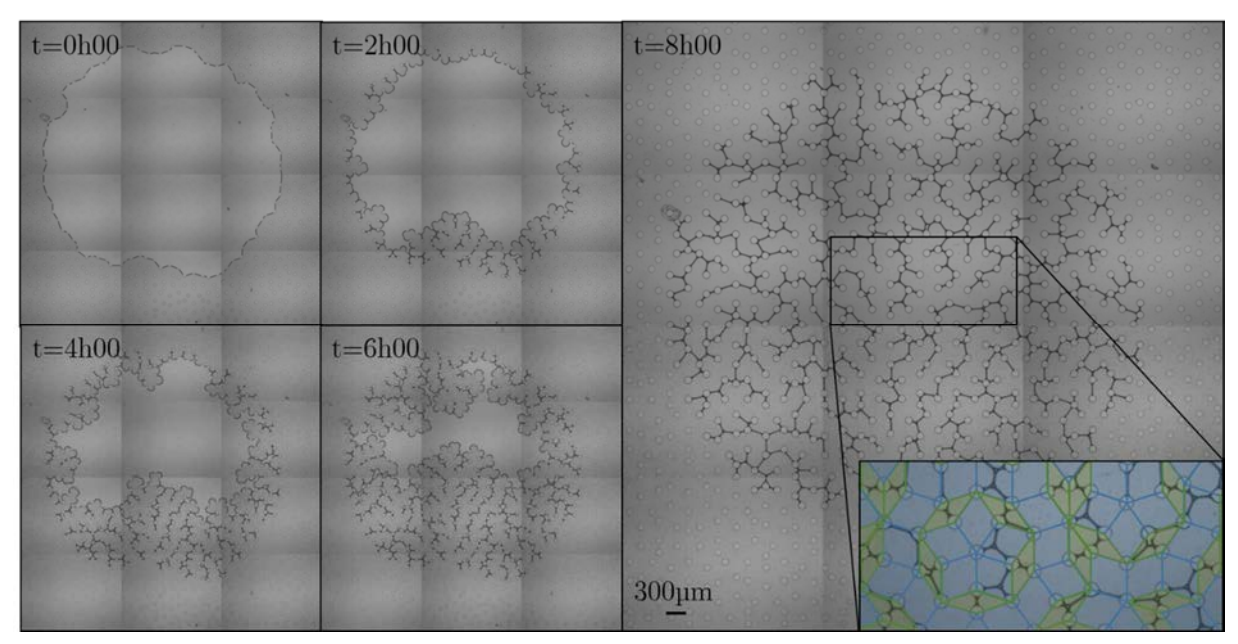

FIGURE 5 - Images au cours du temps d'un séchage dans un réseau quasicristallin.

 La Figure 5 montre l'évolution du séchage au cours du temps. De nombreuses inter-distances et orientations entrent en jeu et c'est pourquoi l'analyse d'un tel réseau n'est pas aisée. Il peut cependant être noté que les plus petites distances, correspondant à la plus petite diagonale du losange à 32°, sont toujours connectées entre elles (insert Figure 5). Le reste des connexions semble se faire de manière aléatoire et il est possible d'observer des motifs connectant 2, 3 ou 4 plots entre eux. On observe ainsi des tripodes dans les deux types de losange.

#### 1.2 Séchage sur réseaux à plusieurs motifs

Jusqu'à maintenant, n'ont été traités que des réseaux réguliers avec un seul type de motif. Dans des réseaux carrés, il est possible d'observer deux comportements, avec ou sans tétrapode.

 L'idée est de créer des réseaux carrés qui disposeront de plusieurs types de motif pour les plots de manière à réaliser différentes inter-distances qui correspondront aux comportements des réseaux carrés.

 Dans un premier temps, le principe de l'expérience avec la description des réseaux sera décrit. Dans un second temps, il sera possible de créer des formes spécifiques en jouant sur les dispositions des plots afin d'obtenir une forme de séchage voulue.

#### 1.2.1 Principe de l'expérience

 Il a été montré que deux comportements de séchage existaient. Aux petites interdistances, seuls des murs reliant les motifs du réseau sont observés. Passée une certaine inter-distance (175 µm), des tétrapodes commencent à apparaître.

 Le principe de l'expérience est de réaliser des réseaux où ces deux phases apparaitront distinctement dans des endroits spécifiques. Il est possible de jouer sur le diamètre de plots circulaires. L'utilisation de plots de diamètre élevé serait alors équivalente à l'utilisation de réseaux carrés de faible interdistance tandis que l'utilisation de plots de faible diamètre correspondrait à des réseaux plus larges. Il est aussi possible de modifier la forme du plot et ne plus utiliser de motifs circulaires mais des formes plus complexes dont l'orientation pourra être modifiée. L'intérêt de cette deuxième méthode est de n'avoir qu'une forme initiale de plot ce qui supprime le contraste visuel initial et n'influence pas le volume occupé par les plots. La surface occupée par un plot est égale à la surface d'un cercle de 100 µm de diamètre. Trois distances principales rentrent alors

en jeu : 2 correspondent aux distances entre plots de même nature et 1 troisième distance apparaît lors de la juxtaposition de 2 plots différents (Figure 6). Une distance entre plots de 75 µm correspond à la limite de la formation des tétrapodes. A plus petite distance que 75 µm, le système formera des murs simples, à plus grande distance, le système formera des tétrapodes.

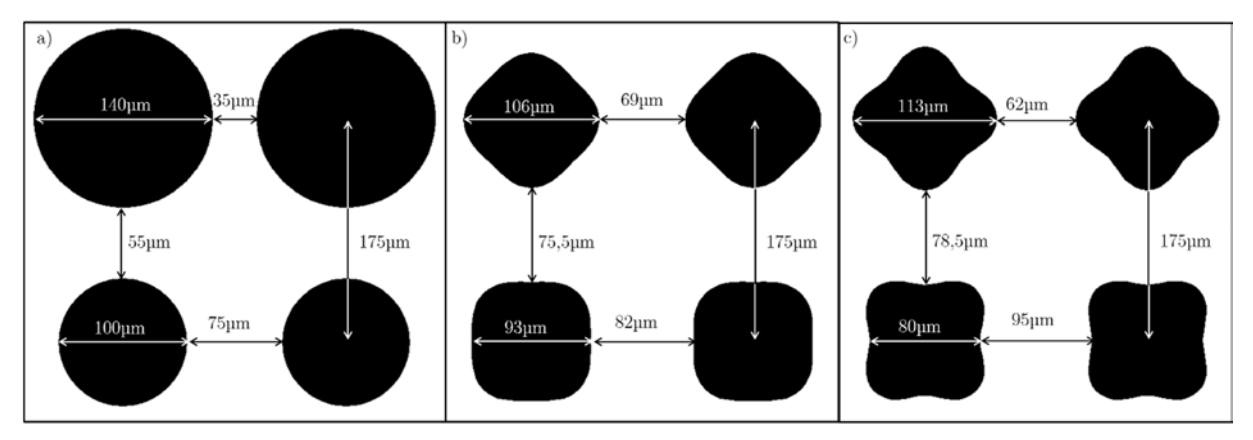

FIGURE 6 - Représentation des différentes formes de plots utilisées avec les distances associées pour un réseau carré de 175 µm centre à centre.

Les motifs présents Figure 6-b/c ont été dessinés en utilisant pour contour les équations paramétriques suivantes :  $X(t) = (a + b \cos(4t + \pi)) \cos(t)$  $Y(t) = (a + b \cos(4t + \pi)) \sin(t)$ 

Où *a* et *b* sont les paramètres ajustables et  $t = (i/72 + 0.5) * 2 * \pi$  pour *i* variant de 1 à 72 (pour que le contour des motifs soit composé de 72 points). *b* correspond au rayon du cercle équivalent à ce motif. Les valeurs sont à rentrer en nanomètres.

Pour le motif Figure 6-b : a=3300 et b=50000 Pour le motif Figure 6-c : a=6600 et b=50000

Lors du séchage, deux régimes seront alors en présence. Un régime fabriquera principalement des murs tandis que l'autre créera majoritairement des tétrapodes. La différence de contraste entre les deux régimes permettra de représenter le dessin voulu.

#### 1.2.2 Forme de smiley

 Il a été décidé de travailler sur des formes combinant ces deux types de réseau. L'idée est venue de travailler sur des réseaux disposant d'une forme de smiley. Un programme LabVIEW® utilisant la reconnaissance de pixels a été utilisé pour placer les plots aux endroits désirés.

 Des séchages, en utilisant les motifs décrits un peu plus haut, ont été réalisés. Une solution composée de ludox et de SDS à 5 CMC a été utilisée pour cette série d'expérience afin de faciliter l'observation du dessin final créé par les murs et les tétrapodes. Plusieurs distances de bases ont également servi mais les résultats ne se sont pas avérés très marquants, ne laissant pas ressortir le motif du smiley explicitement. L'ordre des motifs a aussi été inversé afin d'observer si la position des tétrapodes rendait le dessin plus lisible.

 Il est possible de réaliser deux régimes distincts. Cependant, des surfaces assez importantes sont nécessaires pour laisser l'apparition des tétrapodes. C'est pourquoi les "yeux" et la "bouche" du smiley ne ressortent pas parfaitement.

 Les meilleurs résultats ont été obtenus pour les motifs présentés Figure 6-c. En effet la différence de distance pour deux plots similaires côte à côte entre les deux orientations est plus importante que pour le motif Figure 6-b. Les motifs circulaires faussent un peu les résultats car la différence entre les deux motifs se repère aisément.

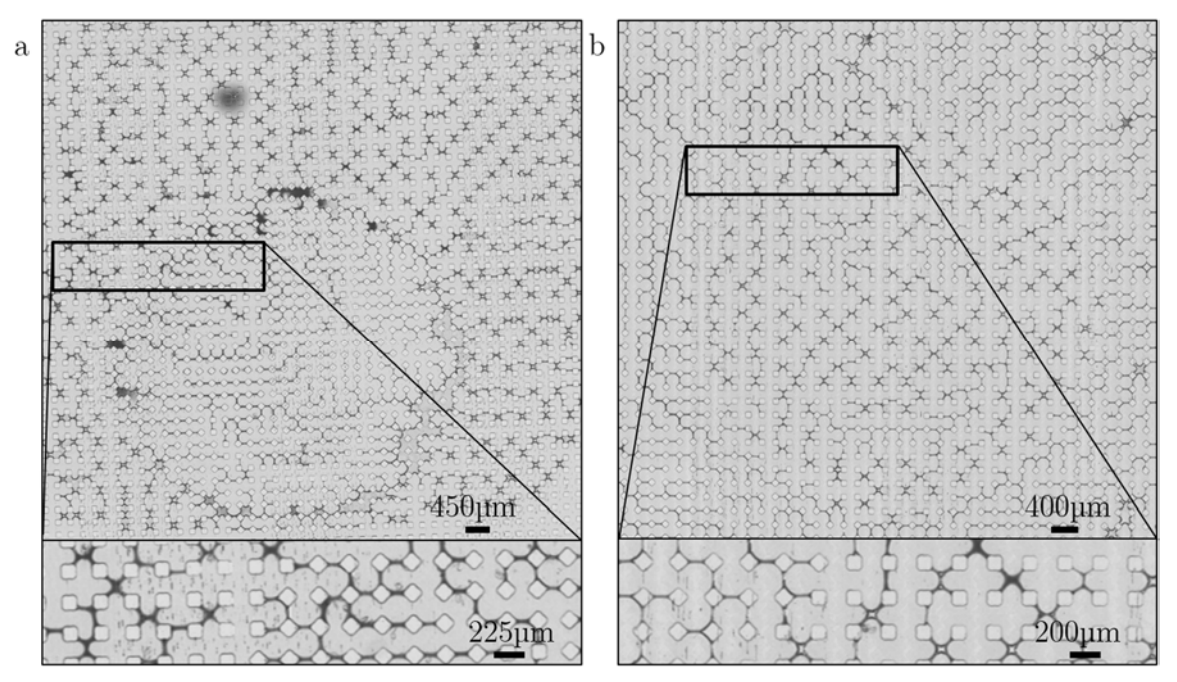

FIGURE 7 - Séchage obtenu sur réseaux à plusieurs motifs répartis en forme de smiley sur des réseaux carrés de (a) 225 µm et (b) 200 µm.

La Figure 7 montre les résultats obtenus lors du séchage sur des réseaux en smiley. Le contraste entre les deux phases au niveau du contour circulaire de la tête est flagrant mais l'intérieur du visage est illisible. En effet, un nombre de cellule minimum est nécessaire afin de commencer l'apparition d'un régime de tétrapodes. Les plots, quasicarrés, accrochent les films en leur sommet. C'est pourquoi, suivant leur orientation, des tétrapodes ou des films simples sont formés. Le taux de tétrapodes observé est maximal lorsque les carrés ne sont pas orientés. La différence entre les Figure 7-a et 7-b est due à l'inversion des plots.

 Partant du principe que l'on ne pourra pas remplir des cellules avoisinantes avec des tétrapodes, il est difficile de retranscrire parfaitement un dessin mais le contraste de phase est suffisant pour distinguer des formes grossières et la délimitation est assez nette.

#### 2 Modification des propriétés de la solution

Outre l'utilisation du ludox, d'autres produits peuvent être utilisés pour réaliser les séchages. Le changement de solution ou la modification de la concentration en surfactants peuvent modifier les paramètres de l'expérience. Nous verrons ici que la concentration en surfactant a une influence sur la taille des murs. Des solutions plus complexes composées de fibres peptidiques ont également servi au séchage dans des milieux texturés.

#### 2.1 Influence de la concentration en surfactant

Les expériences réalisées au cours de cette thèse ont toutes été réalisées à une concentration de 5 CMC. Cependant, l'utilisation de concentrations différentes peut avoir une influence sur la taille des murs. De plus, la diffusion des produits à travers le PDMS n'a pas été étudiée.

Des premières images globales des surfaces ont été enregistrées pour 4 concentrations différentes en SDS (2, 3, 5 et 10 CMC). Les images finales de séchage révèlent des disparités dans la largeur des murs au sein d'un même échantillon. Les prises d'image ont été effectuées plusieurs jours après la fin du séchage et ce ne sont que les dépôts résiduels de surfactant qui sont observés ici. Les murs semblent être plus larges à l'extérieur de la goutte et beaucoup plus fins au centre. Ensuite, on peut noter que plus la concentration augmente et plus les murs deviennent épais. À trop forte concentration, on remarque la présence d'agrégats de surfactants tandis qu'à trop faible concentration, beaucoup de murs ont disparu. (Figure 8)

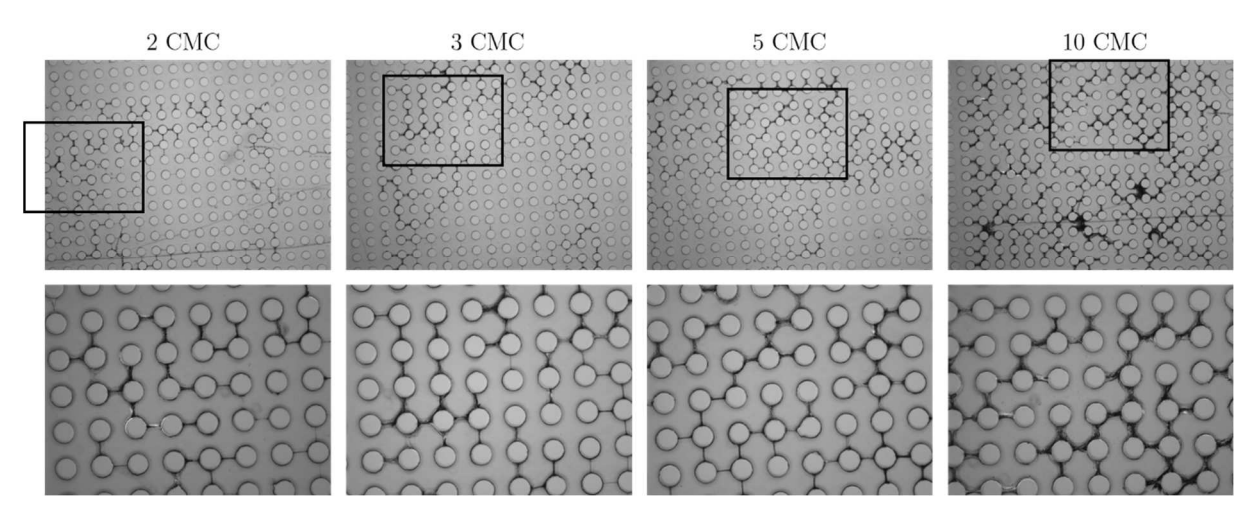

FIGURE 8 - Images finales de séchage avec des concentrations différentes dans des réseaux de plots de 175 µm d'interdistance.

Afin d'observer plus précisément les effets de la concentration, des études complémentaires ont été effectuées avec l'aide d'Enora Prado et d'Alain Moreac. Nous avons tout d'abord pu observer avec un meilleur grossissement les structures des murs.

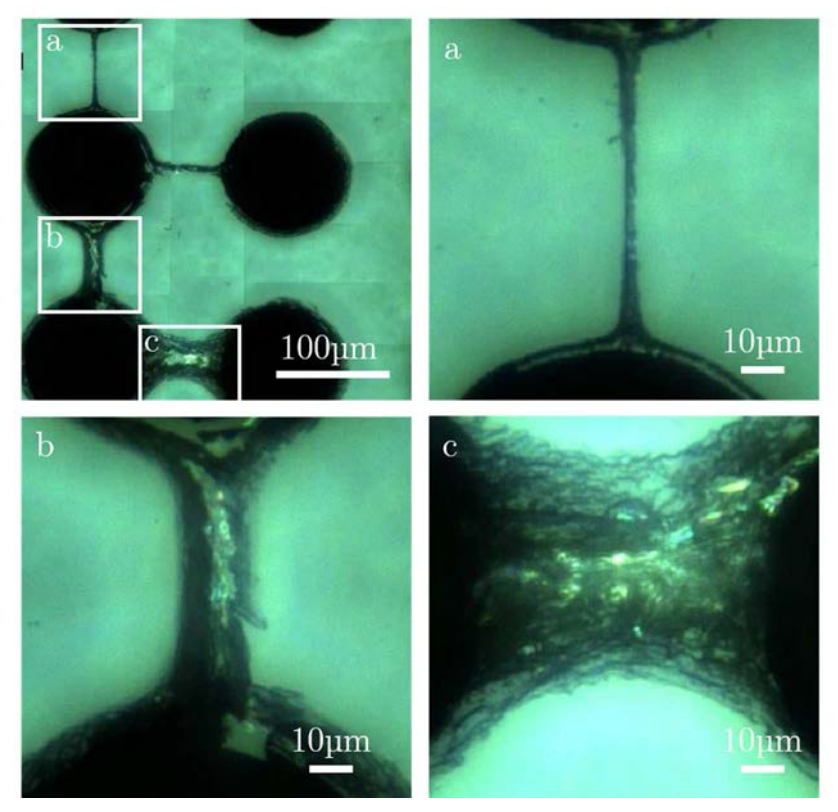

FIGURE 9 - Images microscopiques de murs réalisés à partir du séchage d'une solution de surfactant à 2 CMC dans un réseau carré de plots de 175 µm de côté.

La Figure 9 confirme bien l'effet macroscopique observé un peu plus tôt. De grandes disparités existent dans la taille des murs. Ainsi, après un séchage d'une solution de SDS à 2 CMC, on peut retrouver des murs allant de 2 à plus de 50 µm de largeur. Cette différence d'épaisseur pourrait se justifier par le fait que le séchage débute par la périphérie de la goutte. Le séchage commençant par les bords, des particules commencent à s'accumuler. La création de faibles murs, créé des points d'ancrage pour les autres particules ce qui favorise leur accumulation en périphérie. Cet effet cumulé à un effet similaire à celui observé pour la tache de café pourrait être responsable de la disparité observée dans l'épaisseur des murs.

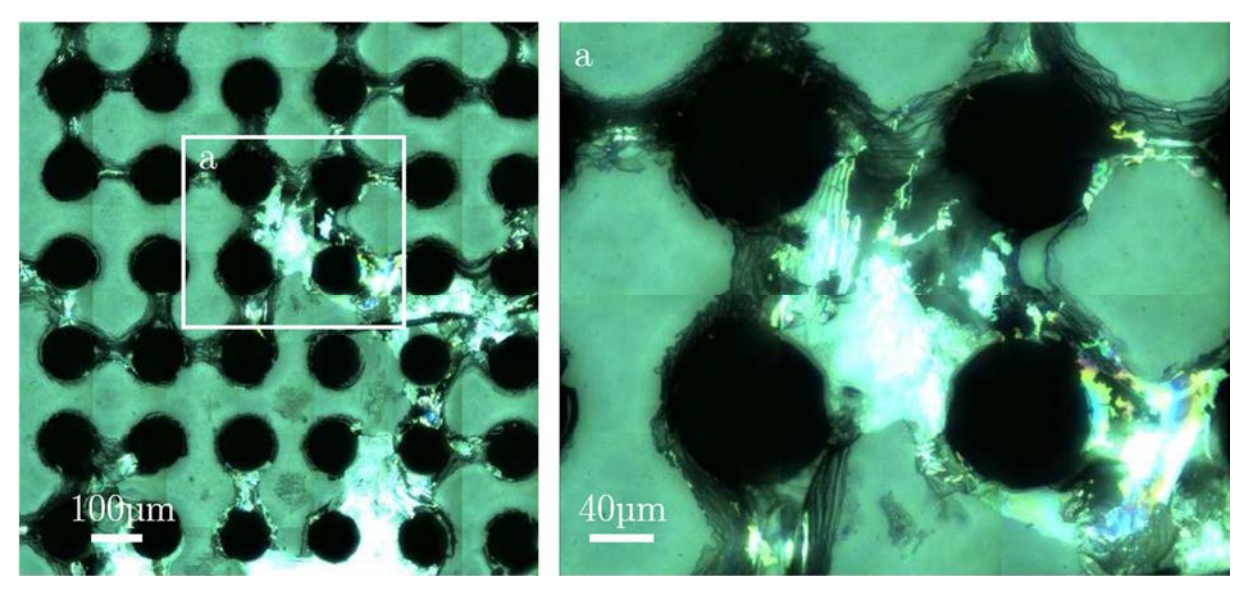

FIGURE 10 - Images microscopiques de murs réalisés à partir du séchage d'une solution de surfactant à 20CMC dans un réseau carré de plots de 175 µm de côté.

Dès 10 CMC, des agrégats commencent à apparaître sur la surface. Ces agrégats sont clairement à éviter pour notre étude. En effet, un agrégat ne correspond à aucune structure que l'on souhaite observer et il est préférable de voir des murs céder après un certain temps que de voir la formation d'amas de surfactant (Figure 10). C'est pourquoi il est plus intéressant de travailler avec des concentrations en surfactant comprises entre 5 et 10 CMC.

Des expériences additionnelles d'imagerie par micro-spectroscopie Raman ont été réalisées (appareil inVia Qantor Renishaw Raman imager). La surface est excitée par un laser de longueur d'onde de 532 nm et on centre notre étude sur la fenêtre spectrale de 2900 cm-1 correspondant aux modes d'élongation des liaisons C-H (aliphatiques). Une surface de quelques cellules est balayée et des spectres Raman sont récupérés tous les 5 micromètres (temps d'acquisition de 0,1 s). Des spectres de référence sont mesurés pour

le SDS et le PDMS<sup>3</sup> (Figure 11-c,d). Il est à noter que le spectre du verre n'est pas visible dans cette gamme spectrale. Les spectres en tout point de la surface cartographiée sont traités puis comparés aux spectres de référence et représentés sur la Figure 11-e<sup>4</sup> . L'intensité lumineuse d'un point correspond à la corrélation entre les spectres de référence et le spectre étudié (échelle de corrélation : 0,6-1 ; les points sont noirs pour une corrélation inférieure à 60%). On peut ainsi vérifier la présence des différents composants en tout point et à différentes hauteurs en modifiant la focalisation du rayon laser. La résolution verticale est de 15 µm, c'est pourquoi des signaux spectraux sont récupérés alors que l'on se situe dans le verre.

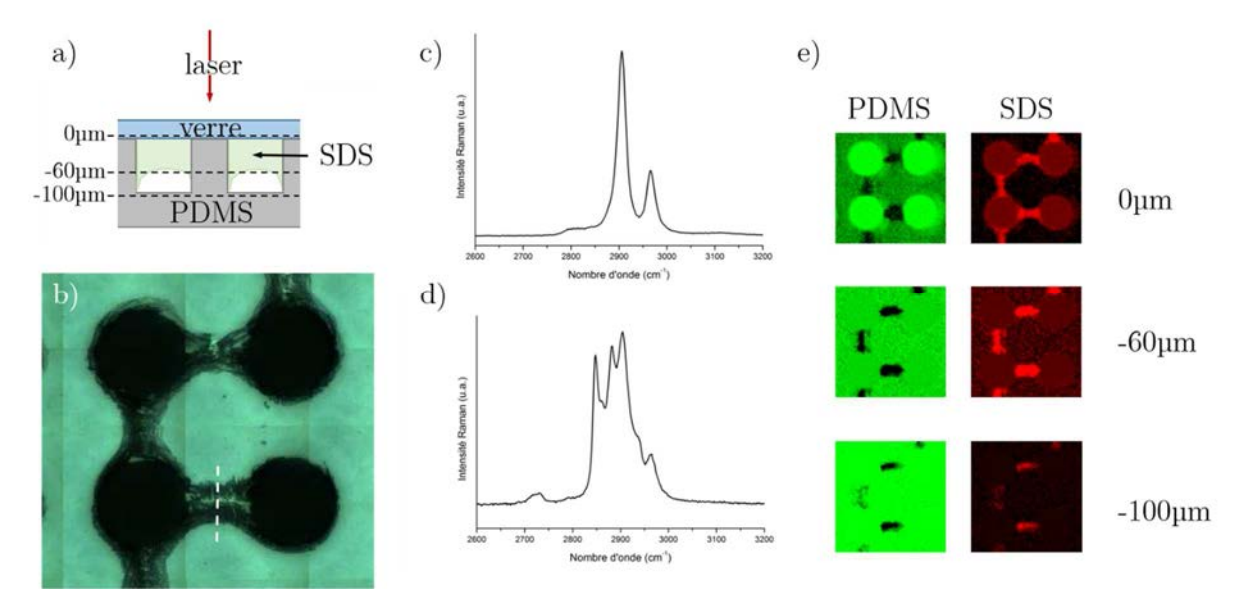

FIGURE 11 - (a) Dispositif expérimental. L'échantillon est placé à l'envers pour une étude à travers la lame de verre. (b) Cellule étudiée. (c) Spectre Raman de référence du PDMS. (d) Spectre Raman de référence du SDS. (e) Cartographie spectrale du PDMS (vert) et du SDS (rouge) avec focalisation à des profondeurs différentes. ( $\lambda$  =  $532 \; nm, 50x, t = 100 \; ms/pt$ 

La Figure 11-e révèle la présence de SDS au niveau des plots. Ceci peut s'expliquer de différentes manières. Lors du dépôt de la goutte sur la lame de verre, de la solution est piégée sous le plot et sèche en laissant des particules de SDS. Une deuxième hypothèse pourrait se traduire par une diffusion de la solution à travers le PDMS laissant du SDS cristallisé dans les pores de la surface texturée. Enfin, on peut justifier la présence du signal au niveau des plots par l'existence de pics communs entre les spectres du SDS et du PDMS. En effet, on peut observer sur le spectre du SDS que des pics sont localisés aux mêmes nombres d'ondes que les deux principaux pics du PDMS. Au niveau d'un

l

 $3 \lambda = 532 \ nm$ ;  $t_{aca} = 1 \ s$ ; objectif  $x20$ 

<sup>4</sup> Méthode DCLS (Direct Classical Least Square). Traitement sur l'ensemble des données cartographiées avec suppression des raies cosmiques, lissage des spectres sur 9 cm<sup>-1</sup> et soustraction automatique d'une ligne de base linéaire.

plot, le spectre du PDMS est alors comparé au spectre du SDS en obtenant une corrélation assez faible mais supérieure à 60% ce qui justifie la plus faible intensité des points rouges.

En se focalisant à différentes hauteurs, on peut également définir la hauteur et la forme des murs au niveau de la coupe définie en pointillés sur la Figure 11-b. On choisit une ligne sur laquelle on veut déterminer le profil de hauteur et on détermine l'intervalle à sonder. Des mesures sont effectuées à intervalles réguliers (5 µm) et en comparant la présence des spectres en différents points, la section des murs peut alors être dessinée (Figure 12). Le "0" sur l'axe des ordonnées correspond à la position de la lame de verre. Seule la partie en rouge correspond à la réelle forme du mur en SDS. Au-dessus de 80 µm d'épaisseur, on se situe dans le PDMS pur. La zone sombre entre le SDS et le PDMS correspond à "l'ombre" du mur en SDS. En effet, les spectres étant obtenus par le dessous de l'échantillon, le mur en SDS masque une zone de 40 µm environ au-dessus du mur. On peut donc conclure que nous disposons de murs de 50 à 60 µm de hauteur pour 40 à 50 µm de largeur. La petite zone de flou entre l'ombre et le SDS correspond à la résolution verticale de la mesure qui est de 10 µm.

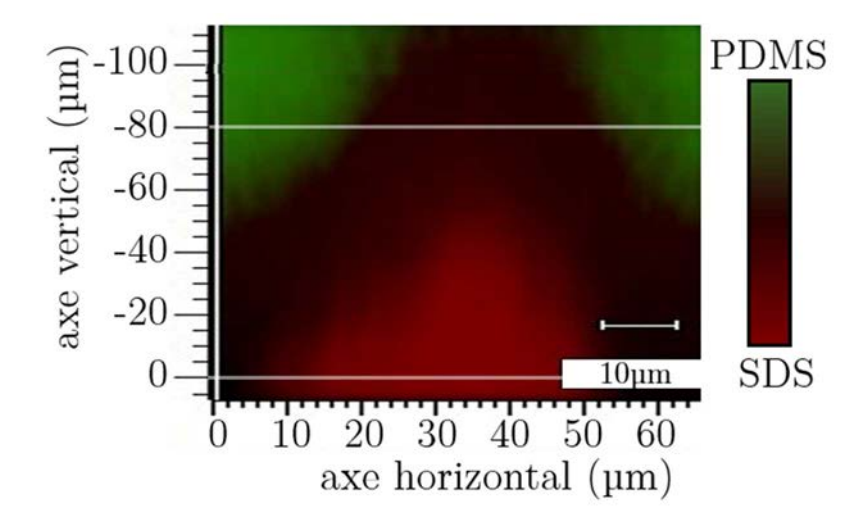

FIGURE 12 - Profil de hauteur obtenu par spectroscopie Raman sur un mur séché de SDS (solution à 5 CMC) dans un réseau carré de 175 µm d'interdistance et de 80 µm de hauteur. La couleur verte indique la présence de PDMS. La couleur rouge indique la présence de SDS.

#### 2.2 Auto-organisation de fibres peptidiques

Le Lanréotide est un octapeptide qui s'auto-assemble en nanotubes lorsqu'il est mélangé en solution avec de l'eau5,6 (Figure 13). Ce produit est utilisé dans la même équipe dans le cadre de la thèse de Damien Rault et il semblait intéressant d'essayer de combiner les effets d'auto-assemblage des fibres avec l'auto-assemblage observé en milieu texturé. Le stage de Master 2 (Mamaself) de Brian Baker a permis de réaliser le lien entre les deux thèses. Durant cette étude, de l'hexadecyltrimethylammonium bromide (CTAB) et du Tween 20 ont été utilisé pour conduire à la formation de fibres en nanotubes en laissant sécher des gouttes de peptide et de surfactant entre une lamelle de verre et une surface texturée. La morphologie de la structure a été étudiée avec de la microscopie en lumière polarisée (PLM) qui permet de révéler des informations structurelles de matériaux biréfringents par contraste d'images. Cette technique permet de vérifier l'alignement des fibres les unes par rapport aux autres.

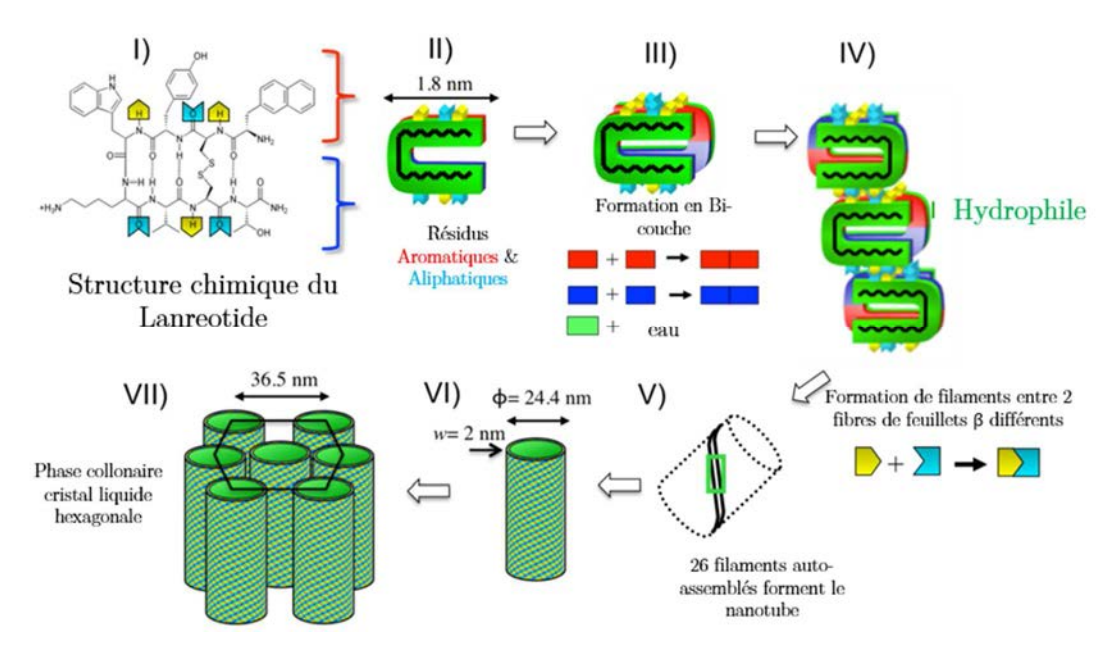

FIGURE 13 - Illustration des niveaux hiérarchiques mis en jeu dans l'auto-assemblage de Lanréotide en nanotubes en présence d'eau. Image adaptée de Valéry et al.<sup>5</sup>.

Les nanotubes ne se forment pas automatiquement, en fonction de la concentration en surfactant et en peptide, il est possible ou non de créer ces structures. Deux méthodes ont été utilisées pour observer la formation des fibres. La première a

l

<sup>&</sup>lt;sup>5</sup> Valéry C. *et al.*, Biomimetic organization: Octapeptide self-assembly into nanotubes of viral capsid-like dimension, *PNAS*, **2003**, 100 518), 10258-10262.

<sup>6</sup> Valéry C. *et al.*, Molecular origin of the self-assembly of lanreotide into nanotubes: a mutational approach, *Biophys J.*, **2008**, 94 (5), 1782-1795.

consisté à venir déposer séparément le surfactant et le Lanréotide sur une lame de verre puis à venir appliquer une deuxième lame de verre sur la goutte et observer le recouvrement des solutions. La deuxième méthode n'est autre que le séchage en milieu texturé (Figure 14). Le surfactant est biréfringent naturellement tandis que le Lanréotide ne laisse pas apparaître d'ordre précis.

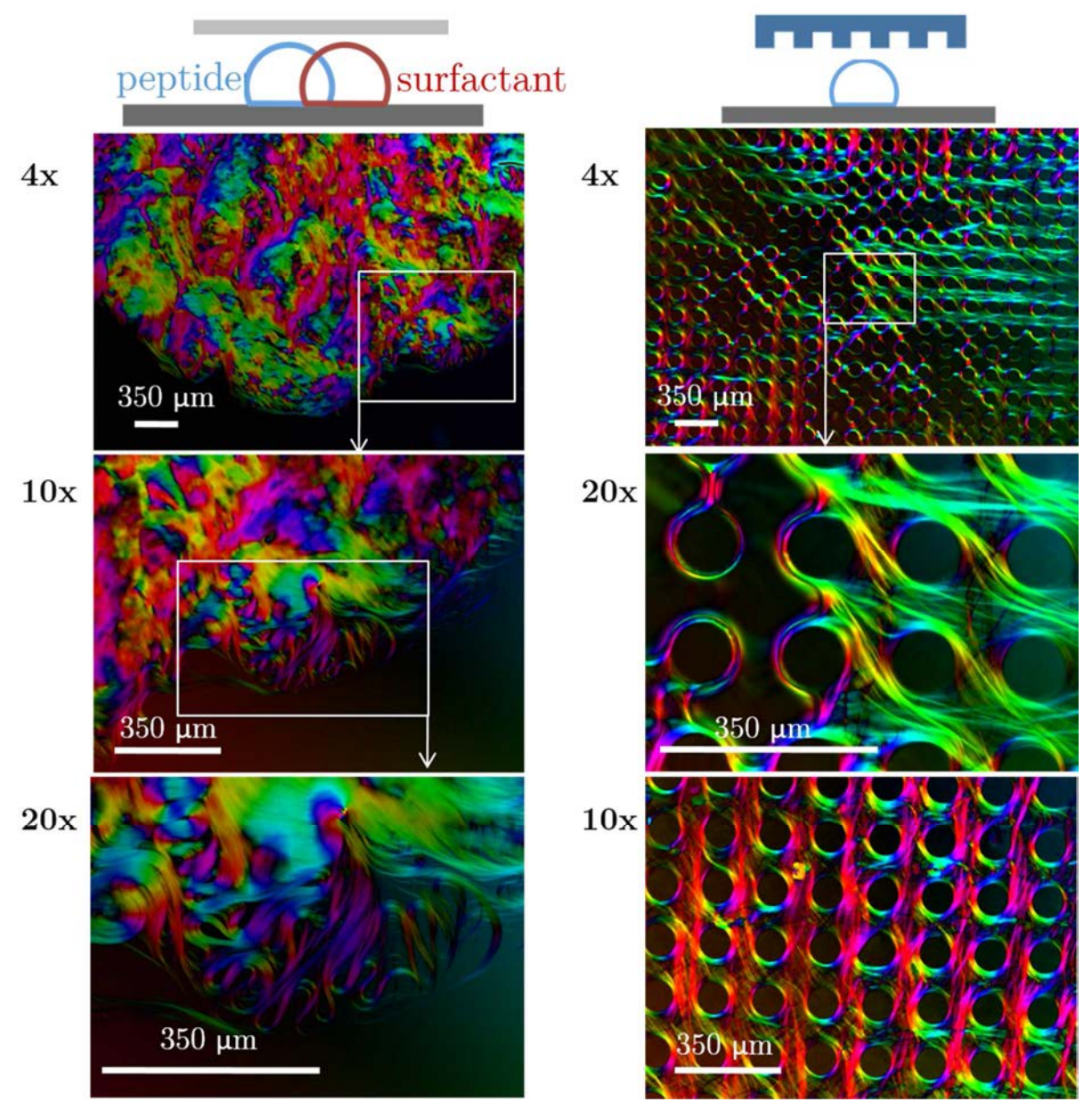

FIGURE 14 - Images en microscopie en lumière polarisée du séchage par recouvrement entre deux lames de verre de solutions de CTAB (10% en masse) et de Lanréotide (10% en masse) (gauche). Images en microscopie en lumière polarisée du séchage en milieu texturé d'une solution de Lanréotide (5%) et de CTAB (5%) (droite). Images issues du stage de Brian Baker.

La présence du surfactant avec le Lanréotide permet à ce dernier de créer des fibres à l'interface. L'association de ce phénomène avec la texturation de surface oriente les fibres le long des axes et autour des plots. L'alignement des fibres est imposé par les plots en PDMS. Une même couleur signifie que l'orientation interne est similaire.

 Les solutions de surfactant sèchent plus vite que le Lanréotide pur mais une solution peptide/surfactant semble sécher en une durée moyenne de 6h00. Le résultat global ressemble à ce que nous avons pu observer précédemment. Les murs sont constitués de fibres et quelques agrégats peuvent être repérés. Ils sont constitués d'un mélange peptide/surfactant cristallisé. La modification du réseau de plots devrait amener aux mêmes résultats que ceux observés avec du surfactant seul. La technique de séchage semble donc pouvoir structurer une grande partie de composants et de créer des structures hiérarchiques auto-assemblées.

3 Etude statistique sur les chemins de séchage.

Jusqu'à maintenant, un point important n'a toujours pas été abordé. La disposition finale des murs forme une structure labyrinthique parfaite. Tous les plots sont reliés les uns aux autres et il n'existe qu'un seul chemin, en passant par les murs, permettant de relier deux plots entre eux (si il n'y a pas de bulle d'air à l'instant initial). Des données statistiques peuvent donc être tirées de tels chemins. On peut ainsi comparer la longueur du chemin entre deux plots par rapport à la distance qui les sépare. Ceci a été étudié pendant le stage de Master 1 (Physique Médicale) de Jordan Le Gargasson. Le travail a tout d'abord consisté à créer un algorithme permettant de trouver le chemin entre deux plots déterminés au préalable par leurs coordonnées. Il a ensuite été possible de déterminer la longueur des chemins en fonction de la distance qui les sépare.

On parlera de longueur de chemin pour représenter la longueur en passant par les murs. Cette longueur sera exprimée en nombre d'intervalles. On parlera de distance entre plots pour exprimer la distance réelle séparant les deux plots. La distance entre deux plots est normalisée, le paramètre de base du réseau sera d'une distance de 1.

Afin de réaliser les programmes nécessaires aux calculs des distances, il est tout d'abord indispensable de disposer de fichiers provenant d'un séchage. Les données nous intéressant sont regroupées dans des matrices disposant d'informations sur la présence ou non de films entre deux plots. Deux matrices sont présentes : une matrice pour les murs *L1* et une matrice pour les murs *L2*. Les matrices sont remplies de 0 et de 2 en fonction de si les intervalles entre plots disposent respectivement d'espace libre ou de plots.

Un code de direction est donné afin de permettre le suivi du chemin rendu par l'algorithme. Pour un plot donné, un 1 correspondra à la direction vers le bas, un 2, la direction vers la droite, un 3, la direction vers le haut et un 4 la direction vers la gauche. A chaque plot de la surface, on viendra alors associer un vecteur donnant les directions qu'il est possible de suivre. Ainsi, un plot de type *P2* ne disposant pas de mur en haut et à gauche sera associé à un vecteur [1, 2, 0, 0]. Il suffit de tirer ensuite aléatoirement une direction jusqu'à connecter les deux plots voulus. Le programme est fait pour que le chemin ne puisse pas revenir sur ses pas. Si la direction 1 est choisie, elle ne pourra pas être suivie de la direction 3 et inversement et il en est de même pour les directions 2 et 4. Si l'algorithme arrive à un point où il n'a d'autre choix que de revenir en arrière, le programme redémarre et les directions choisies sont enregistrées pour qu'il ne puisse plus refaire les mêmes choix. Plus le chemin nécessaire à la connexion de deux plots est long et plus l'algorithme mettra du temps à trouver le bon chemin. En effet, l'algorithme peut explorer beaucoup de "mauvais" chemins avant de trouver l'unique chemin permettant de relier les deux plots. La Figure 15 montre le temps de génération d'un chemin en fonction de la longueur du chemin. L'algorithme peut tourner plusieurs dizaines de fois avant de trouver le chemin adéquat. Si on multiplie ce nombre de possibilités par le temps de génération d'un chemin, on comprend bien que les chemins supérieurs à 15 intervalles de plots seront plus longs à déterminer.

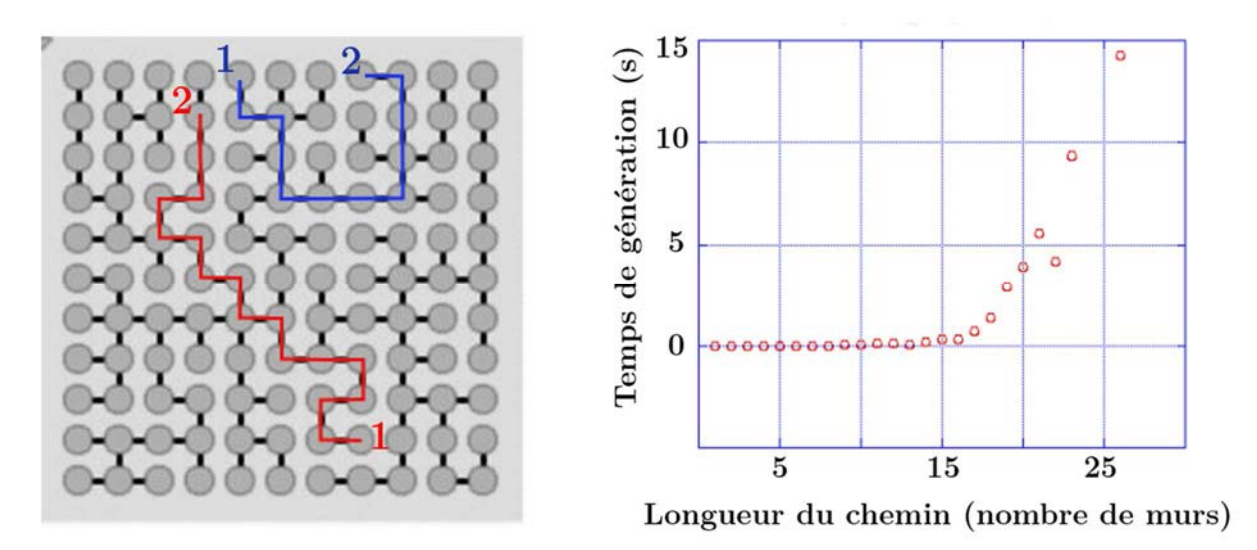

FIGURE 15 - Représentation du chemin emprunté par les murs dans le cadre de deux connexions de plots. Graphique représentant l'évolution du temps de génération d'un chemin en fonction de la longueur du chemin.

L'algorithme a donc besoin de tourner un certain nombre de fois avant de trouver le bon chemin. Une fois le chemin trouvé, le programme renvoie un code correspondant aux directions empruntées en partant du plot de départ. Pour le chemin bleu, le programme

retourne :  $[1, 2, 1, 1, 2, 2, 2, 3, 3, 3, 4]$  soit une longueur de chemin de 11 pour une distance entre plots de 3. Alors que pour le chemin rouge, le programme renvoie: [4, 3, 2, 3, 4, 4, 3, 4, 3, 4, 3, 4, 3, 2, 3, 3] soit une longueur de chemin de 16 pour une distance entre plots de 10,3.

 Un premier programme permettait l'enregistrement des données en sélectionnant des plots à une même distance d'un plot central mais les temps de calcul étaient trop longs. C'est pourquoi un nouveau programme a été réalisé. Plutôt que de désigner deux plots et de regarder la longueur du chemin les séparant, on désigne une longueur de chemin à parcourir et on laisse le programme tourner un nombre *n* de fois. Cela évite d'avoir des "mauvais" chemins trouvés par l'algorithme. De plus, toutes les distances intermédiaires sont également enregistrées. Ceci multiplie la probabilité d'obtenir des chemins à des distances entre plots similaires. Toutes les longueurs de chemin sont ensuite moyennées pour chaque distance entre plots. Typiquement, un labyrinthe de dimension  $50x50$  est utilisé pour un nombre de N=100 longueurs et répété n= $5.10^6$  fois. De cette manière, la quasi-totalité des chemins de plots aura été explorée.

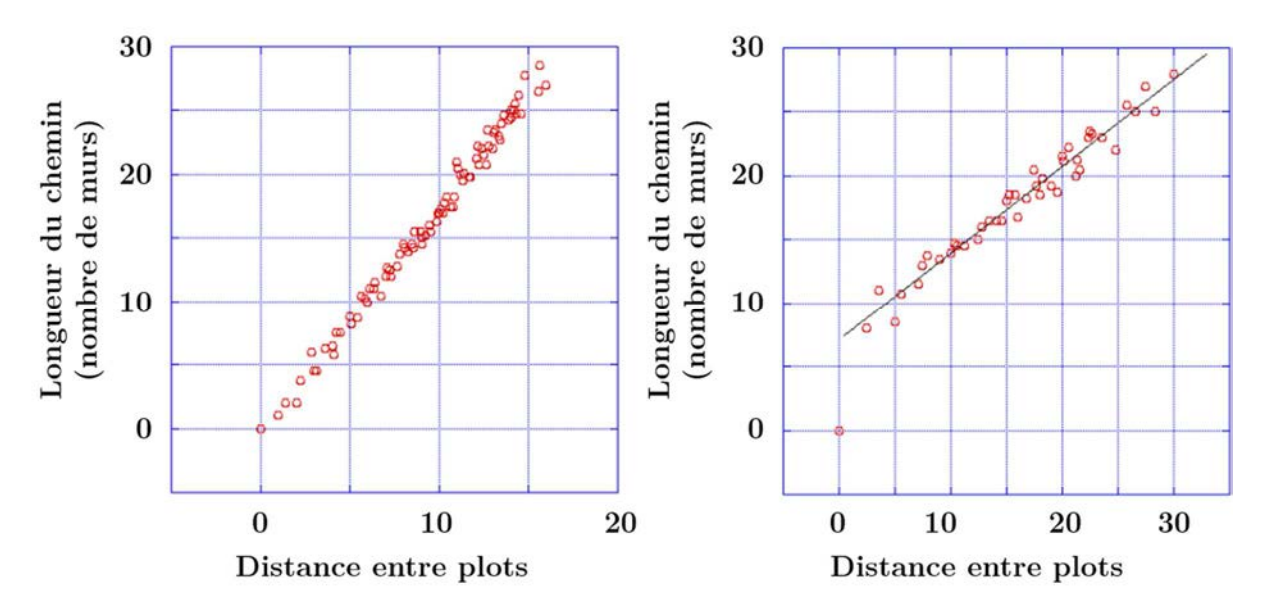

FIGURE 16 - Graphiques représentants la Longueur moyenne du chemin en fonction de la distance entre les pots pour un plot initial de type  $P_4$  (gauche) ou  $P_1$  (droite).

La Figure 16 montre très clairement l'influence du choix du plot de départ. Pour un plot de type P4, les quatre directions sont possibles. Ainsi, pour une distance de 1, la longueur du chemin sera de 1. Par contre, pour un plot initial de type  $P_1$ , un seul des quatre premiers plots voisins sera à une longueur de chemin de 1. L'ensemble des plots suivant pourra être à des longueurs de chemin bien supérieures. C'est ce qui justifie le saut observé sur le graphique de gauche de la Figure 14. Des comportements similaires sont observés sur les plots de type  $P_2$  et  $P_3$ . La topologie locale du plot de départ (et d'arrivée) a donc une incidence majeure sur les résultats observés. Ces deux graphiques montrent cependant que, quelle que soit la nature du plot de départ, l'évolution de la longueur du chemin en fonction de la distance entre les plots est linéaire.

#### 4 Conclusion

Ce chapitre traite des travaux complémentaires débutés autour du sujet. Les premiers séchages additionnels ont concernés des réseaux losanges où l'angle initial a été modifié. Trois comportements différents ont été observés. Pour un angle de 60°, le système forme principalement des tripodes connectant trois plots entre eux. Ces tripodes peuvent être assimilables aux tétrapodes retrouvés en réseaux carrés. Pour des angles inférieurs à 60°, les murs vont pouvoir s'aligner suivant trois axes. Un axe principal correspondra à la plus petite distance laissée entre les plots. Deux axes secondaires de même distance se répartiront les connexions entre les lignes formées par l'axe principal. Enfin, pour des angles supérieurs à 60°, on se rapproche des résultats observés en réseaux carrés. Deux axes se répartissent les murs.

Il a ensuite été possible de s'intéresser à des réseaux quasipériodiques en utilisant la géométrie quasicristalline. Les angles de 36 et 72° sont retrouvés. La coexistence de ces angles avec des différences de longueur et de multiples orientations mène à des analyses plus complexes. Certains schémas peuvent tout de même ressortir ; La totalité des plus petites distances est toujours comblée par un mur.

 De nouveaux types de réseaux utilisant plusieurs types de plots ont été utilisés. Ces réseaux permettent de faire coexister deux régimes différents, un avec tétrapodes et l'autre sans. Pour ce faire, on utilise des plots différents permettant de modifier la distance entre les plots suivant l'orientation ou la forme de ces derniers. Il est ainsi possible de réaliser des dessins en jouant sur la différence de contraste entre les deux phases.

Des études complémentaires ont été menées en modifiant le fluide à sécher. De premières expériences en faisant varier la concentration en surfactant ont montré que la largeur des murs dépendait de la concentration. Des caractérisations en microspectroscopie Raman ont permis de vérifier que le dépôt de séchage se déposait bien autour des murs et qu'une quantité de surfactant diffusait à travers le PDMS. L'utilisation de solutions peptidiques a ensuite permis d'aligner les fibres les unes avec

les autres selon la position des plots dans le réseau. Ce type de structure serait donc un moyen de positionner les fibres à des endroits privilégiés.

Enfin, de dernières expériences ont été effectuées du côté des simulations numériques. Il a été possible d'effectuer des études statistiques entre la longueur des chemins en passant par les murs et la distance plot à plot.

## **Conclusion Générale**

Au cours de cette thèse, nous avons utilisé des techniques d'organisation par autoassemblage contrôlé pour disposer des particules à des endroits bien définis et pouvant comprendre une organisation à plusieurs échelles de longueur. Le principe est de laisser sécher des solutions dans un milieu confiné et structuré par un réseau de plots cylindriques. L'organisation interne des nanoparticules ayant déjà été étudiée auparavant, nous nous sommes intéressés aux mécanismes pour créer la structure macroscopique finale du système, soit la disposition des films de savon. L'objectif de cette thèse est de comprendre l'influence de la structuration du réseau sur le positionnement de ces films. Le contrôle de la disposition des murs peut se faire de différentes manières. Il est possible de jouer sur l'anisotropie du réseau en modifiant les distances et les angles entre les axes ou en changeant les motifs des plots.

L'idée la plus simple est de travailler avec des réseaux de plots périodiques de paramètre de maille rectangulaire. L'anisotropie du système a été gérée en modifiant la différence de distance *∆x* entre les deux axes du réseau. Plusieurs distances de base ont servi à l'étude autour de l'inter-distance correspondant à l'apparition des tétrapodes. Nous avons tout d'abord montré que les réseaux rectangulaires permettent d'orienter les murs suivant une direction privilégiée. Le nombre maximum de mur est toujours observé sur l'axe correspondant à l'interdistance la plus courte. L'évolution du taux d'excès est assez brutale. Une différence de distance de 5 à 10% entre les deux axes permet aux murs de s'aligner sur l'axe le plus court. De plus, la proportion des tétrapodes est maximale autour du réseau carré, plus l'anisotropie augmente et moins il y a de tétrapodes.

À partir de ces expériences, des simulations de séchage à l'aide d'un automate cellulaire ont permis d'observer une différence de probabilité dans le recul des ménisques d'un axe par rapport à l'autre. La modification du rapport de probabilité permet de représenter les différents réseaux rectangulaires. Plus l'anisotropie du réseau rectangulaire est grande et plus la probabilité de recul des ménisques sur un axe est grande par rapport à l'autre axe. Des simulations ont initiées de nouvelles expériences et ont permis de montrer que la hauteur du canal avait une influence majeure sur la transition du taux d'excès. Plus la hauteur est grande et plus la transition dans l'orientation des murs est brusque.

Nous avons aussi pu montrer l'influence de l'inclinaison du réseau 2D en utilisant un paramètre de maille en losange. Trois cas sont alors observés en fonction de l'angle de la base du losange. En dessous de 60°, les murs s'alignent tous sur la petite diagonale du losange. Quelques murs transversaux permettent de connecter les lignes entres elles de manière équiprobable sur les côtés des losanges. Pour un angle de 60°, on se retrouve avec un réseau hexagonal. La diagonale est égale aux dimensions des côtés du losange ce qui favorise l'apparition de tripodes entre trois plots du réseau. Au-dessus de 60°, la diagonale est plus grande que les côtés du losange. On retrouve les caractéristiques des réseaux carrés, c'est-à-dire l'apparition des tétrapodes ou des murs simples.

Ceci nous a amené à regarder ce qui se passait dans le cas de réseaux quasicristallins où plusieurs angles et par conséquent plusieurs distances rentrent en jeu. L'étude de tels réseaux a montré que les murs s'alignent systématiquement sur les petites diagonales des losanges à 32° ce qui correspond aux plus petites distances présentes sur le réseau. Des tripodes et des tétrapodes sont également observés mais l'analyse de tels réseaux est complexe. On peut s'attendre à observer différents régimes en fonction de la distance de base du réseau.

Finalement, nous nous sommes intéressés à la forme des plots pour générer un contraste orientationnel et modifier les distances mises en jeu. L'utilisation de plots carrés orientés de deux manières différentes permet de modifier les distances entre les plots. Une orientation permet d'avoir une faible distance entre les plots et de se retrouver dans un régime où la création de murs est favorisée. L'autre orientation permet d'augmenter la distance entre les plots et de se retrouver dans un régime favorisant les tétrapodes. On peut alors faire cohabiter deux régimes sur un même réseau et créer un contraste visuel.

Ce dernier chapitre a permis d'apporter des perspectives au sujet. L'étude de la transition tripode/tétrapode et de la transition carré/losange pourrait être poursuivie dans les réseaux en losange en utilisant de nouveaux angles et interdistances. On peut également penser à faire des séchages dans les réseaux quasicristallins dans de nouvelles interdistances correspondant aux distances de base étudiées dans les réseaux rectangulaires. On pourrait ainsi vérifier si on observe là aussi différents régimes en modifiant les distances entre les plots. On peut également penser à observer l'effet du séchage dans des réseaux obliques, ce qui correspond à modifier la longueur d'un côté du losange. Cette étude serait similaire à l'étude des réseaux rectangulaires par rapport aux réseaux carrés. En effet, une grande diversité de comportements est observable lors de la modification des paramètres du réseau et des transitions remarquables apparaissent entres ces comportements. De nouvelles formes de plots peuvent également être étudiées. Des systèmes utilisant 4 ou 5 différents motifs de plots peuvent être conçus. L'idée serait de programmer la structure finale de séchage en partant d'un contraste de plots.

- Conclusion générale -

### **Références**

1. M. Zhu, W. Chen, Z. Wang, Y. Chen, D, Ma, H. Peng, J. Zhang, Structural and optical characteristics of silicon nanowires fabricated by wet chemical etching. *Chem. Phys. Lett*., **2011**, 511(1– 3), 106–109

2. S. Gupta, R. Chen, Y-C. Huang, Y. Kim, E. Sanchez, J. S. Harris, K. C. Saraswat, Highly Selective Dry Etching of Germanium over Germanium-Tin  $(G_{e_1}S_{x}S_{x})$ : A Novel Route for  $G_{e_1}S_{x}S_{x}$  Nanostructure Fabrication, *Nano Lett*., **2013**, 13, 3787-3790

3. R. Chen, S. Gupta, Y-C. Huang, Y. Huo, C. W. Rudy, E, Sanchez, Y. Kim, T. I. Kamins, K. C. Saraswat, J. S. Harris, Demonstration of a Ge/GeSn/Ge Quantum-Well Microdisk Resonator on Silicon: Enabling high-quality Ge(Sn) materials for micro and nanophotonics, *Nano Lett*., **2013**, 14(1), 37-43

4. S. Reyntjens, R. Puers, A review of focused ion beam applications in microsystem technology*. J. Micromech. Microeng*. **2001**, 11(4), 287

5. C. Acikgoz, M. A. Hempenius, J. Huskens, G. Julius Vancso, Polymers in conventional and alternative lithography for the fabrication of nanostructures. *Eur. Polym. J*., **2011** 47(11), 2033–2052

6. H. Zeng, X.-W. Du, S. C. Singh, S. A. Kulinich, S. Yang, J. He, W. Cai, Nanomaterials via laser Ablation/Irradiation in liquid: a review. *Adv. Funct. Mater*., **2012**, 22(7), 1333–1353

7. M. Farsari, B.N. Chichkov, Materials processing: Two-photon fabrication, *Nature Photonics*, **2009**, 3, 450-452

8. R.D. Piner, J. Zhu, F. Xu, S. Hong, C. A. Mirkin, "Dip-Pen" Nanolithography, *Science*, **1998**, 283, 661-663

9. E. Dujardin, C. Peet, G. Stubbs, J.N. Culver, S. Mann, Organization of Metallic Nanoparticles Using Tobacco Mosaic Virus Templates, *Nano Lett*., **2003**, 3, 413-417

10. P.A. Smith, C. D. Nordquist, T. N. Jackson, T. S. Mayer, N. R. Martin, J. Mbindyo, T.E. Mallouk, Electric-field assisted assembly and alignement of metallic nanowires, *Appl.Phys.Lett*, **2000**, 77, 1399-1401

11. G.M. Whitesides, B. Grzybowski, Self-Assembly at All Scales, *Science*, **2002**, 295, 2418-2421

12. F. M. Fernandes, T. Coradin, C. Aimé, Self-Assembly in Biosilicification and Biotemplated Silica Materials, *Nanomaterials*, **2014**, 4(3), 792-812

13. H. Yan, S.H. Park, G. Finkelstein, J.H. Reif, T.H. LaBean, DNA-Templated Self-Assembly of Protein Arrays and Highly Conductive Nanowires, *Science*, **2003**, 301, 1882-1884

14. P.W.K. Rothemund, Folding DNA to create nanoscale shapes and patterns, *Nature*, **2006**, 440, 297-302

15. N.C. Seeman, Nanomaterials based on DNA. *Annu. Rev. Biochem*., **2010**, 79, 65–87

16. R.M. Zadegan, M.L. Norton, Structural DNA Nanotechnology: From Design to Applications, *Int. J. Mol. Sci*., **2012**, 13(6), 7149-7162

17. M. Piñeirua, J. Bico, B. Roman, Capillary origami controlled by an electric field, *Soft Matter*, **2010**, 6, 4491-4496

18. J.R. Young, S.A. Davis, P.R. Bown, S. Mann, Coccolith Ultrastructure and Biomineralisation, *Journal of Structural Biology*, **1999**, 126, 195-215
19. J.M. Didymus, J.R. Young, S. Mann, Construction and Morphogenesis of the Chiral Ultrastructure of Coccoliths from the Marine Alga Emiliana Huxleyi, *Proc. R. Soc*. **1994**, 258, 237-245

20. J. Aizenberg, J.C. Weaver, M.S. Thanawala, V.C. Sundar, D.E. Morse, P. Fratzl, Skeleton of Euplectella so.: Structural Hierarchy from the nanoscale to the macroscale, *Science*, **2005**, 309, 275-278

21. J. Aizenberg, V.C. Sundar, A.D. Yablon, J.C. Weaver, G. Chen, Biological Glass Fiber: Correlation between Optical and Structural Properties, *Proc. Natl. Acad. Sci*., **2004**, 101, 3358-3363

22. V.C. Sundar, A.D. Yablon, J.L. Grazul, M. Ilan, J. Aizenberg, Fiber-Optical Features of a Glass Sponge, *Nature*, **2003**, 424, 899

23. J. Aizenberg, G. Hendler, Designing efficient microlens arrays: lessons from Nature, *J. Mater. Chem*., **2004**, 14, 2066-2072

24. G. R. Desiraju, Crystal Engineering: The Design of Organic Solids, *A Journal of the Gesellshaft Deutscher Chemiker*, **1989**, 34 (21), 2311-2327

25. H. Qiu, Z.M. Hudson, M.A. Winnik, Multidimensional hierarchical self-assembly of amphiphilic cylindrical block comicelles, *Science*, **2015**, 347, 1329-1332

26. T.A. Gwyther, J.Z. Hu, K.L. Billiar, M.W. Rolle, Directed cellular self-assembly to fabricate cellderived tissue rings for biomechanical analysis and tissue engineering, *J. Vis. Exp*., **2011**, 57

27. C. Hamon, M. Postic, E. Mazari, T. Bizien, C. Dupuis, P. Even-Hernandez, A. Jimenez, L. Courbin, C. Gosse, F. Artzner, V. Marchi-Artzner, Three-Dimensional Self-Assembling of Gold Nanorods with Controlled Macroscopic Shape and Local Smectic B Order, *ACS Nano*, **2012**, 6(5), 4137-4146

28. T. Bizien, P. Even-Hernandez, M. Postic, E. Mazari, S. Chevance, C. Hamon, D. Troadec, L. Larqeau, C. Dupuis, C. Gosse, F. Artzner, V. Marchi, Peptidic Ligands to Control the Three-Dimensionalb Self-Assembly of Quantum Rods in Aqueous Media, *Small*, **2014**, 1-10

29. G. McHale, S. Aqil, N.J. Shirtcliffe, M.I. Newton, H.Y. Erbil, Analysis of Droplet Evaporation on a Superhydrophobic Surface, *Langmuir*, **2005**, 21, 11053-11060

30. S. Dash, S.V. Garimella, Droplet Evaporation Dynamics on a Superhydrophobic Surface with Negligible Hysteresis, *Langmuir*, **2013**, 29, 10785-10795

31. R.D. Deegan, O. Bakajin, T.F. Dupont, G. Huber, S.R. Nagel, T.A. Witten, Capillary flow as the cause of ring stains from dried liquid drops, *Nature*, **1997**, 389, 827-829

32. G.Berteloot, A. Hoang, A. Daerr, H. Pirouz Kavehpour, F. Lequeux, L. Limat, Evaporation of a sessile droplet: Inside the coffee stain*, J. Colloid and Int. Science*, **2012**, 370, 155-161

33. F. Parisse, C. Allain, Shape Changes of Colloidal Suspension Droplets during Drying, *J. Phys*., **1996**, 6, 1111-1119

34. N. D. Denkov, O. Velev, P. Kralchevski, I. Ivanov, H. Yoshimura, K. Nagayama, Mechanism of Formation of Two-Dimensional Crystals from Latex Particles on Substrates, *Langmuir*, **1992**, 8, 3183- 3190

35. F. Clément, J. Leng, Evaporation of Liquids and Solutions in Confined Geometry, *Langmuir*, **2004**, 20, 6538-6541

36. J. Leng, Drying of a colloidal suspension in confined geometry, *Physical Review E*, **2010**, 82

37. H. Chraïbi, M. Prat, O. Chapuis, Influence of contact angle on slow evaporation in two-dimensional porous media, *Physical Review E*, **2009**, 79

38. J. Ju, H. Bai, Y. Zheng, T. Zhao, R. Fang, L. Jiang, A multi-structural and multi-functional integrated fog collection system in cactus, *Nature Communications 3*, **2012**, 1247

39. A. Grounds, R. Still, K. Takashina, Ennhanced droplet control by transition boiling, *Scientific Reports 2*, **2012**, 720

40. C. Neinhuis, W. Barthlott, Characterization and Distribution of Water-repellent, Self-cleaning Plant Surfaces, *Annals of Botany*, **1997**, 79, 667-677

41. L. Courbin, J.C. Bird, M. Reyssat, H.A. Stone, Dynamics of wetting: from inertial spreading to viscous imbibition, *journal of physics: Condensed Matter*, **2009**, 21(46), 464127

42. L. Courbin, E. Denieul, E. Dressaire, M. Roper, A. Ajdari, H.A. Stone, Imbibition by polygonal spreading on microdecorated surfaces, *Nature Mat*., **2007**

43. R. Raj, S. Adera, R. Enright, A.N. Wang, High-resolution liquid patterns via three-dimensional droplet shape control, *Nature Communication 5*, **2014**, 4975

44. M. Postic, Auto-organisation de matériaux multi-échelle par séchage: Des mécanismes de retrait de ménisques dans un milieu poreux modèle à la cristallisation de nanoparticules, thèse en Science des matériaux, Université de Rennes 1, **2012** 

45. L.L. Schramm,E.N. Stasiuk, D.G. Marangoni, 2 Surfactants and their applications. *Annual Reports Section "C" (Physical Chemistry)* **2003,** *99* (0), 3-48

46. S. Ikeda, S. Ozeki, S. Hayashi, Size and shape of charged micelles of ionic surfactants in aqueous salt solutions. *Biophysical Chemistry* **1980,** *11* (3–4), 417-423

47. C.-H. Chang, E.I. Franses, Adsorption dynamics of surfactants at the air/water interface: a critical review of mathematical models, data, and mechanisms. *Colloids and Surfaces A: Physicochemical and Engineering Aspects* **1995,** *100*, 1-45

48. V. Lutz-Bueno, J. Kohlbrecher, P. Fischer, Shear thickening, temporal shear oscillations, and degradation of dilute equimolar CTAB/NaSal wormlike solutions. *Rheologica Acta* **2013,** *52* (4), 297-312 49. D.F. Evans, H. Wennerström, *The colloidal domain : where physics, chemistry, biology, and technology meet*. Wiley-VCH: New York, 1999

50. S.G. Bhavya, B.S. Priyanka, N.K. Rastogi, Reverse micelles-mediated transport of lipase in liquid emulsion membrane for downstream processing. *Biotechnology progress* **2012,** *28* (6), 1542-50

51. F. Boulmedais, P. Bauchat, M.J. Brienne, I. Arnal, F. Artzner, T. Gacoin, M. Dahan, V. Marchi-Artzner, Water-soluble pegylated quantum dots: from a composite hexagonal phase to isolated micelles. *Langmuir* **2006,** *22* (23), 9797-803

52. F.O. Ayorinde, S.V. Gelain, J.H. Johnson, L.W. Wan, Analysis of some commercial polysorbate formulations using matrix-assisted laser desorption/ionization time-of-flight mass spectrometry. *Rapid Communications in Mass Spectrometry* **2000,** *14* (22), 2116-2124

53. R.J. Whitehurst, Emulsifiers in Food Technology. In *Frontmatter*, Blackwell Publishing Ltd: 2004; pp i-xvi

54. M. Steinitz, Quantitation of the blocking effect of tween 20 and bovine serum albumin in ELISA microwells. *Analytical biochemistry* **2000,** *282* (2), 232-8

55. V. Bartůněk, J. Junková, J. Šuman, K. Kolářová, S. Rimpelová, P. Ulbrich, Z. Sofer, Preparation of amorphous antimicrobial selenium nanoparticles stabilized by odor suppressing surfactant polysorbate 20. *Materials Letters* **2015,** *152*, 207-209

56. L.S. Jones, T.W. Randolph, U. Kohnert, A. Papadimitriou, G. Winter, M.L. Hagmann, M.C. Manning, J.F. Carpenter, The effects of Tween 20 and sucrose on the stability of anti-L-selectin during lyophilization and reconstitution. *Journal of pharmaceutical sciences* **2001,** *90* (10), 1466-77

57. Y.C. Shih, C.Y. Ke, C.J. Yu, C.Y. Lu, W.L. Tseng, Combined tween 20-stabilized gold nanoparticles and reduced graphite oxide-Fe3O4 nanoparticle composites for rapid and efficient removal of mercury species from a complex matrix. *ACS applied materials & interfaces* **2014,** *6* (20), 17437-45

58. K.L. Mittal, Determination of CMC of Polysorbate 20 in Aqueous Solution by Surface Tension Method, *Journal of Pharmaceutical Sciences*, **1972**, 61(8), 1334-1335

59. E. Smulders, W. von Rybinski, E. Sung, W. Rähse, J. Steber, F. Wiebel, A. Nordskog, Laundry Detergents. In *Ullmann's Encyclopedia of Industrial Chemistry*, Wiley-VCH Verlag GmbH & Co. KGaA: 2000

60. M. Monloubou, A. Saint-Jalmes, B. Dollet, I. Cantat, Influence of bubble size and thermal dissipation on compressive wave attenuation in liquid foams. *Europhysics Letters* **2015**, 6

61. R.B. Brown, J. Audet, Current techniques for single-cell lysis. *Journal of The Royal Society Interface* **2008,** *5* (Suppl 2), S131-S138

62. U.K. Laemmli, Cleavage of structural proteins during the assembly of the head of bacteriophage T4. *Nature* **1970,** *227* (5259), 680-5

63. P. Mukerjee, K.J. Mysels, Critical Micelle Concentration of Aqueous Surfactant Systems, **1971**, NSRDS-NBS 36, US Government Printing Office, Washington, DC, USA

64. N. Sanvicens, M.P. Marco, Multifunctional nanoparticles--properties and prospects for their use in human medicine. *Trends in biotechnology* **2008,** *26* (8), 425-33

65. C. Fede, C. Millino, B. Pacchioni, B. Celegato, C. Compagnin, P. Martini, F. Selvestrel, F. Mancin, L. Celotti, G. Lanfranchi, M. Mognato, S. Cagnin, Altered Gene Transcription in Human Cells Treated with Ludox(®) Silica Nanoparticles. *International Journal of Environmental Research and Public Health* **2014,** *11* (9), 8867-90

66. F.F. Zhang, Q. Wan, C.X. Li, X.L. Wang, Z.Q. Zhu, Y.Z. Xian, L.T. Jin, K. Yamamoto, Simultaneous assay of glucose, lactate, L-glutamate and hypoxanthine levels in a rat striatum using enzyme electrodes based on neutral red-doped silica nanoparticles. *Analytical and bioanalytical chemistry* **2004,** *380* (4), 637-42

67. J.S. Tsuji, A.D. Maynard, P.C. Howard, J.T. James, C.W. Lam, D.B. Warheit, A.B. Santamaria, Research strategies for safety evaluation of nanomaterials, part IV: risk assessment of nanoparticles. *Toxicological sciences : an official journal of the Society of Toxicology* **2006,** *89* (1), 42-50

68. N. Venkatesan, J. Yoshimitsu, Y. Ito, N. Shibata, K. Takada, Liquid filled nanoparticles as a drug delivery tool for protein therapeutics. *Biomaterials* **2005,** *26* (34), 7154-63

69. R.A. Gemeinhart, D. Luo, W.M. Saltzman, Cellular fate of a modular DNA delivery system mediated by silica nanoparticles. *Biotechnology progress* **2005,** *21* (2), 532-7

70. L.R. Hirsch, R.J. Stafford, J.A. Bankson, S.R. Sershen, B. Rivera, R.E. Price, J.D. Hazle, N.J. Halas, J.L. West, Nanoshell-mediated near-infrared thermal therapy of tumors under magnetic resonance guidance. *Proceedings of the National Academy of Sciences of the United States of America* **2003,** *100* (23), 13549-54

71. M. Qhobosheane, S. Santra, P. Zhang, W. Tan, Biochemically functionalized silica nanoparticles. *The Analyst* **2001,** *126* (8), 1274-8

72. G. Horn, Silicone polymer contact lens compositions and methods of use. Google Patents: 2005

73. I.F. Burgess, The mode of action of dimeticone 4% lotion against head lice, Pediculus capitis. *BMC Pharmacology* **2009,** *9* (1), 1-8

74. J.C. McDonald, D.C. Duffy, J.R. Anderson, D.T. Chiu, H. Wu, O.J.A Schueller, G.M. Whitesides, Fabrication of microfluidic systems in poly(dimethylsiloxane). *Electrophoresis,* **2000,** 21, 27-40

75. M.H. Schneider, H. Willaime, Y. Tran, F. Rezgui, P. Tabeling, Wettability Patterning by UV-Initiated Graft Polymerization of Poly(acrylic acid) in Closed Microfluidic Systems of Complex Geometry. *Analytical Chemistry* **2010,** *82* (21), 8848-8855

76. D. Markov, E. Lillie, S. Garbett, L. McCawley, Variation in diffusion of gases through PDMS due to plasma surface treatment and storage conditions. *Biomed Microdevices* **2014,** *16* (1), 91-96

77. S. Marze, H. Algaba, M. Marquis, A microfluidic device to study the digestion of trapped lipid droplets. *Food & function* **2014,** *5* (7), 1481-8

78. A. Schmit, L. Salkin, L. Courbin, P. Panizza, Commensurability-driven structural defects in double emulsions produced with two-step microfluidic techniques. *Soft Matter* **2014,** *10* (26), 4743-4748

79. J. Liu, B. Cai, J. Zhu, G. Ding, X. Zhao, C. Yang, D. Chen, Process research of high aspect ratio microstructure using SU-8 resist. *Microsystem Technologies* **2004,** *10* (4), 265-268

80. E. Henry, Auto-assemblages nanostructurés à base de lipides, d'actine et de quantum dots: synthèse, structure et propriétés photophysiques. Université de Rennes 1, 2007

81. M. Afshar, M. Leber, W. Poppendieck, K. König, H. Seidel, D. Feili, On-chip nanostructuring and impedance trimming of transparent and flexible ITO electrodes by laser induced coherent sub-20 nm cuts. *Applied Surface Science* **2016,** *360, Part B*, 494-501

82. P. Prusinkiewicz, A. Lindenmayer, *The Algorithmic Beauty of Plants (The Virtual Laboratory)*. Springer: 1991

83. D. Shechtman, I. Blech, D. Gratias, J.W. Cahn, Metallic Phase with Long-Range Orientational Order and No Translational Symmetry. *Physical Review Letters* **1984,** *53* (20), 1951-1953

84. R. Penrose, Pentaplexity. *Bull. Inst. Maths. Appl.* **1974,** *10*, 266-271

85. C. Valéry, M. Paternostre, B. Robert, T. Gulik-Krywicki, T. Narayanan, J.-C. Dedieu, G. Keller, M.-L. Torres, R. Cherif-Cheikh, P. Calvo, F. Artzner, Biomimetic organization: Octapeptide self-assembly into nanotubes of viral capsid-like dimension, *PNAS*, **2003**, 100 518), 10258-10262

86. C. Valéry, E. Pouget, A. Pandit, J.M. Verbavatz, L. Bordes, I. Boisdé, R. Cherif-Cheikh, F. Artzner, M. Paternostre, Molecular origin of the self-assembly of lanreotide into nanotubes: a mutational approach, *Biophys J.*, **2008**, 94 (5), 1782-1795

## Etude de la formation de structures complexes auto-organisées par séchage confiné de solutions dans des milieux poreux microtexturés en 2D.

L'auto-assemblage est une technique de structuration qui permet de contrôler la forme et la construction de systèmes organisés à différentes échelles de longueur. Dans cette thèse, nous nous sommes intéressés à l'auto-organisation de films de savon formés dans des milieux confinés et structurés. Les supports de séchage sont constitués d'un réseau de plots cylindriques en PDMS dont les positions peuvent varier et ainsi permettre le contrôle de la structure finale. Nous avons étendu une étude préexistante en réseaux carrés à des réseaux rectangulaires pour créer une anisotropie de manière à orienter les films dans des directions préférentielles. Nous avons pu montrer que les films de savon s'alignaient toujours dans la direction pour laquelle la distance entre les plots était la plus courte, et ce pour seulement 5 à 10% de différence de distance entre les axes. En outre, l'augmentation de l'épaisseur des plots permet de rendre plus brusque la transition (2%) entre désordre et alignement des films. Ces résultats ont été complétés par des simulations numériques permettant de modéliser l'ensemble des séchages. Nous avons enfin pu effectuer des expériences de séchage complémentaires dans des réseaux en losanges et dans des réseaux quasicristallins. La forme des plots a également été modifiée de façon à créer un contraste visuel du dépôt de séchage.

## Study of the formation of self-organized complex structures by confined drying of solutions in micro-structured porous media in 2D.

Self-assembly is a structuration technique which allows to control the shape and to build organized systems at different length scales. In this Thesis, we have studied the self-assembly of soap films formed in confined and structured media. Surfaces are composed of a grid of cylindrical pillars in PDMS which positions can vary allowing to control the final structure. We have expanded a previous study performed with square grids, using rectangular grids to create an anisotropy in order to guide the orientation of films. We showed that films always aligned in the shortest direction, even with only 5 to 10% difference between axes. Furthermore, the increase of pillar thickness allows to sharpen this transition  $(2\%)$  between disorder and films alignment. These results have been completed by numerical simulations allowing to model all the grids. Finally, we made additional drying experiments in diamond and quasicrystalline grids. The shape of the pillars has also been changed in order to create a visual contrast of the drying deposit.